# *Universidade Estadual de Maringá*

**Centro de Ciências Sociais Aplicadas - CSA** *Programa de Pós-Graduação em Ciências Econômicas - PCE*

**Juliana Franco Afonso**

**Convergência Espacial da Produtividade Total dos Fatores da Agricultura Brasileira: implicações dos Investimentos em Infraestrutura de Armazenamento, Pesquisa, Capital Humano e Crédito Rural.**

**Maringá, Fevereiro/2017**

# *Universidade Estadual de Maringá*

**Centro de Ciências Sociais Aplicadas - CSA** *Programa de Pós-Graduação em Ciências Econômicas - PCE*

**Convergência Espacial da Produtividade Total dos Fatores da Agricultura Brasileira: implicações dos Investimentos em Infraestrutura de Armazenamento, Pesquisa, Capital Humano e Crédito Rural.**

> Tese submetida ao Programa de Pós Graduação em Ciências Econômicas da Universidade Estadual de Maringá, como parte dos requisitos necessários a obtenção do título de Doutor em Economia.

Orientador: Prof. Dr. José Luiz Parré.

**Maringá, Fevereiro/2017**

#### **JULIANA FRANCO AFONSO**

**Convergência Espacial da Produtividade Total dos Fatores da Agricultura Brasileira: implicações dos Investimentos em Infraestrutura de Armazenamento, Pesquisa, Capital Humano e Crédito Rural.**

## **COMISSÃO EXAMINADORA**

Professor Dr. José Luiz Parré Universidade Estadual de Maringá

\_\_\_\_\_\_\_\_\_\_\_\_\_\_\_\_\_\_\_\_\_\_\_\_\_\_\_\_\_\_\_\_\_

\_\_\_\_\_\_\_\_\_\_\_\_\_\_\_\_\_\_\_\_\_\_\_\_\_\_\_\_\_\_\_\_ Professor Dr. Alexandre Florindo Alves Universidade Estadual de Maringá

\_\_\_\_\_\_\_\_\_\_\_\_\_\_\_\_\_\_\_\_\_\_\_\_\_\_\_\_\_\_\_\_ Professor Dr. Ednaldo Michellon Universidade Estadual de Maringá

Dra. Marcia Regina Gabardo da Câmara Instituto de Pesquisa Econômica Aplicada

\_\_\_\_\_\_\_\_\_\_\_\_\_\_\_\_\_\_\_\_\_\_\_\_\_\_\_\_\_\_\_\_

Professor Dr. Sidnei Pereira do Nascimento Universidade Estadual de Londrina

\_\_\_\_\_\_\_\_\_\_\_\_\_\_\_\_\_\_\_\_\_\_\_\_\_\_\_\_\_\_\_\_

**Maringá, Fevereiro/2017**

Dados Internacionais de Catalogação-na-Publicação (CIP)<br>(Biblioteca Central - UEM, Maringá - PR, Brasil)

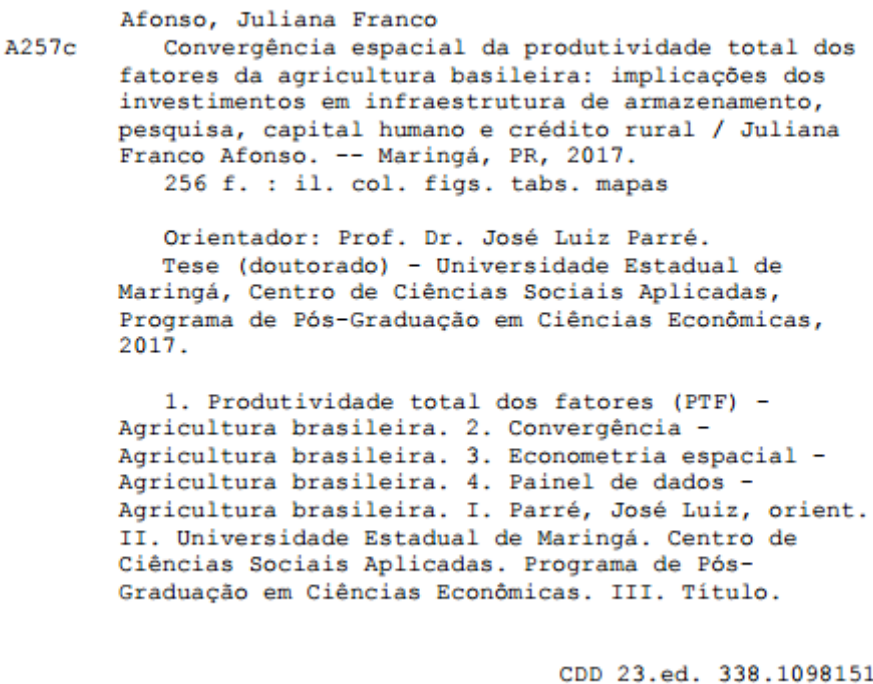

MRP-003570

Ao meu esposo, André Luís Rodriguez Afonso, pela compreensão, amor e companheirismo constante e a Deus por ter me proporcionado a oportunidade de aprofundar os meus conhecimentos.

### **AGRADECIMENTOS**

A Deus, pelas oportunidades e bênçãos que recebo todos os dias e me proporcionar a força necessário para enfrentar os desafios da vida.

À minha família, pela compreensão e carinho que me deram nos momentos de dificuldade e pelo poio quando resolvi enfrentar os desafios de prosseguir meus estudos.

Ao meu Orientador, Prof. Dr. José Luiz Parré, pela sua dedicação e empenho, tanto na docência quanto na pesquisa e na composição deste trabalho.

Aos Professores Dr. Alexandre Florindo Alves e Dr. Ednaldo Michellon, pelas observações e indicações de correção.

Ao pesquisador José Garcia Gasques, pelas observações sobre a análise de dados e por ter brilhantemente desenvolvidos trabalhos que serviram como base para a presente pesquisa.

A todos os professores do Programa de Ciências Econômicas, pelos ensinamentos compartilhados.

#### **RESUMO**

A importância da agricultura para o crescimento econômico tende a ser desigual nas diferentes regiões brasileiras, decorrente das especificidades de solo, clima e dispersão do espaço rural, que interferem na adaptação de culturas e sua viabilidade técnica e econômica. No entanto, as inovações tecnológicas ocorridas no setor, frutos dos investimentos em pesquisa e qualificação da mão-de-obra, tendem a reduzir esta desigualdade, visto que gera ganhos de produtividade e viabiliza a adaptação de culturas entre as regiões. Isto em conjunto com os investimentos em infraestrutura de armazenamento que melhora o fluxo de mercadorias dentro da cadeia produtiva e do crédito rural, que viabiliza os investimentos em insumos modernos, tende a reduzir as desigualdades regionais do setor agrícola e sua contribuição para o desenvolvimento econômico. Neste sentido esta pesquisa buscou analisar o comportamento da Produtividade Total dos Fatores (PTF) nos estados brasileiros para o período de 1990 a 2014, avaliando se sua evolução tende a uma convergência no longo prazo e a influencia dos investimentos em pesquisa, infraestrutura de armazenamento, capital humano e crédito rural para aceleração deste processo. Para isso foi utilizado um modelo econométrico de efeitos fixos, controlando-se os efeitos espaciais, ou seja, a dependência espacial e a heterogeneidade espacial. O resultado da pesquisa, além de comprovar a hipótese de convergência absoluta e condicional da PTF agropecuária, revelou que a taxa média de crescimento da PTF foi afetada por variáveis como Crédito Rural, Capital Humano e Infraestrutura de Armazenamento e externalidades espaciais, gerando uma aceleração no processo de convergência. Pelos critérios de informação de Akaike (AIC) e Schwarz (SC) verificou-se que o modelo de Durbin Espacial (SDM) e o modelo Regressivo Cruzado Espacial (SLX) são os mais adequados para explicar o processo de convergência absoluta e condicional da PTF. O primeiro apresentando uma velocidade de convergência de 0,52% ao ano e o segundo de 0,66% ao ano, sendo o tempo necessário para se completar a metade do processo de transição da PTF da agropecuária entre os estados brasileiros de 134 e 105 anos, evidenciando um processo de convergência lento.

**Palavras-Chave**: Produtividade Total dos Fatores, Convergência, Econometria Espacial, Painel de Dados.

### **ABSTRACT**

The importance of agriculture for economic growth tends to be unequal in the different Brazilian regions, due to the specificities of soil, climate and dispersion of the rural space, which interfere in the adaptation of crops and their technical and economic viability. However, technological innovations in the sector, as a result of investment in research and labor qualification, tend to reduce this inequality, since it generates productivity gains and allows the adaptation of crops between regions. This, together with investments in storage infrastructure that improves the flow of goods within the production chain and rural credit, which enables investments in modern inputs, tends to reduce the regional inequalities of the agricultural sector and their contribution to economic development. In this sense, this research sought to analyze the behavior of TFP in the Brazilian states for the period from 1990 to 2014, evaluating if its evolution tends to a convergence and the influence of investments in research, storage infrastructure, human capital and rural credit to accelerate this process . For this, an econometric model of fixed effects was used, controlling the spatial effects, that is, spatial dependence and spatial heterogeneity. The result of the research, besides confirming the hypothesis of absolute and conditional convergence of agricultural TFP, showed that the average rate of TFP growth was affected by variables such as Rural Credit, Human Capital and Storage Infrastructure and spatial externalities, generating an acceleration in the Convergence process. According to the Akaike (AIC) and Schwarz (SC) information criteria, the Spatial Durbin Model (SDM) and the Regressive Spatial Crusade model (SLX) are the most adequate to explain the process of absolute and conditional convergence of TFP. The first one presented a convergence rate of 0.52% per year and the second one of 0.66% per year, the time required to complete half of the transition process of agricultural TFP between the Brazilian states of 134 and 105 A process of slow convergence.

**Keywords**: Total Productivity of Factors, Convergence, Spatial Econometrics, Data Panel.

## **LISTA DE FIGURAS**

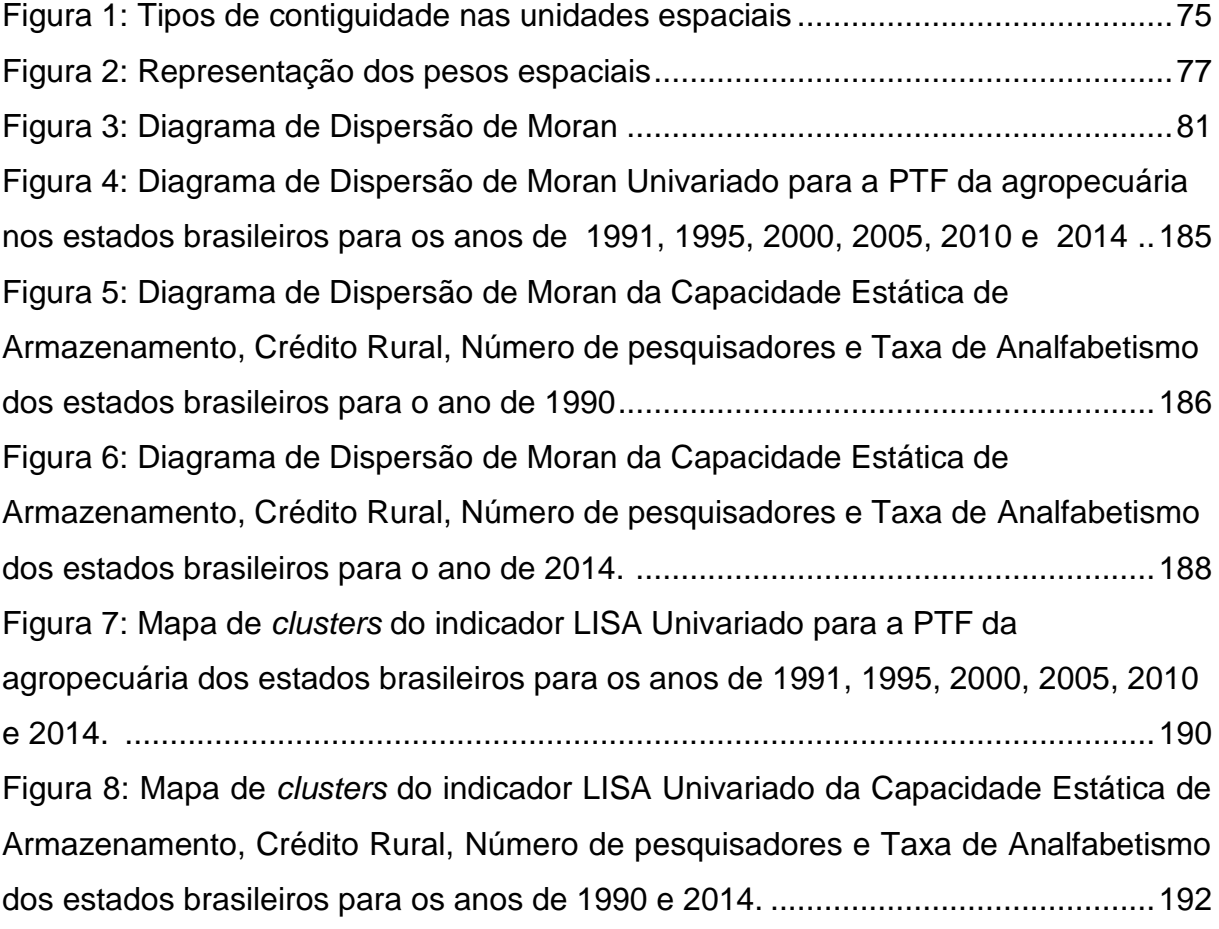

## **LISTA DE GRÁFICOS**

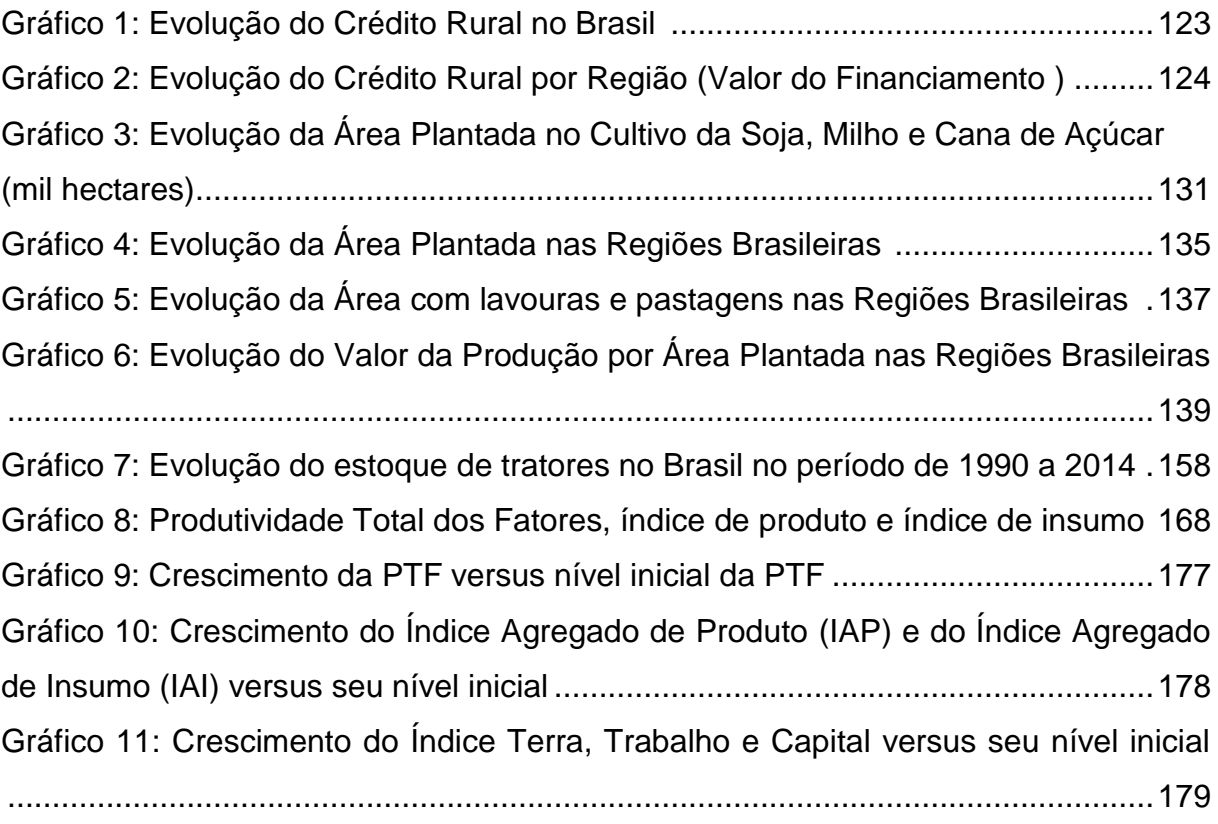

## **LISTA DE QUADROS**

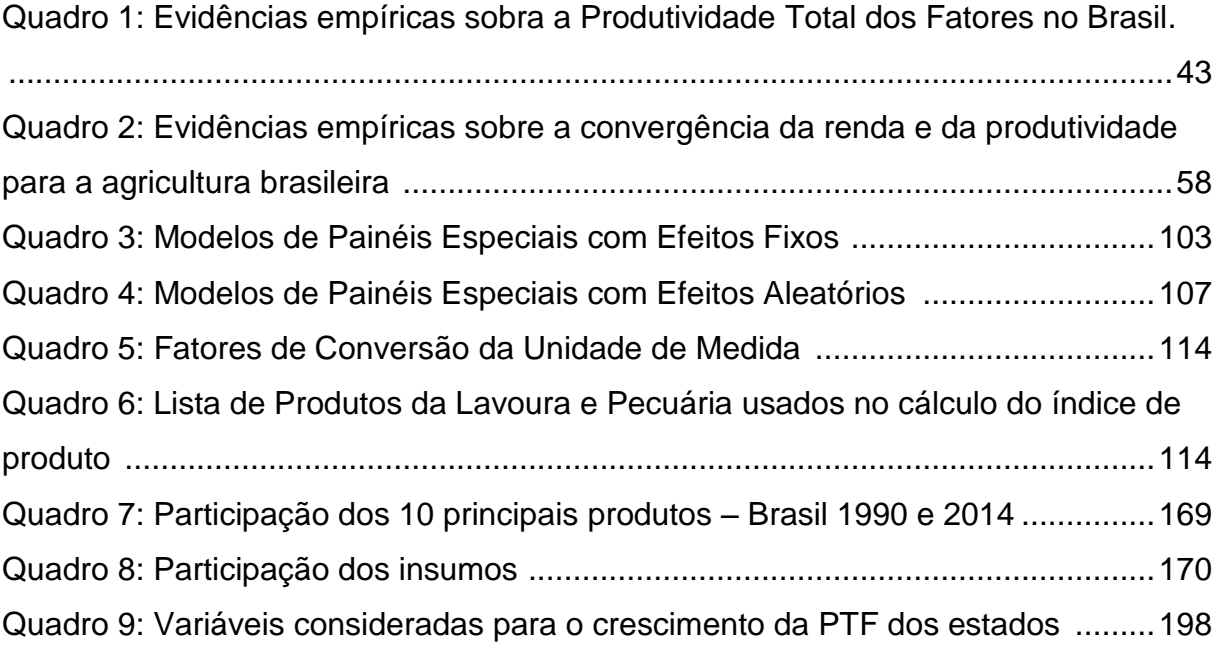

## **LISTA DE TABELAS**

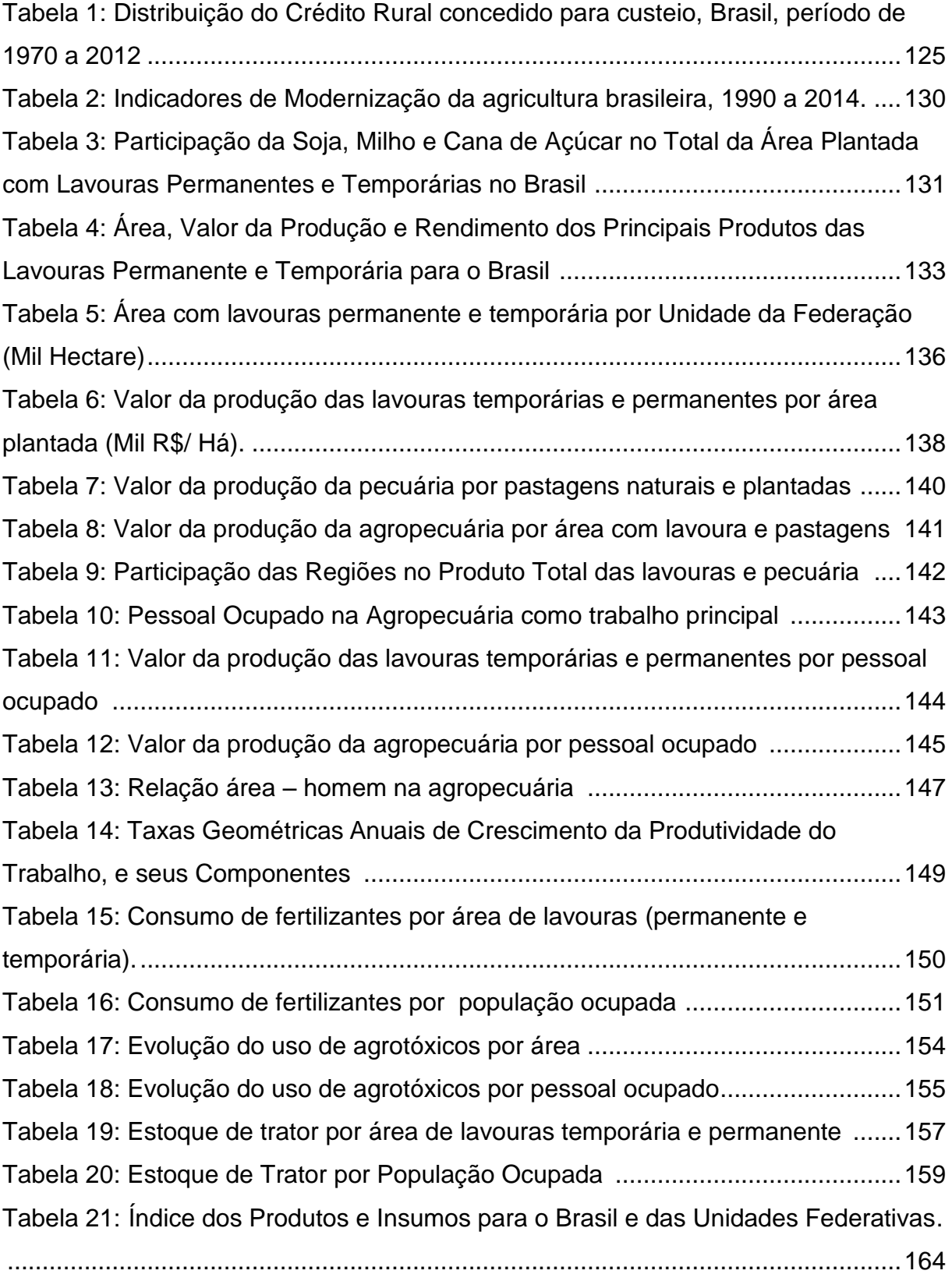

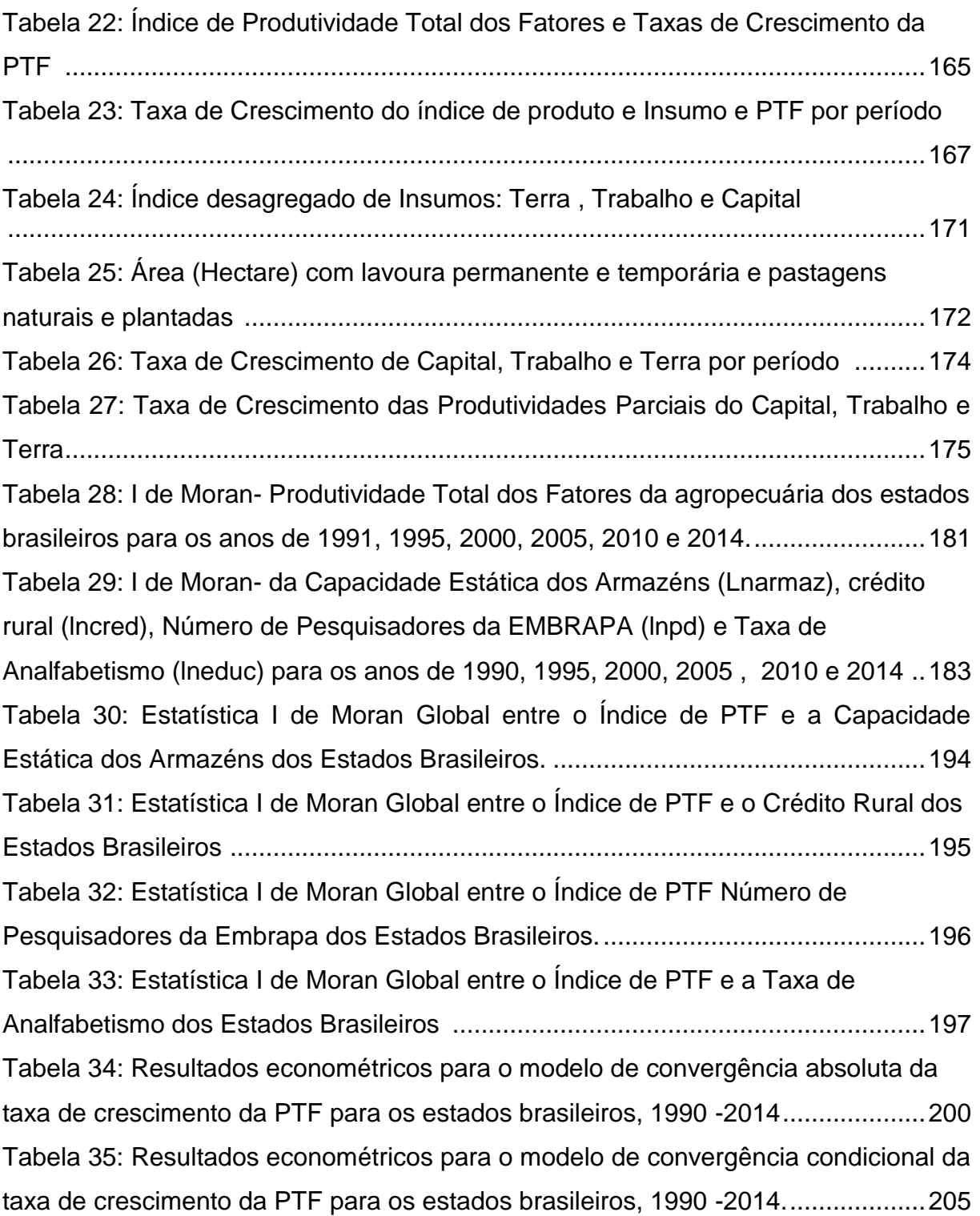

Tabela 36: Resultados Econométricos dos dados de painel da estimação do modelo de convergência da PTF dos estados brasileiros por MQO para cada subperíodo: 1990-1995; 1995-2000; 2000-2005; 2005-2010 e 2010-2014. ...............................210 Tabela 37: Resultados Econométricos dos modelos espaciais com efeitos fixos com variáveis *dummies* (SAR, SLX e SDM) para a variável taxa de crescimento da agropecuária dos estados brasileiros para o período de 1990 a 2014....................216 Tabela 38: Resultados Econométricos dos modelos espaciais de convergência condicional efeitos fixos com variáveis *dummies* (SAR, SLX e SDM) para a variável taxa de crescimento da agropecuária dos estados brasileiros para o período de 1990 a 2014. ....................................................................................................................218

## **LISTA DE SIGLAS**

- AEDE Análise exploratória dos Dados Espaciais
- AIC Critério de informação de Akaike
- GSM Dependência Espacial Geral
- LISA *Local Indicator of Spatial Association*
- MCRL Modelo Clássico de Regressão Linear
- MGM Método Generalizado dos Momentos
- ML Multiplicador de Lagrange
- MQO Mínimos Quadrados Ordinários
- MQGF Mínimos Quadrados Generalizados Factíveis
- MQ2E Mínimos Quadrados em Dois Estágios
- MQ2EEG Mínimos Quadrados em Dois Estágios Espaciais Generalizados
- ML Multiplicador de Lagrange
- MV Máximo Verosimilhança
- OLS *Ordinary Least Squares*
- PTF Produtividade Total dos Fatores
- QMV Quase Máxima Verosimilhança
- SAC Modelo de Defasagem Espacial com Erro Autogressivo Espacial
- SAR Modelo de Defasagem Espacial
- SC Critério de informação de Schwarz
- SDM Modelo de Durbin Espacial
- SDMEM Modelo de Durbin Espacial do Erro
- SEM Modelo de Erro Autoregressivo Espacial
- SLX Modelo Regressivo Cruzado Espacial

## **SUMÁRIO**

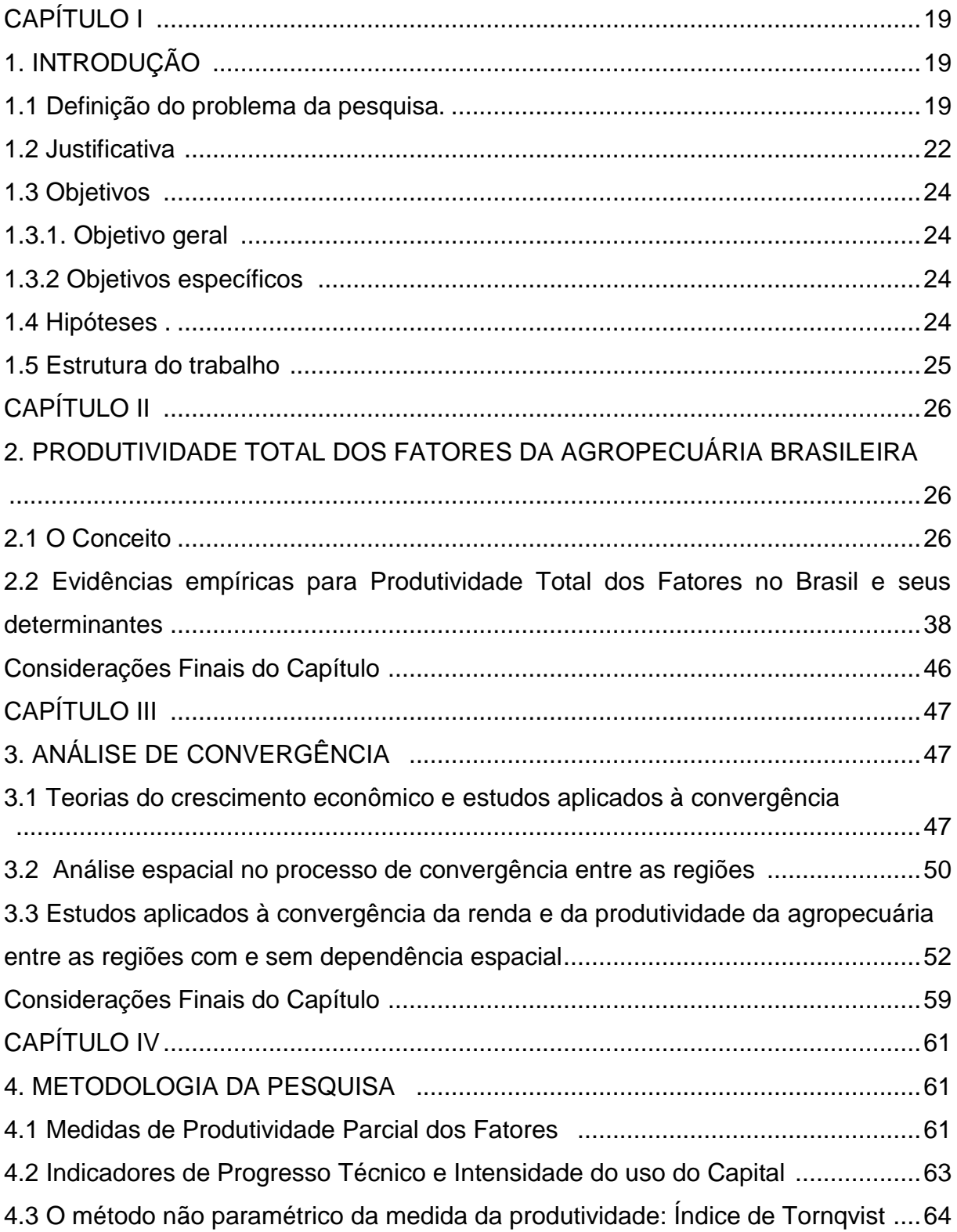

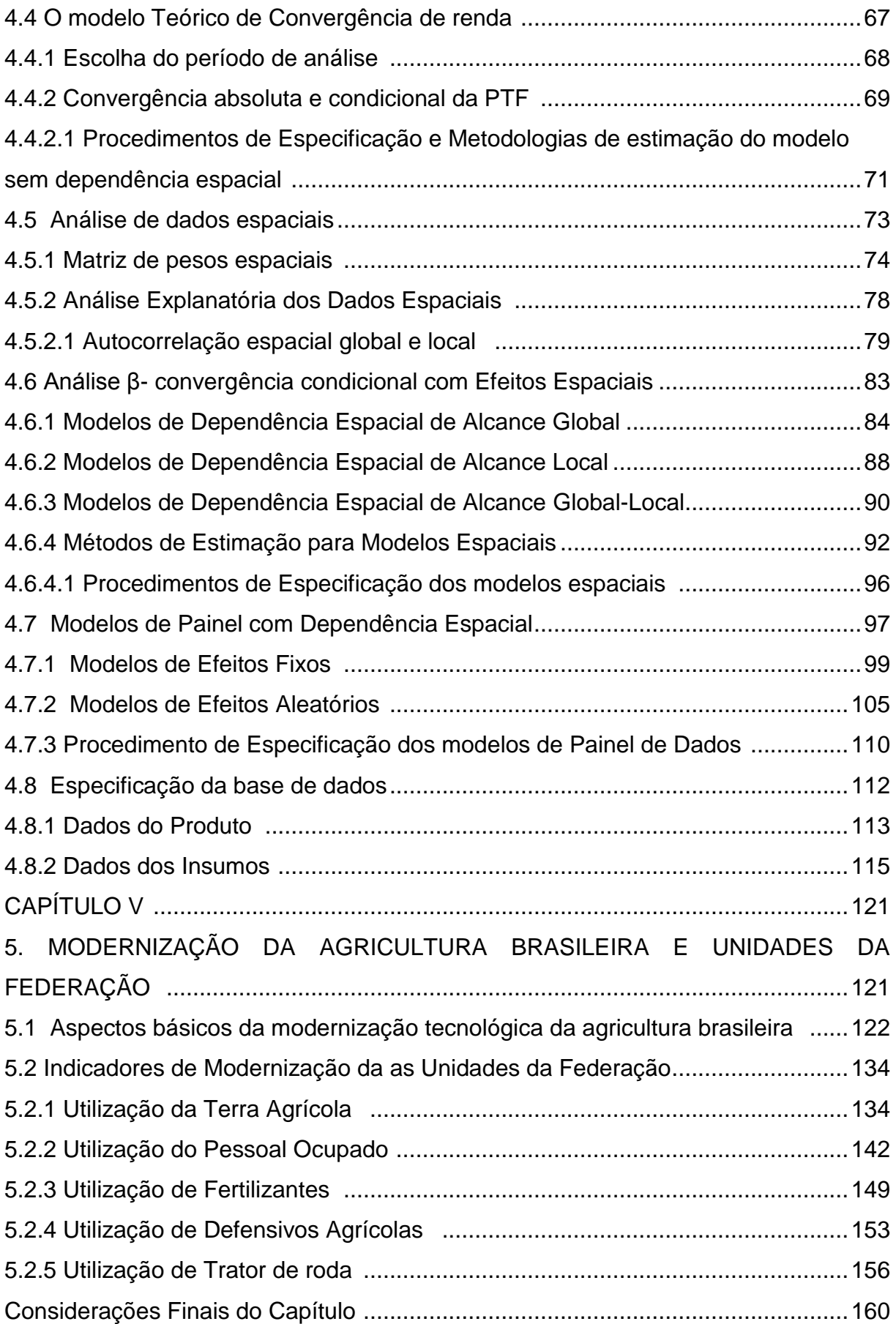

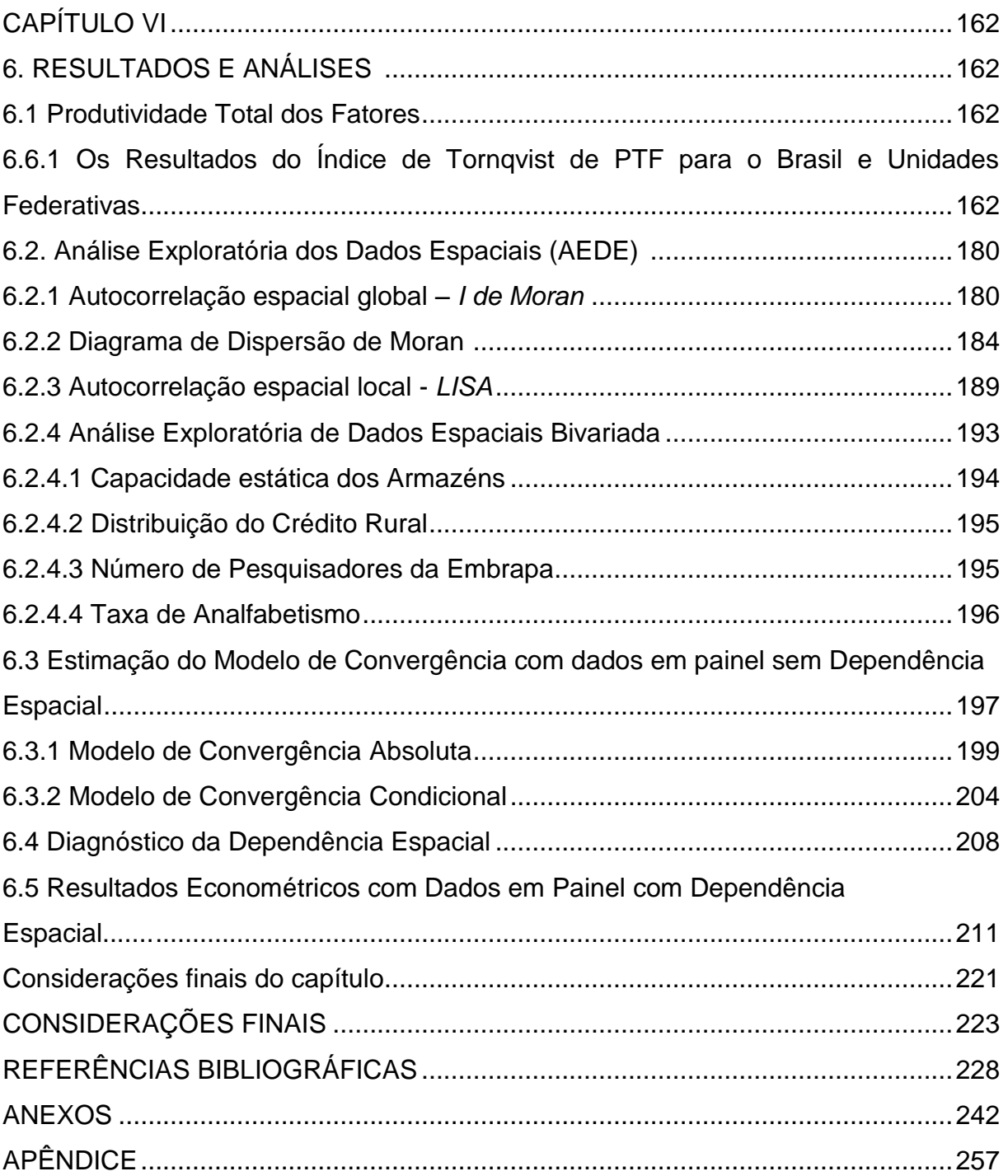

## **CAPÍTULO I**

## **1. INTRODUÇÃO**

#### **1. 1. Definição do Problema de Pesquisa**

O setor agropecuário possui uma forte importância para a economia brasileira. O processo de modernização, que se iniciou no início de 1960, consolidando-se a partir 1970 fez com que esse setor ganhasse em complexidade produtiva. A pequena diversidade de bens, que eram anteriormente produzidos, basicamente com os insumos terra e mão-de-obra, passam, a partir dos anos de 1970, a aumentar de número e a utilizar cada vez mais insumos modernos. Desta forma, pode-se inferir que a agropecuária brasileira, principalmente a partir da década de 1970, aumentou a diversidade de sua pauta de produção e de insumos utilizados, tornando a sua estrutura produtiva mais diversificada.

No setor agropecuário o fator custo é fundamental para a sua competitividade e a produtividade é ponto essencial para a redução dos mesmos. Assim através do processo de modernização da agricultura durante os anos de 1970 e 1980, com a inserção de insumos modernos ao processo produtivo, o setor agropecuário brasileiro inicia a década de 1990 com um novo padrão de produtividade, que tende a se aprimorar com a evolução dos avanços tecnológicos desenvolvidos no setor.

Todavia, esse crescimento da agricultura não foi uniforme, visto que estudos realizados por autores como Mello (1988), Barros (1999), Gasques & Conceição (2000), Pereira *at all* (1998), Monteiro (1985) e Pereira (1999) mostraram que regionalmente, os estados da região Sul e Sudeste e mais tarde a Centro-Oeste, estiveram mais inseridos no processo de modernização e setorialmente, os produtos destinados à exportação cresceram a taxas superiores às dos produtos destinados ao mercado interno. Segundo esses autores, isso ocorreu porque as pesquisas e os incentivos não foram distribuídos igualmente entre as regiões do Brasil e entre os produtos da agropecuária, beneficiando aqueles produtos mais integrados às agroindústrias, ao comércio exterior, com maior capacidade de adaptação de tecnologias externas e que possuíam maior concentração regional.

Monteiro (1985) afirma que a geração de tecnologia agropecuária está relacionada aos grupos de interesse, como a ação do governo, das multinacionais e dos grandes empresários rurais. O governo, visando o aumento das exportações, volta as suas políticas de fomento da agricultura aos produtos exportáveis; as multinacionais se direcionam para as regiões cujas condições edafoclimáticas são semelhantes à de seus países de origem, podendo comercializar seus produtos sem grandes gastos com pesquisa e desenvolvimento; e os empresários rurais mais capitalizados e com um maior desenvolvimento organizacional, exigem soluções para seus problemas, tendo grande influência no direcionamento das políticas. Segundo o autor, como esses grupos de interesses estão concentrados nas regiões Sul, Sudeste e Centro-Oeste, estas se beneficiaram com a ação destes grupos em detrimento das regiões Norte e Nordeste, que ficaram à margem da modernização tecnológica.

Além disto, têm-se a importância dos investimentos em Pesquisa & Desenvolvimento para a geração continuada de inovações de produtos e processos que ampliem os ganhos de produtividade. A Empresa Brasileira de Pesquisa Agropecuária (Embrapa) criada em 1973, tem um papel fundamental na produção de inovações tecnológicas nas áreas de bioquímica, genética, técnicas de manejo do solo e adaptação de cultivares para condições agroclimáticas variadas, favorecendo a expansão de determinadas culturas, como o soja, em regiões de clima mais quente. (EMBRAPA, 2015).

Os avanços tecnológicos, provenientes de investimentos em pesquisa, tornaram possível a inserção de culturas, em regiões que antes não eram apropriadas, decorrentes de suas características bioclimáticas. Assim, é possível que os investimentos em Pesquisa & Desenvolvimento tenham contribuído para a redução das diferenças regionais entre a Produtividade Agrícola no Brasil. Além disto, outras fatores podem ter contribuído neste processo, com destaque para os investimentos em infraestrutura logística de transporte e armazenamento, que funcionam como variáveis facilitadoras para a viabilidade econômica e financeira da expansão da área agrícola e disseminação de culturas, mais aptas a utilização de insumos modernos no processo produtivo.

Outro fator importante que pode impactar a Produtividade Total dos Fatores e a sua convergência entre as regiões esta relacionada a qualificação da mão-de-obra empregada no setor agrícola e no desenvolvimento de pesquisas. Segundo a Teoria do Capital Humano, este fator é representado pelo nível de qualificação dos trabalhadores, possuindo uma relação direta com a taxa de crescimento tecnológico e assim a produtividade (BECKER, 1964).

Frente às transformações ocorridas no setor agrícola do Brasil e a importância do tema produtividade para a competitividade do setor e sua contribuição para o crescimento econômico, torna-se necessário investigar o desempenho da produtividade agrícola ao longo do tempo e entre as regiões para verificar se sua evolução segue uma trajetória de convergência, isto é, se a diferença de produtividade estre as regiões se reduz ao longo do tempo. Além disto, é razoável questionar à existência de efeitos *spillovers* entre as unidades federativas, ou seja, que a evolução da produtividade agrícola de uma região possa ser afetada pelo desempenho, desta mesma variável, de outras regiões vizinhas e vice-versa. Neste sentido, tem-se a incorporação, nos estudo de convergência, da econometria espacial, que visa incluir nas análises as dinâmicas geográficas. Deste modo, considera-se interessante investigar:

- i. Existe convergência na produtividade total dos fatores entre os estados brasileiros no período de 1990 a 2014?
- ii. Esta convergência é absoluta ou é melhor explicada por outros fatores tais como: Investimento em infraestrutura logística, Pesquisa, Capital Humano e Crédito Rural?
- iii. A inclusão dos efeitos espaciais (autocorrelação e heterogeneidade espacial) melhora o ajuste do modelo?
- iv. A Influência dos Investimentos em Pesquisa, Infra Estrutura Logística, Capital Humano e Crédito Rural acelera o processo de convergência espacial da Produtividade Total dos Fatores da Agropecuária entre os Estados Brasileiros no período de 1990 a 2014?

#### **1.2Justificativa**

A agricultura e a pecuária brasileira vêm intensificando o processo de transformação de sua estrutura produtiva desde a década de 1970. Verificou-se neste período um aumento relativo no uso de insumos modernos, bem como uma maior difusão de metodologias adequadas de manejo dos solos e de tratos culturais (BARROS e MANOEL, 1988). As empresas de pesquisa também começaram a apresentar resultados relativos ao desenvolvimento de cultivares mais adequados às condições edafoclimáticas brasileiras (ALVES e CONTINE, 1988). Todas essas inovações resultaram, possivelmente, em transformações nos indicadores de produtividade da terra e do trabalho, bem como nos indicadores de produtividade total dos fatores da agropecuária.

Segundo Feijó e Carvalho (1994) foi apenas a partir da década de 1990, com o início do processo de globalização e abertura comercial, que desencadeou um aumento da concorrência, que a produtividade ganhou destaque. O governo brasileiro passou a desenvolver e a financiar programas relacionados à qualidade e a produtividade e o setor privado passou a direcionar seus investimentos a processos mais produtivos para fazerem frente à competição internacional.

A importância da produtividade dos fatores de produção será cada vez maior dentro do ambiente socioeconômico, em decorrência da escassez dos mesmos; ao maior grau de internacionalização dos mercados que eleva a competição entre os diferentes agentes atuantes no mercado; à formação dos blocos econômicos como a União Europeia, Nafta, Mercosul, entre outros e aos tratados unilaterais, bilaterais e plurilaterais de comércio, todos em busca de um desenvolvimento mais rápido e de uma maior competitividade externa frente ao processo de globalização.

O setor agrícola tem uma participação bastante significativa para a economia brasileira e o crescimento da sua produtividade contribui, além dos fatores já citados acima, para a expansão dos demais setores de sua economia, principalmente pela transferência de recursos produtivos, como capital e trabalho, para outros setores, pela criação de mercado interno e geração de insumos para o setor industrial. A agropecuária brasileira está caracterizada por segmentos modernos, responsáveis pelo bom desempenho do setor, e por segmentos atrasados, compostos por alguns estados e regiões que apresentam uma agricultura tradicional e de baixo padrão

tecnológico, ou seja, que não está acompanhando o desenvolvimento do resto do país.

Assim, a importância da agricultura para o crescimento econômico tende a ser desigual nas diferentes regiões brasileiras, decorrentes das especificidades de solo, clima e dispersão do espaço rural, que interferem na adaptação de culturas e sua viabilidade técnica e econômica. No entanto, as inovações tecnológicas ocorridas no setor, frutos dos investimentos em pesquisa e qualificação da mão-de-obra, tendem a reduzir esta desigualdade, visto que gera ganhos de produtividade e viabiliza a adaptação de culturas entre as regiões. Isto em conjunto com os investimentos em infraestrutura logística, que melhora o fluxo de mercadorias dentro da cadeia produtiva e reduz as distâncias, tendem a reduzir as desigualdades regionais do setor agrícola e sua contribuição para o desenvolvimento econômico.

Deste modo, é importante analisar o comportamento da agricultura no Brasil e uma das formas de avaliar o seu desempenho é verificar o comportamento da produtividade da agropecuária ao longo do tempo e entre as regiões, avaliando se sua evolução tende a uma convergência e identificar os principais fatores que podem acelerar este processo.

A escolha do período de análise, 1990 a 2014, é relevante para o estudo do comportamento da produtividade agrícola, pois é neste período que o Brasil se consolida como um dos países mais importantes e competitivos do mundo e de acordo com Gasques & Bastos *et al* (2012), este crescimento da agricultura vem ocorrendo pelo aumento da produtividade. Além disto, neste período ocorreram mudanças estruturais na economia como: abertura da economia, estabilização dos preços, apreciação cambial entre 1992 a 1999 e posterior depreciação do cambio em fevereiro de 1999, crise financeira internacional em 2008, crise política, energética e hídrica em 2013 e 2014.

A contribuição deste trabalho esta centrada em dois pontos: suprir lacunas no conhecimento da dinâmica de crescimento desse importante setor para os governantes dos estados brasileiros e pesquisadores da área e utilizar os resultados para políticas, uma vez que o trabalho trata de instrumentos que são da maior relevância em política agropecuária.

#### **1.3Objetivos**

#### **1.3.1. Objetivo geral**:

Esta pesquisa tem como objetivo geral construir o indicador de produtividade total dos fatores da agropecuária dos estados brasileiros ao longo do período de 1990 a 2014, avaliando se sua evolução tende a uma convergência e identificar os principais fatores que podem acelerar este processo.

#### **1.3.2. Objetivos específicos**:

- Construir os indicadores de Produtividade Total dos Fatores de Produção (PTF) da Agricultura (lavoura permanente e temporária) e Pecuária para os Estados Brasileiros (1990 a 2014);
- Investigar a existência de evidências espaciais de convergência Absoluta e Condicional da Produtividade Total dos Fatores da Agropecuária entre os Estados Brasileiros no período de 1990 a 2014;
- Encontrar a melhor especificação do modelo de convergência que inclui a autocorrelação espacial;
- Identificar os efeitos dos Investimentos em Pesquisa, Infra Estrutura Logística, Capital Humano e Crédito Rural no processo de Convergência Espacial Condicional da Produtividade;

#### **1.4 Hipótese**

- i. Espera-se que a produtividade Total dos Fatores entre os estados brasileiros apresente uma convergência ao longo do período de 1990 a 2014 e que as variáveis que representam os investimentos em infraestrutura logística, pesquisa, capital humano e crédito rural apresentem uma influência positiva para o crescimento e convergência da produtividade total dos fatores no setor agrícola brasileiro.
- ii. Também se espera que a inclusão dos efeitos espaciais (autocorrelação e heterogeneidade espacial) nos modelos de convergência condicional melhore a adequação do modelo.

#### **1.5. Estrutura do Trabalho**

Esta tese está organizada da seguinte forma:

A Introdução, apresentada neste Capítulo I, tem por finalidade contextualizar o tema da pesquisa e explicar os objetivos propostos.

No Capítulo II serão feitas algumas considerações sobre a produtividade, sua importância econômica e destacados os principais trabalhos relacionados à produtividade e ao setor agropecuário.

O Capítulo III apresentará as teorias do crescimento econômico e estudos aplicados à convergência da produtividade e o papel da análise espacial no processo de convergência entre as regiões.

No Capítulo IV será apresentada a metodologia utilizada para a elaboração dos indicadores de Produtividade Parciais do Trabalho, Terra e Capital e da Produtividade Total dos Fatores e de seus componentes, Índice Agregado de Produto e de Insumos. Além desses, também será apresentada, neste capítulo a especificação do modelo de convergência da produtividade para dados em Painel, que leva em conta a autocorrelação espacial. A exposição compreende a definição da metodologia, conceitos fundamentais utilizados na proposta metodológica, bem como a formulação de seu modelo.

No Capítulo V será apresentada uma revisão da evolução da agropecuária brasileira, durante as décadas de 1990 a 2014, visando recuperar diferentes avaliações a respeito do padrão do crescimento do setor nos últimos 24 anos, enfatizando a evolução tecnológica ocorrida no setor a partir do processo de modernização.

No Capítulo VI, serão expostos os resultados da pesquisa e suas análises.

Por fim, têm-se as conclusões alcançadas com o trabalho e algumas sugestões de pesquisa.

## **CAPÍTULO II**

#### **2**. **PRODUTIVIDADE TOTAL DOS FATORES DA AGROPECUÁRIA BRASILEIRA**

Este capítulo pretende apresentar uma caracterização geral da produtividade na agropecuária, suas diferentes formas de mensuração e seus condicionantes. Mais especificamente serão analisados os conceitos das Produtividades Parciais e Totais dos Fatores e apresentados alguns estudos que trazem evidências empíricas sobre a PTF para o Brasil e estados brasileiros.

#### **2.1 O conceito**

A produtividade sempre fez parte das preocupações básicas de qualquer sociedade, visto que é através dela que podemos medir seu bem-estar e seus níveis de crescimento e desenvolvimento econômico (GUERREIRO, 1995). A principal forma para se lograr um aumento continuado e sustentável do bem-estar das sociedades é através da elevação da produtividade, a qual pode ser definida, de forma simples, como a relação entre a produção e o emprego de alguns insumos básicos, tais como capital, trabalho e recursos naturais. Uma vez que a oferta destes insumos dificilmente acompanha o crescimento populacional, o modo mais direto de se aumentar a produção é através da elevação da produtividade (VILLELA e SILVA, 1994).

Os ganhos da produtividade implicam, entre outras coisas em economizar recursos limitados na produção de uma unidade adicional de produto, compensar a elevação dos custos dos insumos e elevar a competitividade internacional da produção doméstica. A produtividade é a forma mais eficiente de garantir o crescimento e a expansão de qualquer setor da economia

Adam Smith (1776) dedicou seu primeiro capítulo em *A riqueza das nações*  para discutir como a divisão do trabalho permite aumentar sua produtividade. Ao analisar a agricultura compreendeu que as possibilidades de crescimento da produtividade eram distintas das do setor industrial, pois a agricultura é mais vulnerável aos fenômenos edafoclimáticos.

David Ricardo (1817) considerou dois tipos de melhoramentos na agricultura: os que aumentam a produtividade da terra (inovações químico-biológicas) e os que proporcionam maior produtividade do trabalho (inovações mecânicas).

Na agricultura, terra e trabalho são os recursos básicos. A produtividade desses é fundamental para o desenvolvimento econômico dos estabelecimentos agrícolas e, consequentemente, dos municípios, estados e nações.

Se o aumento da produtividade dos fatores de produção implica o desenvolvimento dos respectivos setores, sua mensuração é necessária para se ter parâmetros de eficiência ou não do sistema analisado.

Devido à importância desse fato observado, define-se em, uma categoria simples, que a produtividade é a relação entre, produto(s) e insumo(s), ou seja, quanto se produz de determinado bem com determinada quantidade de insumos (BEDÊ e SANTOS, 1994).

Um fator importante que faz com que a questão da produtividade ganhe destaque é a competição, que nos últimos anos tem aumentado intensamente devido a dinâmica das inovações tecnológicas e ao processo de globalização. É também, devido ao seu poder de aumentar a riqueza de um país.

A literatura apresenta dois grupos de indicadores de produtividade (VILEELA e SILVA, 1994): os indicadores de Produtividade Parciais dos Fatores (PPF), que consideram apenas um fator de produção, e os indicadores de Produtividade Total dos Fatores (PTF), que envolvem, na análise, vários fatores de produção.

Os indicadores de PPF são mais fáceis de ser calculados do que os de PTF e representam a relação entre o produto e um único fator de produção, mensurando a variação no tempo do produto por unidade de insumo (WEN, 1993). Dentre os mais utilizados do grupo dos indicadores parciais destacam-se a produtividade da terra, do trabalho e a produtividade do capital (BONELLI *et al,* 1994).

No Brasil, foram desenvolvidos vários estudos utilizando as produtividades parciais com o intuito de analisar o desenvolvimento da agropecuária. Dentre estes estudos se destaca o trabalho de Silva e Kageyma (1983) que elaboraram indicadores de produtividades parciais do trabalho e da terra para os períodos 1960, 1970 e 1975, procurando analisar o aumento do progresso tecnológico e seus efeitos nos ganhos de produtividade e nas transformações do emprego na agricultura. Segundo estes autores, o aumento da produtividade do trabalho,

proveniente do progresso técnico, leva a uma maior exploração do trabalho, caso os benefícios deste aumento não sejam repassados para o trabalhador na forma de ganhos salariais.

Mello (1990) elaborou indicadores parciais da terra por produto, procurando avaliar o desempenho da agropecuária brasileira durante a década de 1980, quando o país encerra o expressivo crescimento econômico verificado nos períodos anteriores e mergulha na crise da dívida, levando o governo a adotar medidas restritivas, entre as quais, cortes dos incentivos ao setor agrícola. O autor verificou que, mesmo com todos os fatores adversos, a agricultura apresentou crescimento expressivo, sendo este decorrente dos ganhos de produtividade e que este crescimento se mostrou mais significativo nos produtos destinado ao mercado externo que os destinados ao mercado doméstico.

Nos trabalhos de Pereira (1992) e Lugnani (1995) foram desenvolvidos indicadores de produtividade parcial da terra para analisar o desempenho do setor agrícola paranaense frente aos efeitos de políticas institucionais, como as políticas de financiamento da agricultura e as pesquisas desenvolvidas pela Embrapa.

Guerreiro (1995) também utilizou os indicadores parciais da terra e do trabalho para avaliar o desempenho do setor agropecuário no Paraná. Contudo, o seu objetivo era verificar as diferenças de produtividade entre as Microrregiões Homogêneas do Estado. Esse autor chegou à conclusão de que existiam grandes variações de produtividade entre as microrregiões.

Franco (2005) utilizou indicadores parciais da terra, do trabalho e do capital, para avaliar o desempenho da agropecuária Paranaense e da Amusep (Associação dos Municípios do Setentrião paranaense) no período de 1970 a 2004. Segundo a autora, os municípios que compõem a Amusep e o Paraná apresentaram, de forma geral, aumentos nos indicadores parciais da produtividade da terra para as lavouras e pecuária, e na produtividade parcial do trabalho, constatando-se algumas disparidades entre os municípios, quando observados individualmente. Com relação ao capital, verificou-se redução na sua produtividade parcial ocasionada pelo intenso processo de mecanização (aumento no número de tratores).

Figueiredo e Corrêa (2004 e 2006) também elaboraram indicadores parciais de produtividade da terra e do trabalho como forma de entender a evolução do processo de modernização da agricultura nacional no início dos anos 2000. Os resultados da pesquisa demonstraram que a modernização esta associada ao intenso uso da terra e da relação capital-trabalho que eleva a produtividade da mãode-obra empregada no setor. No entanto os indicadores demonstram uma disparidade da produtividade entre as regiões brasileiras, sendo o Sul, Sudeste e Centro Oeste as regiões com os maiores níveis de produtividade do trabalho e terra.

Esses foram alguns exemplos de autores que utilizaram as produtividades parciais para analisar o desempenho da agropecuária. Contudo a utilização destes indicadores é criticada na literatura. Segundo Christensen (1975) e Alves (1979) a utilização dos Indicadores Parciais de Produtividade como medida de análise da evolução da produtividade de um determinado setor da economia é limitada, sendo que uma das limitações do uso de Indicadores Parciais está no fato de estes poderem ser afetados por mudanças de outros fatores, além do utilizado na construção do índice. Essa limitação dos Indicadores Parciais de Produtividade geralmente é superada pelos indicadores de Produtividade Total dos Fatores (PTF), que serão descritos mais adiante. Segundo Christensen (1975) "a melhor medida de produtividade é a que compara o produto com o uso combinado de todos os recursos".

Para Alves (1979), um erro que pode ser cometido ao analisar apenas indicadores parciais de produtividade é que os mesmos podem estar indicando um comportamento diferente dos sinalizados pelo indicador de PTF. Um exemplo é que a produtividade do trabalho (produto/trabalhador) pode estar aumentando enquanto a PTF, que leva em consideração vários fatores de produção de forma conjunta, esta reduzindo.

Vera Filho e Tollini (1979) destacam que a utilização de poucos indicadores parciais de produtividade (terra ou trabalho) pode levar a erros de interpretação, visto que outros fatores também são responsáveis pelo crescimento da produção. Para minimizar este problema, os autores sugerem a utilização de vários indicadores parciais de produtividade, os quais devem ser analisados de forma conjunta.

Para Bonelli *et al* (1994) os indicadores de PPF podem levar a resultados distorcidos, quando não analisados em um contexto mais amplo visto que o processo produtivo é complexo, podendo mais de um fator de produção ser considerado como principal, gerando a necessidade da utilização de modelos mais

completos que medem a produtividade dos fatores de forma conjunta, e não mais isoladamente, produzindo com isto resultados mais precisos .

Outro autor que também critica a utilização dos índices de PPF é Veeman (1995). Segundo este autor, as medidas de produtividades devem estar baseadas na PTF e não apenas nas PPF, apesar de estas serem importantes para complementar às análises da evolução dos índices de PTF ao longo do tempo.

Diante disso, as medidas de Produtividade Total vêm conquistando razoável prestígio em trabalhos empíricos em economia, sendo uma relação entre todos os produtos (expressos por meio de índices) e os insumos totais (também expressos na forma de índices).

Segundo Barros (1999), as alterações no produto de uma economia são provenientes das variações nas quantidades dos fatores ou nas mudanças da Produtividade Total dos Fatores (PTF), sendo o conceito de PTF relativamente simples: é a parcela do crescimento do produto que não é explicada pela variação na quantidade dos insumos.

A taxa de crescimento ou medida de evolução da PTF é obtida pela diferença entre a taxa de crescimento do índice agregado de produto e a taxa de crescimento do índice agregado de insumos. Assim, o crescimento da PTF mostra o crescimento do produto, o qual é resultado da alocação mais eficiente dos recursos ou fatores de produção, proveniente da melhoria tecnológica empregada no processo produtivo. (GASQUES e*t al*, 2004).

Vários são os fatores que influenciam a PTF na agropecuária ao longo do tempo, Ahearn *et al* (1998) destaca os seguintes fatores:

- Diferenças na eficiência da alocação dos recursos;
- Variação no nível de produção ao longo do tempo, quando o produto por unidade de insumo varia com a escala de produção;
- Mudança tecnológica empregada no processo produtivo.

Apesar da simplicidade do conceito de produtividade total dos fatores (PTF), sua forma de mensuração e relação com a teoria econômica não o é, visto que existe uma larga discussão na literatura quanto ao significado preciso dessa medida e melhor forma de mensuração. Uma das visões está em relacionar a PTF à taxa de progresso tecnológico. Barros (1999), afirma que, dentro desta visão, a variação da produtividade total seria uma consequência do desenvolvimento de novas tecnologias e de sua difusão e emprego ao longo de toda cadeia produtiva, fazendo com que uma mesma quantidade de insumos gere um maior volume de produto. Assim, a PTF seria o resíduo da diferença entre o produto e a soma dos insumos mensurados. Contudo, esta associação da PTF à taxa de progresso tecnológico foi muito criticada, pelo fato de que podem estar contidos nos resíduos outras variáveis que não sejam progressos tecnológicos, variáveis como: ganhos de escala, mudanças institucionais que permitem ganhos de eficiência alocativa dos recursos, entre outros.

 Diante da dificuldade de desagregação dos resíduos em suas variáveis, uma parte considerável dos estudiosos do crescimento direcionou seus estudos empíricos para descobrir quais seriam as causas das variações dos resíduos. Segundo Barros (1999), a explicação que vem sendo dada desde 1960 para as causas das variações dos resíduos esta, em parte, nas mudanças qualitativas dos insumos utilizados na produção.

Os estudos de Griliches (1963) foram pioneiros em explicar as mudanças nas qualidades dos insumos agrícolas. A sua ideia central é que grande parte do progresso tecnológico é fisicamente incorporada ao fator de produção, de tal maneira que sua qualidade é alterada, tornando-o mais produtivo. Esta questão está resumida no trecho a seguir que foi extraído de Griliches (1963) e procura sugerir que se os insumos forem medidos de forma que dão conta das variações na qualidade dos mesmos, o resíduo poderia ser reduzido a quase zero:

> Existem poucas dúvidas que a qualidade da maioria dos insumos agrícolas mudou substancialmente nos últimos 20 anos. Tratores aumentaram em tamanho e em versatilidade, a concentração de nutrientes nos fertilizantes aumentou cerca de 50%, e houve uma elevação no nível educacional da força de trabalho agrícola. Está claro que nós queremos que nossas medidas dos insumos consigam contabilizar algumas dessas mudanças, isto é, mudanças na capacidade média dos fatores. Se quisermos ou não medir todas as mudanças possíveis na qualidade é muito mais uma questão semântica do que de substância. A semente de milho híbrido pode ser vista tanto como uma mudança na qualidade da semente quanto como ' mudança tecnológica'. Uma vez que estamos interessados em explicar o crescimento, não interessa se colocarmos a mudança tecnológica na categoria de 'mudança dos insumos' ou na categoria de 'mudança da produtividade', contando que a coloquemos em algum lugar e saibamos onde está. Mas interessa muito que procuremos medir essa mudança da melhor forma possível uma vez que ela é uma fonte muito importante na variação do produto (GRILICHES, 1963, p 1.411).

Entretanto, Solow (1956) chama a atenção para esta possibilidade. Segundo ele, reduzir o resíduo a zero não significa que o progresso tecnológico não teria mais importância no longo prazo, mas que os efeitos da tecnologia poderiam ser imputados de volta aos insumos, isto é, nem toda tecnologia é incorporada aos insumos, tais como: organização da produção, ganhos com experiência (*learning-bydoing*), efeitos externos da tecnologia, entre outros.

No entanto, desde a publicação dos trabalhos pioneiros de Schultz (1953), Solow (1956) e Griliches (1963), vários outros autores começaram a desenvolver trabalhos voltados a medição e análise de indicadores de produtividade e diferentes formas de mensuração têm aparecido. De acordo com Bonelli e Fonseca (1998) e Kumar *et al* (2008), três abordagens para o medição da PTF são mais representativos, quais sejam:

- i) O método da contabilidade do crescimento este método foi utilizado em um artigo publicado por Solow (1957), no qual parte de uma função de produção do tipo  $Y = F(K, L, t)$ , sendo t uma variável que representa a mudança técnica. No modelo de Solow (1957) a equação de medida da PTF (denominada de resíduo de Solow) que representa a equação fundamental da contabilidade do crescimento na sua forma de tempo contínuo é representada por:  $\frac{\dot{A}}{4}$  $\frac{\dot{A}}{A} = \frac{\dot{Y}}{Y}$  $\frac{\dot{Y}}{Y} - W_K \frac{\dot{K}}{K}$  $\frac{\dot{K}}{K} - W_L \frac{\dot{L}}{L}$  $\frac{\dot{L}}{L}$  , em que  $\frac{\dot{A}}{A}$  $\frac{A}{A}$  é a taxa de variação da PTF;
- ii) O método da função de produção consiste na adoção de estimativas econométricas de funções de produção, que segundo Pinheiro (1989), podem ser divididas em dois grupos: funções deterministas, como a função Cobb-Douglas e funções de fronteira estocástica. No primeiro grupo a estimação da função é realizada pela média da amostra e no segundo grupo a estimação é realizada pela fronteira de possibilidade de produção das firmas, sendo a fronteira estocástica determinada pelas firmas com produtividade mais elevadas.

Bonelli e Fonseca (1998) afirmam que a forma funcional da função de produção mostra o nível de produto alcançável para cada combinação de insumos e neste sentido apresenta a razão segundo a qual cada recurso ou insumo é transformado em produto. Segundo os autores, para proceder à escolha de uma forma funcional para a função de produção devem ser levados em consideração a característica dos retornos (constantes, crescentes ou decrescentes) dos fatores variáveis. Dentre as funções mais utilizadas em pesquisas aplicadas destaca-se a Cobb-Douglas.

Segundo Barros (1999) umas das principais críticas em estimar a PTF por uma função de produção determinística é que, ao se constatar o deslocamento da função de produção, não é possível saber se isto ocorreu decorrente do progresso tecnológico ou de uma melhor eficiência produtiva da parcela menos produtiva da amostra. Já no caso da estimação da fronteira de produção o seu deslocamento é decorrente do progresso técnico e a redução da distância entre o produto potencial e efetivo refletem os ganhos de eficiência produtiva.

iii) O método das razões de produtividade que estão divididos em aditivo ou não paramétrico. A escolha de qual método usar é determinada, em grande parte, pela disponibilidade do banco de dados.

Atualmente dois indicadores de PTF baseados em métodos não paramétricos se destacam: os Índices de PTF de Tornqvist e Malmquist, que permitem superar muito dos limites apresentados pelos indicadores parciais.

O índice de Malmquist é calculado através de funções de distâncias (fronteiras de produção) de multi-produtos ou multi-insumos, obtidas através de programação matemática denominados de *"Data Envelopment Analisys"* (DEA) ou Análise Envoltória de Dados.

A literatura sobre o DEA é muito extensa, começou com Farrel (1957), foi colocada como um problema de otimização por Charnes, Cooper e Rodes (1978) e estendido por diversos autores como Banker, Charnes e Cooper (1984). A metodologia DEA consiste na construção de fronteiras não-paramétricas (superfície limite ou referência) utilizando uma sequência de soluções de problemas de programação linear.

Segundo Pereira *at all* (1998), essa fronteira representa a eficiência produtiva das unidades que se quer estudar, ou seja, nela a relação produtos/insumos é a maior possível dentre as observadas nas várias unidades. O grau de ineficiência de cada unidade do conjunto é avaliado pela distância do seu vetor produto/insumo da superfície de referência. Assim assume-se que todos os desvios em relação à fronteira devem-se às ineficiências técnicas. O DEA permite que se identifique, simultaneamente, o quanto a firma ou unidade é ineficiente e de quanto ela poderia reduzir o uso de cada um dos insumos para alcançar uma escala de produção mais eficiente, ou determina o quanto o produto pode ser expandido sem alterar as quantidades utilizadas de insumos.

O índice de Malmquist considera a função distância para medir as variações de produtividade total dos fatores entre dois períodos de tempo e é definido como a média geométrica entre dois índices de PTF, sendo o primeiro avaliado em relação à tecnologia do período t e o segundo avaliado em relação à tecnologia do período *t* 1 (CARVALHO; MARINHO, 2003).

Segundo Pereira (1999) e Surco (2004), a função que expressa a tecnologia de produção é apresentada como  $GR^t = (x^t, y^t): x^t$  que pode gerar  $y^t$ , t = 1,2,...T. sendo  $x^t$  a representação dos insumos no período t e  $y^t$  a representação do produtos e GR o nível tecnológico. Já a função que define o conjunto de possibilidade de produção é descrita como,  $P^t(x^t) = \{y^t(y^t, x^t) \in \mathit{GR}^t\}, t = 1, 2, ...T$ 

Shephard (1953 *apud* PEREIRA, 1999) descreve a função distancia orientada para o produto como sendo uma representação funcional da tecnologia, expressa pela função,  $D_0^t\left(y^t, x^t\right) = Min\left\{\theta; \frac{y^t}{\theta}\right\}$  $\left\{\frac{\partial^2}{\partial t^2}\right\}$ ,  $t = 1, 2, ... T$ , onde  $\theta$  é o índice de eficiência. Esta função expressa o máximo de produto que pode ser obtido, mantendo - se  $(y^t, x^t, \theta)$  inalterados.

Esta função distância orientada para o produto também pode ser descrita como sendo o inverso da medida de eficiência técnica, como se segue,  $D_0^t$   $(y^t, x^t)$  =  $[EFC_0^t (y^t, x^t)]^{-1} = (F_0^t = (y^t, x^t))^{-1}$  (FARRELL, 1957 apud PEREIRA, 1999). Os resultados desta função podem ser do tipo maior, igual ou menor que 1 e são interpretados como se segue:

> • Se  $D_0^t(y^t, x^t) < 1$ , a unidade está produzido abaixo da fronteira de possibilidade de produção (FPP), indicando ineficiência produtiva;

- Se  $D_0^t(y^t, x^t) = 1$ ; a unidade está produzindo na fronteira de possibilidade de produção (FPP), indicando eficiência produtiva;
- Se  $D_0^t(y^t, x^t) > 1$ ; a unidade está produzindo acima da fronteira de possibilidade de produção (FPP), indicando eficiência produtiva;

O deslocamento das observações em relação à fronteira tecnológica representa a mudança do indicador de eficiência das observações no tempo. Nesse sentido, conforme destaca Pereira (1999), se a observação estiver na fronteira do período *t* e permanecer em  $t+1$ , não existirá ganhos de produtividade, mas se existirem, estes serão atribuídos ao progresso técnico e não ao aumento de eficiência. Por outro lado, se a observação não estiver na fronteira no período *t* e ocorrer uma aproximação em relação à fronteira no período *t* 1 , haverá ganho de produtividade em decorrência do aumento da eficiência tecnológica.

Assim, fica evidente que o índice de Malmquist atribui dois determinantes para o crescimento da produtividade total dos fatores: o progresso técnico e a mudança do indicador de eficiência, o qual é representado pelo deslocamento da unidade em relação à fronteira tecnológica no tempo. Isto pode ser verificado pelo fato de o índice poder decompor-se em outros dois sub-índices sendo o primeiro de eficiência técnica e o segundo de progresso tecnológico, permitindo, assim, qualificar a elevação da PTF em termos de eficiência ou mudança tecnológica ou em ambos.

No entanto, o presente estudo utilizará o método não paramétrico de medida de produtividade denominado de Tornqviste-Theil, que consiste na razão entre um índice de produto e um índice de insumo.

Com relação ao índice de Tornqvist, este é mais simples de mensuração, sendo calculado a partir de uma função de produção **translog**, que por ser mais flexível, torna o índice de Tornqvist superior aos índices de Laspeyres e Paashe. (GASQUES *et al* ,2004). Esta flexibilidade da função de produção evidencia que ela pode aproximar estruturas de produção com arbitrárias possibilidades de substituição (CHRISTENSEN, 1975).

Gasques e Conceição (1997) afirmam que a principal diferença na forma de calcular os vários indicadores de produtividade total dos fatores esta relacionado à escolha do número índice que será utilizado para calcular a relação entre a quantidade agregada de produtos e de fatores. Neste sentido Gasques *et al* (2004) destaca que a principal diferença entre os índices de Laspeyres e Tornqvist é que o

primeiro mantém o preço fixado em torno de um período base, enquanto o segundo, tem a possibilidade de usar ou não os preços de um período base, podendo assim trabalhar com preços constantes ou preços correntes, que variam ano a ano em todo o período de análise. Esta flexibilidade é decorrente de o índice de Tornqvist ser estimado a partir de medidas de participações de cada produto e insumo no valor total da produção e das despesas, podendo dispensar a atualização da moeda.

Segundo Diewert e Nakamura (2002), o Índice de Tornqvist<sup>1</sup>, é obtido pelas médias ponderadas das taxas de crescimento geométricas de dados de quantidade e de preços relativos e está relacionado à função de produção do tipo translog homogênea. Além disto, sua base de ponderação é móvel, pois se refere à participação no valor da produção. Já a sua base de cálculo é fixa, sendo representada pela quantidade em relação ao período anterior (SILVA, CARMO, 1986).

A maior dificuldade no cálculo deste índice é a obtenção do banco de dados, visto que necessita de quantidades e preços dos produtos e dos insumos. A utilização do preço como fator de ponderação pode trazer prejuízos para as análises, principalmente quando se avaliam longos períodos de tempo com a presença de altos níveis inflacionários. Segundo Hoffman e Jamas (1990) uma simples mudança na escolha do índice de correção dos preços pode mudar toda a análise.

Outra limitação é em relação à determinação do preço para determinados insumos de difícil mensuração, como é o caso do capital. Segundo Griliches e Jorgenson (1966) o que deveria ser considerado para o cálculo da PTF é o valor de uso do capital e não o valor do estoque, visto que este representa a soma do valor do volume de serviços correntes e do valor dos serviços futuros descontados no tempo, e sua utilização como *proxy* do capital geraria resultados distorcidos. O valor de uso deveria ser medido através do seu valor de aluguel, o qual refletiria perfeitamente as oscilações do mercado, indicando qual seria a produtividade marginal do capital.

Contudo, ainda existe o problema da não existência de informações sobre séries de preços de aluguel de tratores, que força a adoção de medidas alternativas

1

 $10$  índice é uma aproximação do Índice de Divisia, de acordo com Hulten (2000), em que o tempo é contínuo. Para maiores detalhes, ver Christensen, Jorgenson e Lau (1973).
de estimação. Nesse ponto foi de crucial importância o trabalho desenvolvido por Barros (1999)<sup>2</sup> que construiu formas alternativas de estimação do estoque de tratores agrícolas no Brasil para avaliar os impactos no cálculo da PTF.

Outra limitação do índice de Tornqvist é a impossibilidade de se utilizar mais de um produto ou mais de um agregado de produtos similares, ou, mais de um insumo ou mais de um agregado de insumos similares, pois tal índice só trabalha com vários produtos e vários insumos quando estes são agregados através de preços.

Assim, pelo índice de Tornqvist existe a impossibilidade de consideração de múltiplos insumos e múltiplos produtos de forma desagregada, isto é, a única forma de trabalhar com múltiplos produtos e múltiplos insumos é através da utilização de valores monetários da produção e dos insumos, sendo, por exemplo, impossível utilizar dois agregados de produtos.

Outra restrição do índice é que o mesmo não fornece as causas que levam às alterações de produtividade, causas estas que podem estar relacionadas às mudanças tecnológicas ou aos deslocamentos internos em relação à fronteira tecnológica, que se pode chamar de mudança de eficiência. Esta limitação é superada pelo índice de Malmquist, como já mencionado em parágrafos anteriores.

A próxima seção apresenta os principais trabalhos empíricos para o cálculo da PTF, utilizando as metodologias apresentadas nesta seção.

1

 $2$  Maiores detalhes sobre formas de mensuração do valor do capital ver Capítulo 4 de BARROS, (1999).

# **2.2 Evidências empíricas para Produtividade Total dos Fatores no Brasil e seus determinantes**

Um trabalho importante que utilizou o método da contabilidade para mensuração da PTF foi o de Bonelli e Fonseca (1998), que calcularam a PTF da agricultura brasileira para o período de 1975 a 1996. A pesquisa evidenciou que a taxa média anual de crescimento da PTF no período foi de 0,85% ao ano e que no longo prazo, o ganho de eficiência deve-se, em sua quase totalidade, aos aumentos de produtividade da terra e da mão-de-obra. Os autores também observaram que no período de 1979 e 1984, a taxa anual de crescimento da PTF agrícola esteve ao redor de 4,5% a 5%, com exceção do ano de 1982, quando esteve próxima de 1%. Já para os anos de 1976, 1978, 1985, 1986 e 1988, a variação da PTF agrícola foi negativa. Para o período compreendido entre 1989 e 1996, a variação da PTF agrícola foi positiva, oscilando entre 1,1% e 5,0%, com média de 2,9% no período.

Outro trabalho que também utilizou o método da contabilidade para estimação da PTF foi o de Brigatte (2009), em que foi obtida uma taxa média de crescimento da PTF da agropecuária brasileira para o período de 1977 a 2005 de 0,47% ao ano. Sendo a década de 1980 o período que apresentou maior crescimento anual do indicador, em torno de 2,57%.

No Brasil um estudo que procurou estimar a função de fronteira estocástica para a produtividade da agricultura foi o de Arnade (1992), em que concluiu que em entre 1968 e 1987 o aumento da produtividade agrícola deveu-se ao aumento da eficiência produtiva.

Bragagnolo (2012) analisou o crescimento da agricultura brasileira para o período de 1975 a 2005, por meio de um modelo de fronteira estocástica proposta por Pires e Garcia (2004), com o objetivo de decompor a PTF da agricultura brasileira para cada estado. Para isso, assumiu-se que a fronteira estocástica da agricultura brasileira pode ser descrita pela seguinte equação:  $y = f(t, x, \beta) exp(v) exp(-u)$ , em que y é o vetor de produto agrícola para todos os estados brasileiros, x é o vetor da fatores de produção (Trabalho, Capital e Terra),  $\beta$ é o vetor de parâmetros e t é o tempo. Os termos *v* e *u* são os componentes de erros com média zero, variância constante e distribuição normal truncada. Já o índice para

a taxa de crescimento da PTF é determinado pela fórmula:  $g_{PTF} = \frac{\dot{y}}{v}$  $\frac{\dot{y}}{y} - S_k \frac{\dot{K}}{K}$  $\frac{\dot{K}}{K} - S_L \frac{\dot{L}}{L}$  $\frac{2}{L}$  –  $S_T \frac{\dot{T}}{T}$  $\frac{\mathsf{L}}{T}$ em que, S $_{\mathsf{k}}$ , S $_{\mathsf{L}}$  e S $_{\mathsf{T}}$  são as parcelas dos fatores de produção capital, trabalho e terra na renda. Os resultados do estudo evidenciaram que a taxa média de crescimento da PTF para o Brasil no período foi de 3,8% ao ano. Já as taxas de crescimento para os subperíodos 1975 a 1985, 1985 a 1995 e 1995 a 2005 foram de 1,6%, 2,2% e 5,8% ao ano, sendo este o período que também apresentou uma maior taxa de crescimento do progresso técnico (7,4% ao ano), evidenciando que os produtores tiveram maiores acesso a tecnologias novas e mais produtivas neste período do que em períodos anteriores. O autor também constatou que a contribuição da eficiência técnica foi decrescente ao longo do tempo, passando de - 2,2% ao ano no subperíodo de 1975 a 1985 para -3,3% ao ano para o subperíodo mais recente (1995 a 2005), evidenciando um aumento do número de produtores com defasagem tecnológica. Além disto, dentre os estados analisados, o Mato Grosso se destaca, apresentando o índice mais elevado para a PTF e para o progresso técnico.

Mais recentemente, Bragagnolo e Barros (2015) também calcularam a PTF do produto agrícola brasileiro para o período 1972-2009, medido por meio da função de produção proposta por Pires e Garcia (2004) e ao analisar a PTF da agricultura, constataram que a taxa média anual de crescimento no período de 1972 a 2009 foi em torno de 1,1% ao ano.

Com relação ao indice de Malmquist para o cálculo da PTF, Coelli e Rao (2003) utilizaram esta abordagem e construíram o índice de PTF de Malmquist para a agricultura de 93 países, que são responsáveis por uma grande fração da população e produção agrícola mundial, para o período 1980-2000, usando o banco de dados da FAO (Organização das Nações Unidas para Alimentação e Agricultura). Os resultados da pesquisa evidenciaram um crescimento anual da PTF de 2,1 por cento, sendo 0,9 por cento de mudança de eficiência e 1,2 por cento de mudança técnica. Em termos de desempenho por país, a China apresenta o maior valor da PTF, com um crescimento médio anual de 6,0 por cento durante o período de estudo. Outros países com desempenho importantes são: Camboja, Nigéria e Argélia apresentando uma taxa em torno de 5 por cento. Já os Estados Unidos apresentaram uma taxa de crescimento da PTF de 2,6 por cento e o Brasil de 2,0

por cento ao ano. Ao considerar as regiões, a Ásia apresenta a maior taxa de crescimento da PTF, de aproximadamente 2,9 por cento.

Outro importante trabalho foi o realizado por Carvalho e Lima (2003) que utilizou o método de programação linear DEA e o índice de Malmquist para analisar a evolução da eficiência técnica e a produtividade total dos fatores do setor agropecuário nos países Sul-Americanos, no período de 1970 a 2000. Os autores concluíram que, de uma forma geral, todos os países Sul-Americanos apresentaram ganhos de produtividade total dos fatores entre 1970 a 2000, contudo estes ganhos foram atribuídos às variações tecnológicas e não a ganhos de eficiência, visto que os países mostraram perdas de eficiência técnica no período.

No Brasil, existem poucos trabalhos que utilizam o índice de Malmquist para mensurar a produtividade total dos fatores do setor agropecuário. No entanto, destaca-se o trabalho de Pereira (1999) que, através do índice de Malmquist e Análise Envoltória de Dados (DEA), calculou indicadores de produtividade total dos fatores e fronteiras tecnológicas múltiplas para avaliar a evolução tecnológica e o crescimento da PTF no setor agropecuária brasileiro no período de 1970 a 1996. O autor chegou a conclusões importantes, identificando que o aumento da produção foi decorrente dos ganhos de produtividade e que estes foram proporcionados com maior intensidade pela evolução tecnológica, através das inovações, do que pelos ganhos de eficiência. Além disso, o processo de evolução tecnológica não foi uniforme entre as regiões brasileiras, sendo que as regiões Sul, Sudeste e Centro-Oeste, bem como os Estados que as compõem, estiveram mais inseridos no processo de inovação e, consequentemente, apresentaram os maiores indicadores de PTF, enquanto as regiões Norte e Nordeste e seus respectivos estados apresentaram baixos indicadores de produtividade, sendo em alguns até negativos, apresentando regresso tecnológico. Segundo a pesquisa, a taxa média de crescimento da PTF no período de 1970 a 1980 para o Brasil era de 7,71% ao ano e no período de 1970 a 1996 reduziu para 4,81 % ao ano, evidenciando que o Brasil passou por um processo de evolução tecnológica mais intenso durante a década de 1970.

Constantin *et al* (2007) também calcularam a PTF para a agricultura brasileira para o período de 1970 a 1999 pelo método de Malmquist utilizando o DEA, e chegaram às mesmas conclusões que Pereira (1999), de que a inovação tecnológica foi o principal condicionante dos ganhos de produtividade na economia brasileira verificados no período ao invés de eficiência técnica. A taxa média de crescimento da PTF no período de 30 anos foi de 1,96% ao ano. Através da estimação de um vetor de correção de erros e de funções de impulso-resposta, estes autores verificaram que os gastos com pesquisa e desenvolvimento (P&D), que geram inovações corresponderam à variável condicionante de tal crescimento.

Com relação ao índice de Tornqvist, este tem sido utilizado para o cálculo da PTF em diversas áreas como agricultura, indústria e infraestrutura. No Brasil, vem sendo amplamente utilizado em pesquisas de mensuração da PTF na agricultura, tendo como exemplo, Gasques e Conceição (1997, 2000), Gasques e*t al* ( 2009, 2012, 2014), Dias e Bacha (1998), Arnade (1992) Barros (1999) e Mendes *et al* (2014).

O trabalho realizado por Gasques e Conceição (2000) sobre a produtividade total dos fatores da agropecuária brasileira evidenciou que esta apresentou taxa de crescimento médio anual entre 1970 e 1995 de, aproximadamente, 2,33%a.a. Ademais, a PTF registrou taxas crescentes ao longo do tempo: enquanto entre 1970 e 1980 cresceu a taxas de 2% a.a., entre 1985 e 1995 ela sobe para 2,27% a.a. A explicação dos autores para isso, é que o período entre 1970 e 1980 foi o período típico da modernização e, por isto, foi caracterizado pelo aumento do uso de insumos, mas com uma produtividade mais baixa, o que resultou em PTF menor que nos outros anos. Nesse período, grande parte do crescimento da produção da agropecuária brasileira é explicada pelo aumento da fronteira agrícola, em direção ao Norte e Centro-Oeste.

Os estudos de Dias e Bacha (1988) evidenciaram que a taxa de crescimento anual da PTF na agropecuária brasileira entre 1970 e 1985 foi de 4,3% a.a. O trabalho de Barros (1999) apresentou uma taxa média anual de crescimento da PTF da agropecuária brasileira, entre 1975 a 1995, de 1,6% a. a., e de apenas 1% a.a entre 1975 e 1980.

O trabalho de Mendes *et al* (2014), encontrou uma taxa de crescimento da PTF brasileira, para o período de 1970 a 2006 , de 2.20% a.a. Ao compará-la em período menores 1980 a 1995, a taxa de crescimento foi ainda maior, de 2,42% a.a. e de 2,13% a.a entre 1995 a 2006.

Gasques *et al* (2009), também calculou a PTF para o período de 1970 a 2006, utilizando os dados do Censo Agropecuário, e encontrou resultados semelhantes ao trabalho realizado pelo autores acima citados, com uma taxa de crescimento da PTF de 2,27% a.a. no período de 1970 a 2006 e de 2,13% no período de 1995 a 2006.

Já em trabalhos mais recentes de Gasques e*t al* (2014), a PTF para a agropecuária brasileira registrou crescimento de 3,52 % a.a. para o período de 1975 a 2012 e de 4,06 % a.a. para o período de 2000 a 2012. Segundo os autores, a maior parte dos ganhos de produtividade são decorrentes do uso mais intensivo de fertilizantes, defensivos agrícolas, máquinas e equipamentos.

Ao incluir o ano de 2014 em suas análises, Gasques *et al* (2015) encontrou uma taxa de crescimento da PTF para o Brasil na ordem de 3,53% a. a para o período de 1975 a 2014. Segundo os autores, ao realizar testes de quebra estrutural foi evidenciado uma mudança na tendência da taxa de crescimento da PTF a partir do ano de 1998: no período de 1975 a 1998 a PTF crescia a 2,88% a.a. e no período de 1998 a 2014, a PTF cresce a uma taxa mais elevada, de 4,2% a.a.

O Quadro 1 apresenta uma síntese dos resultado empíricos sobre a PTF da agropecuária brasileira calculado por vários autores e por diferentes métodos de estimação. Verifica-se que a diferença de resultados entre os estudos de produtividade é decorrente dos diferentes tratamentos dados aos insumos de produção, à estrutura de ponderação e ao método de cômputo selecionado. Assim, é natural que ocorram divergências dos resultados encontrados.

| <b>Autores</b>              | Período       | <b>Método</b>                     | <b>Tipo</b> | Taxa média anual |
|-----------------------------|---------------|-----------------------------------|-------------|------------------|
|                             |               |                                   |             | de crescimento   |
| Gasques et al (2000)        | 1970 - 1995   | Tornqvist                         | <b>PTF</b>  | 2,33             |
| Gasques et al (2008)        | 1975-2007     | Tornqvist                         | PTF         | 3,26             |
| Gasques et al (2012)        | 1975 - 2011   | Tornqvist                         | PTF         | 3,56             |
| Gasques et al (2014)        | $1970 - 2006$ | Tornqvist                         | PTF         | 2,20             |
| Gasques et al (2015)        | 1975 - 2015   | Tornqvist                         | PTF         | 3,53             |
| Mendes et al (2014)         | $1970 - 2006$ | Tornqvist                         | PTF         | 2,20             |
| Dias e Bacha (1988)         | 1970 - 1985   | Tornqvist                         | <b>PTF</b>  | 4,3              |
| Barros (1999)               | 1975 - 1995   | Tornqvist                         | <b>PTF</b>  | 1,6              |
| Bonelli e Fonseca<br>(1998) | 1975 - 1995   | Contabilidade                     | <b>PTF</b>  | 0,85             |
| Brigatte (2009)             | 1977-2005     | Contabilidade                     | PTF         | 0,47             |
| Bragagnolo (2012)           | 1975-2005     | Função de Produção<br>Estocástica | <b>PTF</b>  | 3,8              |
| Bragagnolo e Barros         | 1972-2009     | Função de Produção                | <b>PTF</b>  | 1,1              |
| (2015)                      |               | Estocástica                       |             |                  |
| Pereira (1999)              | 1970-1995     | Malmquist                         | <b>PTF</b>  | 4,81             |
| Constantin<br>et<br>al      | 1970-1999     | Malmquist                         | PTF         | 1,98             |
| (2007)                      |               |                                   |             |                  |

**Quadro 1: Evidências empíricas sobra a Produtividade Total dos Fatores no Brasil**

**Fonte: Elaboração Própria.**

Com relação aos fatores que podem afetar a produtividade da agropecuária, Ahearn apud Gasques *et al* (2004) afirma que um destes fatores está no conceito de inovação induzida que está relacionado à inovação técnica da agricultura proveniente das pressões sobre os preços relativos de insumos, visto que os agricultores são sensíveis às mudanças dos mesmos. Um exemplo disto está no fato de que aumentos relativos no custo da mão-de-obra em relação ao preço do capital induz os agricultores a trocar trabalho por capital, ou seja, fazer uma realocação de recursos com o fim de minimizar os custos de produção. Este aumento do uso de capital tende a gerar novas oportunidades de investimentos direcionados ao

desenvolvimento de novas tecnologias poupadoras do insumo ou fator de produção mais dispendioso.

Além das mudanças tecnológicas, outros fatores são igualmente responsáveis pelo crescimento da produtividade do setor agrícola. Rosegrant e Eveson (1992) em seu estudo sobre os condicionantes do crescimento da produtividade no Sul Asiático identificou como condicionantes, fatores como: salário real, educação, pesquisa e desenvolvimento, extensão, preços relativos, entre outros.

No Brasil um dos primeiros trabalhos que propuseram identificar os condicionantes do crescimento da produtividade do setor agrícola foi realizado por Ávila e Evenson (1995) que analisaram os efeitos de pesquisa e desenvolvimento sobre a PTF.

Em pesquisa realizada por, Ahearn e*t al* (1998) afirmam que os fatores que possuem maior peso na explicação de mudanças ocorridas na produtividade da agricultura são: pesquisa e desenvolvimento, extensão, educação, infra- estrutura e programas de governo. Estudos realizados pela FAO (2000) também utilizam estas variáveis, com exceção dos programas de governo, como condicionantes da PTF.

O trabalho realizado por Gasques e*t al* (2004) sobre os condicionantes da produtividade da agropecuária brasileira, aponta como indutores de crescimento as variáveis: dispêndios realizados pela Empresa Brasileira de Pesquisa Agropecuária (Embrapa) em pesquisa e desenvolvimento; desembolsos do governo em crédito rural e relação de trocas da agropecuária.

Brigatte (2009) analisou as relações de longo prazo da PTF com os investimentos públicos em infraestrutura (energia elétrica, ferrovias, rodovias, portos, armazenagem e técnicas de irrigação), pesquisa agrícola (gastos com pessoal, custeio e capital da Embrapa), educação dos trabalhadores do setor rural e crédito rural para o período de 1977 a 2005, através do uso do modelo VAR e da análise de cointegração de Johansen. Chegou à conclusão que com exceção dos investimentos em ferrovias e irrigação, todos os demais investimentos em infraestrutura apresentaram relação de longo prazo com a PTF da agropecuária, sendo o impacto positivo exercido pela variável pesquisa o maior, seguido pelos investimentos em energia elétrica, rodovias e portos. A variável educação também apresentou impacto positivo em relação à PTF. Por outro lado a variável crédito rural não se mostrou significativa no modelo.

Em pesquisas recentes realizada por Mendes *et al* (2014) foi determinado as taxas de crescimento da PTF e avaliado os seus determinantes para os estados brasileiros no período de 1970 a 2006. Os resultados encontrados mostraram que a taxa de crescimento médio da PTF na agropecuária brasileira foi de 2,2% a.a., sendo o Mato Grosso o estado que apresentou a maior taxa de crescimento médio anual, em torno de 7,24%, no período. Foram analisadas como determinantes da PTF as variáveis: educação, irrigação, crédito rural e telecomunicações, em que foi constatado que as mesmas apresentaram um efeito positivo sobre a PTF, sugerindo que devem ser realizados maiores investimentos nestas áreas para dar continuidade ao crescimento da PTF.

Bragagnolo e Barros (2015) analisaram os impactos dinâmicos dos fatores de produção capital, trabalho e terra, bem como da produtividade total dos fatores (PTF) no produto agrícola do Brasil para o período 1972-2009, utilizando uma estratégia empírica baseada em um modelo econométrico VAR estrutural. Essa análise VAR indicou que a PTF é o fator que tem maior potencial para aumentar o produto agrícola e através das análises de impulso-resposta chegou-se a conclusão que um aumento da quantidade de cada um dos fatores de produção empregados (capital, terra, trabalho) geraria impactos positivos no produto agrícola, sendo o capital o fator de produção que tem maior influência sobre o produto. Além disto, os resultados da pesquisa indicaram que à medida que a PTF cresce, o trabalho diminui, evidenciando que a modernização da agricultura, ocorrida a partir dos anos 1970, trouxe inovações tecnológicas poupadoras de mão de obra. Já a decomposição histórica da variância dos erros de previsão do modelo indicou que durante as décadas de 1970 e 1980 o produto agrícola foi maior que o esperado e que isto só foi possível devido aos elevados ganhos de produtividade ocorrida na época. Já a partir da década de 1990, embora a produtividade continuasse a elevar o potencial de crescimento do produto, a desaceleração nos investimentos e da expansão da área cultivada limitou o crescimento da produção, que ficou abaixo do esperado.

#### **Considerações Finais do Capítulo**

Neste capítulo, pode-se verificar que a produtividade de um setor econômico pode ser calculada de forma simples, com a utilização de indicares parciais de produtividade e de forma mais complexa, com a utilização de indicadores de produtividade total dos fatores de produção.

Com relação aos indicadores de produtividade total, verificou-se que existem várias metodologias para a sua mensuração. Foram apresentados o método da contabilidade, o método da função de produção e os métodos não paramétricos de Malmquist e Tornqvist.

Ao analisar alguns estudos que trazem evidências empíricas sobre a PTF para o Brasil e seus estados, verificou-se que a diferença de resultados, é decorrente dos diferentes períodos de análise, dos diferentes tratamentos dados aos insumos de produção, aos produtos (alguns estudos consideram produtos apenas da agricultura e outros inserem nas análises produtos da pecuária), a estrutura de ponderação e ao método de mensuração, o que dificulta uma análise comparativa, visto que cada estudo, possui um característica que o diferencia dos demais.

No entanto, pode-se verificar que em todos os estudos, as taxas de crescimento da PTF foram maiores durante a década de 1970 e 1980, sendo esta reduzida, quando se insere nas análises, períodos subsequentes, evidenciando uma maior intensidade do processo de modernização neste período.

Os estudos também apresentaram que a nova fronteira agrícola, representada pelos estados da região Norte e Centro-Oeste, tiveram elevado crescimento da PTF a partir da década de 1990. Assim, uma questão a ser respondida na presente pesquisa, é se existe uma convergência da PTF da agropecuária entre os estados brasileiros. Para responder esta questão, é importante entender os fundamentos dos modelos de convergência de renda. Diante disto, o próximo capítulo irá tratar dos modelos de convergência e apresentar alguns estudos empíricos que utilizaram os modelos de convergência para o setor agrícola.

# **CAPÍTULO III**

# **3. ANÁLISE DE CONVERGÊNCIA**

Neste capítulo serão apresentadas as principais teorias que fundamentam os modelos de convergência de renda e da produtividade e estudos empíricos que incluíram a análise espacial no processo de convergência entre as regiões.

#### **3.1. Teorias do crescimento econômico e estudos aplicados à convergência**

A predição de convergência de renda é um dos principais pontos da contribuição neoclássica no debate sobre crescimento. Barro e Sala-i-Martin (1995), afirmam que os modelos de crescimento econômico desenvolvidos por Solow e Swan em 1956, foram os que deram as contribuições mais importantes para o surgimento das teorias modernas de crescimento, desenvolvidas por Paul Romer (1986) e Robert Lucas (1988).

No modelo Solow o progresso tecnológico é exógeno, os retornos dos fatores de produção são constantes de escala e os retornos marginais do capital físico e do trabalho são decrescentes e positivos. Neste sentido Barro e Sala-i-Martin (1995) explicam que a dinâmica do crescimento econômico de um país ou região se dá na mensuração da variação do produto *per capita.*

A equação fundamental do modelo de Solow-Swan é apresentada como:

$$
\dot{k} = s.f(k) - (n - \delta).k \tag{1}
$$

Esta equação apresenta como o estoque de capital *per capita* varia ao longo do tempo  $(k)$ , sendo determinado pelo investimento por trabalhador  $(s, f(k))$ , onde *s* representa a poupança exógena, ou seja, é a fração da renda do trabalhador que não será gasta com consumo, mas será poupada para realizar novos investimentos, que irá aumentar o estoque de capital (*k*) na economia. Neste modelo, o estoque de capital se deprecia a uma taxa constante  $\delta$  e a população cresce a uma taxa constante *n,* assim observa-se pelo modelo, que se não ocorrerem novos investimentos e nem depreciação, o estoque de capital *per capita* se reduzirá devido ao crescimento da mão-de-obra em uma proporção *nk*.

Uma das contribuições mais importantes do modelo de Solow está relacionado ao conceito de estado estacionário. Isto ocorre quando a quantidade de capital *per capita* para de crescer,  $\dot{k} = 0$ . Esta condição é satisfeita quando: s.  $f(k) =$  $(n - \delta)$ . k, evidenciando que quando a economia atinge o estado estacionário ela para de crescer (BARRO & SALA-I-MARTIN, 1995).

Este modelo de crescimento tenta explicar as diferenças existentes entre países e até mesmo regiões em relação à evolução da renda per capita, decorrentes da evolução da taxa de investimento, crescimento populacional e variações exógenas da tecnologia. Neste modelo, o progresso tecnológico é a variável exógena (JONES, 2000).

Como pioneiro, o modelo de Solow (1956) já propunha que a taxa de crescimento *per capita* da renda de um país tende a estar inversamente relacionada ao seu nível inicial. Assim, para países semelhantes em termos estruturais, aqueles mais pobres tenderiam a crescer mais rapidamente que os mais opulentos.

Barro (1991) demonstrou isso para um conjunto de 98 países, no período de 1960-1985, ao encontrar uma correlação negativa entre nível de renda inicial (1960) e a taxa de crescimento real do produto *per capita*. A convergência de renda estudada a partir das proposições do modelo de Solow (1957) sob a taxonomia sugerida em Galor (1996) apresenta três categorias de convergência:

 **Convergência Absoluta ou β convergência incondicional** – a renda per capita de duas economias tende ao mesmo nível no longo prazo (*steady state*), independente de suas condições iniciais;

 **β convergência condicional** – duas economias com aspectos estruturais comuns (tecnologia, crescimento da população, preferências, políticas públicas) tendem ao mesmo nível de renda per capita no longo prazo, a despeito de diferenças nas suas condições iniciais;

 **Clubes de convergência** – a renda per capita de duas nações tende a se igualar no longo prazo se elas compartilham características estruturais comuns e condições iniciais semelhantes.

Baumol (1986) foi o pioneiro a estudar empiricamente a hipótese de Solow. A partir de dados de dezesseis países industrializados, entre 1870 e 1979, esse autor encontrou convergência incondicional (β-convergência) para esses países.

A partir desse estudo, seguiram-se vários trabalhos replicados, sendo que o mais citado é o de Barro e Sala-i-Martin (1992). Tais autores estudaram a convergência absoluta de renda per capita em estados norte-americanos e a convergência condicional a nível mundial, considerando capital humano e capital físico. A partir da técnica simples dos mínimos quadrados ordinários, eles encontraram uma taxa de convergência de cerca de 2.0%.

Porém, Quah (1996) demonstrou que se for admitida mobilidade de capital físico e humano, não há convergência entre países. Esse autor encontrou uma convergência que chamou de "*twin peaks*", contemplando uma tendência à distribuição bimodal de taxas de convergência, com polarização entre economias ricas e economias pobres. Em outras palavras, economias ricas tenderiam a um clube de convergência, enquanto economias subdesenvolvidas convergiriam para outro clube, distinto do primeiro.

O modelo de Solow foi ampliado por Mankiw, Romer e Weil (1992), com a adição da variável capital humano. Para eles, o capital humano é essencial para a convergência de longo prazo.

As contribuições de Paul Romer (1986) e Robert Lucas (1988) incorporaram os retornos crescentes de escala, e definem o progresso tecnológico, gerado pelos investimentos em P&D, como outra forma de acumulação de capital. Autores como Howitt e Mayer-Foulkes (2005) acreditam que o nível de P &D da economia determina os fluxos de inovação que acabam por definir a taxa de progresso tecnológico. Para eles, é esta variável que determina a taxa de crescimento econômico de longo prazo servindo para explicar as grandes disparidades de renda entre países e regiões.

As formas funcionais dos modelos de convergência estão descridas na metodologia apresentada no Capítulo IV. As duas próximas seções irão apresentar estudos empíricos sobre a convergência entre as regiões, inserindo a análise espacial nos modelos.

#### **3.2 Análise espacial no processo de convergência entre as regiões**

Autores como Fujita, Krugman e Venables (2002) levantaram a importância de incluir na análise econômica, para o entendimento do desenvolvimento regional, o fator espaço. Segundo estes autores, existem diferenças espaciais entre as regiões que podem explicar as concentrações populacionais e da atividade econômica, pois tendem a criar um ambiente econômico favorável para a sua continuidade e ampliação.

A inclusão do espaço no estudo de convergência entre as regiões vem aumentando a sua importância no desenvolvimento de pesquisas. Segundo Rey e Montouri (1999) o desenvolvimento de técnicas da econometria espacial em conjunto com as ferramentas para análise de dados espaciais, permitiu a incorporação, nos modelos econométricos, do padrão de interação sócio-econômica entre os agentes num sistema, bem como a característica da estrutura deste sistema no espaço. Assim os modelos de convergência seriam melhor explicados quando considerassem os efeitos espaciais, resultantes da interação espacial entre os agentes, que acabam por influenciar vários processos econômicos (ANSELIN, 1988).

Vários são os trabalhos que incluem o espaço nos modelos de convergência de renda. Tem como destaque o trabalho pioneiro realizado por Rey e Montouri (1999) que verificaram a convergência espacial da renda entre os estados do EUA para o período de 1929 a 1994. Os autores verificaram que a variável espacial possui forte influencia nos resultados estimados, sendo o Modelo de Erro Espacial – SEM, o mais adequado para verificar a convergência de renda entre os estados.

López-Bazo *et al* (1999) aplicaram o modelo de convergência espacial para analisar a convergência do Produto por Trabalhador e do Produto per capita entre 129 regiões da União Europeia no período de 1980 a 1992. Os autores chegaram a conclusão que a integração econômica da União Europeia favoreceu um processo de convergência maior em termos da produtividade da mão-de-obra do que do nível de renda per capita.

Ertur *et al* (2006), também analisaram o processo de convergência espacial para o Produto *per capita* em 138 regiões européias para o período de 1980 a 1995. Estes autores avaliaram a defasagem espacial da variável dependente e verificaram que esta apresenta efeitos de trasbordamento entre as regiões.

Outro trabalho importante é o de LeSage (1999) que utiliza as Regressões Ponderadas Geograficamente (RPG) para tratar a heterogeneidade existente entre a províncias da China no período de 1978 a 1997 a fim de analisar como a dependência espacial pode influenciar a taxa de crescimento da renda entre as províncias .

Estudos mais recentes que utilizam a metodologia de convergência da renda com controle para efeitos espaciais são: Arbia *et al* (2010); Basile (2009); Fingleton (2008); Le Gallo e Chasco (2008); Eckey et al (2007); Fingleton e Lopez-Bazo (2006); Yu (2006); Le Gallo (2004); Le Gallo e Ertur (2003), Sachs e Warner (1995), entre outros.

Os primeiros trabalhos a adotarem a metodologia de convergência espacial da renda para o caso brasileiro, datam do ano 2000, sendo pioneiro a pesquisa realizada por Magalhães *et al* (2000) que analisa a convergência do produto *per capita* entre os estados brasileiros para o período de 1970 a 1995, em que foi constatado a dependência espacial entre os estados.

Outro trabalho é o de Mossi *et al* (2003) que analisou o processo de convergência do produto *per capita* para os estados brasileiros no período de 1939 a 1998, e a presença de *spillover* espaciais aparente na economia brasileira. Além disso, eles construíram a matriz de transição de Markov e núcleos estocásticos para avaliar a dinâmica da distribuição de renda e o impacto que a geografia tem sobre a determinação da trajetória de crescimento. Os autores encontraram evidências de formação de dois clusters espaciais no Brasil, um de baixa renda situado no Nordeste e outro de alta renda situado no Sudeste. Além disso, foi constatado que a trajetória de crescimento dos estados brasileiros é de certa forma determinada pelo ambiente, ou seja, estados com vizinhos mais ricos têm maior chance de crescer.

Azzoni e Silveira-Neto (2005) testaram o modelo de convergência espacial para o período 1981-1997, utilizando como variável de convergência, a produtividade do trabalho, ao invés de produto per capita. Estes autores constataram que não há muita diferença entre ambos. Além disso, também dividiram a economia em setores para avaliar se havia convergência e concluíram que apenas a manufatura convergia.

Outros trabalhos importantes aplicados à economia brasileira que utilizam a metodologia de convergência espacial são os realizados por: Silveira Neto e Campelo (2003); Lal Shalize (2003); Caselli et al. (1996); Silveira Neto e Azzoni (2006); Monaterio (2010); Rezende (2011); Ribeiro e Almeida (2012), entre outros.

# **3.3 Estudos aplicados à convergência da renda e produtividade da agropecuária entre as regiões com e sem dependência espacial**

Com relação à renda agropecuária, existe um conjunto de trabalhos importantes que utilizam os modelos de convergência para estudar o comportamento de variáveis relacionadas à agricultura como: renda por trabalhador, produção ou produtividade.

Dentre estes trabalhos destaca-se o desenvolvido por Lusigi e Thirtle (1998) que estudou o processo de convergência condicional da renda per capita e da Produtividade Total dos Fatores da Agricultura para 32 países africanos no período de 1970 a 1991. Além disto, avaliou a influencia das variáveis de controle: investimento, educação, participação na agricultura e emprego no processo de convergência.

Não menos importante é o trabalho realizado por Gutierrez (2000), em que constatou a existência de convergência absoluta da produtividade do trabalho agrícola para as unidades federativas dos EUA no período de 1970 a 1992 e encontrou uma velocidade de convergência de 1,8% ao ano.

McCunn e Huffman (2000) examinaram os dados estatísticos de produtividade total dos fatores (PTF) da agropecuária para 42 estados americanos para o período de 1950-1982, utilizando um painel de Efeitos Fixos com variáveis *Dummies* para os estados, com o objetivo de encontrar evidências de convergência, isto é, se as taxas de crescimento da PTF do futuro estão inversamente relacionadas com o nível de PTF nos dados iniciais. Ao analisar o modelo de convergência absoluta encontraram uma taxa média de convergência de aproximadamente 2,8% ao ano. Ao analisar a PTF das lavouras e da pecuária de forma individual, verificaram que a velocidade de convergência da PTF para as lavouras (1,6% ao ano) é menor que o da pecuária ( 2,02% ao ano). Ao incluir variáveis de controle no modelo, como pesquisa agrícola, a velocidade de convergência se reduz para 1,7% ao ano para a agropecuária. Segundo os autores é improvável que os parâmetros de convergência sejam uma constante entre os estados, sendo provavelmente variável, dependendo dos estoques de pesquisa pública agrícola realizada pelo estado e pelo governo federal, das ações de pesquisa agrícola privada e da escolaridade dos agricultores

Suhariyanto e Thirtle (2001) avaliaram este mesmo processo para os países asiáticos entre 1965 e 1996, onde não encontraram evidências de convergência absoluta de PTF na agricultura entre as regiões.

Mais recentemente Liu *et al* (2011) também analisaram a convergência condicional da PTF da agricultura para 48 estados americanos para o período de 1960 a 1999 utilizando a metodologia econométrica de painel dinâmico, tendo como variáveis de controle: nível educacional médio do agricultor, média do nível de oferta de cuidados nas zonas rurais, tamanho da propriedade, investimentos públicos em pesquisa agrícola, investimentos privados em pesquisa agrícola, investimentos públicos de extensão. Dado que os investimentos em pesquisa e extensão podem afetar o crescimento da PTF anos depois, estas variáveis foram defasadas no modelo, cujo período de defasagem foi determinado pelo critério de informação de Akaike. Os resultados mostram um  $\beta$  – convergência da PTF no período de – 0,41 evidenciando uma velocidade de convergência de 1,8% ao ano. Além disto, um dos principais resultados do modelo foi à magnitude do impacto da oferta de cuidados de saúde sobre o crescimento da produtividade agrícola e sua convergência, em que um aumento de 1% no fornecimento de cuidados de saúde nas zonas rurais iria aumentar a taxa de crescimento da PTF em 24% no curto prazo e aumentar a taxa de crescimento da PTF em estado estacionário em 58% no longo prazo.

No Brasil, destacam-se o trabalho de Oliveira Junior *et al* (2007) que estudou a convergência condicional do valor da produção agrícola por trabalhador entre as 538 microrregiões brasileiras no período de 1970 e 1996, utilizando dados *crosssections* e como variáveis de controle o logaritmo das variáveis: capital físico (total da população rural) e capital humano (média de anos de estudo). Os resultados apresentaram um  $\beta$  – convergência negativo 0,28 em direção ao estado estacionário, com uma velocidade de convergência de 1,26% ao ano, sendo o capital físico mais importante no processo de convergência, evidenciando um efeito de 0,26 sobre o crescimento do produto agrícola per capita, significando que um aumento de 1% da população rural aumentaria o crescimento do produto em aproximadamente 0,26%. O capital humano não se mostrou significativo no modelo. Além disto, os resultados mostraram a existência de três clubes de convergência: o primeiro formado pelo grupo de microrregiões mais ricas, com concentração nas regiões Sul e Sudeste; outro formado pelo grupo de microrregiões mais pobres, concentrados na região Nordeste; e um terceiro grupo intermediário que agrupa as microrregiões do Centro-Oeste e do Norte do Brasil. O grupo com maior valor da produção per capita apresentou um  $\beta$  – convergência de - 0,45 (velocidade de convergência de 2,3% ao ano) e tanto o capital físico quanto o capital humano se mostraram importantes na explicação do seu processo de crescimento. O clube com menor valor da produção per capita também evidenciou um processo de convergência, com um  $\beta$  – convergência de -0,60 (velocidade de convergência de 3,5% ao ano), e apenas o capital físico mostrou-se importante na explicação do crescimento dessas microrregiões. Segundo os autores, o capital físico pode ter sua importância elevada no período inicial, dado o estado de pobreza das microrregiões deste clube. Já com relação ao clube com valor da produção per capita intermediário, os resultados mostram que o coeficiente do valor da produção per capita não é significante. Indicando, desta forma, que o clube não apresenta nem convergência, nem divergência.

Também se destaca a tese realizada por Lopes (2004) que analisa a evolução da produtividade da terra, das onze principais culturas brasileira, avaliando o processo de convergência entre os estados produtores no período de 1960 a 2001. Lopes (2004) evidência o processo de convergência da produtividade da terra para a produção de café, cana-de-açúcar, fumo, mandioca, laranja e soja, justificada pela difusão e pelas inovações tecnológicas existentes nessas culturas. Ao avaliar a convergência condicional, tal fato se constatou apenas para a batata, feijão e algodão, demonstrando um potencial de convergência quando se controla a deficiência hídrica e o capital humano.

Fochezatto e Stülp (2008) analisaram a convergência da produtividade do trabalho dentre os estados brasileiros na década de 1990 para oito setores da economia, usando cadeias de Markov. Os autores constataram que o setor agropecuário foi o que apresentou maior velocidade de convergência. Nas suas projeções de curto e longo prazo obtidas pelo método de Markov, diagnosticaram

dois clubes de convergência na agropecuária: o primeiro, convergindo para a classe de menor produtividade, formado principalmente pelos estados do Norte e Nordeste e o segundo, convergindo para as duas classes de maior produtividade, formado principalmente pelos estados do Sudeste, Sul e Centro-Oeste. Segundo os autores, a formação de dois grupos de convergência demonstrou o aprofundamento da disparidade que se teve na produtividade da mão de obra agrícola nos anos de 1990, resultado relacionado às condições econômicas prevalecentes naquela década.

Outro trabalho que identifica a presença de clubes de convergência na agropecuária dos estados brasileiros é o de Pena e Linhares (2013). Este trabalho investiga o crescimento do processo de convergência e da formação de clubes de convergência do PIB agropecuário per capita dos estados brasileiros para o período de 1980 a 2008. A identificação de clubes de convergência é realizada pela a metodologia proposta em Phillips e Sul (2007). Os resultados da pesquisa indicam primeiramente que a hipótese do β- convergência é validada (-0.046779), com uma velocidade de convergência de 0,17% ao ano, sendo inferior ao resultado encontrado por Barreto e Almeida (2009) para o período de 1986 a 2004, que foi de 1,2% ao ano.

O trabalho de Pena e Linhares (2013) também sugere a formação de três clubes de convergência: o primeiro tem elevado PIB agropecuário per capita de *steady-state,* que é em torno de R\$ 11.451,51, sendo formado pelos estados do Acre, Goiás, Mato Grosso, Mato Grosso do Sul, Paraná, Roraima, Rondônia, Rio Grande do Sul, Santa Catarina e São Paulo; o segundo tem algo próximo de R\$ 6.665,64 e é formado pelo Espírito Santo, Maranhão e Minas Gerais; e o terceiro clube é formado pelos demais estados e apresentam um PIB agropecuário per capita muito abaixo dos outros, sendo em torno de R\$ 2.339,03.

No entanto, o primeiro trabalho que investiga a produtividade média agrícola do modelo de convergência com controle para os efeitos espaciais no Brasil é o de Almeida *et al* (2006) que analisou a convergência absoluta espacial da produtividade agrícola da terra para as microrregiões brasileiras no período de 1991 a 2003. O modelo espacial mais adequado para estimar o  $\beta$  – convergência, foi o modelo de *erro espacial,* em que se constatou a existência de convergência em relação à produtividade média agrícola brasileira, cujo parâmetro  $\beta$  é – 0,0793, representando um taxa de convergência de 0,00635 ou 0,0635% ao ano. Os autores também avaliaram a presença de convergência para os subperíodos 1991-1994, 1995-1999 e 2000-2003 e constataram que o primeiro subperíodo (1991-1994) foi o que mais contribuiu para a convergência da produtividade agrícola da terra no Brasil, apresentando uma taxa de convergência de 0,02193 ou 2,19% ao ano. Os autores concluíram com a pesquisa que as disparidades regionais da produtividade agrícola da terra esta diminuindo de forma extremamente lenta durante o período de análise, colaborando para o aumento das disparidades regionais.

Também se destaca o trabalho de Barreto e Almeida (2008), em que avaliou a influência dos investimentos em pesquisa agropecuária para o crescimento econômico e a convergência espacial da renda agropecuária para os estados brasileiros no período de 1986 a 2004, utilizando um modelo de *Durbin* espacial de dados em painel com efeitos fixos estimados por MQGF (Mínimos Quadrados Generalizados Factíveis). Primeiramente o modelo revelou que o crescimento do Pib *per capita* segue uma trajetória de convergência entre os estados, visto que o coeficiente  $\beta$  – convergência (-0,231013) é significativamente diferente de zero, apresentando uma taxa de convergência em torno de 1,38% ao ano. Em segundo lugar, foi constatado o efeito espacial da pesquisa (número de pesquisadores per capita) sobre os estados vizinhos, evidenciando que o crescimento do PIB per capita da agropecuária dos estados de determinada região pode ser influenciada pela evolução dos investimentos em pesquisa agrícola dos estados vizinhos, através dos transbordamentos espaciais. Além disto, o crescimento do PIB per capita agropecuário foi afetado por variáveis como capital físico agropecuário, crédito rural, infraestrutura de armazenagem e número de trabalhadores rurais, o qual apresentou sinal negativo.

Barreto e Almeida (2009) também utilizaram o modelo de *defasagem espacial (SAR)* para estimar a convergência da renda agropecuária per capita para os estados brasileiros no período de 1986 a 2004. Constatou-se que a evolução do crescimento econômico da renda agropecuária por trabalhador dos estados de determinada região pode ser influenciada pela evolução do crescimento da renda dos estados vizinhos. Pelo fato de a defasagem espacial possuir sinal negativo indica uma dispersão espacial desta variável, predominando, em média, estados com taxas elevadas de crescimento vizinhos de estados com taxas baixas de

crescimento e vice-versa. Com relação à taxa de convergência, esta foi de 2,8% ao ano, visto que o coeficiente  $\beta$  – convergência é de aproximadamente -0,4123, sendo superior ao modelo de *Durbin espacial.* 

O trabalho de Silva *et al* (2009) investiga a existência de evidencias espaciais de convergência da produtividade da terra para as lavouras permanente e temporária entre os municípios da Amazônia Legal no período de 1995 a 2005. A pesquisa revela que o modelo de *erro espacial* é o mais apropriado para apresentar o processo de  $\beta$  – convergência em ambas as culturas. Controlado os efeitos espaciais (autocorrelação e heterogeneidade espacial) os resultados revelaram a existência de um processo de convergência da produtividade para ambas as culturas, cuja velocidade de convergência rumo ao estado estacionário é de 5,47% ao ano para a lavoura temporário e de 3,87% ao ano para a lavoura permanente.

Silva e Oliveira Junior (2010), testaram qual hipótese sobre convergência – se condicional ou clubes – melhor descreve a dinâmica de crescimento da produtividade da terra agrícola entre 630 municípios da Amazônia Legal, com base dos dados do Censo Agropecuário de 1995/96 e 2006 e com uso da econometria espacial. Os resultados indicaram uma velocidade de convergência em torno de 6,21% ao ano para o modelo SEM e de 5,7% ao ano para o modelo SAR. Também evidenciou que não se pode descartar a hipótese de convergência clubes em favor da condicional e indicaram a formação de seis clubes de convergência, sendo dois relativamente ricos localizados ao Norte e Oeste da Amazônia Legal e quatro pobres, localizados no Nordeste, Sudeste, Sudoeste e Sul. Somente em um único caso (clube do Nordeste da Amazônia Legal) o efeito transbordamento espacial é decorrente da defasagem especial exprimida pela variável dependente, comprovando a prevalência do modelo SAR. Por outro lado, nos clusters localizados no Norte, Sudeste e Sudoeste da Amazônia Legal, o efeito transbordamento decorre dos choques exógenos exprimidos pelo termo do erro.

O Quadro 2 apresenta uma síntese dos resultados empíricos sobre o processo de convergência da renda e da produtividade para a agricultura brasileira calculado por vários autores.

**Quadro 2: Evidências empíricas sobra a convergência da renda e da produtividade para a Agricultura Brasileira.**

| <b>Autores</b>               | Período     | Variável dependente                                                                   | $\beta$ – convergencia       | Velocidade<br>de           |
|------------------------------|-------------|---------------------------------------------------------------------------------------|------------------------------|----------------------------|
|                              |             |                                                                                       |                              | convergência               |
| Raiher et al (2016)          | 1996-2006   | Taxa de crescimento                                                                   | Convergência absoluta:       | *Convergência absoluta:    |
|                              |             | da produtividade da                                                                   | SEM <sup>1</sup> : 0,714     | SEM: 12,5 % a.a.           |
|                              |             | para<br>terra<br>as                                                                   | SDEM <sup>2</sup> : -0.816   | SDEM: 16,9% a.a.           |
|                              |             | microrregiões do Sul                                                                  | Convergência condicional:    | Convergência condicional:  |
|                              |             | do Brasil.                                                                            | SEM: -0,925                  | SEM: 25,9% a a.            |
|                              |             |                                                                                       |                              |                            |
| Penna e Linhares (2013)      | 1980 - 2008 | Taxa de crescimento                                                                   | Convergência absoluta:       | *Convergência absoluta:    |
|                              |             | de renda per capita da<br>agropecuária<br>dos<br>estados brasileiro.                  | SDP <sup>3</sup> : -0.046779 | SDP: 0,171% a.a.           |
| Oliveira Junior<br>Silva e   | 1996-2006   | Taxa de crescimento                                                                   | Convergência absoluta:       | **Convergência absoluta:   |
| (2010)                       |             | da produtividade<br>da                                                                | SDP: -0,835                  | SDP: 6,07%a.a              |
|                              |             | terra<br>630<br>para                                                                  | SEM: -0,861                  | SEM: 6,21% a.a.            |
|                              |             | municípios<br>da                                                                      | $SAR4: -0.763$               | SAR: 5,67% a.a.            |
|                              |             | Amazônia Legal.                                                                       |                              |                            |
| Silva e<br>Oliveira Junior   | 1995-2005   | Taxa de crescimento                                                                   | Convergência absoluta:       | **Convergência absoluta:   |
| (2008)                       |             | da produtividade da                                                                   | Lav. Temporária:             | Lav. Temporária:           |
|                              |             | para<br>lavoura<br>terra                                                              | SEM: -0,7279                 | SEM: 5,47% a.a.            |
|                              |             | permanente<br>е                                                                       | SAR: 0.6525                  | SAR: 5,02% a.a.            |
|                              |             | temporária<br>ente<br><b>OS</b>                                                       | Lav. Permanente:             | Lav. Permanente:           |
|                              |             | municípios<br>da                                                                      | SEM: -0,5390                 | SEM: 3,87% a.a.            |
|                              |             | Amazônia Legal.                                                                       | SAR: 0.4729                  | SAR: 5,74% a.a.            |
|                              |             |                                                                                       |                              |                            |
| Almeida et al (2008)         | 1991 - 2003 | Taxa de crescimento                                                                   | Convergência absoluta:       | *Convergência absoluta:    |
|                              |             | da produtividade<br>da                                                                | SDP: -0,0674                 | SDP: 0,537% a. a           |
|                              |             | terra<br>para<br>as                                                                   | SEM: -0,0793                 | SEM: 0,635% a.a.           |
|                              |             | microrregiões                                                                         |                              |                            |
|                              |             | brasileiras                                                                           |                              |                            |
| Barreto e Almeida (2008 e    | 1985-2004   | Taxa de crescimento                                                                   | Convergência condicional:    | *Convergência condicional: |
| 2009)                        |             | de renda per capita da<br>agropecuária<br>dos                                         | SDP: -0,205021               | SDP: 1,208% a.a.           |
|                              |             | estados brasileiro.                                                                   | SAR: -0,412317               | SAR: 2,79% a.a.            |
|                              |             |                                                                                       | SDM: -0,231013               | SDM: 1,383% a.a.           |
|                              |             |                                                                                       |                              |                            |
| Oliveira Junior et al (2007) | 1970 e 1996 | Taxa de crescimento                                                                   | Convergência condicional:    | *Convergência condicional: |
|                              |             | produtividade da mão<br>de obra da agricultura<br>de 538 microrregiões<br>brasileiras | SDP: -0,28                   | SDP: 1,26% a.a.            |

Fonte: Elaboração Própria.<br>Nota: (<sup>1</sup>) SEM – modelo de erro espacial; (<sup>2</sup>) SDEM – modelo de durbin espacial do erro; (<sup>3</sup>) SDP – modelo sem defasagem<br>espacial; (<sup>4</sup>) SAR – modelo de defasagem espacial. (\*) Velocidade de c Montouri (1999):  $\theta = \frac{\ln(\beta+1)}{h}$  $\frac{(\beta+1)}{-k}$ ; (\*\*) Velocidade de convergência calculada segundo a fórmula: : θ =  $\frac{-\ln(1-\beta)}{k}$  $\frac{(1-p)}{k}$ .

Raiher *et al* (2016) testaram a hipótese de convergência absoluta e condicional da produtividade da terra para agropecuária das microrregiões do Sul do Brasil, por meio das técnicas da econometria espacial para o período de 1995 e 2006. Os resultados obtidos confirmaram a hipótese de convergência (absoluta e condicional) indicando os *modelos de erro espacial* (SEM) e *Durbin espacial do erro* (SDEM) como os mais apropriados, apresentando um  $\beta$  – convergência absoluta de -0,714 e -0,816 respectivamente, com uma velocidade de convergência de 12,5% e 16,9% ao ano.

Assim pode-se verificar pelo Quadro 2, que as taxas de convergência, quando calculadas à nível nacional, são mais baixas, que as encontradas para nível regional, como as taxas apresentadas nos trabalhos de Raiher *et al* (2016) e de Silva e Oliveira Junior (2008 e 2010). Isto pode ser explicado pelo fato de os locais pertencentes às mesmas regiões possuírem características estruturais parecidas, como solo, clima, infraestrutura logística, entre outros fatores que impactam na produção agrícola e pecuária.

#### **Considerações finais do Capítulo**

Este capítulo apresentou as principais teorias que fundamentam os modelos de convergência e os estudos empíricos que incluíram a análise espacial nestes modelos.

Viu-se que existem três categorias de convergência: Convergência Absoluta, β convergência condicional e clubes de convergência. O pioneiro a estudar empiricamente a hipótese de Solow foi Baumol (1986) que analisou o processo de convergência da renda para dezesseis países industrializados, entre 1870 e 1979 através da aplicação do modelo de convergência absoluta. No entanto o trabalho considerado mais importante sobre convergência da renda é o de Barro e Sala-i-Martin (1992) que estudaram a convergência absoluta da renda per capita em estados norte-americanos e a convergência condicional a nível mundial, considerando capital humano e capital físico. Já o trabalho de Quah (1996) demonstrou a existência de clubes de convergência, contemplando uma tendência à distribuição bimodal de taxas de convergência entre economias ricas e economias pobres.

Sobre os trabalhos que incluem o espaço nos modelos de convergência de renda, tem destaque o trabalho pioneiro realizado por Rey e Montouri (1999) que verificaram a convergência espacial da renda entre os estados americanos para o período de 1929 a 1994. Já no Brasil, trabalho pioneiro foi o realizado por Magalhães *et al* (2000) que analisou a convergência do produto *per capita* entre os estados brasileiros para o período de 1970 a 1995, em que foi constatado a dependência espacial entre os estados.

Com relação aos estudos de convergência voltados para o setor agropecuário, destacam-se os trabalhos de Lusigi e Thirtle (1998), McCunn e Huffman (2000), Suhariyanto e Thirtle (2001) e Liu *et al* (2011) que utilizaram como variáveis dependente nos estudos de convergência, a taxa de crescimento da Produtividade Total dos Fatores (PTF) da Agropecuária. No entanto, estes trabalhos não incluem em seus modelos de convergência, a defasagem espacial.

No Brasil, os trabalhos que utilizaram como variável dependente, a taxa de crescimento da produtividade da agricultura nos modelos de convergência, tem destaque os trabalhos de Oliveira Junior *et al* (2007) e Fochezatto e Stülp (2008) que analisaram a convergência da produtividade do trabalho. Também se destaca a tese realizada por Lopes (2004) que analisa a evolução da produtividade da terra.

Já os trabalhos que incluem nas análises de convergência a defasagem espacial e como variável dependente a taxa de crescimento da produtividade agrícola, destacam-se os trabalhos realizados por Almeida *et al* (2006), Silva *et al* (2009), Silva e Oliveira Junior (2010) e mais recentemente a pesquisa realizada por Raiher *et al* (2016). No entanto nenhum destes estudos avaliou a convergência da produtividade total dos fatores (PTF) e sim a convergência de produtividades parciais da terra e do trabalho. Neste sentido, esta pesquisa é inédita por avaliar o processo de convergência espacial da PTF do setor agropecuário dos estados brasileiros.

# **CAPITULO IV**

#### **4. METODOLOGIA DA PESQUISA**

A metodologia de análise está centrada na elaboração de Indicadores Parciais e Totais de Produtividade, dentro de um contexto de crescimento, na elaboração de indicadores que evidenciam o progresso técnico e a intensidade do uso de capital e na identificação da melhor especificação do modelo de convergência absoluta e condicional da produtividade total dos fatores para dados em Painel, que leva em conta a autocorrelação espacial, que será exposta a seguir, para efeitos de comparação:

#### **4.1 Medidas de Produtividade Parcial dos Fatores**

As medidas de Produtividades Parciais dos Fatores (PPF) são calculadas através da relação entre o produto e um único fator de produção (terra, capital, mãode-obra e fertilizantes) (Wen, 1993). A forma de mensuração da produção pode ser em termos de um único produto, podendo ser expressa em quantidade ou através de um agregado de produtos. Neste caso é necessário a utilização de um fator de ponderação, como o preço que, pode ser corrente ou constante. Na presente pesquisa foram utilizados preços constantes de 2013, para todos os períodos.

As fórmulas dos indicadores parciais de produtividade são:

Produtividade Parcial da Terra - Agropecuária (PPTA) = 
$$
\frac{Y}{A}
$$
 (1)

Em que,

Y - agregado de produtos das lavoras permanente e temporária e da pecuária, expresso em valor da produção, ou quantidade física de determinado produto.

A - quantidade de terra com lavouras e pecuária utilizada na produção, medida em hectares.

Productividade Parcial da Terra - Lavoura (PPTL) = 
$$
\frac{Y_i}{A_i}
$$
 (2)

Em que,

Y<sup>l</sup> - agregado de produtos, expresso em valor da produção, ou quantidade física de determinado produto,

A<sup>l</sup> - quantidade de terra das lavouras (permanente e temporária) utilizada na produção, medida em hectares.

Produtividade Parcial da Terra - Pecuária (PPTP) = 
$$
\frac{Y_p}{A_p}
$$

\n(3)

Em que,

Y<sup>p</sup> - agregado de produtos, expresso em valor da produção, ou quantidade física de determinado produto,

A<sup>p</sup> - quantidade de terra com pastagens naturais e plantadas utilizada na produção, medida em hectares.

$$
Productividade Parcial do Trabalho (PPL) = \frac{Y}{L}
$$
\n(4)

Em que,

Y-agregado de produtos, expresso em valor da produção, ou quantidade física de determinado produto,

L-pessoal ocupado utilizado na produção.

$$
Productividade Parcial do Capital (PPK) = \frac{Y}{K}
$$
\n(5)

Em que,

Y-agregado de produtos, expresso em valor da produção, ou quantidade física de determinado produto,

K - quantidade de trator utilizado na produção

### **4.2 Indicadores de progresso técnico e intensidade do uso de capital**

Os indicadores de modernização utilizados nesta pesquisa têm como referência os trabalhos de Figueiredo e Corrêa (2004 e 2006). São eles:

### *Indicadores de Progresso Técnico:*

Os indicadores que medem **o progresso técnico** são mesurados da seguinte forma:

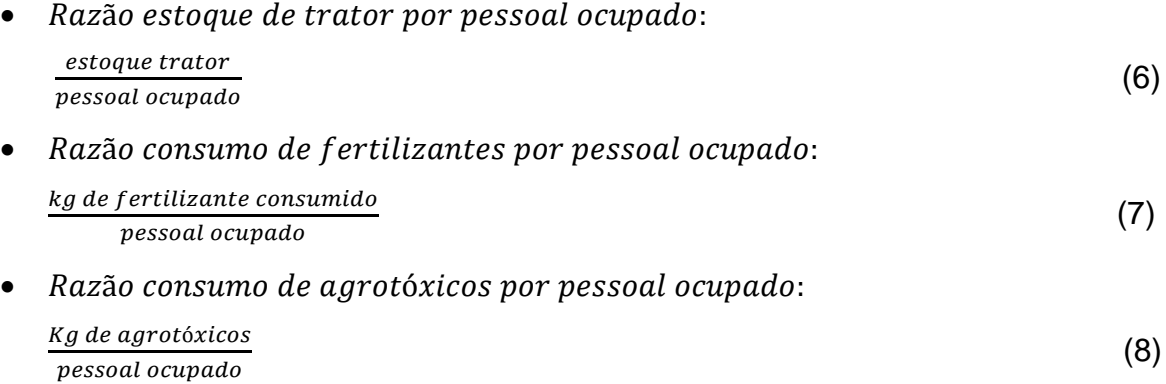

Cabe aqui ressaltar, que uma limitação da pesquisa é que a mão de obra ocupada representa aquela ocupada na agricultura, pecuária, silvicultura, pesca, entre outras atividades relacionadas.

### *Indicadores que medem o uso intensivo do capital:*

A **intensidade do uso do capital** é estimada através das seguintes relações:

- Razão área ocupada com lavouras e pecuária por pessoal ocupado: área plantada com lavoura e com pastagens naturais e plantadas (hectare) pessoal ocupado (9)
- Razão consumo de fertilizantes por unidade de área: Kg de fertilizantes área com lavouras plantada (hectare)  $(10)$
- Razão consumo de agrotóxicos agrícolas por unidade de área:

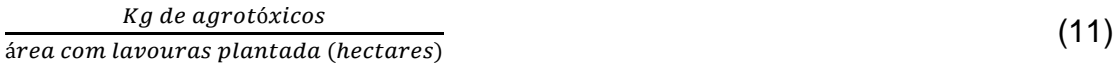

**4.3. O método não paramétrico da medida da produtividade: Índice de**  *Tornqvist*

A Produtividade Total dos Fatores (PTF) é a medida representada pela relação entre índice agregado de produto total e índice agregado de insumo total, ou melhor, é o aumento na quantidade produzida que não é explicada pelo aumento na quantidade de insumos. Sua definição é expressa através da seguinte identidade:

$$
\sum_{i=1}^{n} P_i Y_i = \sum_{j=1}^{n} p_j x_j \tag{13}
$$

em que *P<sup>i</sup>* é o preço do produto, *p<sup>j</sup>* o preço do insumo, *Y<sup>i</sup>* a quantidade do produto e *x<sup>j</sup>* a quantidade de insumo.

Através da identidade (13) obtém-se a variação na PTF como sendo a diferença entre o crescimento do produto total e o crescimento dos insumos totais.

A expressão (14) define o índice de *Tornqvist* que será utilizado no cálculo da PTF:

$$
\frac{PTF_t}{PTF_{t-1}} = \frac{\prod_{i=1}^{n} \left[ \frac{Y_{it}}{Y_{it-1}} \right]^{S_i}}{\prod_{j=1}^{n} \left[ \frac{X_{jt}}{X_{jt-1}} \right]^{C_j}}
$$
(14)

Em que,

*Yit* = quantidade dos i-ésimo produto,

 $X_{it}$  = quantidade dos j-ésimo insumo,

- $S_i$  = participação do produto i no valor do produto total e
- $C_i$  = participação do insumo j no total dos custos dos insumos.

O cálculo das ponderações é obtido através das seguintes formulações:

$$
S_{i} = \frac{(S_{it} + S_{it-1})}{2}
$$
  

$$
C_{j} = \frac{(C_{jt} + C_{jt-1})}{2}
$$
 (15)

As medidas de participação  $\,S_{_{it}} \,$  e  $\,C_{_{jt}} \,$  são provenientes das fórmulas a seguir:

$$
S_{ii} = \frac{P_{ii}Y_{ii}}{\sum P_{ii}Y_{ii}} \quad \text{e} \quad C_{ji} = \frac{P_{ji}x_{ji}}{\sum P_{ji}x_{ji}} \tag{16}
$$

Aplicando-se logaritmo neperiano à expressão (14), chega-se à seguinte formulação geral de *Tornqvist:*

$$
\ln\left(\frac{PTF_t}{PTF_{t-1}}\right) = \frac{1}{2}\sum_{i=1}^n (S_{it} + S_{it-1}) \ln\left[\frac{Y_{it}}{Y_{it-1}}\right] - \frac{1}{2}\sum_{j=1}^n (C_{jt} + C_{jt-1}) \ln\left[\frac{X_{jt}}{X_{jt-1}}\right]
$$
(17)

O lado esquerdo da expressão (17) representa a variação da PTF entre dois períodos sucessivos de tempo.

O primeiro termo do lado direito da expressão (17) representa o índice agregado de produto que é o somatório dos logaritmos da razão das quantidades de produto em dois períodos sucessivos de tempo, ponderados pela média móvel da participação de cada produto no valor total de produção. Da mesma forma, o segundo termo representa índice agregado de insumos, sendo o somatório dos logaritmos da razão das quantidades de insumos em dois períodos de tempo sucessivos ponderados pela média móvel da participação de cada insumo no custo total. Assim, a equação é dividida em dois sub-índices, o Índice de produto, ponderado pela participação de cada produto no valor total da produção e o Índice de Insumo, ponderado também pela participação de cada um dos insumos no custo total (GASQUES *et al.*, 2004).

Cabe aqui ressaltar que a construção do índice de Tornqvist requer a disponibilidade de preços e quantidades para todos os produtos e insumos utilizados (Gasques e Conceição, 2000).

A partir da expressão (17), o índice de Produtividade Total dos Fatores é obtido da seguinte forma:

1- A razão entre PTF<sub>t</sub> e PTF<sub>t-1</sub> é obtida calculando-se o exponencial da expressão (17). De posse do resultado da expressão (17), calcula-se o exponencial para cada ano para obter o *antilog* do valor obtido. Posteriormente, define-se o ano-base como 100, e os próximos anos serão obtidos pela seguinte expressão, ano a ano:

$$
PTF_{t} = e^{(equação 7)}.PTF_{t-1,}
$$
\n(18a)

em que PTF $<sub>t</sub>$  é o valor da PTF para o segundo ano já que no ano  $t-1$  o índice será</sub> 100;

O índices dos anos subsequentes devem ser encadeados por meio da fórmula seguir:

$$
Y_{t+1}^{e} = Y_{t+1}Y_{t+1}^{e}
$$
  
\n
$$
Y_{t+2}^{e} = Y_{t+2}Y_{t+1}^{e}, \quad (18b)
$$
  
\n
$$
Y_{t+2}^{e} = Y_{t+2}Y_{t+1}^{e}, \quad e \text{ assim successivemente.}
$$

Os valores sem o subscrito *"e"* representam os índices antes do encadeamento; os valores com o sobrescrito *"e"* são os índices já encadeados. Pode-se observar que o índice de PTF é calculado em relação ao período imediatamente anterior e não em relação a um único ano-base. Este processo de encadeamento está em Hoffmann (1980, p.325).

2- Alternativamente, calculam-se os índices de produto e de insumos. O índice de produto é calculado pela seguinte expressão:

$$
y = \frac{1}{2} \sum_{i=1}^{n} (S_{it} + S_{it-1}) \ln \left[ \frac{Y_{it}}{Y_{it-1}} \right]
$$
 (19)

Tomando-se o exponencial da expressão (19) e usando-se o processo de encadeamento, como o explicado acima, tem-se o índice do produto.

O índice de insumo é obtido pela seguinte expressão:

$$
x = -\frac{1}{2} \sum_{j=1}^{n} \left( C_{jt} + C_{jt-1} \right) \ln \left[ \frac{X_{jt}}{X_{jt-1}} \right]
$$
 (20)

Calculando-se o seu exponencial da expressão (20) e encadeando-se os valores obtidos a partir de um ano-base fixado como 100 obtém-se o índice agregado de insumos.

3- Dividindo-se o índice do produto pelo índice de insumos, obtém-se também a PTF.

#### **4. 4. O modelo Teórico de Convergência**

Após o cálculo da Produtividade Total dos Fatores para as Unidades Federativas do Brasil para cada ano de 1990 a 2014 serão estimados os modelos de convergência absoluta e condicional desta variável.

#### **4.4.1 Escolha do período de análise:**

A escolha do período de análise, 1990 a 2014, é relevante para o estudo do comportamento da produtividade agrícola, pois é neste período que o Brasil se consolida como um dos países mais importantes e competitivos do mundo. Segundo uma pesquisa realizada por Gasques & Bastos *et al* (2012), entre o período de 1975 a 2011 o produto agrícola no Brasil cresceu a uma taxa média anual de 3,77% e a produtividade total dos fatores cresceu 3,56% ao ano. Isto em conjunto com um crescimento modesto no uso de insumos de 0,20% ao ano pode-se constatar que mais de 90% do crescimento da agricultura no Brasil vem ocorrendo pelo aumento da produtividade e menos de 10% ao crescimento do uso de insumos, sendo o progresso tecnológico o fator preponderante nesse desempenho.

Ao longo do período de análise o Brasil passou por mudanças estruturais como: abertura da economia, implantação do Plano Real que levou a estabilização dos preços, apreciação cambial entre 1992 a 1999 e posterior depreciação do cambio em fevereiro de 1999, que gerou consequências positivas para o setor agrícola exportador, que em conjunto com um maior crescimento dos mercados mundiais, levou ao crescimento da renda agrícola e expansão da produção que teve recorde no primeiro ano do Governo Lula (2003), atingindo 119,1 milhões de toneladas, segundo pesquisa de Mueller (2005).

Segundo Mueller (2005), no primeiro mandato do Governo Lula, houve uma continuação dos esforços da administração anterior com relação à ampliação do crédito rural e a dedicação do Ministério das Relações Exteriores para ampliar as negociações internacionais, com os Estados Unidos e União Européia, para a agricultura comercial, visando a redução ou remoção de barreiras comerciais às exportações agrícolas e do agronegócio. No entanto as deficiências de infraestrutura podem ter restringido uma maior expansão do agronegócio. Segundo o autor este problema é agravado pela falta de recursos do governo federal para investir no setor.

Mesmo assim no período após 1999, as exportações agrícolas , segundo dados do Ministério da Agricultura e Abastecimento (CGEE, 2014) apresentaram um trajetória ascendente, passando de US\$ 20,6 bilhões em 2000 para US\$100 bilhões em 2013, com exceção para o período de 2008-2009, em que foi registrado um decréscimo de 10% nas exportações (passou de US\$ 71,8 bilhões em 2008 para US\$ 64,8 bilhões em 2009), que pode ser explicado pela crise internacional que se iniciou nos EUA com os denominados *"subprimes"* e se alastrou para o setor real das principais economias, com consequência da saída de capitais de curto prazo, redução dos investimentos em derivativos e nas entradas de Investimento estrangeiro direto (este reduziu em torno de 43%).

Segundo o Informativo de Economia Agrícola do MAPA (2009), os efeitos da crise internacional de 2008 sobre agronegócio brasileiro foi um reflexo do desaquecimento da economia mundial que refletiu na queda dos preços das principais commodities agrícolas, apresentando uma forte queda nos mercados internacionais, com reflexos também no âmbito doméstico. Além disto, a crise levou a uma queda nas disponibilidades de crédito doméstico e externo para o agronegócio brasileiro por instituições não bancárias, o qual terá que ser suprido pelo capital próprio do produtor e pelo sistema financeiro nacional, através do crédito rural. No entanto, o setor bancário, atingido pela menor liquidez e instabilidade das operações, teve que restringir os recursos a operações de crédito rural mais lucrativa e para clientes de menor risco, em detrimento dos produtores de menor porte e risco menos previsível, prejudicando o adequado suprimento de crédito ao setor. Tudo isto teve reflexo no menor desempenho da agricultura no período.

#### **4.4.2 Convergência Absoluta e Condicional da PTF**

As equações de crescimento utilizadas nesta etapa da pesquisa seguem o Modelo de Equações Cross-Country de Convergência Absoluta e Condicional descritos em Barros e Sala-i-Martin (1995) e o modelo de convergência da PTF utilizado por McCunn e Huffman (2000), os quais mediram a convergência do crescimento da PTF da agricultura dos estados americanos para o período de 1950 a 1982, utilizando um painel de dados constituído por variáveis que são medidas em valores médios de cinco anos.

Assim o modelo de convergência da PTF aplicado, consiste em um painel curto (T =5 e N = 27) composto por 135 observações, constituída de variáveis que são medidas em valores médios de cinco anos, sendo que o período se estende de 1990 a 2014. Portanto, há cinco observações por estado (1990-1995, 1995-2000, 2000-2005, 2005-2010 e 2010-2014). Neste sentido, relaciona-se o valor das variáveis Xs de 1990 com a taxa média de crescimento da variável Y do período 1990-1995, o valor das variáveis Xs de 1995 com a taxa média de crescimento da variável Y do período de 1995-2000 e assim sucessivamente.

A equação (21) apresenta o modelo de convergência absoluta. Tal modelo expressa a ideia de que, se regiões ou estados com menor nível da PTF apresentam um crescimento da mesma maior do que os estados com maior nível da PTF, sem condicionar sobre quaisquer outras características, os estados com menor nível de produtividade tenderão a alcançar os estados com maior nível de produtividade. A forma geral da equação de **convergência absoluta** pode ser representada da seguinte maneira:

$$
\frac{1}{N} \ln \left( \frac{PTF_{i,t}}{PTF_{i,o}} \right) = \alpha_o + \beta \ln (PTF_0) + \varepsilon_i \tag{21}
$$

Assim para que a hipótese de convergência absoluta seja aceita, é necessário que o coeficiente estimado  $\beta$  seja negativo e estatisticamente diferente de zero, de modo que ocorra uma correlação negativa entre a PTF inicial ( $PTF_{i,t_0}$ ) e sua taxa de crescimento no período até  $t_0 + T$ , sugerindo que economias com menor PTF inicial, em média, possuem maiores taxas de crescimento que economias com maior PTF inicial. O coeficiente estimado (β) mede a **velocidade de aproximação** entre as

economias com menor PTF inicial e as economias com maior PTF inicial, sendo denominado de velocidade de convergência ( Barro e Sala-i-Martin, 1992).

A velocidade de convergência de renda (θ) é calculada por meio da seguinte equação (REY & MONTOURI, 1999):

$$
\theta = \frac{\ln(\beta + 1)}{-k} \tag{22}
$$

Onde β é o coeficiente estimado para o logaritmo natural da PTF inicial e ∆k é o intervalo de tempo utilizado nas observações. A velocidade de convergência,  $\theta$ , reflete o quanto a taxa de crescimento da PTF diminui quando a PTF aumenta proporcionalmente.

O tempo necessário para que economias com menor PTF inicial reduzam à metade o hiato existente em relação às economias com maior PTF inicial, é conhecido na literatura como "meia-vida" e expressado pela equação (SALA- I - MARTIN, 2000):

$$
MV = \frac{\ln(2)}{\theta} \tag{23}
$$

A equação (25) apresenta o modelo geral de **convergência condicional**, para regressões do tipo *Polled date (*dados agrupados*)* estimado por Mínimos Quadrados Ordinários (MQO), importantes para examinar os fatores determinantes da taxa de crescimento de longo prazo e, examinar, se, após condicionarmos a variável explicativa, no que se refere aos determinantes da taxa de crescimento, as PTFs das várias unidades federativas convergem para um dado estado estacionário.

$$
\frac{1}{N}\ln\left(\frac{PTF_{i,t}}{PTF_{i,0}}\right) = \alpha_1 + \beta \ln(PTF_{i,0}) + \alpha_1 Z_{i,t-1} + \varepsilon_i
$$
\n(24)

Neste modelo o crescimento entre o período  $t_0$  e  $t_i$  é descrito como uma função negativa da PTF inicial ( $PTF<sub>0</sub>$ ) e um vetor de características estruturais  $Z<sub>i</sub>$ (investimentos em infraestrutura de Armazenamento, Pesquisa, Capital Humano e Crédito Rural). Segundo Sala-i-Martin (1996) o β- convergência condicional é indicado por uma relação negativa entre a taxa de crescimento da renda per capita,

representado nesta pesquisa pela taxa de crescimento da PTF, e seu valor inicial, após controladas as diferenças entre as regiões em termos das variáveis incluídas em Z.

A ocorrência de β-convergência condicional não implica que as desigualdades entre as regiões em termos da variável dependente estão se reduzindo ou que tendem a desaparecer ao longo do tempo, mas o contrário, significa uma tendência das economias para uma situação de equilíbrio no longo prazo, visto que cada região apresenta um estado estacionário, assim as disparidades entre as mesmas persistirão.

## **4.4.2.1 Procedimentos de Especificação e Metodologias de estimação do modelo sem dependência espacial**

Os primeiros modelos de convergência absoluta e condicional da PTF a ser estimado é o de regressão linear clássico sem a dependência espacial, representado pela relação linear entre a variável dependente e as variáveis explicativas. Formalmente é expresso pelas equações (21) e (24), já especificadas.

Inicialmente o método adotado será o de Mínimos Quadrados Ordinários (MQO), visto que se considera que os resultados apresentem o melhor estimador linear não tendencioso *(BLUE).* O grau de ajustamento da regressão é avaliado pelo coeficiente de determinação  $R^2$ , o qual mede a proporção da variação total da variável dependente explicada pela combinação linear das variáveis explicativas. Outro teste que mede o grau de ajustamento é o  $R^2$  ajustado, que considera o número de variáveis exógenas utilizadas no modelo de regressão (JOHSTON e DINARDO, 2000). O teste t de Student avalia a significância individual das variáveis explicativas para determinar o comportamento da variável dependente, isto é, testa a hipótese de que o valor dos parâmetros das variáveis Xs são iguais a zero. Já o teste F, avalia a hipótese de que o modelo de regressão proposto se adapta aos dados, ou seja, verifica se o modelo está especificado corretamente.

Além destes testes, devemos avaliar se as hipóteses de normalidade da distribuição dos resíduos, homocedasticidade e erros não correlacionados são satisfeitas. Para isto serão realizados os seguintes testes estatísticos:

- i) **Teste de Multicolinearidade***:* o problema da multicolinearidade surge quando um dos regressores é combinação linear de outros regressores. Uma forma de testar a presença de multicolinearidade é através do *Condition Number (CN).* Segundo este teste se o valor do Codition Number for superior a 30, há uma suspeita da presença de Multicolinaridade. Se o valor do *CN* for um, há ausência total de Multicolinaridade. (ANSELIN, 1992);
- ii) **Teste de Normalidade dos erros:** para testar se os erros seguem uma distribuição normal será realizado o *Teste de Jarque-Bera*. Este teste segue uma distribuição  $x^2$  com dois graus de liberdade. Tem como hipótese nula que os erros seguem uma distribuição normal. Assim, o baixo valor da probabilidade (<10%) apresentado pelo teste indica a rejeição da hipótese nula de um erro ser normal;
- iii) **Teste de Heterocedasticidade:** para testar se os erros da regressão seguem uma variância constante em todas as observações, ou seja, se são homocedásticos, serão realizados os seguintes testes: O primeiro teste será o de Breusch-Pagan (BP) para os casos em que os erros são normais. O segundo teste é o Koenker-Basset (KB) para o caso de os erros não serem normais. Anselin (1992), afirma que ambos os testes requerem a descrição das variáveis que se supõe causarem a heterocedasticidade, no entanto em algumas situações se tem pouca informação sobre as variáveis heterocedásticas. Desta forma o teste de White, é mais apropriado, visto que, consegue se desenvolver sem que as variáveis heterocedásticas sejam conhecidas. A hipótese nula destes três testes é de que os erros são homocedásticos.
- iv) **Métodos de Estimação:** Se for detectado o problema de Heterocedasticidade as regressões serão realizadas pelo método de Mínimos Quadrados Ordinários na sua forma Robusta para eliminar este problema. Mas se for detectado o problema conjunto de Heterocedasticidade e autocorrelação dos resíduos serão realizadas as regressões por Mínimos Quadrados Generalizados – *MQG* (GRENNE, 2003). De acordo com Loureiro e Costa (2009), na presença conjunta de heterocedasticidade e erros autocorrelacionados, não é possível
realizar estimativas dos parâmetros por MQG diretamente. Assim, para que se possa obter as estimativas, faz-se necessária a estimação por Mínimos Quadrados Generalizados Factíveis – MQGF, onde o padrão dessa matriz é predeterminado.

v) **Testes de Especificação do Modelo:** Por último serão realizados os testes para medir o grau de ajustamento do modelo como: os critérios de informação de Akaike (AIC), Schwarz (SC) e o valor da função de verossimilhança (LIK). Segundo estes critérios, o modelo de regressão estimado que apresentar os menores valores terá um melhor grau de ajustamento das variáveis e será a estimação considerada para a **inserção do modelo espacial.** (ALMEIDA, 2012).

### **4.5 Análise dos Dados Espaciais**

A principal diferença entre a econometria convencional e a espacial está na inclusão dos efeitos espaciais na regressão. O primeiro efeito é a dependência espacial ou autocorrelação espacial entre as regiões, ou seja, o valor de uma variável de interesse em uma região *i* depende do valor desta mesma variável nas regiões próximas *j* (ALMEIDA, 2012).

A autocorrelação espacial pode aparecer tanto na variável dependente, nas variáveis exógenas ou no termo de erro. Desta forma, os componentes acrescidos no modelo com o intuito de capturar o efeito de autocorrelação espacial são considerados em termos de defasagem espacial na variável dependente (Wy) nas explicativas (Wx) e no termo de erro (Wµ e Wε).

Outro efeito espacial é representado pela heterogeneidade espacial. Segundo Monasterio e Ávila (2004), esta ocorre quando há instabilidade estrutural entre as regiões, gerando diferentes respostas, dependendo da localidade. Também pode ser causado por má especificação do modelo ou erros de medidas nos dados. De acordo com Greene (2003) uma forma de manifestação da heterogeneidade espacial é o aparecimento do problema da Heterocedasticidade no modelo, podendo ser causado por diferença de número de observações em cada grupo.

Este dois efeitos espaciais (autocorrelação e Heterocedasticidade espacial) podem ocorrer de forma conjunta decorrente, segundo Anselin (1988), da complexa interação que resulta da estrutura espacial e os fluxos espaciais. Este simultaneidade dos efeitos espaciais gera uma série de dificuldades na especificação correta do modelo espacial.

Diante disto se faz necessário, antes de definir o modelo espacial, fazer uma análise exploratória dos dados espaciais para se conhecer a natureza da estrutura e da interação do processo espacial. Outra forma é através da realização de testes de especificação que servem para detectar os tipos de efeitos espaciais nos modelos auxiliando na decisão de quais parâmetros espaciais devem ser introduzidos, como os testes de Multiplicador de Lagrange (ALMEIDA, 2012).

No entanto primeiramente é necessário determinar a influência de uma unidade particular nas outras unidades do sistema espacial, que é expresso na noção topológica de vizinhança e vizinhos próximos, ou seja, mediante a isso é que se constrói a matriz de pesos espaciais.

Assim esta seção apresentará primeiramente a matriz de pesos espaciais, como se faz uma análise explanatória dos dados espaciais e por último os testes de especificação dos modelos espaciais.

# **4.5.1 Matriz de pesos espaciais (W)**

Para mensurar o grau de conexão entre as regiões, se constrói a matriz de pesos espaciais  $w_i$ , baseadas em critérios que podem ser: proximidade geográfica, socioeconômica, cultural e institucional. A matriz utilizada nesta pesquisa terá como base os critérios de proximidade geográfica, que estão apresentadas a seguir:

## **Tipos de matrizes de proximidade geográfica**

**a)** Matriz binária

É um tipo de matriz onde as regiões fronteiriças (ou contíguas) possuem um maior grau de interação espacial. Para que isto seja captado, é atribuído um valor unitário na matriz a duas regiões vizinhas e um valor nulo, se as regiões não forem vizinhas. Veja:

Se  $w_{i,i} = 0$ , i e j são contíguos

Se  $w_{i,j} \neq 0$ , i e j não são contíguos

(25)

No entanto existem várias possibilidades para definir a alocação da vizinhança, pois as fronteiras comuns podem variar dependendo da associação realizada entre as unidades espaciais. Anselin (1988) apresenta três possibilidades, expressos pela Figura 1:

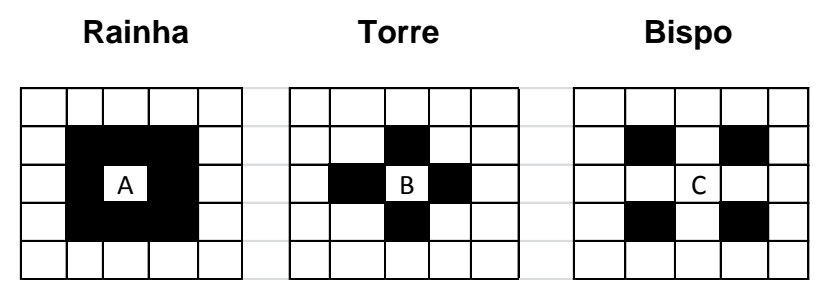

**Figura 1 – Tipos de contiguidade nas unidades espaciais** Fonte: elaboração da autora, baseada em Anselin (1988, p. 22).

Conforme as grades apresentadas na Figura 1, na convenção rainha, a contiguidade de **A** é representada pelas células hachuradas vizinhas, sendo esta uma combinação da contiguidade de **B e C.**

Neste tipo de matriz de pesos espaciais é possível definir relações de vizinhança de ordens superiores. As relações de primeira ordem são estabelecidas entre os vizinhos diretos das regiões; as relações de segunda ordem são compostas pelos vizinhos dos vizinhos das regiões, neste caso os vizinhos de primeira ordem são chamados de redundantes. (ALMEIDA, 2012).

# **b) Matriz de Distância Geográfica**

O grau de conexão expresso neste tipo de matriz de pesos espaciais é classificado de acordo com o critério da distância geográfica, ou seja, quanto mais próximas duas localidades estiverem, maior será a interação entre elas e vice-versa. De acordo com Almeida (2012) sua fórmula genérica é dada por:

$$
w_{i,j}(k) = \begin{cases} 1, se \ d_{ij} \le d_i(k) \\ 0, se \ d_{ij} > i(k) \end{cases}
$$
 (26)

Sendo que,  $w_{i,j}(k)$  é a matriz dos vizinhos mais próximos, medida em quilômetros ou milhas entre as localidades i e j; por convenção assume-se que  $w_{i,i}$   $(k) = 0$  e  $d_i(k)$  é a distância de corte para a região i que terá k vizinhos. Por este critério duas

regiões são consideradas vizinhas se estiverem dentro de uma distância de corte pré-determinada. Como todas as unidades espaciais terão o mesmo número de vizinhos, garante a não existência de ilhas (regiões sem vizinhos).

Segundo Tyszler (2006) é possível construir uma matriz de pesos espaciais sem ser binária, através da metodologia da distância inversa, tomando como base os pontos centrais dos polígonos que representam as regiões ou baseando-se na distância da principal cidade da região. A forma genérica é dada por:

$$
w_{i,j}(d_{ij}) = f(d_{ij}) \quad \text{e } f < 0 \tag{27}
$$

Sendo que os pesos  $w_{i,j}$   $(d_{ij})$  em função da distância entre as localidades i e j. Essa função f pode assumir várias formas, como na forma de função de distância inversa:

$$
w_{i,j} = d_{ij}^{-b} \tag{28}
$$

E na forma da função de distância exponencial:

$$
w_{i,j} = exp(-bd_{ij}) \tag{29}
$$

 É importante destacar, segundo Almeida (2012)**,** que b é um parâmetro de amortecimento do efeito da distância sobre o grau de interação entre as regiões. Quanto maior o valor do b, menor é o grau de interação entre as regiões e viceversa.

# **c) Matriz de pesos espaciais gerais de Cliff e Ord.**

De acordo com Almeida (2012) existem duas forças geográficas indutoras do grau de interação entre as regiões: a primeira refere-se ao fato de que as regiões que compartilham maior extensão de suas fronteiras tendem a possuir maior interação entre si; e a segunda é o fato de que quanto mais próximas são duas regiões, maior o grau de interação. Visualizando isto, Cliff e Ord em 1981 incluíram na matriz de pesos espaciais estas duas forças na medida de interação entre as regiões. Os pesos espaciais gerais, proposto por Cliff e Ord, são dados pelo comprimento relativo da fronteira comum, ajustado pela distância inversa entre as observações. A matriz de pesos espaciais gerais é expressa por:

$$
w_{ij} = \frac{f_{ij}^{\varphi}}{d_{ij}^{\delta}}
$$
 (30)

em que  $f_{ij}$  é a parcela da fronteira comum entre as observações i e j no perímetro de i, e  $\varphi$  e  $\delta$  são parâmetros a serem definidos. Cabe ressaltar que se as regiões não forem vizinhas  $f_{ij} = 0$  e  $w_{ij} = 0$ . Além disto  $f_{ij}$  pode ser diferente de  $f_{ji}$ , veja isto na Figura 2:

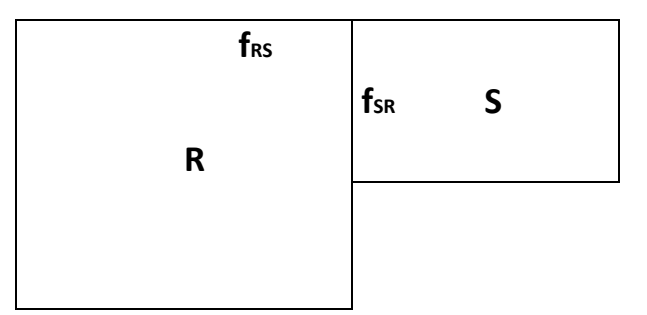

**Figura 2 – Representação dos pesos espaciais gerais**

Fonte: elaborado pela autora, adaptado de Almeida (2012, p.86).

Pela Figura 2, verifica-se que a fronteira  $f_{RS} < f_{SR}$ , ou seja, a proporção da fronteira comum entre as regiões R e S com relação ao perímetro  $R(f_{RS})$  é menor que a proporção da fronteira comum no perímetro  $S(f_{SR})$ , gerando uma matriz de pesos assimétrica. A principal crítica à utilização desta matriz é que o valor dos parâmetros são obtidos de forma arbitrária**,** o que dificulta a determinação da especificação correta dos elementos da matriz  $W_{ij}$ , além de não garantir a conectividade balanceada, pois as regiões com fronteiras mais extensas tendem a ter mais vizinhos que as regiões com fronteira menor.

#### **Escolha da matriz de pesos espaciais**

A escolha inadequada da matriz de pesos espaciais W leva a má especificação do modelo econométrico. A melhor matriz de pesos é aquela que capture a maior autocorrelação espacial do fenômeno em estudo, afim de que as defasagens espaciais sejam medidas corretamente. Almeida (2012. p98) propôs um procedimento baseado no modelo proposto por Baumont (2004) para a especificação da Matriz de pesos espaciais, que segue os seguintes passos:

1º. passo: estima-se o modelo clássico de regressão linear;

2º. passo: testam-se os resíduos deste modelo para a autocorrelação espacial, através do teste de I de Moram para um conjunto de matrizes W;

3º. passo: selecionar a matriz de pesos espaciais que tenha gerado o valor mais alto do teste de I de Moram e que seja estatisticamente significativo.

## **Operador de defasagem espacial**

O operador de defasagem espacial utiliza a matriz de pesos espaciais W, para transformar uma variável em outra defasada espacialmente, objetivando relacionar uma variável de uma região, com as observações desta variável em outras regiões do sistema. O operador de defasagem (W) quando multiplicado pela variável dependente (y) se transforma em uma outra variável (Wy) , que é a média do valor dessa variável nas regiões vizinhas. Este procedimento é realizado para definir as defasagens das variáveis explicativas (WX) e dos termos do erro ( $W_{\xi}$  e  $W_{\varepsilon}$  ).

Após a escolha do melhor tipo de matriz, conforme as características de cada região se inicia o processo de estudo das variáveis consideradas mediante a análise explanatória de dados espaciais.

## **4.5.2 Análise Explanatória dos Dados Espaciais**

Antes de se fazer a modelagem econométrica espacial se faz necessário realizar uma análise dos dados espaciais para se conhecer melhor os dados com que se está trabalhando e assim tornar o processo de especificação do modelo mais fácil. Esta técnica visa tratar de efeitos espaciais de heterogeneidade e dependência entre as observações.

Segundo Anselin (1999) a análise explanatória de dados espaciais (AEDE), consiste na utilização de técnicas de análise que permitem descrever e visualizar as distribuições espaciais, identificar *outliers,* descobrir *clusters* espaciais (padrões de associação), verificar a presença de diferentes regimes espaciais ou outras formas de instabilidade espacial (não estacionariedade). A partir destas técnicas é possível extrair medidas de autocorrelação espacial global e local, investigando a influência dos efeitos espaciais por intermédio de métodos quantitativos. Os métodos utilizados nesta pesquisa para verificar a presença de dependência espacial global e local serão apresentadas a seguir:

## **4.5.2.1 Autocorrelação espacial global e local**

#### **a) Estatística I de Moran:**

Um das medidas utilizada nesta pesquisa para verificar a presença de dependência espacial global é a estatística I de Moran. Seguindo Cliff e Ord (1981), em termos formais a estatística *I* de Moran (*It*) pode ser expresso como:

$$
I_t = \left(\frac{n}{s_0}\right) \frac{\sum_i \sum_j W_{ij} Z_i Z_j}{\sum_{i=1}^n Z_i^2}
$$
 (31a)

Ou matricialmente:

$$
I_t = \left(\frac{n}{s_0}\right) \left(\frac{Z_t^{\prime} W Z_t}{Z_t^{\prime} Z_t}\right), t = 1, \dots, n
$$
\n(31b)

em que n é o número de regiões, *Z<sup>t</sup>* é o vetor de *n* observações para o ano *t* na forma de desvio em relação à média ou valor da variável de interesse padronizada. *W* é a matriz de pesos espaciais: os elementos *Wii* na diagonal são iguais à zero, enquanto que os elementos *Wij* indicam a forma como a região *i* está espacialmente conectada com a região *j*. O termo *S<sup>o</sup>* é um escalar igual à soma de todos os elementos de *W*. Já *Wz* é o valor médio da variável de interesse padronizada.

Se a matriz de pesos espaciais for normalizada na linha pode–se reescrever a equação (20b) como:

$$
I_t = \frac{Z_t^t W Z_t}{Z_t^t Z_t} \tag{31c}
$$

A hipótese nula a ser testada é a de aleatoriedade espacial, ou seja, não há padrão espacial nos dados. Assim, de acordo com Anselin (1992) valores de *I<sup>t</sup>* maiores do que o seu valor esperado indica presença de autocorrelação espacial positiva. O contrário indica presença de autocorrelação espacial negativa. Se o valor calculado de I for igual ao esperado não há padrão espacial nos dados.

A autocorrelação espacial negativa indica que um alto valor da variável de interesse y de uma região esta rodeado por baixos valores desta variável nas regiões vizinhas (Wy) e vice-versa. Já uma autocorrelação positiva indica que altos (baixos) valores de uma variável de interesse esta rodeado por altos (baixos) valores desta mesma variável nas regiões vizinhas.

Cabe ressaltar que esta estatística não tem a capacidade de identificar a presença de autocorrelação local que sejam estatisticamente significantes, desta forma, utilizam-se estatística de autocorrelação espacial local (LISA).

#### **b) Diagramas de Dispersão de Moran.**

Uma abordagem alternativa para verificar a autocorrelação espacial global é através do diagrama de dispersão de Moran, que segundo Almeida et al. (2006), é uma das formas de interpretar a estatística I de Moran. Através da representação do coeficiente de regressão é possível visualizar a correlação linear entre a variável de interesse padronizada z e sua defasagem espacial padronizada Wz no gráfico que considera duas variáveis. Assim, o coeficiente I de Moran é dado pela inclinação da curva de regressão de Wz contra z, pelo MQO, e esta apresentará o grau de ajustamento. A especificação da reta de regressão é dada pela seguinte equação (ALMEIDA, 2012):

$$
W_z = \alpha + \beta z + \varepsilon \tag{32a}
$$

em que  $\alpha$  é a constante,  $\beta$  é o coeficiente angular e  $\varepsilon$  o termo do erro aleatório.

Assim o coeficiente I de Moran pode ser escrito como:

$$
\hat{\beta} = I = \frac{z_t' W z_t}{z_t' z_t} \tag{32b}
$$

A interpretação do coeficiente angular é a seguinte:

- Se  $\hat{\beta} > 0$ , a autocorrelação espacial é positivo;
- Se  $\hat{\beta}$  < 0, a autocorrelação espacial é negativo.

De acordo com Almeida (2012) o diagrama de dispersão de Moran é divido em quatro quadrantes. Estes quadrantes correspondem a quatro padrões de associação espacial entre as regiões e seus vizinhos. Veja a Figura 3:

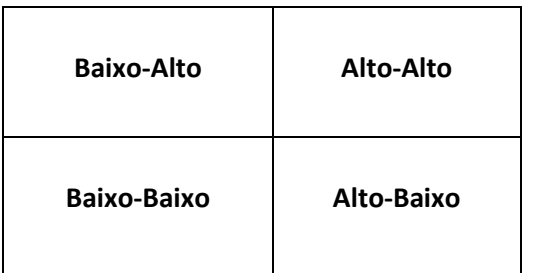

## **Figura 3 – Diagrama de dispersão de Moran**

Fonte: elaborado pela autora adaptado de Almeida (2012. p110).

O quadrante Alto-Alto mostra as regiões que exibem valores altos (acima da média) da variável de interesse e estão cercadas por regiões que também apresentam valores altos para a variável em análise.

O quadrante Baixo-Alto mostra as regiões com valores baixo cercados por vizinhos que apresentam valores altos da variável de interesse.

O quadrante Baixo – Baixo é constituído pelas regiões com valores baixos para as variáveis em análise cercados por regiões com baixos valores.

Já o quadrante Alto-Baixo é formado pelas regiões com altos valores para as variáveis em análise cercados por regiões de baixos valores.

As regiões que estão localizadas nos quadrantes Alto-Alto e Baixo-Baixo apresentam autocorrelação espacial positiva e os quadrantes Alto-Baixo e Baixo-Alto apresentam autocorrelação espacial negativa.

Almeida (2012) destaca que o diagrama de dispersão de Moran pode exibir grupos de autocorrelação espacial tanto estatisticamente significativos quanto não. Neste sentido, não se deve considerar na análise de grupos os que não sejam estatisticamente significantes. Desta forma, necessita-se de uma estatística que capte a autocorrelação local, como será visto a seguir:

## **c) I de Moran Local ou** *Local Indicator of Spatial Association – LISA*

Apesar da estatística *I* de Moran prover indícios de presença ou ausência de autocorrelação espacial global, uma complementação da análise necessita ser realizada com relação às estatísticas locais de correlação. Anselin (1995) propôs um indicador de associação espacial local (*Local Indicator of Spatial Association – LISA*) ou *Moran Local que* cumprem esta tarefa e fornecem ainda a significância dos valores locais dos *clusters* espaciais.

Anselin (1995) definiu que um indicador LISA deveria ter duas propriedades: i) a primeira seria apontar aquelas unidades em redor da qual há aglomeração de valores semelhantes denominados de *clusters* espaciais; ii) a soma dos *LISA* individuais deveria ser proporcional ao indicador de autocorrelação espacial local correspondente. O indicador de *Moran Local* (*Ii*) para uma variável y padronizada, observada na região i é representada por  $z_i$  e pode ser calculado da seguinte forma:

$$
I_i = Z_i \sum_j W_{ij} Z_j \tag{33a}
$$

Por esta expressão o indicador  $I_i$ , só abrange os vizinhos da observação i, sendo definido como uma matriz de pesos espaciais (W). Para ser um indicador LISA o I de Moran deve ser reescrito como se segue (ANSELIN, 1995):

$$
I_i = \frac{n}{s_0} \frac{\sum_i z_i \sum_j w_{ij} z_j}{\sum_i z_i^2} = \frac{\sum_i I_i}{s_0 \sum_i \frac{z_i^2}{n}}
$$
(33b)

em que *Z*, *W* e os subscritos i e j seguem a notação anterior. Valores de *I<sup>i</sup>* estatisticamente diferentes de 0 indicam que a unidade está espacialmente associada aos seus vizinhos. Como a distribuição dos *I<sup>i</sup>* é desconhecida, a forma de obtê-la é através de permutações aleatórias dos vizinhos de cada unidade. A

comparação destas com a observada permitem inferir se a correlação espacial é significativa, ou seja, se trata efetivamente de um cluster espacial.

Sob o pressuposto da normalidade, o valor esperado da estatística I de Moran local é dado por:

$$
E[I_i] = \frac{-W_i}{n-1} \tag{33c}
$$

em que  $W_i$  é a soma dos elementos da linha da matriz w.

De acordo com Anselin (1995), a estatística *LISA* é utilizada para medir a hipótese nula de ausência de associação espacial local. Os indicadores *LISA* podem ser visualizados por Mapas de significância ou de *Cluster*.

Nesta tese, a análise exploratória de dados espaciais é uma etapa prévia à estimação de um modelo de convergência da PTF da agropecuária dos estados brasileiros para o período de 1990 a 2014. Assim, serão aplicadas as técnicas univariadas para a variável dependente e técnicas bivariadas para as variáveis independentes propostas no modelo. Após a realização dos estudos da AEDE, procede-se à estimação do modelo. Para fins desta pesquisa, espera-se que o modelo de dados em painéis espaciais sejam adequados para atingir os objetivos propostos.

# **4.6 Análise β- convergência condicional com Efeitos Espaciais**

Esta etapa da pesquisa visa identificar a melhor especificação do modelo de convergência da PTF, levando em consideração componentes espaciais (autocorelação e heterogeneidade espacial) em sua forma funcional.

Assim, serão testados vários modelos de convergência espacial de regressões do tipo *Cross-Section*, no caso do modelo de convergência espacial absoluta e regressões para dados em painel: *Pooled* - OLS, Efeitos Fixos (FE) e Efeitos Aleatórios (RE), para os modelos de convergência espacial condicional, visto que o modelo é composto por informações de corte cruzado (*cross-section*) e por informações de períodos de tempo. Isto será feito a fim de identificar qual a melhor maneira de estimar a Equação (24).

De acordo com Almeida (2012), os modelos espaciais podem ser classificados em modelos de alcance global, alcance local e modelos de alcance global – local. Posto isto, cabe aqui apresentar a especificação dos modelos com base na econometria espacial para convergência da PTF: SEM, SAR, SAC, SLX, SDM, SDEM e GSM.

#### **4.6.1 Modelos de Dependência Espacial de Alcance Global**

Nestes modelos o alcance do transbordamento dos efeitos espaciais é global, por causa do multiplicador espacial que faz com que o impacto sobre uma variável dependente y de uma região i, seja transmitido para todas as outras regiões j (CHASCO, 2003). Os modelos de alcance global que serão utilizados nesta pesquisa são: Modelo de erro Autorregressivo Espacial (SEM); Modelo de Defasagem Espacial (SAR) e o Modelo de Defasagem Espacial com Erro Autorregressivo (SAC).

## **a. Modelo de Erro Autorregressivo Espacial – SEM**

Segundo Almeida (2012, p. 162), no modelo SEM, "os erros associados com qualquer observação são uma média dos erros nas regiões vizinhas mais um componente de erro aleatório".

Neste primeiro modelo a presença do componente espacial esta no termo do erro  $\varepsilon_i$ , como mostrado na equação a seguir:

$$
\varepsilon_i = \lambda W \varepsilon_i + \mu_i
$$
  
\n
$$
\varepsilon_i = (I - \lambda W)^{-1} \mu_i \text{ com } \mu_i \sim Normal(0, \sigma^2 I_n)
$$
\n(34)

Onde  $\lambda$  é um escalar denominado de coeficiente autoregressivo do erro espacial; o termo do erro  $\mu_i$  possui distribuição normal com média zero e variância constante; e W é a matriz de pesos espacial. Substituindo a equação (34) na (24) chega-se a forma funcional do modelo de regressão de convergência condicional com efeito do erro espacial:

$$
\frac{1}{N}\ln\left(\frac{PTF_{i,t}}{PTF_{i,0}}\right) = \alpha_1 + \beta \ln\left(PTF_{i,0}\right) + \alpha_1 Z_{i,t-1} + \lambda W \varepsilon_i + \mu_i \tag{35a}
$$

Já o modelo em sua forma reduzida pode ser expresso por:

$$
\frac{1}{N}\ln\left(\frac{PTF_{i,t}}{PTF_{i,0}}\right) = \alpha_1 + \beta \ln\left(PTF_{i,0}\right) + \alpha_1 Z_{i,t-1} + (I - \lambda W)^{-1}\varepsilon_i
$$
\n(35b)

\nSendo  $|\lambda| < 1$ 

## Em que,

1  $\frac{1}{N}$  ln  $\left(\frac{PTF_{i,t}}{PTF_{i,t}}\right)$ ,0 )*: é um vetor do logaritmo da relação da PTF da agricultura do período corrente e a PTF do período base;*

*ln (*0*) : é o logaritmo da PTF inicial*

,−1*: é uma Matriz de características estruturais, constituído por variáveis explicativas que representam: investimentos em infra- estrutura logística, Pesquisa e Capital Humano e crédito rural para o período inicial.*

Se o coeficiente  $\lambda \neq 0$ , existe autocorrelação espacial nos erros da regressão, isto é, o erro da região i esta correlacionado com o erro da região j, indicando que um choque ocorrido em uma determinada unidade da federação, se espalha não só pelos seus vizinhos de primeira ordem (os que dividem fronteira), mas também por todas as outras unidades. Segundo Rey e Moutouri (1999), isto pode ser proveniente de efeitos não modelados que não foram aleatoriamente distribuídos através das localidades geográficas.

Fingleton (2008) afirma que a variável dependente y é influenciada por choques vindo de todas as outras unidade geográficas e o alcance do choque é propagado ao longo do sistema mas de forma decrescente, ou seja, um choque na região i afeta primeiramente as regiões fronteiriças e os vizinhos destas regiões por intermédio das potencias de W, e dado que  $|\lambda| < 1$ , o choque volta para afetar a região i novamente, em menor intensidade, devido o efeito realimentador proveniente das outras regiões afetadas pelo choque original.

#### **b. Modelo de Defasagem Espacial – SAR**

Neste modelo a variável dependente y, representada pela taxa média de crescimento da PTF da Agricultura nas regiões vizinhas i e j apresentam interação entre si, gerando a autocorrelação espacial. Segundo Almeida (2012) o modelo SAR puro é expresso pela seguinte equação:

$$
y = \rho W_y + \mu_i \tag{36a}
$$

Dado y =  $\frac{1}{N}$ ln $\left(\frac{PTF_{i,t}}{PTF_{i,t}}\right)$  $\frac{P_{i}P_{i}}{P_{i}}$ ) e incluindo na equação (36a) a variável explicativa  $\ln(PTF_0)$  ,tem-se a equação de convergência espacial sem as variáveis que representam as características estruturais  $Z_{i,t-1}$ :

$$
\frac{1}{N} \ln \left( \frac{PTF_{i,t}}{PTF_{i,0}} \right) = \alpha_0 + \rho W \ln \left( \frac{PTF_{i,t}}{PTF_{i,0}} \right) + \beta \ln (PTF_{i,0}) + \mu_i
$$
\n(36b)

Onde W<sub>y</sub> é um vetor *n por 1* de defasagens espaciais para a variável dependente, sendo endógena no modelo, devido a multidirecionalidade da dependência espacial; e *ρ é* o coeficiente autoregressivo de defasagem espacial, que expressa a intensidade em que uma variável dependente y, de uma dada região, é influenciada por esta mesma variável, observadas nas regiões vizinhas  $(W<sub>v</sub>)$ . Isto ocorre porque as decisões correntes tomadas por agentes econômicos podem ser influenciadas pelo comportamento de outros agentes em tempos anteriores (LESAGE & PACE, 2009).

Segundo Darmofal (2006), o coeficiente *ρ* deve ter o seu valor compreendido no intervalo entre -1 e 1, ou seja,  $|\rho|$  < 1, indicando que *a* intensidade da autocorrelação é decrescente na medida que se distancia do epicentro de ocorrência do choque, isto é, a intensidade é maior entre as regiões que fazem fronteiras, se reduzindo na medida que vai se propagando para os vizinhos dos vizinhos e assim sucessivamente.

Sobre o sinal do parâmetro ρ, Klier e McMillen (2006) afirmam que:

- i. ρ > 0, um alto valor de y nas regiões vizinhas aumenta o valor de y na região i e vice-versa;
- ii. ρ < 0, isto sinaliza que um alto valor de y nas regiões vizinhas reduz o valor de y na região i, e vice-versa;
- iii.  $ρ = 0$ , o valor do coeficiente  $ρ$  não é estatisticamente significativo.

Como ganhos de produtividade são explicadas, em grande parte, por inovações tecnológicas e a mesma tende a se difundir entre as regiões por meio da imitação, espera-se que o coeficiente ρ, no modelo convergência espacial da PTF, seja positiva.

Ao incluir as variáveis explicativas exógenas  $Z_i$  na equação (30b) temos a seguinte equação:

$$
\frac{1}{N} \ln \left( \frac{PTF_{i,t}}{PTF_{i,0}} \right) = \alpha_o + \rho W \ln \left( \frac{PTF_{i,t}}{PTF_{i,o}} \right) + \beta \ln (PTF_{i,0}) + \alpha_1 Z_{i,t-1} + \mu_i \tag{36c}
$$

Neste caso, o valor da variável dependente, aqui representada pela taxa média de crescimento da PTF, de uma região i é determinada pela média dos valores desta mesma variável observadas nas regiões vizinhas  $(W_v)$ , pelos valores das variáveis explicativas exógenas Z e pelo termo do erro ( $\mu_i$ ).

#### **c. Modelo de Defasagem Espacial com Erro Autorregressivo espacial - SAC**

Neste modelo a dependência espacial é manifestada tanto pela defasagem da variável dependente y, quanto no temo do erro  $\varepsilon_i$  . Isto significa que um choque na região i afeta todas as outas regiões, por meio do multiplicador espacial do processo SAR da defasagem espacial, sendo o efeito amplificado decorrente do multiplicador extra gerado no processo de erro espacial (FINGLETON, 2008). O modelo de convergência pelo SAC é representado pela equação:

$$
\frac{1}{N} \ln \left( \frac{PTF_{i,t}}{PTF_{i,0}} \right) = \alpha_0 + \rho W_1 \ln \left( \frac{PTF_{i,t}}{PTF_{i,o}} \right) + \beta \ln (PTF_0) + \alpha_1 Z_{i,t-1} + \lambda W_2 \varepsilon_i + \mu_i
$$
\n(37a)

O modelo pode ser escrito em sua *forma estrutural* como:

$$
\frac{1}{N} \ln \left( \frac{PTF_{i,t}}{PTF_{i,0}} \right) = \alpha_0 + \rho W_1 \ln \left( \frac{PTF_{i,t}}{PTF_{i,0}} \right) + \lambda W_2 \ln \left( \frac{PTF_{i,t}}{PTF_{i,0}} \right) - \lambda \rho W_1 W_2 \ln \left( \frac{PTF_{i,t}}{PTF_{i,0}} \right) + \beta \ln (PTF_0) + \alpha_1 Z_{i,t-1} - \lambda W_2 \alpha_1 Z_{i,t-1} + \mu_i
$$
\n(37b)

Segundo Almeida (2012), as restrições sobre os parâmetros espaciais estimados deve ser  $|\rho|$  < 1 e  $|\lambda|$  < 1 para que o comportamento seja estável e indicam que os choques se dissipam entre as regiões, com intensidade cada vez menor. As matrizes  $W_1$  e  $W_2$  podem ser matrizes de pesos espaciais diferentes, sendo este um caso mais geral. No entanto, na prática, são usadas as mesmas matrizes W para construir tanto a defasagem espacial da variável dependente quanto a defasagem do erro, neste caso  $W_1 = W_2$ . Neste caso a equação (37b) pode ser reescrita como:

$$
\frac{1}{N}\ln\left(\frac{p_{TF_{i,t}}}{p_{TF_{i,o}}}\right) = \alpha_0 + (\rho + \lambda)W\ln\left(\frac{p_{TF_{i,t}}}{p_{TF_{i,o}}}\right) - \lambda\rho W^2\ln\left(\frac{p_{TF_{i,t}}}{p_{TF_{i,o}}}\right) + \beta\ln(PTF_0) + \alpha_1 Z_{i,t-1} - \lambda W\alpha_1 Z_{i,t-1} + \mu_i
$$
\n(37c)

Pela equação (37c) tem-se que: se o vetor  $\alpha_1$  for nulo o modelo não é identificado (ANSELIN, 2006). Este modelo é utilizado quando se verifica a existência conjunta tanto da defasagem espacial quanto a do erro, para produzir estimadores eficientes, consistentes e não viesados (ALMEIDA, 2012).

## **4.6.2 Modelos de Dependência Espacial de Alcance Local**

Nestes modelos, o transbordamento da dependência espacial e seus efeitos são observados apenas nas regiões de fronteira (vizinhos diretos) e nos vizinhos de segunda ordem (vizinhos dos vizinhos). A seguir segue a apresentação do modelo de alcance local que será estimado nesta pesquisa:

#### **a. Modelo Regressivo Cruzado Espacial – SLX**

Este modelo sugere que as variáveis explicativas (x) de uma região *i*, possuem um efeito transbordamento para a variável dependente (y) nas regiões vizinhas  $j$  ( $j = 1, 2, 3...n$ ) e vice-versa.

Para o modelo de **convergência absoluta** de renda, este efeito de transbordamento é representado pela defasagem espacial da PTF da agricultura no período base (1991). Para captar o efeito de defasagem espacial das variáveis explicativas (Xs), é incluído um componente de transbordamento espacial na regressão representado por *W X*. Assim, o modelo pode ser escrito da seguinte forma:

$$
\frac{1}{N}\ln\left(\frac{PTF_{i,t}}{PT_{i,F_0}}\right) = \alpha_o + \beta \ln\left(PTF_{i,0}\right) + \tau W \ln\left(PTF_{i,0}\right) + \mu_i
$$
\n(38*a*)

Onde,

 *: é o coeficiente de transbordamento espacial* W  $ln(PTF<sub>i,0</sub>)$ : é a defasagem espacial da PTF no período inicial (1991)  $\mu_i$ : é o termo do erro bem comportado

Segundo Rey e Montouri (1999), a dependência espacial no modelo de **convergência absoluta** de renda, é representada pela média da PTF da agricultura no começo do período nas regiões vizinhas (estados brasileiros), que seria o termo de transbordamento cruzado. Devido a esta última variável e o seu defasamento espacial ser exógenos, a estimativa do modelo cruzada regressiva pode ser baseado em OLS.

Outro fator importante é que como esta se analisando o transbordamento espacial de apenas uma variável explicativa, apenas neste caso, o coeficiente espacial  $\tau$ , é um escalar. Já no caso do modelo de **Convergência espacial condicional**, que se irá analisar o efeito transbordamento de mais de uma variável explicativa, o coeficiente  $\tau$  é um vetor (k-1 por 1) e não um escalar. O modelo de convergência espacial condicional fica assim representado:

$$
\frac{1}{N} \ln \left( \frac{PTF_{i,t}}{PTi, F_o} \right) = \alpha_o + \beta \ln \left( PTF_{i,0} \right) + \alpha_1 Z_{i,t-1} + \tau_1 W \ln \left( PTF_{i,0} \right) + \tau_2 WZ_{i,t-1} + \mu_i \tag{38b}
$$

Sendo,  $Z_{i,t-1}$  as variáveis explicativas que representam o investimento em infraestrutura logística de armazenamento, pesquisa , capital humano e crédito rural para o período inicial.

#### **4.6.3 Modelos de Dependência Espacial de Alcance Global - Local**

Nesta seção serão apresentados os modelos que apresentam a dependência espacial tanto global como local. Dentre eles serão detalhados os modelos: Modelo de Durbin Espacial (SDM), Modelo de Durbin Espacial do Erro (SDEM) e o Modelo de Dependência Espacial Geral (GSM).

## **a. Modelo de Durbin Espacial – SDM**

Este modelo incorpora tanto o transbordamento dos efeitos das variáveis explicativas (WX), que gera o efeito local, quanto a variável dependente defasada espacialmente (Wy) que gera o efeito global dado pelo multiplicador espacial . O modelo SDM pode ser representado formalmente na **convergência absoluta** da PTF como:

$$
\frac{1}{N} \ln \left( \frac{PTF_{i,t}}{PTi, F_o} \right) = \alpha_o + \rho W \ln \left( \frac{PTF_{i,t}}{PTF_{i,o}} \right) + \beta \ln (PTF_{i,0}) + \tau_1 W \ln (PTF_{i,0}) + \mu_i \tag{39a}
$$

Já o modelo de **convergência condicional** pode ser escrito como se segue:

$$
\frac{1}{N} \ln \left( \frac{PTF_{i,t}}{PTi, F_o} \right) = \alpha_o + \rho W \ln \left( \frac{PTF_{i,t}}{PTF_{i,o}} \right) + \beta \ln (PTF_{i,0}) + \alpha_1 Z_{i,t-1} + \tau_1 W \ln (PTF_{i,0}) + \tau_2 W Z_{i,t-1} + \mu_i
$$
\n(39b)

A utilização deste modelo é motivada pelo fato de captar os efeitos de variáveis omitidas que são relevantes por estarem correlacionadas com, pelo menos, uma variável explicativa que está incluída na regressão (LESAGE & PACE, 2009).

#### **b. Modelo de Durbin Espacial do Erro – SDEM**

 Este modelo incorpora tanto o transbordamento dos efeitos das variáveis explicativas (WX), que gera o efeito local afetando apenas os vizinhos diretos (regiões de fronteira), quanto na forma de erros autocorrelacionados espacialmente  $(\varepsilon_i)$  que afetam todas as regiões do sistema. Dado que  $\varepsilon_i = \lambda W \varepsilon_i + \mu_i$ , o modelo SDM pode ser representado formalmente na **convergência absoluta** da PTF como:

$$
\frac{1}{N}\ln\left(\frac{PTF_{i,t}}{PTi,F_o}\right) = \alpha_0 + \beta \ln(PTF_{i,0}) + \tau_1 W \ln(PTF_{i,0}) + \lambda W\varepsilon_i + \mu_i
$$
\n(40*a*)

Já o modelo de **convergência condicional** pode ser escrito como se segue:

$$
\frac{1}{N} \ln \left( \frac{PTF_{i,t}}{PTi, F_o} \right) = \alpha_0 + \beta \ln \left( PTF_{i,0} \right) + \alpha_1 Z_{i,t-1} + \tau_1 W \ln \left( PTF_{i,0} \right) + \tau_2 WZ_{i,t-1} + \lambda W \varepsilon_i
$$
\n
$$
+ \mu_i
$$
\n(40b)

A restrição sobre o parâmetro espacial continua  $|\lambda| < 1$ . Neste modelo não há problema de identificação e por isto a matriz de ponderação espacial **(w)** pode ser a mesma para defasar as variáveis explicativas e o termo do erro  $(\varepsilon_i)$ .

Cabe ressaltar que os modelos espaciais até aqui apresentados irão tratar apenas da **dependência espacial** entre as regiões, no caso da pesquisa, os estados brasileiros, não captando outro efeito espacial importante representado pela **heterogeneidade espacial**. A fim de captar este efeito, será estimado o modelo de convergência em painel de dados, que segundo Almeida (2012, p. 408), "é a forma de acomodar a heterogeneidade espacial não observável que se manifesta nos parâmetros da regressão, sobretudo nos interceptos". Este modelo será apresentado na próxima seção.

#### **4.6.4 Métodos de Estimação para Modelos Espaciais:**

Detectado a presença de dependência espacial no modelo de regressão o próximo passo é incluir no lado direito da regressão as variáveis defasadas espacialmente com o objetivo de controlar esta dependência. O desafio agora é encontrar um estimador que gere estimativas mais eficientes.

A estimação dos modelos espaciais por MQO não é a forma mais adequada, visto que pode gerar estimadores que não são o Melhor Estimador Linear não Viesado (BLUE).

Para isto é necessário fazer os Testes de Breusch-Pagan para detectar presença de heterocedasticidade e o Teste de Jarque Bera para verificar a normalidade dos erros. Se os erros forem normais os estimadores de Máximo Verossimilhança são muito eficientes e se não forem normais os estimadores baseados no Método Generalizado dos Momentos (MGM) podem ser mais adequados (ALMEIDA, 2012).

Com relação à estimação do modelo SEM, sob a hipótese de normalidade dos resíduos, Ord (1975) propôs que o modelo fosse estimado pelo método da Máxima Verossimilhança (MV) para produzir estimadores eficientes. Mas não havendo a normalidade dos resíduos, o modelo deve ser estimado pelo método da Quase Máxima Verosimilhança (QMV) (KELEJIAN & PRUCHA, 1999).

No entanto para grandes amostras, a estimação do modelo SEM por este método pode ser muito complexa e trabalhosa. Diante disto, Kelejian & Prucha (1999), sugerem um estimador que seja mais simples e que pode ser usado para pequenas e grandes amostras. Este estimador seria o de *Mínimos Quadrados Generalizados Exequíveis ou Factíveis (MQGF*), que é a adaptação do *Método Generalizado dos Momentos- MGM,* para o contexto espacial. Este método deve ser utilizado quando há problema de não normalidade dos erros da regressão.

Segundo Almeida (2012) a estimação do modelo SAR pelo MQO pode gerar estimadores enviesados, isto porque para que haja ajuste de todas as estimativas do modelo clássico de regressão linear (MCRL) é necessário que a média condicional seja zero. Esta hipótese é facilmente violada caso exista uma variável associada de forma linear ou não com o termo do erro. Assim os estimadores mais adotados são os baseados nos princípios da Máxima Verossimilhança (MV), quando se tem a garantia da normalidade dos erros, e os métodos de Variáveis Instrumentais (VI) e Quase Máximo Verossimilhança (QMV), que não exigem que os erros sigam uma distribuição normal.

No modelo SAC a dependência espacial é encontrada no termo do erro (W $\varepsilon$ ) e na defasagem espacial da variável dependente (Wy). Na condição de normalidade dos erros, o modelo deve ser estimado pelo método da Máxima Verossimilhaça (MV), mas para se evitar comportamentos explosivos, Anselin (1988) propôs impor restrições sobre os valores dos parâmetros  $\rho$  e  $\lambda$  como:

 $|I_n - \rho W_1| > 0$  e  $|I_n - \lambda W_2| > 0$ 

Estas restrições exigem que os parâmetros  $\rho$  e  $\lambda$  sejam menores que um, para que não assumam um comportamento explosivo (ALMEIDA, 2012).

Se a hipótese de normalidade dos resíduos for rejeitada, o método de estimação mais adequado para o modelo SAC será o Método de Mínimos Quadrados em dois Estágios Espacial Generalizado (MQ2EEG). A mecânica deste procedimento é assim proposta por Dukker *et al* (2010) apud Almeida (2012. p.206):

- (i) Primeiramente se estima o modelo SAC ampliando com as variáveis explicativas endógenas E, pelo método de MQ2E, usando um conjunto de instrumentos para as variáveis endógenas (Wy e E) que podem ser:  $W_1 X$  e  $W_1^2X$  e obtêm-se os resíduos;
- (ii) Os resíduos obtidos no procedimento anterior são usados no sistema das condições de momentos amostrais, para estimar o parâmetro espacial λ;
- $(iii)$  A estimativa de  $\lambda$  é utilizada para filtrar espacialmente as variáveis, de acordo com Cochrane Orcutt:

 $y^* = y - \widehat{\lambda}$   $W_2 y$  e  $Z^* = Z - \widehat{\lambda}$   $W_2 Z$ 

Em que  $Z = [X, W_1 X]$  e  $\delta$  é o vetor de parâmetros  $[\beta, \rho]$ 

(iv) Por último o vetor de parâmetros  $\hat{\delta}$  é estimado com a variável filtrada por MQ2E, pela seguinte equação:

 $\hat{\delta} = (Z^*Z^*)^{-1}Z^*{}'y^*$ 

Usando um conjunto adequado de instrumentos para as variáveis endógenas (Wy e E).

No modelo da Darbin Espacial (SDM), o principal problema de estimação reside na existência da endogeneidade espacial decorrente de Wy. Neste sentido, o método de estimação deve considerar esta endogeneidade, sendo o mais adequado, no caso de os resíduos seguirem uma distribuição normal, o método de Máxima Verossimilhança (MV), caso contrário o método de Quase Máxima Verossimilhança (QMV) deve ser aplicado (LEE, 2004). Segundo Almeida (2012), outro estimador pode ser adotado no caso de não normalidade da distribuição dos erros, sendo o Método das Variáveis Instrumentais (VI), podendo usar como instrumento para a variável endógena Wy a variável W  $2X$ .

O modelo SLX, que possui a dependência espacial representada por WX, na hipótese de normalidade pode ser estimado por MQO ou Máxima Verossimilhança, mas se os erros não forem normais, deve ser estimado pelo método de MQ2E (REY & MONTOURI, 1998). Cabe ressaltar que se as variáveis WX estiverem correlacionadas com a variável Wy, o modelo SLX apresentará problema de multicolinearidade, gerando estimativas viesadas e inconsistentes, assim o modelo mais adequado será o SDM.

O modelo SDEM deve ser estimado por Máxima Verossimilhança (MV), no caso da normalidade dos erros, e pelo Método Generalizado dos Momentos (MGM) proposto por Kelejian e Prucha (1999), se os erros não forem normais. Já o modelo de Dependência Espacial Geral (GSM), no caso de normalidade pode ser estimado por Máxima Verossimilhança (MV) e violada a Hipótese de Normalidade deve se usar estimadores baseados no princípio do Método Generalizado dos Momentos (MGM).

Os métodos de estimação apresentados até aqui estão baseados na violação ou não da hipótese de normalidade dos resíduos, mas se caso for detectado a presença da Heterocedasticidade, a estimação dos modelos espaciais estudados até aqui se mostra inválido, ou seja, os estimadores de Máxima Verossimilhança é inconsistente e o estimador do Método de Mínimos Quadrados em dois Estágios Espacial Generalizado (MQ2EEG) não é mais apropriado (KELEGIAN & PRUCHA, 2010; ARRAIZ *et al,* 2010).

Segundo Almeida (2012), a presença de Heterocedasticidade em modelos de regressão, podem ser decorrentes da presença de autocorrelação espacial, se for este o caso, deve-se modelar a autocorrelação espacial e checar se a

Heterocedasticidade nos resíduos da regressão desapareceram. Se, mesmo depois de modelada a autocorrelação espacial, a Heterocedasticidade permanecer nos resíduos, se faz necessário modelar a Heterocedasticidade em conjunto com a autocorrelação espacial. No entanto se faz necessário saber se a Heterocedasticidade é conhecida ou não, antes de determinar o método de estimação. Uma estratégia de tratamento da Heterocedasticidade em modelos espaciais é descrita como (ALMEIDA, 2012, p. 336):

- i. Estimar o modelo de regressão linear clássico (MRCL) pelo método dos Mínimos Quadrados Ordinários;
- ii. Fazer os testes dos resíduos para Heterocedasticidade (Teste Breusch e Pagan);
- iii. Testar a hipótese de ausência de autocorrelação espacial mediante o teste de Multiplicador de Lagrange na sua versão para a defasagem espacial (MLρ) e para o erro espacial (MLλ)
- iv. Autocorrelação espacial; Se não for detectado problema de Heterocedasticidade e autocorrelação espacial deve-se estimar o modelo MRCL;
- v. Se for detectado somente Heterocedasticidade, deve-se estimar o modelo sem dependência espacial com erro heterocedástico, quando a mesma é conhecida, caso contrário estime o modelo com erro- padrão robusto;
- vi. Se for detectado Heterocedasticidade e Autocorrelação conjunta tem-se também duas situações: se a forma da Heterocedasticidade for conhecida, estime os modelos espaciais com Heterocedasticidade em grupo e verifique se o problema foi resolvido; se a forma da Heterocedasticidade não for conhecida deve-se adotar um modelo espacial, calculando os erros-padrão robusto ou usar os estimadores de MQ2E proposto por Kelejian e Prucha (2010). O estimador MGM proposto por Conley (1999) e o estimador não paramétrico SHAC proposto por Kelejian e Prucha (2007). Cabe aqui ressaltar que estes estimadores estão disponibilizados no programa GeoDaSpace.

# **4.6.4.1 Procedimentos de Especificação dos modelos espaciais:**

O Procedimento para identificar se o melhor modelo é o SAR ou SEM é baseado nos procedimentos descritos por Anselin et al. (1996), para a identificação do modelo espacial a ser utilizado, deve-se seguir alguns passos úteis:

- i. Estimar o modelo de regressão linear clássico (MRCL) pelo método dos Mínimos Quadrados Ordinários;
- ii. Testar a hipótese de ausência de autocorrelação espacial mediante o teste de Multiplicador de Lagrange na sua versão para a defasagem espacial (MLρ) e para o erro espacial (MLλ);
- iii. Se ambos os multiplicadores não forem significantes deve-se estimar o modelo pelo método dos Mínimos Quadrados Ordinários (MQO), pois não há presença nem de autocorrelação com defasagem espacial e nem autocorrelação com erro espacial. Caso isto não aconteça segue-se para o próximo passo;
- iv. No caso de haver significância estatísticas em ambos os testes, estima-se o modelo com maior significância na sua versão robusta, ou seja, MLRρ e MLRλ. Desta forma, se MLRρ > MLRλ estima-se o modelo SAR e se MLRρ < MLRλ escolhe-se o modelo SEM como o mais apropriado;
- v. Se apenas um dos testes for significativo utiliza-se o tipo que apresentou significância, ou seja, se apenas o ML com defasagem foi significativo o modelo econométrico espacial a ser utilizado é o com defasagem.

Um procedimento mais geral para chegar a um modelo espacial mais representativo é o baseado na proposta de Tyszler (2006) apud Almeida (2012) que segue os seguintes passos:

- i. Primeiramente se estima o modelo clássico de regressão linear (MCRL) por MQO sem defasagem espacial;
- ii. Aplicam-se os testes de autocorrelação espacial, tais como: I de Moran, o Teste Razão de Verossimilhança -KR e o teste de Wald.;
- iii. Se não houver evidências de autocorrelação espacial, se estima o modelo por MQO. Mas se houver evidências de autocorrelação espacial segue-se para o próximo passo;
- iv. Agora se devem estimar os vários modelos espaciais: SAR, SEM, SAC, SDM, SDEM, SLX E GSM;
- v. Para saber qual é o melhor modelo, o mesmo deve atender a duas condições:
	- 1. O modelo mais adequando não pode apresentar evidências de autocorrelação espacial nos resíduos;
	- 2. O melhor modelo deve apresentar o menor valor para os critérios de informação *Akaike Information Criterion* (AIC), *Schwarz Criterion* (SC) e do valor da função de verossimilhança (LIK).

# **4.7 Modelos de Painel com Dependência Espacial:**

Quando utilizamos a metodologia de dados em Painéis os modelos utilizados podem ser:

*Modelo OLS restrito (pooled):* Nesse modelo, todos os coeficientes são constantes ao longo do tempo e entre indivíduos e a forma de estimação é o habitual OLS. Não faz distinção entre a diferença por grupo ou no tempo.

*Modelo de efeito fixo:* Nesse modelo os interceptos  $\alpha_i$  são tratados como variáveis aleatórias não observadas e correlacionadas com algum regressor  $X_i$  com coeficiente angular constante. O intercepto pode variar ao longo do tempo ou entre as unidades (no caso da pesquisa, entre os estados).

*Modelo de efeito aleatório:* Tem como pressuposição a *correlação serial no erro* (correlação igual em todos *lags*). O estimador de efeitos aleatórios é um estimador de FGLS que considera a correlação entre os erros de cada unidade.

Os modelos de Painel de Dados com Dependência Espacial conseguem acomodar apenas a heterogeneidade espacial. De acordo com Almeida (2012) a heterogeneidade espacial pode ocorrer por três motivos: instabilidade estrutural entre as regiões, má especificação do modelo econométrico e erros de medida nos dados.

Com relação ao primeiro e segundo motivo, Almeida (2012) relata que as diferenças estruturais entre as regiões são manifestadas nas variáveis econômicas, políticas, sociais, geográficas, institucionais, entre outras, que fazem com que as respostas dos parâmetros estimados sejam distintas entre as regiões. Tais características podem ser observadas ou não, sendo os modelos de painel espacial usados para captar as características não observadas entre as regiões. Já a má especificação do modelo pode ocorrer quando se assume que os coeficientes das variáveis exógenas (Xs) são fixos, quando os mesmos não o são, o que gerará variâncias não constantes no termo do erro, isto é, a hipótese de homocedasticidade é violada.

A terceira causa da heterogeneidade espacial, erros de medida, podem ser causados em modelos que trabalham com dados agrupados, onde o número de observações contidas em cada grupo não é a mesma (Greene, 2003).

Com relação a presente pesquisa, a produtividade total dos fatores da agropecuária depende de muitos aspectos que não são observáveis ou mensurados, como a qualidade do solo, a incidência de chuvas, geadas, período de seca, o grau de exaustão do solo, o grau de qualificação da mão-de-obra ocupada no nível operacional e administrativo das propriedades rurais e a proporção de empresários que utilizam tecnologias mais eficientes. No Brasil, dentro do processo de modernização da agricultura e da própria especificidade de cada unidade da federação, estas características são desigualmente distribuídas entre as regiões e podem implicar em uma heterogeneidade regional.

Moreira e Migon (2000) afirmam que os aspectos físicos e culturais são mais parecidos entre regiões próximas do que entre regiões distantes, por exemplo, o regime de chuvas de uma região é, em geral, semelhante ao da região vizinha, ou a utilização de uma tecnologia agrícola ocorre em bolsões regionais.

No caso de modelos de convergência de renda, Maranduba Júnior (2007) afirma que a utilização de dados na forma *cross section*, não permite considerar características que tendem a afetar as dotações iniciais das regiões observadas, como os efeitos de um progresso tecnológico ou inovações, ao longo do tempo, que não são captados pelos modelos com base de dados em *cross sections.* 

Neste sentido, segundo Hsiao (2006) apud Moreira e Migon (2000) a disposição dos dados em painel, possui algumas vantagens em relação a utilização de dados de *cross section*: uma das primeiras vantagens é que os dados em painel aumenta o número de observações, elevando os graus de liberdade e assim reduzindo a colinearidade entre as variáveis; outra vantagem é a possibilidade de se observar fenômenos ligados ao comportamento das variáveis ao longo do tempo; além disto a análise com dados em painel reduz os efeitos provocados por omissão ou má especificação de variáveis correlacionadas com as variáveis explicativas, podendo assim, controlar a heterogeneidade existente entre as observações, isolando os efeitos destas variáveis não mensuradas. Estes efeitos não observados que causam a heterogeneidade espacial podem ser medidos pelos modelos de efeitos fixos e aleatórios. No primeiro a heterogeneidade se manifesta nos interceptos e no segundo no componente do erro. Estes modelos são apresentados como se segue:

## **5.7.1 Modelos de efeitos fixos**

Nesta seção serão apresentados os modelos de efeitos fixos sem e com dependência espacial. O painel de dados com efeitos fixos apresentado nesta pesquisa contém a totalidade de 27 unidades geográficas (26 estados mais o Distrito Federal), no período de 1990 a 2014. Conforme já mencionado, consiste em um painel curto (T =5 e N = 27) composto por 135 observações, constituída de variáveis que são medidas em valores médios de cinco anos. Portanto, há cinco observações por estado (1990-1995, 1995-2000, 2000-2005, 2005-2010 e 2010-2014).

### **a. O modelo de efeitos fixos convencional sem dependência espacial**

A disposição dos dados na forma de painel consiste na combinação de série temporal e seção cruzada, isto é, têm-se dados de várias unidades medidas ao longo do tempo. Neste modelo cada indivíduo é diferente e portanto o termo de erro e a constante (que captura essas características individuais) não deve ser correlacionada com os dos demais indivíduos. Se os termos de erro forem correlacionados então não se pode adotar efeitos fixos, e esse relacionamento terá que ser modelado (provavelmente usando efeitos aleatórios). A apresentação do modelo convencional a seguir, esta baseado em Almeida (2012).

Considerando um conjunto de dados com  $i = 1, 2,..., N$  unidades e  $t =$ 1,2,.........,T períodos de tempo, o modelo geral de efeitos fixos com dados empilhados é dado por:

$$
Y_{i,t} = \alpha_i + \beta X_{i,t} + \varepsilon_{i,t} \tag{41}
$$

em que  $\alpha_i$  representa os efeitos específicos, ou características, das unidades regionais que não variam ao longo do tempo e  $\varepsilon_{i,t}$  é o termo de erro e  $\ X_{i,t}$ , são as variáveis explicativas.

A principal característica deste modelo é tratar os $\alpha_i$  's como variáveis aleatórias não observadas e correlacionadas com algum  $\,X_{i,t}.$  isto é:

 $E[\alpha X_{i,t}] \neq 0$ 

Outro pressuposto é que os efeitos fixos não estejam correlacionados no espaço  $E\bigl[\alpha_i\alpha_j\bigr]=0,$  onde i≠j e com o termo do erro aleatório  $E[\alpha_i \varepsilon_{j,t}] = 0.$ 

A estimação do modelo por efeitos fixos será aplicado ao modelo de convergência condicional, descrito pela equação a seguir:

$$
\frac{1}{N} \ln \left( \frac{PTF_{i,t}}{PTi, F_o} \right) = \alpha_i + \beta \ln (PTF_0) + \delta Z_{i,t-1} + \varepsilon_{i,t}
$$
\n(42)

em que,

 $\alpha_i$  : vetor que denota os efeitos fixos (termos do intercepto não observado);

1  $\frac{1}{N}$   $\ln \Big( \frac{PTF_{i,t}}{PTi, F_o}$ , )*: é um vetor do logaritmo da relação da PTF da agricultura do período corrente e a PTF do período base;*

*ln (*0*) : é o logaritmo da PTF inicial*

,−1*: é uma Matriz de características estruturais, constituído por variáveis explicativas que representam: investimentos em infraestrutura logística de armazenagem, Pesquisa , Capital Humano e Crédito Rural para os períodos iniciais;*

#### *β-: coeficiente de convergência condicional*

#### *: efeitos marginais das variáveis explicativas*

# *: termo do erro.*

Se o modelo seguir todas as hipóteses clássicas de regressão, pode ser estimado por Mínimos Quadrados Ordinários – MQO, obtendo as estimativas desejadas. As principais hipóteses se referem ao erro  $\varepsilon_i$ , que se supõe homoscedástico e não correlacionado no tempo e no espaço.

No entanto quando se trabalha com dados em Painel, os problemas de heteroscedasticidade e autocorrelação podem ocorrer tanto dentro dos grupos ou regiões, quanto entre os grupos, ou as duas situações simultaneamente. Neste sentido a utilização do estimador de MQO, em um modelo com presença de erros heterocedáticos e autocorrelacionados geraria estimativas ineficientes, apesar de não-viesadas e consistentes. Assim, se detectado estes problemas, torna necessária a utilização do método de Mínimos Quadrados Generalizados – *MQG* (GRENNE, 2003).

Por outro lado, na presença de heterocedasticidade e erros autocorrelacionados, a matriz de variância do modelo deixa de ser diagonal e em função de não se conhecer a matriz de variância do modelo, não é possível realizar estimativas dos parâmetros por MQG diretamente. Assim, para que se possa obter as estimativas, faz-se necessária a estimação por Mínimos Quadrados Generalizados Factíveis–MQGF, onde o padrão dessa matriz é predeterminado (LOUREIRO & COSTA, 2009).

#### **b. O modelo de efeitos fixos com dependência espacial**

De acordo com Almeida (2012), no modelo de efeitos fixos a heterogeneidade espacial entre as regiões são captadas nos diferentes interceptos e seus efeitos são controlados. Além disto, o modelo de efeitos fixos permite eliminar o viés de variáveis relevantes omitidas, que não variam ao longo do período de análise.

O Modelo Geral de efeitos fixos com dependência espacial, que será utilizado nesta pesquisa, tem como referência o modelo desenvolvido por Almeida e Barreto (2008), que avaliaram a influência dos investimentos em pesquisa agropecuária para o crescimento econômico e convergência de renda agropecuária nos estados

brasileiros no período de 1985 a 2004. Este modelo será adaptado para estudar o comportamento da PTF da agricultura entre os estados brasileiros e avaliar se os investimentos em pesquisa, infraestrutura logística e capital humano contribuíram para reduzir a desigualdade do PTF entre os estados. Assim o **modelo geral de convergência condicional** com efeitos fixos pode ser descrito como se segue:

$$
\frac{1}{N} \ln \left( \frac{PTF_{i,t}}{PTi, F_o} \right) = \alpha_i + \rho W \frac{1}{N} \ln \left( \frac{PTF_{i,t}}{PTF_{i,o}} \right) + \beta \ln (PTF_{i,0}) + \delta_i Z_{i,t-1} + \tau_1 W Z_{i,t-1}
$$

$$
+ \varepsilon_{i,t}
$$

 $\varepsilon_{i,t} = \lambda W \varepsilon_i + \mu_i$  (43)

Em que  $\alpha_i$  é o vetor que denota os efeitos fixos  $\alpha_i = (\alpha_{1, \dots \alpha_{k}})$ , sendo estes os efeitos específicos não observáveis e constantes ao longo do tempo, atribuíveis a características específicas de cada região.

A variável dependente é descrita por  $\frac{1}{N}$ ln $\left(\frac{P T F_{i,t}}{P T i, F_{o}}\right)$  $\frac{P_1 P_2 I_1}{P_1 P_2 P_2}$  sendo um vetor do logaritmo da relação da PTF da agricultura do período corrente e a PTF do período base e ln(,0) é o logaritmo da PTF no período inicial, sendo *β* coeficiente de convergência condicional. Já a variável W $\frac{1}{N}$  $\frac{1}{N}$ ln  $\left(\frac{PTF_{i,t}}{PTF_{i,o}}\right)$  $\left(\frac{I + I \cdot I \cdot I}{P T F_{i,o}}\right)$  é a variável dependente defasada espacialmente e o parâmetro  $\rho$  é o coeficiente de defasagem espacial, que capta os efeitos de transbordamento da PTF da região *i* sobre as regiões vizinhas *j.*

A Matriz  $Z_{i,t-1}$  representa as variáveis de controle iniciais para o período de 1990 a 2014, constituído por variáveis explicativas que representam: investimentos em infraestrutura logística de armazenamento, pesquisa, crédito rural e capital humano, sendo  $\delta_i$  o seu vetor de coeficientes a serem estimados; W é a Matrizes de Peso espacial que representa os operadores da defasagem espacial;

A defasagem espacial das variáveis explicativas é representada por W $Z_{i,t-1}$  e o vetor  $\tau_1$  representa as externalidades que cada variável de controle condicional de uma região exerce sobre outras, influenciando o crescimento da PTF dos estados. O coeficiente  $\lambda$  é o parâmetro do erro autoregressivo espacial. E por último  $\varepsilon_i$  é o termo do erro *i.i.d*, com médio zero e variância constante.

Do modelo mais geral representada pela equação (43), podem ser extraídos vários modelos de efeitos fixos, dependendo das restrições impostas aos parâmetros espaciais. O Quadro 3, a seguir apresenta as restrições e os modelos gerados, que serão estimados nesta pesquisa:

| <b>Restrições</b>                       | <b>Modelo espacial</b>        |
|-----------------------------------------|-------------------------------|
| $\rho \neq 0; \tau = 0; \lambda = 0$    | Modelo SAR com efeitos fixos  |
| $\rho = 0; \tau \neq 0; \lambda = 0$    | Modelo SLX com efeitos fixos  |
| $\rho = 0; \tau = 0; \lambda \neq 0$    | Modelo SEM com efeitos fixos  |
| $\rho \neq 0; \tau \neq 0; \lambda = 0$ | Modelo SDM com efeitos fixos  |
| $\rho = 0; \tau \neq 0; \lambda \neq 0$ | Modelo SDEM com efeitos fixos |

**Quadro 3: Modelos de Painéis Espaciais com Efeitos Fixos**

Fonte: Elaboração própria adaptado de Almeida (2012).

# **c. Métodos de Estimação para Modelos Espaciais com Efeitos Fixos:**

Se o modelo seguir todas as hipóteses clássicas de regressão pode estimá-lo por MQO. No entanto a presença de dependência espacial na regressão, assemelha-se a presença de variáveis endógenas, que torna os estimadores por MQO viesados e não consistentes. De acordo com Wooldridge (2002) existem três principais fontes de endogeneidade: omissão de variáveis do modelo (heterogeneidade não observada), erros de medição das variáveis e simultaneidade entre as variáveis.

Uma forma de gerar estimadores consistentes em modelos de efeitos fixos é através do Método de Mínimos Quadrados com Variáveis *Dummies* (MQVD), em que são colocados uma *dummies* para cada região, que irá representar o seu intercepto, podendo assim captar o efeito fixo específico de cada região. Cabe ressaltar que o número de *dummies* regionais utilizadas deve ser menor que o número de regiões.

Almeida (2012) descreve que o estimador dos modelos espaciais com efeitos fixos, que incluem a defasagem espacial da variável dependente  $W y_t$ , devem ser adaptados, para levar em conta a endogeneidade gerada. Para o modelo SAR com efeitos fixos, a estimação por MQVD é realizado com a inclusão de uma variável

dummy para cada região por Variáveis Instrumentais (VI), usando como instrumento a defasagem espacial das variáveis explicativas W $X_t$ . Para o modelo SDM com efeitos fixos, a regressão é estimada com as variáveis dummy , usando como instrumento  $W^2 X_t$  para a variável endógena  $W y_t$ . Já se o modelo for SLX, o estimador MQVD com dummy regionais pode ser usado sem o uso de variáveis instrumentais, já que se assume que  $W X_t$  são variáveis explicativas exógenas defasadas espacialmente, não estando correlacionadas com o termo do erro.

De acordo com Elhorst (2010) outra forma de estimar modelos espaciais com efeitos fixos, que contenham a defasagem espacial da variável dependente  $W y_t$ , SAR e SDM, é pelo método de Maxima Verossimilhança (MV). Ainda de acordo com este autor, este método pode ser estendido para ser utilizado pelo modelo SEM. Caso os resíduos da regressão apresentem problemas de normalidade, o método das variáveis instrumentais (VI) pode ser adotado para lidar com endogeneidade gerada pela correlação da variável dependente defasada com o termo do erro aleatório. Outra forma de corrigir problemas de normalidade é através da aplicação do método MV na sua forma robusta.

Uma crítica levantada a aplicação do método de Máximo Verossimillhança é que este só gera estimadores consistentes se o modelo de painel de dados estiver corretamente especificado, isto é, sem omissão de variáveis relevantes, ausência de variáveis explicativas endógenas e distribuição normal dos erros. (Almeida, 2012).

Kelejian e Prucha (1999), levantam um problema nos modelos de painel espacial que trabalham com um número grande de regiões  $N_i$ , resultando em matrizes de pesos com dimensões acima de 400. Segundo eles, estas matrizes não podem ser estimados com segurança. Uma solução é utilizar o estimador pelo Método dos Momentos Generalizados - GMM, no caso de o modelo de erro espacial efeitos fixos – SEM (Bell e Bockstael, 2000).

Para lidar com o problema de heterocedasticidade e de não normalidade dos resíduos, em um modelo de dados em painel espacial com efeitos fixos, permitindo investigar os efeitos espaciais, Anselin (1988) sugere utilizar o método dos Mínimos Quadrados Generalizados Factíveis (MQGF) corrigidos tanto pela matriz de ponderações *cross-section weights* como usando a matriz de pesos espaciais para fornecer estimativas mais eficientes.

Em termos de qualidade de ajuste, a melhor regressão estimada por estes diferentes métodos será avaliada com base nos critérios de Informação de Akaike (AIC) e Schwartz (SC).

## **4.7.2. Modelos de Efeitos Aleatórios**

Nesta seção serão apresentados os modelos de efeitos aleatórios sem e com dependência espacial.

## **a. O modelo de efeitos aleatórios sem dependência espacial**

Considerando um conjunto de dados com  $i = 1, 2, \ldots, N$  unidades e t = 1,2,.........,T períodos de tempo, o modelo geral de efeitos fixos com dados empilhados é dado por:

$$
Y_{i,t} = \alpha_i + \beta X_{i,t} + u_{i,t} \tag{44a}
$$

em que  $u_i$  representa os efeitos aleatórios que considera o erro combinado, em que  $u_{i,t} = v_i + \varepsilon_{i,t}$ , pressupondo que  $v_i$  é *iid* com variância  $\sigma_v^2$  e que  $\varepsilon_{i,t}$  é *iid* com variância  $\sigma_{\varepsilon}^2$ .

Neste modelo a  $V(u_{i,t}) = \sigma_v^2 + \sigma_{\varepsilon}^2$  e a  $Cov(u_{i,t}u_{i,s}) = \sigma_v^2$  sendo t  $\neq$  s. Logo  $\rho_u = \text{Cor}(u_{i,t}u_{i,s}) = \frac{\sigma_v^2}{\sigma_{i,t}^2 + \sigma_{i,t}^2}$  $\frac{\partial v}{\partial \sigma_v^2 + \sigma_{\varepsilon}^2}$  para todo t  $\neq$  s. Assim, o modelo de Efeito Aleatório tem como pressuposição a correlação serial no erro (correlação igual em todos lags).

Para Kmenta apud Gujarati, (2006 p.521)

O raciocínio subjacente ao modelo de covariância é que, ao especificar o modelo de regressão, deixamos de incluir variáveis explanatórias relevantes que não se alteram ao longo do tempo (e possivelmente outras que mudam ao longo do tempo, mas que têm o mesmo valor para todas as unidades de corte transversal).

A estimação do modelo por efeitos fixos será aplicado ao modelo de convergência condicional, descrito pela equação a seguir:

$$
\frac{1}{N}\ln\left(\frac{PTF_{i,t}}{PTi,F_o}\right) = \alpha_i + \beta \ln(PTF_o) + \delta Z_{i,t-1} + u_{i,t}
$$
\n(44b)

em que,

 $u_{i,t} = v_i + \varepsilon_{i,t}$  e  $v_i$  possui média zero e variância  $\sigma_v^2$  que varia através das regiões mas é constante ao longo do tempo

Pressupõe-se que se  $v_i$  e os Z (variáveis explicativas) não estão correlacionados, a abordagem de efeitos aleatórios é mais adequada. Se esperarmos alguma correlação entre o termo do erro aleatório e os regressores, então o modelo de efeitos fixos pode ser mais adequado. O estimador de efeitos aleatórios é um estimador de Mínimos Quadrados Generalizados Fatíveis ou Exequíveis - MQGF que considera a correlação entre os erros de cada unidade.

## **b. O modelo de efeitos aleatórios com dependência espacial**

O modelo geral de **convergência condicional** com efeitos aleatório pode ser descrito como se segue:

$$
\frac{1}{N} \ln \left( \frac{PTF_{i,t}}{PTi, F_o} \right) = \alpha_i + \rho \text{ Wln} \left( \frac{PTF_{i,t}}{PTF_{i,o}} \right) + \beta \ln \left( PTF_{i,0} \right) + \delta_i Z_{i,t-1} + \tau_1 W Z_{i,t-1} + u_{i,t} \tag{45}
$$

Em que:

# $u_{i,t} = v_i + \lambda W u_t + \varepsilon_t$

Da mesma forma como demonstrado na seção anterior sobre os modelos de efeitos fixos, do modelo mais geral representada pela equação (37a), podem ser extraídos vários modelos de efeitos aleatórios, dependendo das restrições impostas aos parâmetros espaciais. Veja o Quadro 4:

| <b>Restrições</b>                       | <b>Modelo espacial</b>             |
|-----------------------------------------|------------------------------------|
| $\rho \neq 0; \tau = 0; \lambda = 0$    | Modelo SAR com efeitos aleatórios  |
| $\rho = 0; \tau \neq 0; \lambda = 0$    | Modelo SLX com efeitos aleatórios  |
| $\rho = 0; \tau = 0; \lambda \neq 0$    | Modelo SEM com efeitos aleatórios  |
| $\rho \neq 0; \tau \neq 0; \lambda = 0$ | Modelo SDM com efeitos aleatórios  |
| $\rho = 0; \tau \neq 0; \lambda \neq 0$ | Modelo SDEM com efeitos aleatórios |

**Quadro 4: Modelos Espaciais com Efeitos Aleatórios**

Fonte: Elaboração própria adaptado de Almeida (2012).

#### **c. Métodos de Estimação para Modelos Espaciais com Efeitos Aleatórios:**

Segundo Elhorst (2003 e 2010), em um modelo de painel de dados de efeitos aleatórios **sem dependência espacial** o método adequado de estimação é o de Mínimos Quadrados Generalizados Fatíveis–MQGF. Este método também pode ser aplicado ao Modelo SLX com efeitos aleatórios, visto que neste caso é admitido que as defasagens espaciais das variáveis explicativas exógenas não estão correlacionadas com o termo do erro  $\varepsilon_i$ , isto é,  $E(WX_t \varepsilon_t) = 0$ . No entanto, para os outros modelos espaciais com efeitos aleatórios o melhor método é o de Máximo Verossimilhança.

Elhorst (2003 e 2010) apresenta o seguinte procedimento para estimar o Modelo SAR e SEM de efeitos aleatórios por Máximo Verossimilhança:

a) Modelo SAR:

O modelo com efeitos aleatórios é apresentado pela equação:

$$
Y_{i,t} = \rho W y_t + \beta X_{i,t} + u_{i,t}
$$
\n(46a)

sendo

 $u_{i,t} = v_i + \varepsilon_{i,t},$ 

O estimador de Máximo Verossimilhança transforma as variáveis, dependente e explicativa, da seguinte forma:

$$
Y_{i,t}^* = y_{i,t} - (1 - \theta) \frac{1}{T} \sum_{t=1}^T y_{i,t}
$$
 (46b)

$$
X_{i,t}^* = x_{i,t} - (1 - \theta) \frac{1}{T} \sum_{t=1}^T x_{i,t}
$$
 (46c)

Sendo  $0 \le \theta^2 = \sigma^2/(T\sigma_v^2 + \sigma^2) \le 1$  e T o número de períodos. Se  $\theta = 0$  a transformação das variáveis Y e X se torna um procedimento simples de subtrair as variáveis de sua média temporal.

A função log-verossimilhança do modelo pode ser expressa da seguinte forma:

$$
lnL = -\frac{nT}{2}ln(2\pi\sigma^2) + Tln|I_n - \rho W| - \frac{1}{2\sigma^2} \sum_{i=1}^n \sum_{t=1}^T \left[ Y_{i,t}^* - \rho \left( \sum_{j=1}^n W_{ij} y_{ij} \right) - X_{i,t}^* \beta \right]^2 (46d)
$$

Dado o valor de  $\theta$ , a função (46d) de log-verosimillhança é idêntica a função do modelo SAR com efeitos fixos, adotando o mesmo procedimento de estimação. Isto implica que o mesmo processo pode ser utilizado para estimar β, λ e  $\sigma^2$  como descrito para o modelo SAR de efeitos fixos, mas que o sobrescrito \* deve ser substituído por •. Assim, dado β, λ,  $\sigma^2$ , o θ pode ser estimado através da maximização da função de log-verossimilhança concentrada no que diz respeito a θ, veja:

$$
lnL = -\frac{nT}{2}ln[e(\theta)'e(\theta)] + \frac{n}{2}ln\theta^2
$$
\n(46e)

\nEm que  $e(\theta)$  é dado pela equação:

$$
e(\theta) = y_{i,t} - (1 - \theta) \frac{1}{T} \sum_{t=1}^{T} y_{i,t} - \rho \left[ \sum_{j=1}^{n} W_{ij} y_{it} - (1 - \theta) \frac{1}{T} \sum_{t=1}^{T} W_{ij} y_{i,t} \right] - \left[ X_{i,t} - (1 - \theta) \frac{1}{T} \sum_{t=1}^{T} X_{i,t} \right] \beta \tag{46f}
$$

O conjunto de parâmetros β, λ,  $\sigma^2$ , o θ tem a sua convergência estimada por um processo iterativo em que o conjunto de parâmetros são alternados até que a convergência estimada ocorra. Este procedimento é uma mistura dos procedimentos de estimação utilizados para estimar os parâmetros do modelo de efeitos fixos com defasagem espacial e os do modelo de efeitos aleatórios sem dependência espacial. De acordo com Almeida (2012) este procedimento pode ser adaptado para estimar o modelo SDM.
b) Modelo SEM:

De acordo com Elhorst (2010) o modelo SEM com efeitos aleatórios é dado pela seguinte equação:

$$
Y_{i,t} = \beta X_{i,t} + u_{i,t}
$$
  
\n
$$
u_{i,t} = v_i + \lambda W u_t + \varepsilon_{i,t},
$$
\n(47a)

A estimação por Máximo Verossimilhança (MV) é mais complexa. Com algumas simplificações a função MV pode ser apresentada como:

$$
ln L = -\frac{nT}{2}ln(2\pi\sigma^2) - \frac{1}{2}\sum_{i=1}^{n} ln[1 + T\varphi(1 - \rho\omega_i)^2] + ln \sum_{i=1}^{n} ln(1 - \rho\omega_i) - \frac{1}{2\sigma^2}e^{0'}e^{0}
$$
 (47b)

Sendo  $e^0 = y^0 - X^0 \beta$ . Os parâmetros  $\beta$  e  $\sigma^2$  são obtidos através das condições de primeira ordem da função (47b). Fazendo a substituição dos valores de  $\beta$  e  $\sigma^2$  na função (47b) gera-se a função log-verossimilhança concentrada para  $\rho$  e  $\varphi$ , veja:

$$
lnL = C - \frac{nT}{2}ln[e(\rho, \varphi)'e(\rho, \varphi)] + \frac{1}{2}\sum_{i=1}^{n}ln[1 + T\varphi(1 - \rho\omega_i)^2] + T\sum_{i=1}^{n}ln(1 - \rho\omega_i)
$$
(47c)

Sendo C uma constante, que não depende dos parâmetros ρ e φ e o elemento típico de e (ρ, φ) e definido como:

$$
e(\rho, \varphi)_{i,t} = y_{i,t} - \rho \sum_{j=1}^{n} W_{ij} y_{j,t} + \sum_{j=1}^{n} \left\{ \left[ p(\rho, \varphi)_{i,t} - (1 - \rho \omega_i) \right] \frac{1}{T} \sum_{t=1}^{r} y_{j,t} \right\} - \left[ x_{i,t} - \rho \sum_{j=1}^{n} W_{ij} y_{j,t} + \sum_{j=1}^{n} \left\{ \left[ p(\rho, \varphi)_{i,t} - (1 - \rho \omega_i) \right] \frac{1}{T} \sum_{t=1}^{r} x_{j,t} \right\} \right] \beta \tag{47d}
$$

Pela equação (47c e 47d) Elhorst (2010) chega a conclusão que a estimação do modelo SEM é muito mais complicada do que a dos outros modelos de dados em painel espaciais e que os estimadores de  $\rho$  e  $\varphi$  precisam ser obtidos por métodos numéricos em Software estatísticos especializados.

# **4.7.3 Procedimentos de Especificação dos modelos de Painel de Dados**

# **a. Painel sem Dependência Espacial:**

Para a implementação do modelo de painel sem dependência espacial devemos proceder a uma série de testes:

- (i) *Teste de multicolinearidade* dos dados: será realizado através do cálculo do teste de Wooldridge que é utilizado para identificar a presença de autocorrelação entre os **resíduos da regressão**. Estes testes tem como hipótese nula a presença de autocorrelação serial de ordem superior, contra ausência de autocorrelação (WOOLDRIDGE, 2002).
- (ii) *Testes de heterocedasticidade*: Teste Breusch e Pagan (1979) e o Teste de Wald para heterocedasticidade em grupo (Efeitos fixos). Este teste avalia se todas as variâncias são iguais (homoscedasticidade), ou se a variância é uma função multiplicativa de uma ou mais variáveis (heterocedasticidade);

Para a escolha do melhor modelo em dados de painéis será realizado o seguinte teste:

- (i) *Teste de Chow*. Verifica se o Melhor modelo é o *pooled* ou o de *efeitos fixos.* Tem como hipótese nula que o melhor modelo é o pooled;
- (ii) *Teste LM de Breusch-Pagan:* Verifica se o Melhor modelo é o *pooled* ou o de *efeitos aleatórios.* Tem como hipótese nula que o melhor modelo é o pooled;
- (iii)*Teste de Hausman*: A escolha entre os modelos de efeitos fixos e efeitos randômicos é feita por meio do teste de *Hausman*, que verifica a existência de correlação entre o componente de erro individual  $v_i$  e os regressores  $z$ . Ao rejeitar-se a hipótese nula, considera-se que o modelo de efeitos fixos é eficiente e consistente (robusto). Por outro lado, não rejeitando Ho é possível utilizar o modelo de efeitos aleatórios.
- (iv)Em termos de qualidade de ajuste, a melhor regressão estimada por estes diferentes métodos será avaliada com base nos critérios de Informação de Akaike (AIC) , Schwartz (SC) ) e do valor da função de verossimilhança (LIK),

### **b. Painel com Dependência Espacial:**

Para a implementação do modelo de painel com dependência espacial Almeida (2012, p. 431) sugere o seguinte procedimento:

- (i) Primeiramente deve se fazer o teste *LM de Breush-Pagan* para verificar se os efeitos não observados são relevantes para serem incorporados ao modelo espacial de efeitos fixos e aleatórios. Este teste verifica se o Melhor modelo é o *pooled (dados agrupados)* ou o de *efeitos fixos e aleatórios.* Tem como hipótese nula que o melhor modelo é o *pooled*, ou seja , de que a variância dos resíduos decorrente dos efeitos individuais é zero  $(\sigma_v^2 = 0)$ . Assim, a rejeição desta hipótese indica a presença de efeitos não observados gerando problema de heterocedasticidade, e neste caso o modelo de efeitos aleatórios e fixos é superior ao *pooled;*
- (ii) Se constatado que o modelo de efeitos fixos ou aletórios são superiores ao *pooled*, devemos agora verificar qual destes é o mais adequado. Para isto é realizado o *Teste de Hausman.* Este teste irá verificar se os efeitos aleatórios estão correlacionados com as variáveis explicativas, e irá testar se existem diferenças significativas ente as estimativas dos modelos. A hipótese nula é de que não existe diferença significativa entre os modelos e assim deve-se utilizar o modelo de efeitos aleatórios;
- (iii)Vamos estimar o modelo de efeitos não observados (fixos ou aleatórios) sem dependência espacial, indicado pelo teste de Hausman;
- (iv) Agora vamos checar os resíduos para verificar a existência de dependência espacial.
- (v) Se não houver dependência espacial, deve-se utilizar os modelos de efeitos não observados indicado pelo teste de Hausman, sem a dependência espacial. Caso contrário segue-se para o próximo passo;
- (vi) Detectado a dependência espacial, devemos estimar todos os modelos que tenham corrigido o problema de autocorrelação espacial nos resíduos pelo métodos de estimação recomendados: Máximo verossimilhança, Mínimos Quadros com Variáveis Dummies, *Mínimos Quadrados Generalizados Exequíveis ou factíveis (MQGE*), entre outros;
- (vii) A escolha do melhor modelo de convergência espacial será feito pelos critérios:
	- os resíduos do modelo não apresentam autocorrelação espacial;

- o modelo apresenta menor critério de informação Akaike Information Criterion (AIC), Schwarz Criterion (SC) e do valor da função de verossimilhança (LIK), dentre os modelos que não apresentam autocorrelação espacial nos resíduos;

# **4.8 Especificação da base de dados:**

Para desenvolver essa pesquisa foi necessário primeiramente construir os Índices de **Produtividade Total dos Fatores da Agropecuária** para os 26 estados brasileiros mais o Distrito Federal para o período de 1990 a 2014. Os dados utilizados na Pesquisa são provenientes de diversas fontes e estão descritos a seguir.

## **4.8.1. Dados do Produto**

Na construção do Índice de PTF, pelo método de Tornqvist, se fez necessário construir o índice de produto e o índice de insumo. Para a construção do índice de Produto, foi utilizado um agregado da produção agrícola e um agregado da produção pecuária. No entanto, as quantidades destes produtos são medidas de diversas formas (cachos, mil frutos, toneladas, kilogramas, peso da carcaça, mil litros e mil ovos) impedindo a soma direta dos mesmos.

Diante do exposto, o procedimento de agregação da produção se deu com base na quantidade produzida de cada produto no respectivo ano e no preço médio estadual para o ano de 2013. Procedendo deste modo, elimina-se os problemas relacionados à correção monetária do valor da produção no tempo e a fatores conjunturais, como desvalorização cambial, pois, os produtos de todos os períodos utilizados na análise possuem um fator comum de agregação( Barros,1999).

Assim, foram utilizados as quantidades e o valor da produção de 67 produtos agregados das lavouras temporárias e permanentes, obtidos pela Produção Agrícola Municipal (PAM) e 6 produtos de origem animal obtidos pela Produção Pecuária

Municipal (PPM), ambos publicadas anualmente pelo IBGE (2015). Foram utilizados também os dados relativos a peso das carcaças suína, bovina e de frango, publicados pelo IBGE (2015), e os preços foram obtidos pela CEPEA (2015), no entanto os valores para Boi, por esta fonte, são cotados em arroba, sendo necessário realizar a conversão, dividindo o preço da arroba do boi por 15kg, para ter uma estimativa do peso médio da carcaça.

Com relação ao peso das carcaças, a Pesquisa Trimestral de Abate de Animais, disponibiliza dados apenas a partir de 1997. Assim as informações para o período de 1990 a 1996 foram calculados da seguinte forma: Primeiramente foi obtido os dados de pesos das carcaças de animais e o número de animais abatidos para o Brasil, disponível nos Anuários Estatísticos do IBGE e calculado o **peso médio nacional de carcaça por animal** abatido para cada ano. Através dos Censos Agropecuários de 1980, 1985, 1995/96 e da Pesquisa Trimestral de Abate de Animais para os anos de 1997 a 2014, foram obtidos o número de animais abatidos por Estado da Federação. Assim para os anos faltantes da amostra, foi calculado por interpolação linear, o número de animais abatidos, que quando multiplicado pelo **peso médio nacional de carcaça por animal** se obtém o peso da carcaça total de animais por Estado.

Todavia, antes de iniciar o processo de agregação da produção, foi necessário padronizar as unidades de medidas de alguns produtos, que tiveram mudança em sua metodologia. A partir do ano de 2001 as quantidades produzidas de determinados produtos como: abacate, banana, caqui, figo, goiaba, laranja, limão, maçã, mamão, manga, maracujá, marmelo, pera, pêssego e tangerina passam a ser expressas, pelas pesquisas do IBGE, em toneladas. Nos anos anteriores eram expressas em mil frutos, com exceção da banana, para a qual era utilizado mil cachos. Para padronizar a unidade de medida da série de dados da pesquisa foi utilizado as Medidas de Conversão construída por Perobelli *et al* (2007) apresentada no Quadro 5.:

| <b>FATORES DE CONVERSÃO PARA TONELADAS</b> |                          |                     |  |  |  |  |  |
|--------------------------------------------|--------------------------|---------------------|--|--|--|--|--|
|                                            |                          |                     |  |  |  |  |  |
| <b>Produto</b>                             | Unidade de<br>Quantidade | Fator de Conversão* |  |  |  |  |  |
| Maçã                                       | Mil frutos               | 0,163               |  |  |  |  |  |
| Laranja                                    | Mil frutos               | 0,163               |  |  |  |  |  |
| Pêssego                                    | Mil frutos               | 0,119               |  |  |  |  |  |
| Tangerina                                  | Mil frutos               | 0,163               |  |  |  |  |  |
| Banana                                     | Mil cachos               | 13,909              |  |  |  |  |  |
| Caqui                                      | Mil frutos               | 0,411               |  |  |  |  |  |
| Limão                                      | Mil frutos               | 0,08                |  |  |  |  |  |
| Figo                                       | Mil frutos               | 0,119               |  |  |  |  |  |
| Pera                                       | Mil frutos               | 0,163               |  |  |  |  |  |
| Goiaba                                     | Mil frutos               | 0,039               |  |  |  |  |  |
| Abacate                                    | Mil frutos               | 2,37                |  |  |  |  |  |
| Mamão                                      | Mil frutos               | 2,37                |  |  |  |  |  |
| Manga                                      | Mil frutos               | 0,411               |  |  |  |  |  |
| Marmelo                                    | Mil frutos               | 0,411               |  |  |  |  |  |
| Maracujá                                   | Mil frutos               | 0,119               |  |  |  |  |  |
| Melancia                                   | Mil frutos               | 8,449               |  |  |  |  |  |
| Melão                                      | Mil frutos               | 2,037               |  |  |  |  |  |
| Abacaxi                                    | Mil frutos               | 1,81                |  |  |  |  |  |

 **Quadro 5: Fatores de Conversão das unidade de medidas**

Fonte: Perobelli *et al* (2007).

Nota:(\*) Toneladas por mil frutos ou mil cachos.

Os produtos da agricultura e da pecuária que foram analisados para os períodos de 1990 a 2014 estão destacados no Quadro 6:

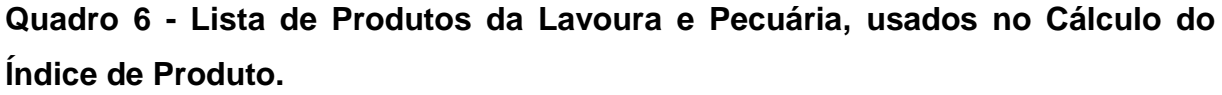

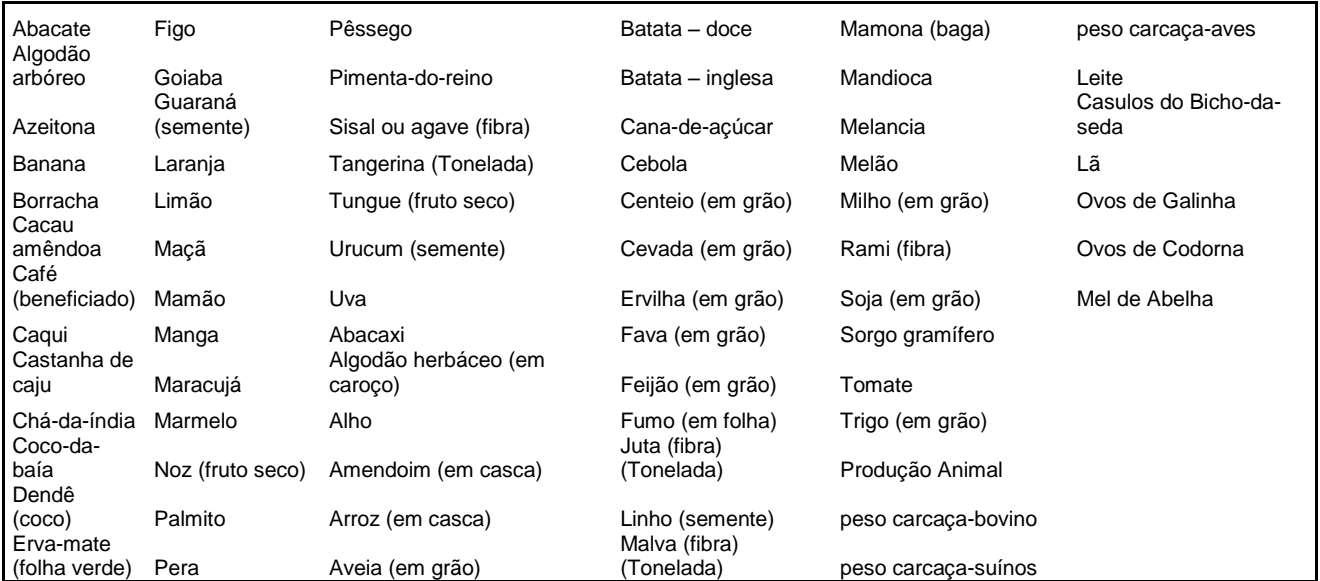

Fonte: IBGE – Produção Agrícola Municipal (PAM), Produção Pecuária Municipal (PPM) e Pesquisa Trimestral de Abate de Animais (PTAA).

### **4.8.2 Dados dos Insumos**

Na construção do índice de insumo total serão considerados os seguintes fatores de produção: total de pessoal ocupado na agricultura e pecuária; utilização das terras (lavouras permanentes, temporárias e pastagens naturais e plantadas), capital (estoque de trator), fertilizantes, agrotóxicos, conforme descrito a seguir:

## **a. Utilização da Área**

A variável terra é representada pela área colhida com lavouras permanente e temporária, pastagens naturais e plantadas. As áreas colhidas foram obtidas na PAM do IBGE (2015). Já os dados sobre pastagens naturais e plantadas tiveram que ser mensurados. Para tanto foi, primeiramente, calculada a relação entre área ocupada com pastagens e efetivo de bovinos, através das informações contidas nos Censos do IBGE de 1970, 1975, 1980, 1985, 1995/96 e 2006. A média destas relações foi multiplicada pelo efetivo de bovinos dos anos de 1990 a 2014, contidos na PPM. O resultado desta multiplicação indica a área de pastagens. Esta forma de mensuração da área de pastagem, para períodos mais recentes, foi utilizada por Gasques *et al* (2004, 2012 e 2014).

O custo das terras de lavouras para todos os anos da análise foi obtido pela multiplicação das áreas ocupadas em cada ano pelo **preço do arrendamento** calculado pela FGV, por solicitação, **a preços de 2013** corrigidos pelo IGP-DI. Para um conjunto de estados para os quais a FGV não publica os preços de arrendamentos, utilizou-se, nesses casos, os preços de arrendamentos para o Brasil. Para não haver distorções nos anos com alta inflação (1990 a 1994) foi utilizado neste anos o preço do arrendamento de 1995 corrigido pelo IGP-DI para 2013.

### **b. Pessoal Ocupado**

Com relação a esta variável, a fonte de informações para o Pessoal Ocupado é a Pesquisa Nacional por Amostra de Domicílio (PNAD) do IBGE, por ser a única que publica dados anuais de pessoal ocupado segundo ramos de atividade. A quantidade de mão-de-obra refere-se ao total de pessoas ocupadas de dez anos de idade ou mais que estão ocupadas na atividade agrícola como trabalho principal. São subtraídas deste total, as pessoas ocupadas na produção para o próprio consumo; em atividades de construção para o próprio uso; e as não remuneradas que trabalhavam menos de 14 horas por semana.

Para o cálculo do salário total, ou custo da mão-de-obra, foi utilizado o valor do rendimento médio mensal das pessoas de 10 anos ou mais de idade ocupadas na agricultura na semana de referência, estimado pelo IETS (instituto de Estudos do Trabalho e Sociedade) com base na Pesquisa Nacional por Amostra de Domicílio (PNAD). Os valores utilizados foram corrigidos pelo IGP-DI, a preços de 2013.

### **c. Estoque de Tratores**

Utilizou-se neste trabalho como *proxy* do capital, a quantidade de tratores de roda, por classe de potência, utilizado na agricultura. Para tanto, foi necessário construir uma série de estoque de tratores, visto que esta informação só aparece disponível nos Censos Agropecuários. A construção do estoque de tratores de roda baseou-se na metodologia adotada por Barros (1999) e consiste nos seguintes passos:

- Passo 1: primeiramente foi feito um levantamento do estoque de tratores de roda por estado e por potência nos Censos Agropecuários de 1970, 1975, 1980, 1985, 1995/96 e 2006.
- Passo 2: foi coletada a série de vendas de tratores de roda para o mercado interno por estado para o período de 1970 a 2014, obtidos no Anuário Estatístico da ANFAVEA, para vários anos. Esta base de dados fornece as vendas de tratores de roda para o mercado interno em quatro classes de potência: tratores com até 49 c.v.; tratores de 50 a 99 c.v; tratores de 100 a 199 c.v; e tratores com mais de 200 c.v.
- Passo 3: Com base nos dados de estoque publicados pelos Censos Agropecuários e de posse das séries de vendas anuais de tratores de rodas, somaram-se ano a ano as vendas até chegar a um valor equivalente ao do Censo. Para tanto foi acumulado 21 anos de vendas, tendo como hipótese simplificadora, que todos os tratores de rodas

possuem uma vida útil de 21 anos. Assim partindo de 2006, por exemplo, somou-se o número de tratores correspondente a 21 anos de vendas ao mercado interno (1985 a 2006). Desta forma chegou –se ao estoque de tratores existentes em 2006.

No entanto, o que interessa para o cálculo do índice de PTF é o valor de uso ou de serviço do capital, que seria melhor expresso através de seu valor de aluguel, visto que este refletiria perfeitamente as oscilações de mercado, evidenciando a produtividade marginal do capital nos mercados competitivos (GRILICHES; JORGENSON, 1966). Contudo, como não foi possível encontrar nenhuma série de preços de aluguel de tratores, foi adotada uma medida alternativa de estimação dos serviços do capital.

Alguns autores fazem uso do valor do estoque como aproximação do valor do serviço. Griliches (1960a) critica este procedimento, pois segundo ele, o valor dos estoques inflaria os resultados, pelo fato de este representar a soma do valor do volume de serviços correntes e do valor descontado dos serviços futuros, aumentando a participação do capital no custo total dos insumos, dando um resultado enviesado do índice de insumo e, assim, do índice de PTF.

Outro procedimento utilizado em pesquisas seria multiplicar o valor do estoque de capital pelos juros de mercado. Contudo, o fato de existirem diferentes taxas de juros enviesaria os resultados. Segundo Griliches (1963), a taxa de juros de interesse seria aquela que o proprietário do trator usa para avaliar o retorno de sua atividade. Assim há a dificuldade de obtenção da taxa de juros correta. O autor, então, recomenda que se utilize a produtividade marginal do capital como a melhor forma de aproximação da taxa considerada pelo agente econômico.

Barros (1999) utilizou três alternativas de mensuração dos serviços do capital, para avaliar os impactos de cada uma delas no cálculo da produtividade total dos fatores. A primeira alternativa consistiu em usar o valor do estoque de capital (no qual desenvolveu uma metodologia própria para a sua mensuração)<sup>3</sup>. Na segunda, fez-se uso do coeficiente estimado na função de produção de Cobb-Douglas para calcular o valor do produto físico marginal dos tratores. E, por fim, a terceira alternativa, consistiu em utilizar o valor do trator no último ano de vida, descontado

 3 Ver o capítulo 4 de Barros (1999).

de seu valor de sucata e acrescido dos gastos anuais com manutenção e com combustíveis. Esta última forma foi à utilizada na pesquisa em questão.

Optou-se por utilizar o trabalho de Barros (1999) como fonte de informação para a construção das séries de valor do capital, pois o autor faz um estudo detalhado sobre o cálculo das séries.

O preço dos tratores novos, por potência, foi o da Pesquisa de Preços Pagos pelo Produtor, realizada todos os anos, pelo Departamento de Economia Rural (DERAL, 2015) da Secretaria de Estado da Agricultura e do Abastecimento – SEAB. Todavia foram utilizados apenas os preços médios por fração de potência dos tratores de roda para o ano de 2013 das seguintes marcas: Agrale, New Holland, Massey Ferguson, Valtra John Deere e Case. Os preços dos tratores estão apresentados no Apêndice.

Seguindo a metodologia de cálculo, primeiramente multiplicou-se o preço dos tratores novos com potências equivalentes ao dos estoques de tratores. Em seguida, dividiu-se o valor dos tratores novos pelo número de anos de vida (foi considerado que cada trator possui 21 anos de vida útil), isto dá uma taxa de depreciação de 4,76% ao ano. Do valor do trator em seu último ano de vida, foi descontado o seu valor de sucata (admitido como 10% do valor do trator novo), acrescido os gastos anuais com manutenção (adotada como o equivalente à taxa de depreciação de 5% do trator novo)<sup>4</sup>, dos gastos com combustíveis (óleo diesel), lubrificantes e graxas, calculados com base na metodologia desenvolvido por Pacheco (2000) para o cálculo de custos operacionais de máquinas agrícola**.** Admitiu-se que um trator estaria trabalhando em torno de 800 horas por ano.

## **d. Agrotóxicos**

1

Para a quantidade de **agrotóxicos**, foi utilizado o consumo aparente de: acaricida, inseticidas, fungicidas e herbicidas, obtidos a partir do Anuário Estatístico do Brasil divulgado pelo IBGE para o período de 1990 a 1999. Para o período de

 $4$ Os gastos com manutenção seguem a metodologia de Barros (1999), a qual se baseou em Teixeira e Balastreire (1996). Ambos os autores estimaram que um trator que trabalhe 10.000 horas tem um custo de manutenção relativo a 58,32% do valor de um trator novo. Se admitir que um trator trabalhe em média 800 horas/ano, chega-se a um custo anual de manutenção de, aproximadamente, 4,7% ao ano.

2000 a 2014, os dados foram obtidos pelo Relatório de Comercialização de Agrotóxicos divulgados no site do IBAMA. Este relatório divulga os dados para o Brasil e para as unidades da federação.

Os dados por estado para o período de 1990 a 1999 foi obtido da seguinte forma: primeiramente foi calculado o consumo de defensivos agrícolas por hectare (lavouras plantadas) para os anos que existiam dados disponíveis (2000 a 2014) e calculado uma média por estado. Posteriormente esta média de consumo por hectare foi multiplicada pelo número de hectares de lavouras plantadas para cada unidade da federação. Os resultados por esta forma de estimação se mostrou mais adequado do que utilizar a participação de cada estado no total da produção do país e, a partir destas, obter o consumo de defensivos para cada unidade de federação, que apresentou valores muito dispares em relação aos dados divulgados pelo IBAMA para o período mais recente.

O preço da tonelada dos agrotóxicos também foi obtido no Relatório de Comercialização de Agrotóxicos do Ibama. O preço utilizado na pesquisa para mensurar o gasto com defensivos agrícolas é uma média ponderada dos preços de acaricida, inseticidas, fungicidas e herbicidas para o ano de 2013 (ano base da pesquisa).

### **e. Fertilizantes**

As informações coletadas de **fertilizantes** referem-se ao consumo aparente de nutrientes nitrogenados, fosfatados e potássicos obtido**s** da Associação Nacional de Difusão de Adubos e Corretivos Agrícolas–ANDA e do Ministério da Ciência e Tecnologia (que possui vários dados da ANDA). Os dados por estado foi obtido no Instituto de Economia Aplica (IEA) no relatório de Análise de indicadores do agronegócio para os anos de 2005 a 2014. Já para o período de 1990 a 2004 as quantidades consumidas de fertilizantes para os estados foram calculadas da seguinte forma: primeiro estimou-se o consumo de fertilizantes por hectare (área plantada) por estado para o período de 2005 a 2014 e foi calculado uma média por estado. Posteriormente esta média foi multiplicada pelo número de hectares de área plantada obtidas na PAM para os estados.

O preço da tonelada do nutriente será calculado a partir dos preços do mês de dezembro de 2013 do sulfato de amônio, do superfosfato simples, do cloreto de potássio, superfosfato triplo, uréia e fosfatado mono-amônio, sendo utilizada uma média destes preços. A fonte de dados dos preços foi retirado da Pesquisa de Preços Pagos pelo Produtor, realizada todos os anos, pelo Departamento de Economia Rural (DERAL) da Secretaria de Estado da Agricultura e do Abastecimento – SEAB. Assim, as despesas com nutrientes serão obtidas através da multiplicação do preço médio nacional de fertilizantes pela quantidade de nutrientes consumidos por unidade da federação.

# **f. Variáveis explicativas (Z) do modelo empírico de convergência espacial da PTF**

Dentre os determinantes da PTF e seus efeitos sobre a convergência entre os estados serão analisados os impactos das seguintes variáveis: Investimento em infra- estrutura logística, Pesquisa, Capital Humano e Crédito Rural. As variáveis que serão utilizadas como proxies são:

- Capacidade de Armazenagem (ARMAZ) a *proxy* utilizada para a armazenagem em mil toneladas será a capacidade estática dos armazéns cadastrados na Conab (2015). Esta variável foi utilizada nos trabalhos de Zhang e Fan (2004) e Barreto e Almeida (2008);
- Pesquisa (P&D) esta variável é representada pelo número de pesquisadores da Embrapa, utilizado nos trabalhos de Bonelli e Pessoa (2004), tendo como fonte a EMBRAPA e MTE.
- Educação (EDUC) como proxy do capital humano, será analisado a variável Taxa de analfabetismo das pessoas de 15 anos ou mais de idade disponibilizada pelo IBGE, como utilizado por Mendes *et al*  (2014).
- Crédito Rural (CRED) a *Proxy* de crédito utilizada será o fluxo de crédito rural, em milhões de reais, obtido no IPEA e nos relatórios de crédito rural emitidos pelo Banco Central do Brasil. Esta variável também foi utilizada por Mendes *et al* (2014).

# **CAPÍTULO V**

# **5. MODERNIZAÇÃO DA AGRICULTURA BRASILEIRA E UNIDADES DA FEDERAÇÃO.**

Este capítulo pretende estudar o comportamento da modernização da agropecuária no Brasil e nas Unidades Federativas através da elaboração de indicadores que evidenciam: a produtividade parcial do setor, o progresso técnico e a intensidade do uso do capital. Os indicadores de modernização utilizados nesta etapa da pesquisa tem como referencia os trabalhos de Figueiredo e Corrêa (2004 e 2006), mas com algumas alterações nas características das variáveis utilizadas. Os autores utilizaram informações sobre vendas de fertilizantes, defensivos e máquinas agrícolas. Nesta pesquisa serão utilizadas informações sobre consumo de fertilizantes, defensivos e estoque de trator, cujas formas de mensuração estão descritas no Capitulo IV referente à metodologia.

Para avaliar as diferenças regionais da modernização entre os estados brasileiros, será construído indicadores parciais de produtividade dos fatores, que segundo Wen (1993), são obtidos pela relação entre o produto e um único fator de produção (terra, capital, mão-de-obra, fertilizantes e defensivos agrícolas. A produção pode ser medida em termos de um único produto, podendo ser expressa em quantidade ou como um agregado de produtos, tendo como fator de ponderação, a variável preço que, pode ser corrente ou constante. Na presente pesquisa foram utilizados **preços constantes de 2013**, para todos os períodos.

Assim, a produtividade parcial da terra e do trabalho será medida pela razão entre o valor da produção das lavouras e pecuária por unidade de área e pessoal ocupado. Já o progresso técnico será mesurado pela razão entre estoque de trator, consumo de fertilizantes e defensivos agrícolas por pessoal ocupado. A intensidade do uso do capital é estimada através da razão área-homem, consumo de fertilizantes, defensivos e estoque de trator por unidade de área, cujas fórmulas de cálculo estão descritas no Capitulo IV referente à metodologia.

Os indicadores que utilizam a mão-de-obra ocupada tem como limitação o fato da mesma representar aquela ocupada na agricultura, pecuária, silvicultura, pesca, entre outras atividades relacionadas.

### **5. 1. Aspectos básicos da modernização tecnológica da agropecuária brasileira**

Do início da colonização brasileira, século XVI, até meados do século XX, a exploração agropecuária brasileira praticamente não possuía um processo contínuo de inovações tecnológicas. O processo produtivo era quase que totalmente baseado no senso comum, ou seja, no conhecimento acumulado do trabalho diário no campo e do conhecimento trazido pelos imigrantes de suas regiões de origem. Dentre os vários problemas que a forma de exploração agropecuária baseada em técnicas tradicionais enfrentava, pode-se salientar a diversidade edafoclimática brasileira. Em outras palavras, cada região exige uma forma diferente de exploração (SANTOS,1988).

No início dos anos 1950, as crises de abastecimento e a necessidade de uma maior contribuição do setor agropecuário nas exportações põem em xeque a forma de organização informal da produção agropecuária, que persistia por mais de 400 anos no Brasil. Diante de tais circunstâncias, nos anos 1960 e, principalmente, a partir da década de 1970, começaram a ser direcionadas políticas para o desenvolvimento da agropecuária (ALVES e CONTINI, 1988).

O setor agropecuário, que crescia pela disponibilização de terras, por parte do governo, através da construção de estradas e pelo crescimento da oferta da mão-deobra, possibilitado, até início do século XX, pelo processo de imigração e posteriormente migração, viu surgir institutos voltados à pesquisa agropecuária, visando desenvolver tecnologias ligadas às necessidades brasileiras. O aumento da disponibilidade interna de insumos modernos como máquinas, defensivos agrícolas e fertilizantes químicos também foram intensos neste período (BARROS e MANOEL, 1988).

Para Castro (1969), os fatores que induziram o crescimento da demanda por produtos agropecuários no Brasil, a partir de meados da década de 1960, foram: a taxa de crescimento da população na ordem de 2%a.a., a elevação da dívida externa, o crescimento da renda per-capita, redução da população rural, necessidade de expandir o setor exportador de alimentos e a modernização da agricultura, a qual se verificou com maior intensidade na produção voltada às exportações.

Em meados dos anos 1960, o Estado instituiu a chamada estratégia de modernização tecnológica da agricultura brasileira, que consistia no emprego de políticas e programas de desenvolvimento rural. No Brasil, segundo Pereira *at all*  (1998), a estratégia de modernização da agricultura tinha duas dimensões fundamentais: política tecnológica e adoção do pacote tecnológico.

Com relação aos instrumentos utilizados pelo governo para promover a modernização, os principais foram: a Política de Crédito Rural Subsidiado e Política de Garantia de Preços Mínimos (PGPM). Com relação à Política de Crédito Rural, esta foi concedida pelo Sistema Nacional de Crédito Rural (SNCR) em 1965, cujo principal agente era o Banco do Brasil e a principal fonte de recursos era o Orçamento Monetário do Governo, que visava estimular e financiar, por meio de linhas de crédito acessíveis e com juros subsidiados, os investimentos rurais em bens e serviços, fomentar o custeio (operações de despesas), a produção, a comercialização de produtos agropecuários e incentivar a introdução de métodos racionais no sistema de produção, ou seja, a mecanização. Já a Política de Garantia de Preços Mínimos (PGPM), foi operacionalizada pelos Empréstimos do Governo Federal (EGF-cov) e pelas Aquisições do Governo Federal (AGF), sendo considerada uma política de suporte de preços, onde se fixava um piso para os preços recebidos pelos produtores, visando eliminar o risco de preços através da fixação (BACHA, 2004).

O Gráfico 1 apresenta a evolução do Crédito Rural para o período de 1969 a 2013.

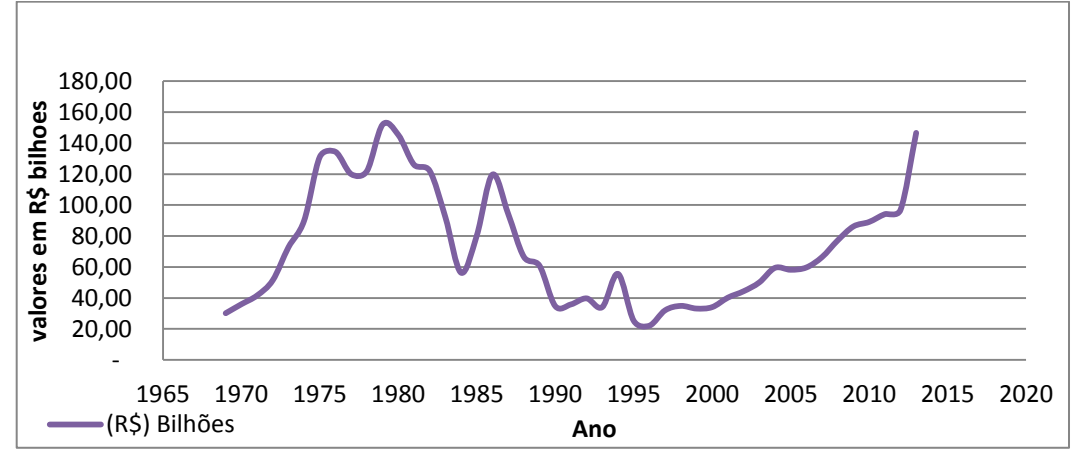

**Gráfico 1: Evolução do Crédito Rural no Brasil**

Fonte: Anuário Estatístico do Crédito Rural 1969/2013. Disponível em [http://www.bcb.gov.br.](http://www.bcb.gov.br/) (\*) Valores constantes - IGP-DI - Índice médio anual 2013

Observa-se pelo Gráfico 1 que o uso de crédito rural cresceu vertiginosamente durante os anos 1970, tendo atingido o seu valor máximo em 1979, quando a tendência passou a ser de redução. Nesse período a demanda excessiva por crédito, incentivada pela política agrícola do governo, foi assegurada pela oferta abundante de dinheiro, proveniente, em grande parte, dos depósitos a vista e da conta movimento do Banco do Brasil.

A partir de 1979 a economia brasileira assistiu ao esgotamento do processo de industrialização via substituição de importações, à crise do petróleo e o aumento das taxas de juros internacionais. Esses fatores geraram o crescimento da inflação, o esgotamento da capacidade de poupança do setor público e a crise da dívida externa, com a consequente interrupção do fluxo de poupança do exterior. Diante desses fatos, observou-se uma significativa redução do volume de crédito rural, entre 1979 e 1984 em, aproximadamente, 63% (passando de R\$ 151,97 bilhões em 1979 para R\$ 56,28 bilhões em 1984), retomando valores crescentes a partir de 1985 e 1986. A partir de 1987, o volume de crédito rural decresceu até meados da década de 1990, estabilizando-se até 1994, em valores próximos aos vigentes no início da década de 1970. Em 1995 e 1996, observa-se uma nova redução no volume de créditos concedidos pelo governo, com recuperação parcial em 1997 e 2013.

O volume de crédito rural concedido diminuiu de R\$ 119,68 bilhões em 1986 (a preços de 2013) para R\$ 94,45 bilhões em 1987, continuando a cair até 1996 (quando foi de R\$ 22,1 bilhões). No período de 1997 a 2013, há um retorno do crescimento do volume anual de crédito rural concedido. Contudo, o montante emprestado em 2013 (R\$ 146,6 bilhões a preços de 2013), não superou o montante emprestado em 1979 (R\$ 151,97 bilhões).

Bacha (2004) afirma que a redução do volume de crédito rural concedido pelo governo a partir de 1987 pode ser explicada pela redução da oferta de créditos, devido à política fiscal restritiva, adotada pelo governo, e da retirada do Tesouro Nacional como ofertante de recursos. Outro fator que explica a queda no volume de créditos concedidos foi a inadimplência da parte dos agricultores, levando os bancos comerciais a serem mais seletivos na concessão de crédito rural. As soluções encontradas pelos agricultores para suprir esta diminuição de recursos creditícios oficiais foram: o autofinanciamento; empréstimos realizados junto a pessoas físicas e

jurídicas; troca de produto agrícola por insumo; venda a termo de produtos agrícolas para comerciantes, por meio da Cédula de Produto Rural (CPR) e do contrato soja verde.

Ambas as políticas adotadas pelo governo acarretaram, segundo Bacha (2004), crescimento disforme entre os diferentes produtos, porque se observou que as culturas voltadas para a exportação ou para substituir importações tiveram maior crescimento de produtividade do que as culturas voltadas ao mercado doméstico. Ainda segundo Bacha (2004), a política de crédito rural foi a que colaborou em maior grau para este resultado, cujos dispêndios recebidos do governo central foram direcionados a produtos específicos. Pode-se constatar isto pelos dados apresentados na Tabela 1 que demonstra a distribuição do crédito de custeio entre as principais culturas da agricultura brasileira no período de 1970 a 2012.

# **Tabela 1 - Distribuição do Crédito Rural concedido para custeio, Brasil, período de 1970 a 2012.**

(valores em %).

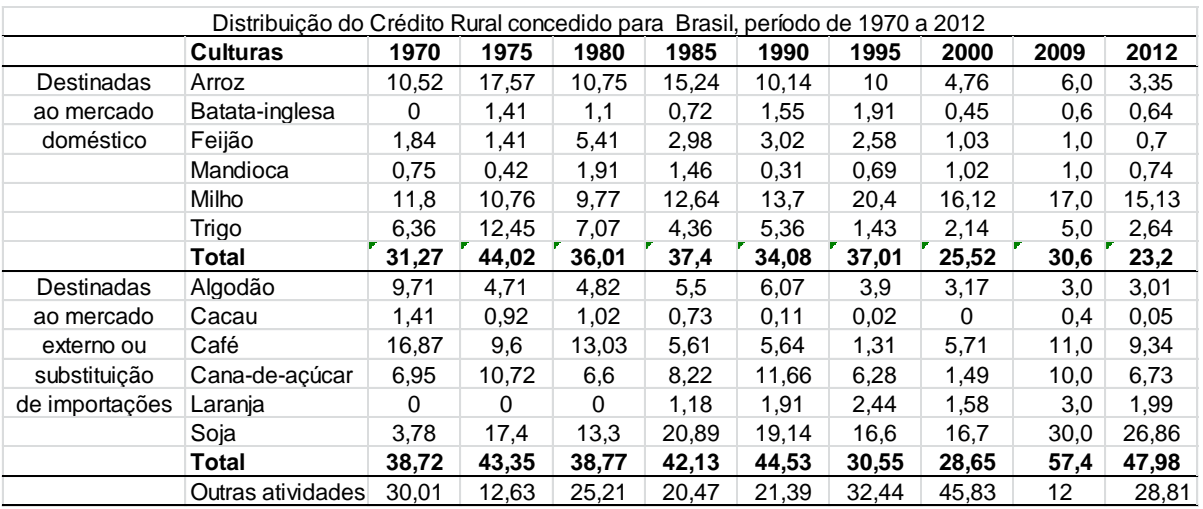

Fonte: BANCO CENTRAL DO BRASIL. *Anuário Estatístico do Crédito Rural*. Disponível em: [<www.bcb.gov.br>](http://www.bcb.gov.br/). Acesso em: Nov. 2015.

Os dados apresentados na Tabela 1 evidenciam que o crédito rural esteve concentrado em algumas culturas, com destaque para aquelas voltadas ao mercado externo, dentre a quais quatro (algodão, café, cana-de-açúcar e soja) concentraram 37% do crédito em 1970, 38% em 1980, 42% em 1985, 27% em 2000 e 45.9% em 2012

Com relação às lavouras destinadas ao mercado interno, apenas o milho, o arroz e o trigo se destacaram na utilização do crédito rural. Uma das explicações para a alta participação dessas culturas na utilização do crédito, segundo Bacha (2004), é o fato de serem culturas conduzidas por médios e grandes estabelecimentos agropecuários modernos, localizados no Rio Grande do Sul (arroz irrigado) e nas regiões Sul e Centro-Oeste (milho e trigo).

O fato das principais culturas que recebem maior fatia do crédito rural estarem concentradas em alguns Estados ou Regiões, fez com que houvesse, também, concentração do destino do crédito. O Gráfico 2 mostra a evolução do destino do crédito rural entre as **cinco regiões brasileiras** no período que vai de 1970 a 2014.

Observa-se que as regiões Sul e Sudeste concentram mais da metade da destinação do Crédito Rural. Em 1970, 81,8% do crédito eram destinados a estas duas regiões e em 2014 este percentual reduziu para 66,4%, evidenciando uma melhor distribuição do crédito entre as outras regiões, com destaque para a região Centro Oeste que aumentou a sua participação de 6% em 1970 para 21,1% em 2014.

**Gráfico 2**: **Evolução do Crédito Rural por Região para o período de 1970 a 2014 (valor do financiamento)**

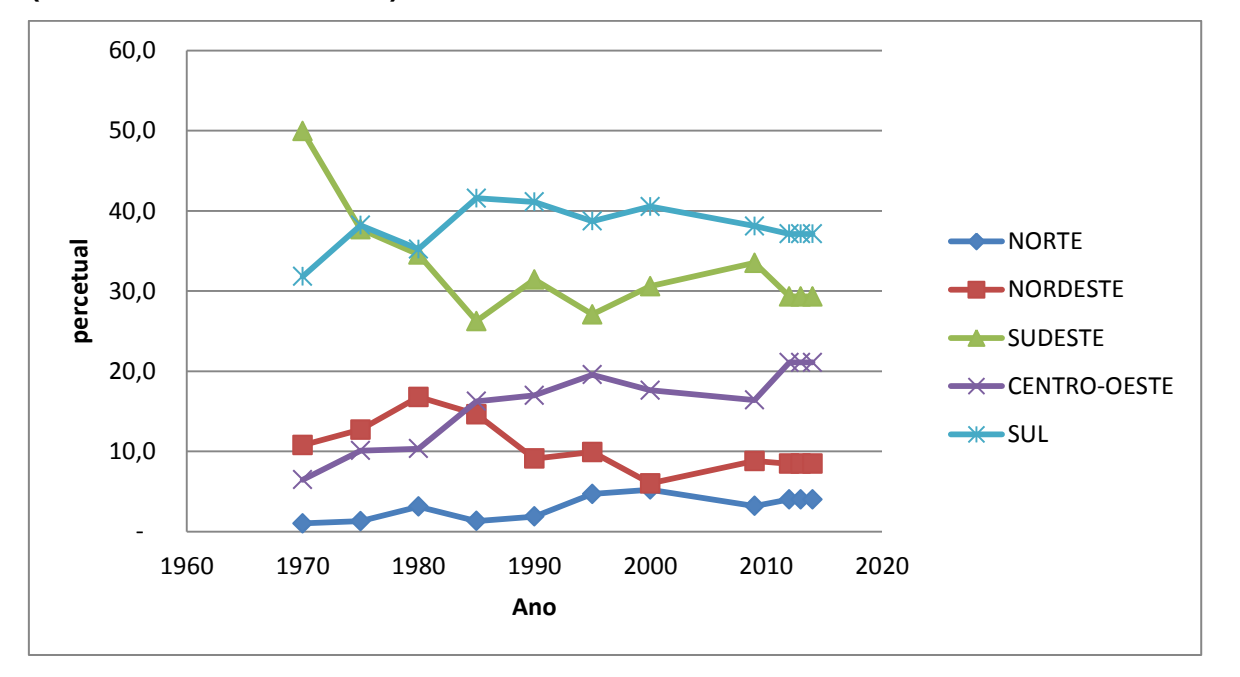

Fonte: BANCO CENTRAL DO BRASIL. *Anuário Estatístico do Crédito Rural*. Disponível em: [<www.bcb.gov.br>](http://www.bcb.gov.br/). Acesso em: Nov. 2015. \*valores constantes

Analisar como o crédito rural está distribuído entre os estados é de fundamental importância para se entender a heterogeneidade da evolução da Produtividade na Agropecuária Brasileira, visto que o mesmo viabiliza a aquisição dos insumos e fatores de produção (máquinas e produtos químicos) necessários à modernização.

Além da política de Crédito Rural, na parte de adaptação e difusão da tecnologia, foram importantes a criação e o desempenho das empresas estatais de assistência técnica e extensão rural (Embrater) e pesquisa agropecuária (Embrapa).

Segundo uma visão de Pastore *et al* (1976), as pesquisas não foram distribuídas de maneira uniforme, sendo os produtos beneficiados por ela, aqueles com maior grau de concentração regional, maior possibilidade de industrialização (agroindústria) e os produtos que possuem disponibilidade de transferência externa de tecnologia, pois, por serem produtos já produzidos em outros países, já possuem uma pesquisa tecnológica, sendo mais fácil, mais rápido e menos custoso fazer uma adequação à realidade de um determinado país do que criar uma tecnologia totalmente nova.

De acordo com Mello (1990), o crescimento também não é uniforme, tendo sido constatado que, setorialmente, os produtos que são destinados à exportação crescem a taxas superiores aos produtos destinados ao mercado interno. Este fato está relacionado ao maior incentivo tecnológico atribuído aos produtos destinados ao mercado internacional.

Segundo Fleischfresser (1988), a pesquisa agrícola no Brasil até fins dos anos 60 concentrava-se no estado de São Paulo, exceção apenas para o arroz no Rio Grande do Sul. Isto porque São Paulo tinha grande participação na pauta das exportações agrícolas, principalmente no que se refere à produção de algodão e café. Depois houve uma significativa desconcentração da pesquisa, onde outros estados brasileiros passaram a participar dos esforços de pesquisa, se beneficiando também da política de Crédito Rural para modernizar a sua agricultura. Este recurso foi adotado em fertilizantes, defensivos e financiamento de máquinas e equipamentos.

Segundo Vieira Filho *et al* (2011) durante as últimas décadas houve a modernização dos segmentos do setor rural que foram capazes de incorporar as mudanças tecnológicas ocorridas ao longo do período. No entanto, estes autores,

constataram em sua pesquisa, que ainda existe bastante espaço para o desenvolvimento do setor, visto que grande parte dos produtores agrícolas possui baixa capacidade de absorção de conhecimento externo e novas tecnologias, causando um crescimento disforme da produtividade entre os produtores.

Mesmo assim, as profundas transformações ocorridas na agropecuária brasileira, em função do processo de modernização e do crescimento do mercado interno, trouxeram mudanças para o setor. Pode-se afirmar que a pauta de produtos economicamente relevantes aumentou muito. O Brasil chega a década de 1990 com mais de 45 produtos agropecuários com influência econômica nos Estados brasileiros (PEREIRA *et al,* 1998). Bem diferente do período relativo há algumas décadas, quando um ou outro produto se destacava em termos de produção de riqueza, na agropecuária.

Diante disto, segundo Pereira (1992), a agropecuária brasileira após a década de 1990, se apresenta com segmentos modernos expressivos, com alto grau de produtividade, responsáveis por uma parcela significante da produção, especialmente na produção das lavouras comerciais, voltadas para o mercado internacional; contudo, ainda apresentava regiões com a agricultura tradicional e de baixo padrão tecnológico e produtividade.

Durante a década de 1990 a economia brasileira passou por várias mudanças verificadas na abertura comercial, com aumento da concorrência interna; valorização cambial, com a instituição de uma nova moeda (o Real); e a redução de políticas agrícolas, capazes de estimular o aumento da produção. Mesmo assim, segundo Campo & Paula (2001), se verificou na agricultura um aumento na produção de grãos na ordem de 46,8% e também um aumento no rendimento médio, tanto para produtos voltados ao mercado externo quanto para os produtos voltados ao mercado interno.

Assim, mesmo com todos estes fatores adversos pelos quais passava a agropecuária brasileira na década de 1990, que se constituíam num desestímulo à atividade, essa aumentou, segundo Gomes & Dias (2001), a sua participação no PIB do país, devido ao fato de o setor ter atravessado um longo processo de modernização com aumentos significativos de produtividade e melhora das relações de preços agropecuários/industriais.

Segundo Bacha (2004), outros fatores também contribuíram para o bom desempenho do setor agropecuário: a redução dos preços dos insumos modernos durante a década de 1990 e a Lei Kandir de 1996 que isenta as exportações de produtos agropecuários *in natura* do pagamento do ICMS, aumentando a rentabilidade dessas exportações, amenizando, assim, os efeitos negativos das taxas de câmbio valorizadas.

Atualmente, o Brasil se consolida como um dos países mais importantes e competitivos do mundo para o setor agrícola e de acordo com Gasques & Bastos *et al* (2012), este crescimento da agricultura vem ocorrendo pelo aumento da produtividade. Este aumento traduz os efeitos de um processo de mudança tecnológica em curso, que gera crescimento produtivo e eficiência alocativa dos recursos e tem sido impulsionado pela mudança no padrão de comércio internacional, com o crescimento da demanda dos países asiáticos, com maior crescimento populacional.

Através dos dados contidos na Tabela 2, pode-se ter um panorama da mecanização ocorrida na agricultura brasileira e do uso de fertilizantes na produção agrícola, sendo estes, um dos indicadores que evidenciam a modernização do setor agropecuário.

Assim, observa- se pelos dados da Tabela 2, que em 1990 havia 302 hectares por trator em nível nacional e em 2014 esta relação cai para 264 hectares por trator, evidenciando aumento do estoque de trator na agropecuária, dado que a área total também aumentou.

Analisando esses dados em termos de taxas de crescimento, tem-se que houve queda da relação hectare por trator entre 1990 e 2014 na ordem de 12,52% para o Brasil. Esse fato evidencia o processo de mecanização pelo qual passou a agricultura nesse período, visto que o número de tratores existentes nos estabelecimentos agropecuários cresceu 25,8% no período de 24 anos.

| <b>Brasil</b>                                      |            |            |            |            |              |           |  |  |
|----------------------------------------------------|------------|------------|------------|------------|--------------|-----------|--|--|
| <b>Indicador</b>                                   | 1990       | 1995       | 2000       | 2005       | 2014         | Var %     |  |  |
| Area Total (mil ha)                                | 242.182,02 | 262.929,74 | 226.331,78 | 248.139,85 | 266.723,88   | 10,13%    |  |  |
| Area colhida com lavoura perm. e tempor. (mil há)  | 50.514,70  | 50.776,72  | 50.197,38  | 62.646,34  | 75.386,94    | 49,24%    |  |  |
| Área plantada com lavoura perm. e tempor. (mil há) | 53.152,45  | 51.853,11  | 51.819,13  | 64.319,31  | 76.230,86    | 43,42%    |  |  |
| Area com pastagens e matas nat e plant. (mil há)   | 189.029,58 | 211.076.63 | 174.512.66 | 183.820,54 | 190.493,01   | 0,77%     |  |  |
| Número de pessoal ocupado (Mil Pessoas) *          | 20.947,32  | 18.154,24  | 16.597,05  | 18.100,00  | 14.466,00    | $-30,94%$ |  |  |
| Número de tratores**                               | 801.914,00 | 803.742,00 | 772.898,00 | 816.772,00 | 1.009.471,00 | 25,88%    |  |  |
| Relação (Há/trator)                                | 302,00     | 327,13     | 292,84     | 303,81     | 264,22       | $-12,51%$ |  |  |
| Relação (homem/trator)                             | 26,12      | 22,59      | 21,47      | 22,16      | 14,33        | $-45,14%$ |  |  |
| Relação (Kg fertilizantes/ha com lav.)             | 154,69     | 209,03     | 316,33     | 313,98     | 422,52       | 173,15%   |  |  |
| Fertilizantes - ton de Nutrientes                  | 8.222.000  | 10.839.000 | 16.392.000 | 20.194.731 | 32.209.082   | 291,74%   |  |  |
| Defensivos - tonelada                              | 61.603,00  | 95.741.27  | 162.461,96 | 206.591.75 | 508.556,84   | 725,54%   |  |  |
| Relação (Kg defensivos/ha com lav.)                | 1,16       | 1,85       | 3,14       | 3,21       | 6,67         | 475,61%   |  |  |
| Relação (Ha/homem)                                 | 11,56      | 14,48      | 13,64      | 13,71      | 18,44        | 59,48%    |  |  |

**Tabela 2 - Indicadores de Modernização da agricultura brasileira, 1990 a 2014.**

Fonte: Elaboração própria a partir dos dados da PAM, PPM, Anuário estatístico do Brasil, ANFAVEA, ANDA, ANDINA, IBAMA, PNAD.

(\*) Pessoal Ocupado inclui as pessoas de 10 anos ou mais ocupadas na agropecuária como trabalho principal, na semana de pesquisa da Pnad.

(\*\*) o estoque de tratores foi calculado conforme apresentado da metodologia no Capitulo V.

Com relação ao uso de fertilizantes, observa-se que em 1990 o Brasil consumiu 155 kg de nutrientes por hectare de lavoura plantada (temporária e permanente, consideradas conjuntamente), em 2000 esta relação aumentou para 316 kg/ha, chegando em 2014 a 422 kg/ha, apresentando um crescimento acumulado de, aproximadamente, 173% entre 1990 a 2014.

O uso de agrotóxicos agrícolas (acaricidas, inseticidas, fungicidas e herbicidas) também aumentou durante todo o período de análise. Em 1990 o Brasil consumiu 1,16 Kg de defensivos por hectare de lavoura plantada, em 2000 este consumo aumentou para 3,14Kg/ha chegando a 2014 a um consumo de 6,67 Kg/ha, apresentando um crescimento de 475% no período de 24 anos.

Segundo o Relatório da Bain & Company (2014), o Brasil é considerado um dos principais mercados consumidores para a indústria de agrotóxicos. Em 2012, 20% das vendas mundiais deste produto foram destinadas para o Brasil. A grande relevância do Brasil como mercado consumidor se justifica pela extensão da área plantada no País, e a utilização destas áreas no cultivo da Soja, Milho e Cana de Açúcar , que apresentam uma utilização de defensivos de 2 a 3 vezes maior que a média mundial.

Segundo os dados da Tabela 3 estas três culturas representam mais de 50% da destinação da área plantada no Brasil e teve ao longo do período de análise um aumento da participação, de 52,5% em 1990 para 74,3% em 2014.

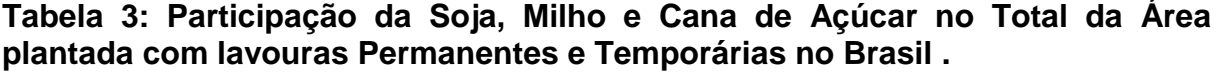

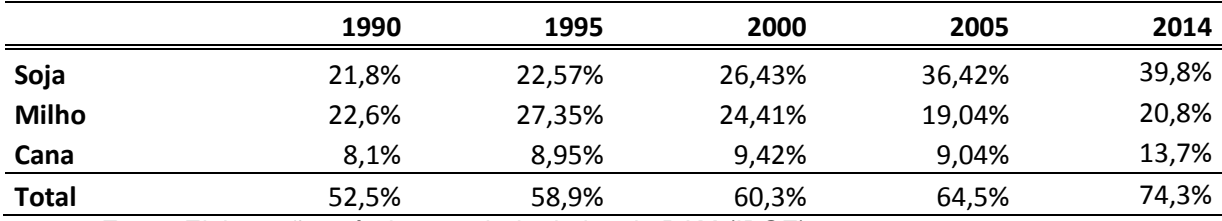

Fonte: Elaboração própria a partir de dados da PAM (IBGE).

O Gráfico 3 apresenta a evolução da área plantada no Brasil para Soja, Milho e Cana de Açúcar que pode justificar o comportamento do consumo de defensivos e de fertilizantes ao longo do período de 1990 a 2014.

# **Gráfico 3: Evolução da Área Plantada no Cultivo da Soja, Milho e Cana- de-Açúcar (mil hectares).**

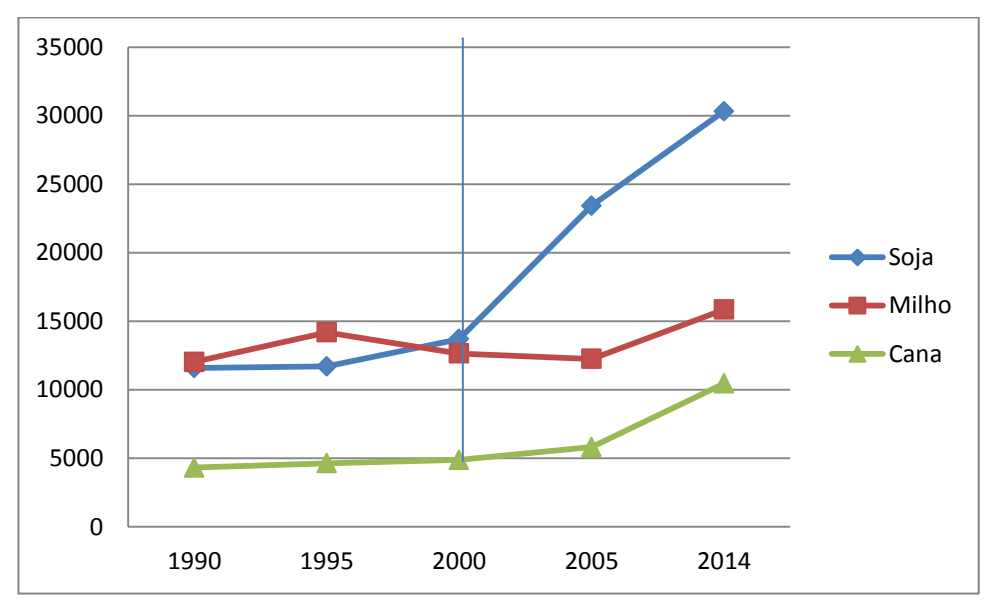

Fonte: Elaboração própria a partir de dados da PAM (IBGE).

Pode-se constatar, pelo Gráfico 3, que as três culturas apresentaram crescimento na área plantada. Em 1990 a área plantada com Soja, Milho e Cana – de-Açúcar era de: 11.586 (mil Ha), 12.024 (mil ha) e 4.322 (mil ha) . Em 2014 este

montante passou para 30.308,231 (mil ha), 15.843,121 (mil ha) e 10.454,281 (mil ha) respectivamente. Assim, no período de 24 anos a Soja apresentou um crescimento na área plantada em torno de 161%, o Milho de 31,7% e a Cana-de-Açúcar de 141,2%.

Voltando a análise da Tabela 2, verifica-se uma expansão da área cultivada com lavouras permanente e temporária no Brasil, que passou de 53,15 milhões de hectares em 1990, para 76,2 milhões de hectares em 2014, grande parte impulsionada pelo aumento das culturas da Soja, Milho e Cana de Açúcar, como visto na Tabela 3. Esse crescimento é decorrente da abertura de novas fronteiras agrícolas no Centro – Oeste, Norte e Nordeste do Brasil, sendo a Embrapa fundamental para que isso fosse possível, através do desenvolvimento de novas técnicas de correção do solo e espécies de sementes que melhor se adequavam a estas regiões, como exemplo a soja e o algodão.

A modernização da agricultura geralmente é acompanhada pela redução do pessoal ocupado. No Brasil o número de pessoas ocupadas nos estabelecimentos agropecuários diminuiu no período de 1990 e 2014 (ver Tabela 2), passando de 20,94 milhões de pessoas para 14,46 milhões, apresentando, assim, redução de aproximadamente 6,5 milhões de pessoas. Uma das principais causas esta relacionado à tecnologia que substitui mão-de-obra, isto pode ser verificado pela relação Homem/ trator que diminuiu ao longo de 24 anos. Em 1990 havia 26 homens por trator nos estabelecimentos agropecuários e em 2014 esta relação caiu para 14 homens/trator.

A Tabela 4 apresenta os dados sobre Área, o Valor da Produção em termos reais e Rendimento para os principais produtos da agricultura brasileira.

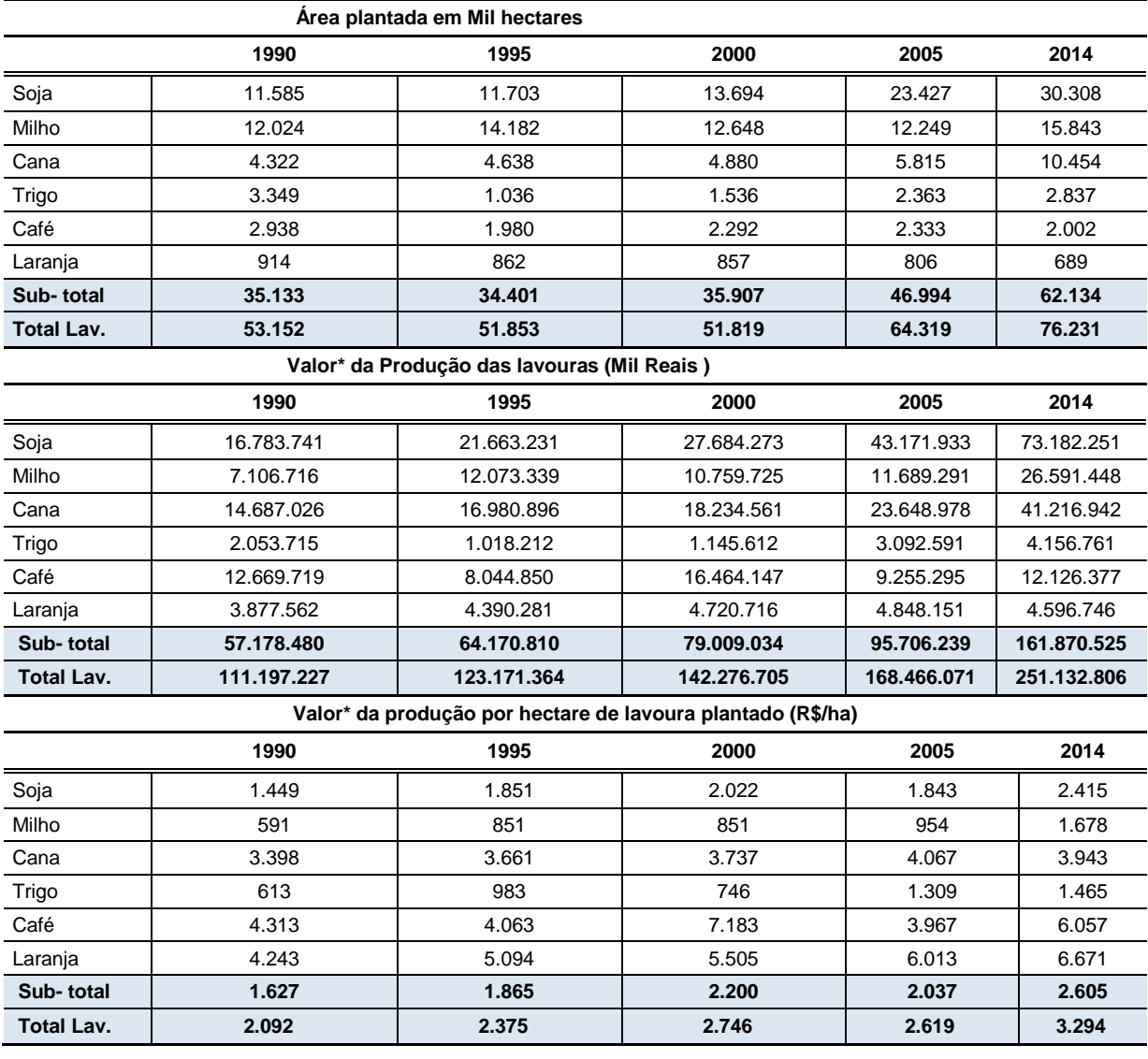

# **Tabela 4: Área, Valor da Produção e Rendimento dos Principais Produtos das Lavouras Permanente e Temporária para o Brasil.**

Fonte: Elaboração Própria, a partir de dados da PAM.

(\*) Preços constantes de 2013.

Em termos do valor da produção, pode-se constatar que os seis produtos apresentados na Tabela 4, representam juntos mais de 50% do valor total da produção gerado pela agricultura brasileira no período de análise, aumentando a sua representatividade ao longo dos anos, chegando a representar em 2014, 64,4% do valor total da produção.

Pode-se verificar que o valor das lavouras permanentes e temporárias por área plantada aumentou em termos reais para todos os produtos apresentados na Tabela 4, e também para o total da agricultura brasileira, entre 1990 e 2014, que saiu de R\$ 2.092,00 por hectare para R\$ 3.294,00 por hectare no período, apresentando um crescimento de 57,4%.

Ao avaliar os dados dos principais produtos de forma isolada, constata-se que o Trigo, o Café e a Laranja reduziram, no período, a quantidade de área plantada, no entanto apresentaram um crescimento real do valor da produção, o que levou a um aumento do rendimento por hectare na ordem de 138,2%, 40,4% e 57,2% entre 1990 e 2014, o que demonstra os altos ganhos de produtividade nas lavouras.

## **5.2 Indicadores de Modernização para as Unidades da Federação**

Nesta seção serão apresentados os indicadores de modernização para os estados brasileiros. Além disto, será realizado uma análise descritiva da utilização dos fatores de produção terra, capital, mão de obra, fertilizantes e agrotóxicos, buscando apresentar as diferenças entre as regiões e sua evolução ao longo do tempo.

### **5.2.1 Utilização da Terra Agrícola**

Com relação à evolução da área plantada com lavouras, pode – se verificar pelo Gráfico 4 que ao longo de 24 anos apenas a região Nordeste reduziu a sua área plantada. Em 1990 a área destina a lavoura era de 12,9 milhões de hectares e em 2014 a área plantada passa para 12,5 milhões de hectares, registrando assim, uma redução no período de - 3,1%. Pode-se também verificar que a partir do ano 2013 a região Centro-Oeste supera as demais regiões, em área plantada com lavoura permanente e temporária, apresentando um aumento de 226,8% no período.

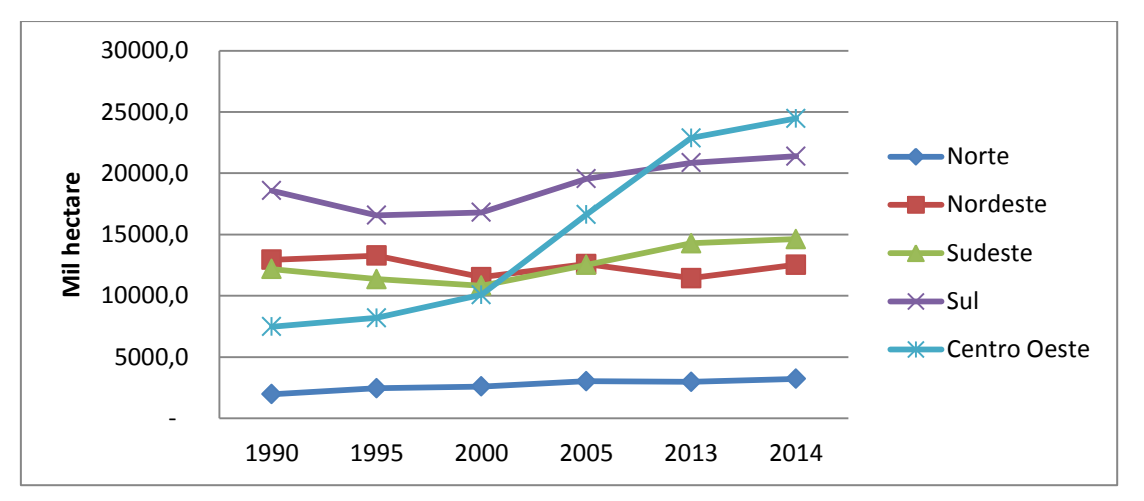

**Gráfico 4: Evolução da Área Plantada nas Regiões Brasileiras**

Fonte: Elaboração própria, a partir de dados da PAM (IBGE).

(\*) área plantada com lavoura temporária e área destinada a colheita lavoura permanente em hectare.

Os dados da Tabela 5 apresentam o crescimento da área com lavouras para os estados brasileiros. Verifica-se que todos os estados da região Centro Oeste registram altos níveis de crescimento da área destinada ao plantio com destaque para Mato Grosso que aumentou sua área plantada entre 1990 a 2014, em 426,8%. Alguns estados da região Norte também merecem atenção: Amapá (409,6%), Roraima (292,4%) e Tocantins (179,9%).

No entanto, nove estados reduziram a área plantada com lavouras: dois estados do Sudeste (ES e RJ), um estado do SUL (SC) , um estado do Norte (RO) e cinco estados do Nordeste ( CE, RN, PB, PE e AL) o quais apresentaram queda ao longo dos cinco períodos analisados e explicam a queda do valor da variável à nível regional.

|                         | 1990         | 1995         | 2000         | 2005         | 2013         | 2014         | Var %     |
|-------------------------|--------------|--------------|--------------|--------------|--------------|--------------|-----------|
| <b>Mil Hectare</b>      | Lavoura (ha) | Lavoura (ha) | Lavoura (ha) | Lavoura (ha) | Lavoura (ha) | Lavoura (ha) | 2014-1990 |
| <b>Norte</b>            | 1.968,75     | 2.450,27     | 2.593,28     | 3.033,06     | 2.972,42     | 3.231,18     | 64,1%     |
| Rondônia                | 588,06       | 751,34       | 592,70       | 609,44       | 586,07       | 577,74       | $-1,8%$   |
| Acre                    | 103,62       | 119,91       | 105,17       | 134,58       | 130,78       | 123,51       | 19,2%     |
| Amazonas                | 74.74        | 81,23        | 209,18       | 210,50       | 176,16       | 137,65       | 84,2%     |
| Roraima                 | 15,40        | 37,86        | 42,53        | 64,82        | 62,43        | 60,45        | 292,4%    |
| Pará                    | 807,85       | 1.150,96     | 1.337,02     | 1.302,75     | 1.149,31     | 1.251,24     | 54,9%     |
| Amapá                   | 8,47         | 5,43         | 10,03        | 16,64        | 28,12        | 43,17        | 409,6%    |
| <b>Tocantins</b>        | 370,60       | 303,54       | 296,65       | 694,34       | 839,56       | 1.037,42     | 179,9%    |
| <b>Nordeste</b>         | 12.934,41    | 13.278,43    | 11.520,56    | 12.589,08    | 11.442,04    | 12.532,21    | $-3,1%$   |
| Maranhão                | 1.636,15     | 2.020,26     | 1.244,77     | 1.640,45     | 1.878,53     | 2.006,35     | 22,6%     |
| Piauí                   | 1.495,26     | 1.503,18     | 906,90       | 1.159,46     | 1.505,27     | 1.540,77     | 3,0%      |
| Ceará                   | 2.303,11     | 2.159,52     | 1.930,62     | 1.744,16     | 1.364,91     | 1.505,82     | $-34,6%$  |
| Rio Grande do Norte     | 543,51       | 649,87       | 468,73       | 458,77       | 327,16       | 343,24       | $-36,8%$  |
| Paraíba                 | 1.152,94     | 902,30       | 623,65       | 601,41       | 310,87       | 370,13       | $-67,9%$  |
| Pernambuco              | 1.319,51     | 1.448,53     | 1.134,12     | 1.132,35     | 575,48       | 881,20       | $-33,2%$  |
| Alagoas                 | 811,32       | 824,43       | 713,73       | 651,24       | 578,95       | 597,96       | $-26,3%$  |
| Sergipe                 | 277,61       | 368,30       | 322,64       | 367,65       | 385,75       | 384,52       | 38,5%     |
| Bahia                   | 3.394,99     | 3.402,05     | 4.175,40     | 4.833,60     | 4.515,12     | 4.902,22     | 44,4%     |
| <b>Sudeste</b>          | 12.188,20    | 11.359,77    | 10.819,06    | 12.522,93    | 14.287,23    | 14.628,74    | 20,0%     |
| <b>Minas Gerais</b>     | 4.640,46     | 4.441,47     | 4.065,50     | 4.822,07     | 5.293,97     | 5.466,05     | 17,8%     |
| Espírito Santo          | 885,73       | 788,06       | 746,39       | 789,13       | 675,83       | 658,03       | $-25,7%$  |
| Rio de Janeiro          | 392,54       | 293,84       | 264,86       | 264,09       | 188,58       | 170,90       | -56,5%    |
| São Paulo               | 6.269,47     | 5.836,40     | 5.742,32     | 6.647,65     | 8.128,85     | 8.333,76     | 32,9%     |
| Sul                     | 18.574,92    | 16.565,73    | 16.801,97    | 19.551,25    | 20.857,72    | 21.386,01    | 15,1%     |
| Paraná                  | 8.344,18     | 7.377,07     | 8.075,85     | 9.501,06     | 10.499,66    | 10.715,00    | 28,4%     |
| Santa Catarina          | 2.378,91     | 2.124,10     | 1.708,35     | 1.823,60     | 1.596,60     | 1.622,72     | $-31,8%$  |
| Rio Grande do Sul       | 7.851,83     | 7.064,57     | 7.017,78     | 8.226,59     | 8.761,46     | 9.048,29     | 15,2%     |
| <b>Centro Oeste</b>     | 7.486        | 8.198,91     | 10.084,25    | 16.622,99    | 22.874,73    | 24.468,46    | 226,8%    |
| Mato Grosso do Sul      | 2.158,51     | 1.896,60     | 2.064,06     | 3.121,66     | 4.323,41     | 4.557,08     | 111,1%    |
| Mato Grosso             | 2.584,28     | 3.526,24     | 4.842,97     | 9.050,08     | 12.779,38    | 13.613,93    | 426,8%    |
| Goiás                   | 2.654,14     | 2.696,94     | 3.092,53     | 4.325,93     | 5.635,28     | 6.122,42     | 130,7%    |
| <b>Distrito Federal</b> | 89,23        | 79,13        | 84,69        | 125,31       | 136,67       | 175,02       | 96,2%     |
| <b>Brasil</b>           | 53.152,45    | 51.853,11    | 51.819,13    | 64.319,31    | 72.434,13    | 76.246,59    | 43,4%     |

**Tabela 5: Área com lavouras permanente e temporária por Unidade da Federação (Mil hectares).**

Fonte: Elaboração própria, a partir de dados da PAM (IBGE).

(\*) área plantada com lavoura temporária e área destinada a colheita lavoura permanente em hectare.

Incluindo a área com pastagens na análise, verifica-se pelo Gráfico 5, que a área destinada à pecuária é superior a destinada a lavouras para todas as regiões brasileiras e em todos os períodos de análise, com grande destaque para as regiões Norte e Centro-Oeste, que apresentaram um aumento da área com pastagens naturais e plantadas entre 1990 e 2014 na ordem de 48,9% e 6,6% (ver Anexo A para dados sobre os estados).

Constata-se também, pela análise gráfica, que as regiões Sul, Sudeste e Nordeste, reduziram a área com pastagens ao longo do período e aumentaram a área com lavouras, podendo estar evidenciando uma substituição da produção pecuária para a agrícola.

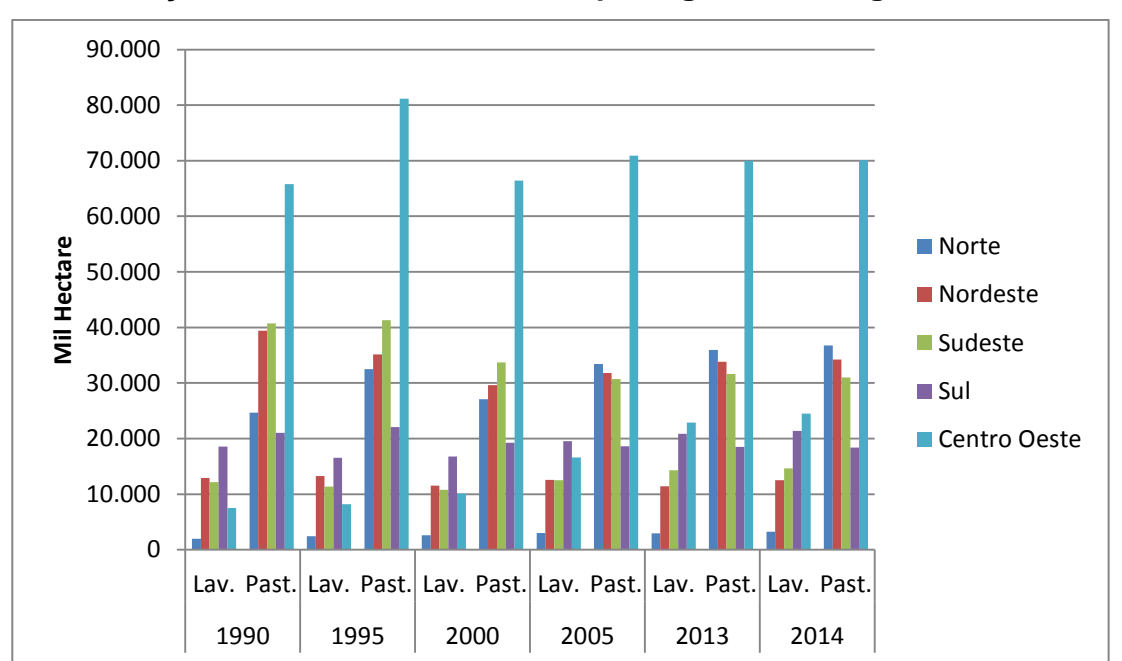

**Gráfico 5: Evolução da Área com lavouras e pastagens nas Regiões Brasileiras**

Fonte: Elaboração própria, a partir de dados da PAM , PPM e CENSO (IBGE). (\*) área plantada com lavoura temporária, área destinada a colheita com lavoura permanente e área com pastagem naturais e plantadas estimada de acordo com a metodologia.

A Tabela 6 apresenta o indicador de produtividade parcial da terra com lavouras, para os estados e regiões brasileiras. Verifica-se que este indicador aumentou em termos reais para todos os estados brasileiros, entre 1990 a 2014, com exceção dos estados do Pará e Piauí, que mesmo apresentando um aumento da área plantada, registraram uma redução na ordem de 7,44% e 17,64%, respectivamente.

|                         | 1990 | 1995 | 2000 | 2005                                                                                                    | 2013  | 2014                 | Var %     |
|-------------------------|------|------|------|----------------------------------------------------------------------------------------------------|-------|----------------------|-----------|
| (Mil R\$*/ Ha)          |      |      |      | Lavoura (R\$ Mil/ha) Lavoura (R\$ Mil/ha) Lavoura (R\$ Mil/ha) Lavoura (R\$ Mil/ha) Lavoura (R\$ Mil/ha) |       | Lavoura (R\$ Mil/ha) | 2014-1990 |
| Norte                   | 3,28 | 3,59 | 3,09 | 3,19                                                                                                    | 3,71  | 3,46                 | 5,29%     |
| Rondônia                | 2,78 | 2,70 | 2,56 | 2,27                                                                                                    | 2,99  | 3,16                 | 13,68%    |
| Acre                    | 2,95 | 3,15 | 3,29 | 2,88                                                                                                    | 4,74  | 5,21                 | 76,38%    |
| Amazonas                | 4,34 | 4,35 | 3,32 | 3,80                                                                                                    | 4,63  | 5,53                 | 27,57%    |
| Roraima                 | 2,03 | 2,30 | 2,47 | 2,98                                                                                                    | 4,37  | 4,56                 | 124,93%   |
| Pará                    | 4,60 | 4,69 | 3,49 | 4,14                                                                                                    | 4,54  | 4,26                 | $-7,44%$  |
| Amapá                   | 1,68 | 3,37 | 3,58 | 3,00                                                                                                    | 3,83  | 2,49                 | 48,07%    |
| Tocantins               | 1,19 | 1,75 | 2,14 | 2,11                                                                                                    | 2,67  | 2,16                 | 80,60%    |
| Nordeste                | 1,64 | 1,86 | 2,08 | 2,16                                                                                                    | 2,30  | 2,20                 | 34,34%    |
| Maranhão                | 1,00 | 1,23 | 1,44 | 1,57                                                                                                    | 1,75  | 1,64                 | 63,03%    |
| Piauí                   | 1,11 | 1,14 | 0,93 | 1,00                                                                                                    | 0,93  | 0,91                 | $-17,64%$ |
| Ceará                   | 0,76 | 1,10 | 1,26 | 1,10                                                                                                    | 1,27  | 1,15                 | 52,24%    |
| Rio Grande do Norte     | 1,15 | 1,58 | 2,02 | 2,76                                                                                                    | 3,03  | 2,96                 | 157,78%   |
| Paraíba                 | 1,53 | 2,06 | 2,45 | 2,31                                                                                                    | 3,46  | 2,86                 | 86,67%    |
| Pernambuco              | 2,39 | 2,56 | 2,09 | 2,51                                                                                                    | 4,10  | 2,72                 | 13,81%    |
| Alagoas                 | 2,53 | 2,28 | 2,93 | 2,75                                                                                                    | 3,29  | 3,21                 | 27,08%    |
| Sergipe                 | 2,88 | 2,61 | 2,49 | 2,66                                                                                                    | 3,00  | 2,98                 | 3,40%     |
| <b>Bahia</b>            | 2,28 | 2,58 | 2,67 | 2,75                                                                                                    | 2,74  | 2,78                 | 21,61%    |
| <b>Sudeste</b>          | 3,02 | 3,41 | 4,35 | 4,02                                                                                                    | 5,48  | 5,25                 | 74,03%    |
| Minas Gerais            | 2,29 | 2,61 | 3,80 | 3,32                                                                                                    | 5,59  | 5,03                 | 119,34%   |
| Espírito Santo          | 3,85 | 4,15 | 8,50 | 5,04                                                                                                    | 10,79 | 12,03                | 212,73%   |
| Rio de Janeiro          | 3,46 | 4,39 | 4,48 | 4,75                                                                                                    | 6,17  | 6,79                 | 96,02%    |
| São Paulo               | 3,41 | 3,86 | 4,20 | 4,38                                                                                                    | 4,94  | 4,83                 | 41,69%    |
| Sul                     | 1,83 | 2,23 | 2,30 | 2,13                                                                                                    | 3,19  | 3,09                 | 69,16%    |
| Paraná                  | 1,64 | 2,07 | 2,12 | 2,22                                                                                                    | 2,97  | 2,86                 | 74,49%    |
| Santa Catarina          | 2,36 | 2,71 | 3,57 | 3,53                                                                                                    | 4,79  | 4,80                 | 103,25%   |
| Rio Grande do Sul       | 1,87 | 2,26 | 2,19 | 1,71                                                                                                    | 3,16  | 3,06                 | 63,98%    |
| Centro - Oeste          | 1,47 | 1,88 | 2,41 | 2,38                                                                                                    | 2,73  | 2,55                 | 74,01%    |
| Mato Grosso do Sul      | 1,38 | 1,81 | 1,76 | 1,65                                                                                                    | 2,47  | 2,34                 | 70,13%    |
| Mato Grosso             | 1,66 | 1,90 | 2,54 | 2,48                                                                                                    | 2,58  | 2,43                 | 46,44%    |
| Goiás                   | 1,34 | 1,90 | 2,60 | 2,66                                                                                                    | 3,24  | 2,98                 | 123,12%   |
| <b>Distrito Federal</b> | 2,01 | 2,53 | 3,42 | 3,56                                                                                                    | 3,58  | 2,80                 | 39,79%    |
| <b>Brasil</b>           | 2,06 | 2,40 | 2,74 | 2,62                                                                                                    | 3,38  | 3,20                 | 55,63%    |

**Tabela 6. Valor da produção das lavouras temporárias e permanentes por área plantada (Mil R\$/Ha).**

Fonte: Elaboração própria, a partir de dados da PAM (IBGE).

(\*) área plantada com lavoura temporária e área destinada a colheita lavoura permanente.

OBS.: Valores constantes de 2013, calculado de acordo com a metodologia.

Analisando as lavouras de forma individual, verifica-se pelo Gráfico 6 que a produtividade da terra com lavoura permanente é superior a produtividade da terra com lavoura temporária em todos os períodos de análise e para todas as regiões brasileiras (esta relação para os estados esta apresentada no Anexo B) .

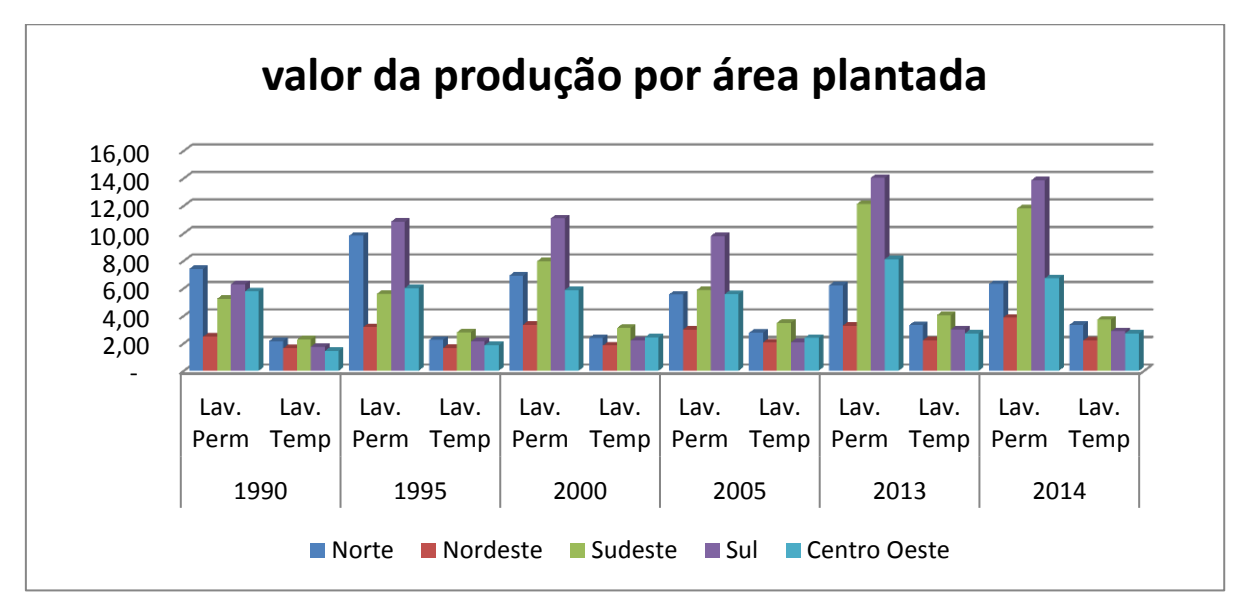

**Gráfico 6: Evolução do Valor da Produção por Área Plantada nas Regiões Brasileiras**

Fonte: Elaboração própria, a partir de dados da PAM (IBGE).

(\*) área plantada com lavoura temporária e área destinada a colheita lavoura permanente em hectare. OBS.: Valores constantes de 2013, calculado de acordo com a metodologia.

Com relação às lavouras permanentes, verifica-se que durante a década de 1990 as regiões que apresentavam maior produtividade parcial da terra eram, em primeiro lugar, a região Norte, seguida pelo Sul e Centro-Oeste do país. No entanto a partir no ano 2000, a região Norte além de ser ultrapassada pelas regiões Sul e Sudeste reduziu a sua produção por hectare. Um ponto a ser destacado é que a região Centro-Oeste, como visto na Tabela 5, apesar de apresentar o maior crescimento em termos da área plantada, quando se analisa a produtividade parcial da terra, fica atrás da região Sul e Sudeste, evidenciando que o aumento da produção esta mais relacionada à expansão da área plantada do que a ganhos de produtividade.

Analisando a produtividade da terra para a lavoura temporária, a região Sudeste e Norte são as que apresentam os maiores valores, no entanto, estes valores não sofreram grandes alterações ao longo do tempo.

A Tabela 7 apresenta a produtividade parcial da terra para a pecuária. Podese verificar que em termos regionais o Sul e Sudeste possuem os maiores valores deste indicador para todos os períodos de análise. Já em relação aos estados: Santa Catarina, Distrito Federal, Espirito Santo, São Paulo, Paraná e Rio Grande do

Sul são os que apresentam maior produtividade. Por outro lado os piores resultados foram encontrados nos estados do Amapá, Roraima, Piauí, Tocantins e Bahia.

|                         | 1990     | 1995     | 2000     | 2005     | 2013     | 2014     | Var %     |
|-------------------------|----------|----------|----------|----------|----------|----------|-----------|
| (Mil R\$*/ha)           | pecuária | pecuária | pecuária | pecuária | pecuária | pecuária | 2014-1990 |
| Norte                   | 0,10     | 0,10     | 0,17     | 0,27     | 0,37     | 0,36     | 241,1%    |
| Rondônia                | 0,39     | 0,22     | 0,30     | 0,42     | 0,67     | 0,60     | 53,8%     |
| Acre                    | 0,60     | 0,66     | 0,46     | 0,31     | 0,45     | 0,45     | $-25,4%$  |
| Amazonas                | 0,12     | 0,08     | 0, 13    | 0,24     | 0,52     | 0,56     | 383,7%    |
| Roraima                 |          | 0,01     | 0,01     | 0,02     | 0,14     | 0,14     | 961,3%    |
| Pará                    | 0,13     | 0, 13    | 0,20     | 0,28     | 0,34     | 0,34     | 157,5%    |
| Amapá                   | 0,00     | 0,00     | 0,01     | 0,01     | 0,02     | 0,02     | 416,5%    |
| <b>Tocantins</b>        | 0,05     | 0,05     | 0,09     | 0,17     | 0,22     | 0,22     | 337,2%    |
| Nordeste                | 0,12     | 0,16     | 0,20     | 0,25     | 0,33     | 0,35     | 189,0%    |
| Maranhão                | 0,08     | 0,09     | 0,16     | 0,19     | 0,21     | 0,23     | 197,1%    |
| Piauí                   | 0,07     | 0,09     | 0, 11    | 0, 11    | 0,16     | 0, 15    | 97,2%     |
| Ceará                   | 0,31     | 0,39     | 0,39     | 0,38     | 0,39     | 0,42     | 36,7%     |
| Rio Grande do Norte     | 0, 13    | 0,21     | 0,25     | 0,29     | 0,37     | 0,37     | 173,5%    |
| Paraíba                 | 0,12     | 0, 14    | 0,16     | 0,23     | 0,38     | 0,35     | 200,5%    |
| Pernambuco              | 0,43     | 0,82     | 0,79     | 0,82     | 0,95     | 0,98     | 129,5%    |
| Alagoas                 | 0,30     | 0,43     | 0,61     | 0,56     | 0,53     | 0,57     | 87,7%     |
| Sergipe                 | 0,08     | 0,07     | 0, 13    | 0,23     | 0,44     | 0,45     | 428,9%    |
| Bahia                   | 0,07     | 0,08     | 0,10     | 0,18     | 0,29     | 0,31     | 359,9%    |
| <b>Sudeste</b>          | 0,37     | 0,45     | 0,67     | 0,98     | 1,15     | 1,20     | 223,0%    |
| Minas Gerais            | 0,23     | 0,28     | 0,45     | 0,69     | 0,87     | 0,91     | 299,1%    |
| Espírito Santo          | 0,32     | 0,36     | 0,55     | 0,79     | 1,01     | 1,19     | 269,4%    |
| Rio de Janeiro          | 0,38     | 0,43     | 0,57     | 0,60     | 0,69     | 0,67     | 74,0%     |
| São Paulo               | 0,80     | 0,93     | 1,21     | 1,71     | 2,15     | 2,26     | 182,1%    |
| Sul                     | 0,63     | 0,86     | 1,36     | 1,81     | 2,61     | 2,73     | 329,9%    |
| Paraná                  | 0,75     | 0,98     | 1,47     | 2,29     | 4,03     | 4,33     | 473,8%    |
| Santa Catarina          | 1,39     | 2,12     | 4,27     | 5,61     | 5,82     | 5,91     | 324,2%    |
| Rio Grande do Sul       | 0,43     | 0,56     | 0,81     | 0,98     | 1,36     | 1,405    | 226,9%    |
| <b>Centro - Oeste</b>   | 0, 16    | 0,17     | 0,26     | 0,34     | 0,51     | 0,50     | 213,5%    |
| Mato Grosso do Sul      | 0,17     | 0,20     | 0,29     | 0,30     | 0,42     | 0,42     | 140,5%    |
| Mato Grosso             | 0,12     | 0, 11    | 0,17     | 0,28     | 0,46     | 0,42     | 239,4%    |
| Goiás                   | 0,17     | 0,21     | 0,31     | 0,49     | 0,69     | 0,69     | 309,7%    |
| <b>Distrito Federal</b> | 0,5040   | 0,86     | 1,08     | 1,62     | 2,82     | 5,80     | 1051,6%   |
| <b>Brasil</b>           | 0,2416   | 0,28     | 0,43     | 0,57     | 0,76     | 0,77     | 220,4%    |

**Tabela 7. Valor da produção da pecuária por pastagens naturais e plantadas**

Fonte: Elaboração própria, a partir de dados da PPM (IBGE).

(\*) área com pastagens naturais e plantadas em hectare estimados de acordo com a metodologia OBS.: Valores constantes de 2013, calculado de acordo com a metodologia.

Ao analisar o crescimento da produtividade da terra na pecuária entre as regiões e estados brasileiros verifica-se que todas as regiões registraram um crescimento acumulado superior a 180% no período de 24 anos, com destaque para o Distrito federal e Roraima, cujo crescimento foi superior a 900%.

A Tabela 8 apresenta a produtividade da terra para a agropecuária e verificase que todos os estados, com exceção de Rondônia e Acre, apresentaram crescimentos no rendimento por área, com destaque para Roraima, Amapá e Tocantins, explicado principalmente pela produtividade na pecuária, que é superior a da lavouras.

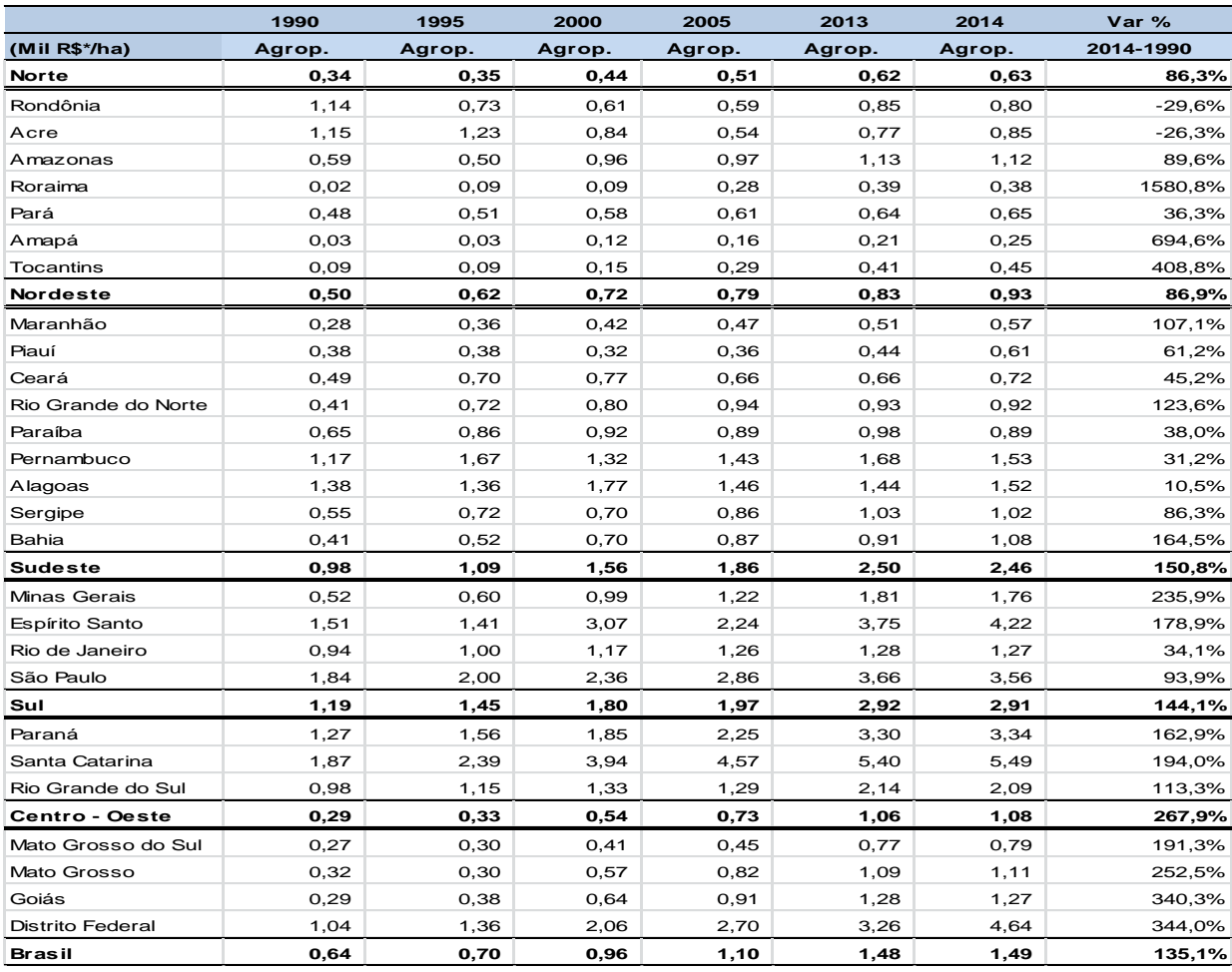

### **Tabela 8: Valor da produção da agropecuária por área com lavoura e pastagem**

Fonte: Elaboração própria, a partir de dados da PAM, PPM, CENSO (IBGE).

(\*) área plantada com lavoura temporária, área destinada a colheita lavoura permanente e pastagem naturais e plantada estimada de acordo com metodologia

OBS.: Valores constantes de 2013.

Do ponto de vista regional pode-se observar pela Tabela 9 que as regiões Sul e Sudeste concentram mais de 54% do valor do produto total da lavoura e pecuária em todo o período de análise e apresenta a produtividade parcial da terra para agropecuária maior que a média nacional, com destaque para os estados de São Paulo, Santa Catarina e Espírito Santo (Ver Tabela 8).

Além disso, é importante destacar que a Região Centro-Oeste aumentou a sua participação no produto total da lavoura e pecuária e mesmo com a expansão da área com lavoura e pastagens, verifica-se ganhos de produtividade da terra em todo o período de análise (Tabela 8).

|                         |         | 1990     |         | 2000            |         | 2005            | 2014    |                 |  |
|-------------------------|---------|----------|---------|-----------------|---------|-----------------|---------|-----------------|--|
| Participação            | Lavoura | Pecuária | Lavoura | <b>Pecuária</b> | Lavoura | <b>Pecuária</b> | Lavoura | <b>Pecuária</b> |  |
| <b>Norte</b>            | 5,9%    | 5,6%     | 5,6%    | 5,9%            | 5,7%    | 8,5%            | 4,6%    | 8,9%            |  |
| <b>Nordeste</b>         | 19,4%   | 10,2%    | 16,9%   | 7,6%            | 16,1%   | 7,7%            | 11,3%   | 8,1%            |  |
| <b>Sudeste</b>          | 33,6%   | 32,8%    | 33,2%   | 29,6%           | 29,9%   | 28,7%           | 31,5%   | 25,3%           |  |
| Sul                     | 31,0%   | 28,8%    | 27,2%   | 34,5%           | 24,7%   | 32,0%           | 27,1%   | 34,1%           |  |
| Centro-<br><b>Oeste</b> | 10,0%   | 22,6%    | 17,1%   | 22,3%           | 23,5%   | 23,2%           | 25,6%   | 23,7%           |  |
| <b>Brasil</b>           | 100%    | 100%     | 100%    | 100%            | 100%    | 100%            | 100%    | 100%            |  |

**Tabela 9: Participação das Regiões no Produto total das lavouras e pecuária**

Fonte: Elaboração própria, a partir de dados da PAM, PPM, CENSO (IBGE). OBS.: Valores constantes de 2013.

Outro ponto importante a ser destacado é a redução da participação das regiões Norte e Nordeste do produto total com lavouras ao longo do período, apresentando baixos índices de produtividade parcial da terra. No entanto, este indicador tem aumentado, ao longo do período de 24 anos, para a maioria dos estados pertencentes a estas regiões e apresentado elevadas taxas de crescimento (Ver Tabela 8).

## **5.2.2 Utilização do Pessoal ocupado**

Um dos indicadores da modernização da agricultura é a redução da mão de obra empregada no setor rural, decorrente, entre outros fatores, da inserção de tecnologias que a substituem, como trator e máquinas agrícolas. A variável utilizada para representar a mão de obra inclui as pessoas de 10 anos ou mais ocupadas na agropecuária, como trabalho principal, na semana de pesquisa da PNAD (descrita na metodologia da pesquisa no Capítulo IV).

Primeiramente pode-se verificar pela Tabela 10, que todas as regiões brasileiras apresentaram redução da mão de obra ocupada na agropecuária no período de 24 anos. No Brasil, o número de ocupados na agropecuária em 1990, era de 20,94 milhões de pessoas, em 2014 este número cai para aproximadamente 14,66 milhões, registrando assim uma queda em torno de 30%.

Também se pode constatar pelos dados da Tabela 10, que as regiões Nordeste, Sudeste e Sul apresentaram uma queda na mão de obra ocupada acima da média nacional, sendo também estas regiões as que concentram o maior número de mão-de-obra ocupada no meio rural em todos os períodos de análise. Em média, a região Nordeste concentra em torno de 44,5% do pessoal ocupado da agropecuária, seguido pela região Sudeste (22,8%), Sul (18,3%), Norte (7,9%) e Centro-Oeste (6,5%).

|                    | 1990   | 1995   | 2000   | 2005      | 2013      | 2014   |
|--------------------|--------|--------|--------|-----------|-----------|--------|
| <b>Mil pessoas</b> | PO     | PO     | PO     | <b>PO</b> | <b>PO</b> | PO     |
| Norte              | 1.475  | 484    | 524    | 1.638     | 1.689     | 1.692  |
| Nordeste           | 9.312  | 7.499  | 8.000  | 8.511     | 6.111     | 6.530  |
| Sudeste            | 4.723  | 4.328  | 3.844  | 3.706     | 3.142     | 3.064  |
| Sul                | 4.179  | 3.616  | 3.141  | 3.134     | 2.175     | 2.247  |
| $Centro-$          |        |        |        |           |           | 935    |
| Oeste              | 1.259  | 1.209  | 1.089  | 1.112     | 863       |        |
| <b>Brasil</b>      | 20.947 | 17.136 | 16.597 | 18.101    | 13.980    | 14.666 |

**Tabela 10 – Pessoal Ocupado na Agropecuária como trabalho principal**

Fonte: Elaboração própria a partir da extração de dados da PNAD, pelo Stata 13.

A Tabela 11 apresenta o valor das lavouras por pessoal ocupado, sendo uma aproximação da produtividade parcial do trabalho na agricultura. Verifica-se pelos dados da Tabela 11 um aumento da produtividade no período de 1990 a 2014, em todos os estados e regiões brasileiras. No entanto apenas as regiões Centro Oeste (665,6%) e Sul (262,2%) registraram um crescimento da produtividade acima da média nacional de 223,2% no período de 1990 a 2014.

Do ponto de vista dos estados, verifica-se que o MT, MS, GO, SP, PR e RS apresentaram ao longo de todo o período, os maiores indicadores de produtividade parcial do trabalho com lavouras, sendo superior a nacional. Por outro lado, os estados pertencentes às regiões Norte e Nordeste registraram os menores indicadores, com destaque para cinco estados: AM, AP, MA, PI e CE, que apesar de a produtividade ter aumentado no período ainda está muito abaixo em relação a média nacional. Cabe ainda ressaltar que essa medida de produtividade tem como limitação o fato de estarem incluídos entre o número de pessoal ocupado na agricultura aqueles ocupados também na pecuária, subestimando a produtividade do trabalho na lavoura.

|                       | 1990    | 1995    | 2000    | 2005    | 2013    | 2014  | Var %             |
|-----------------------|---------|---------|---------|---------|---------|-------|-------------------|
| (Mil R\$/PO)          | Lavoura | Lavoura | Lavoura | Lavoura | Lavoura |       | Lavoura 2014-1990 |
| <b>Norte</b>          | 4,4     | 18,2    | 15,3    | 5,9     | 6,5     | 6,6   | 50,7%             |
| Rondônia              | 9,0     | 54,2    | 43,4    | 4,9     | 7,9     | 8,9   | $-1,1%$           |
| Acre                  | 4,9     | 36,5    | 19,7    | 4,4     | 8,7     | 7,4   | 50,7%             |
| Amazonas              | 1,1     | 4,8     | 9,5     | 2,9     | 2,7     | 2,3   | 121,2%            |
| Roraima               | 2,3     | 21,4    | 12,0    | 3,2     | 7,8     | 6,4   | 180,5%            |
| Pará                  | 5,4     | 33,3    | 25,4    | 8,1     | 6,4     | 6,6   | 22,3%             |
| Amapá                 | 1,1     | 3,4     | 4,1     | 1,9     | 3,5     | 3,8   | 249,4%            |
| Tocantins             | 2,1     | 2,8     | 3,2     | 6,1     | 10,5    | 11,2  | 437,6%            |
| <b>Nordeste</b>       | 2,3     | 3,3     | 3,0     | 3,2     | 4,3     | 4,2   | 85,6%             |
| Maranhão              | 1,1     | 5,3     | 1,3     | 2,1     | 2,7     | 2,7   | 151,4%            |
| Piauí                 | 2,4     | 2,5     | 1,3     | 1,5     | 2,7     | 2,4   | $-1,6%$           |
| Ceará                 | 1,4     | 2,0     | 2,1     | 1,6     | 1,8     | 1,8   | 25,6%             |
| Rio Grande do Norte   | 1,7     | 3,2     | 3,7     | 4,2     | 4,5     | 3,7   | 113,2%            |
| Paraíba               | 2,6     | 3,0     | 3,3     | 2,7     | 3,4     | 2,7   | 6,4%              |
| Pernambuco            | 2,6     | 3,6     | 2,3     | 2,4     | 3,8     | 3,4   | 31,0%             |
| Alagoas               | 4,0     | 4,5     | 4,7     | 3,4     | 5,5     | 6,2   | 53,7%             |
| Sergipe               | 2,8     | 3,8     | 3,3     | 4,1     | 5,0     | 4,3   | 56,4%             |
| Bahia                 | 2,7     | 3,4     | 4,7     | 5,3     | 7,3     | 7,5   | 173,0%            |
| Sudeste               | 7,8     | 8,9     | 12,2    | 13,6    | 24,9    | 25,1  | 222,0%            |
| Minas Gerais          | 4,1     | 4,9     | 7,0     | 7,5     | 15,5    | 14,3  | 246,8%            |
| Espírito Santo        | 8,0     | 7,7     | 15,1    | 10,5    | 25,8    | 23,1  | 188,5%            |
| Rio de Janeiro        | 4,4     | 5,4     | 6,8     | 7,4     | 10,3    | 11,3  | 153,9%            |
| São Paulo             | 15,1    | 17,3    | 22,8    | 28,1    | 48,0    | 57,3  | 280,6%            |
| Sul                   | 8,1     | 10,2    | 12,3    | 13,3    | 30,6    | 29,4  | 262,2%            |
| Paraná                | 8,2     | 11,3    | 14,9    | 19,5    | 46,3    | 42,7  | 419,5%            |
| Santa Catarina        | 6,5     | 7,1     | 9,1     | 9,7     | 18,6    | 17,2  | 163,1%            |
| Rio Grande do Sul     | 8,9     | 10,9    | 11,6    | 10,2    | 25,4    | 25,7  | 190,7%            |
| <b>Centro - Oeste</b> | 8,7     | 12,8    | 22,3    | 35,6    | 72,4    | 66,8  | 665,6%            |
| Mato Grosso do Sul    | 11,2    | 13,3    | 15,1    | 24,1    | 54,2    | 46,4  | 313,2%            |
| Mato Grosso           | 12,2    | 18,1    | 32,1    | 51,3    | 117,5   | 112,7 | 824,5%            |
| Goiás                 | 5,7     | 9,1     | 18,1    | 26,0    | 50,2    | 46,5  | 711,6%            |
| Distrito Federal      | 7,7     | 10,9    | 14,9    | 26,2    | 23,3    | 25,8  | 234,4%            |
| <b>Brasil</b>         | 5,2     | 7,3     | 8,6     | 9,3     | 17,5    | 16,9  | 223,2%            |

**Tabela 11 Valor da produção das lavouras temporárias e permanentes por pessoal ocupado**

Fonte: Elaboração própria, a partir de dados da PNAD, PAM, PPM, CENSO (IBGE).

(\*) área plantada com lavoura temporária e área destinada à colheita lavoura permanente.

(\*\*) PO : Pessoas de 10 anos ou mais de idade, ocupadas na semana de referência, por posição na ocupação no trabalho principal, sexo e grupamentos de atividade do trabalho.

OBS.: Valores constantes de 2013.

Incluindo a pecuária na análise, verifica-se pela Tabela 12, que a produtividade da mão-de-obra ocupada nas atividades agropecuárias aumentou de forma acentuada para todos os estados e regiões brasileiras, com destaque para as unidades federativas pertencentes as regiões Centro-Oeste e Sul, que apresentaram
os maiores valores de produtividade, além de uma maior evolução em termos de crescimento no período. Estas duas regiões concentram mais de 50% do valor da produção da pecuária brasileira, o que impacta no comportamento dos indicadores (ver Tabela 9).

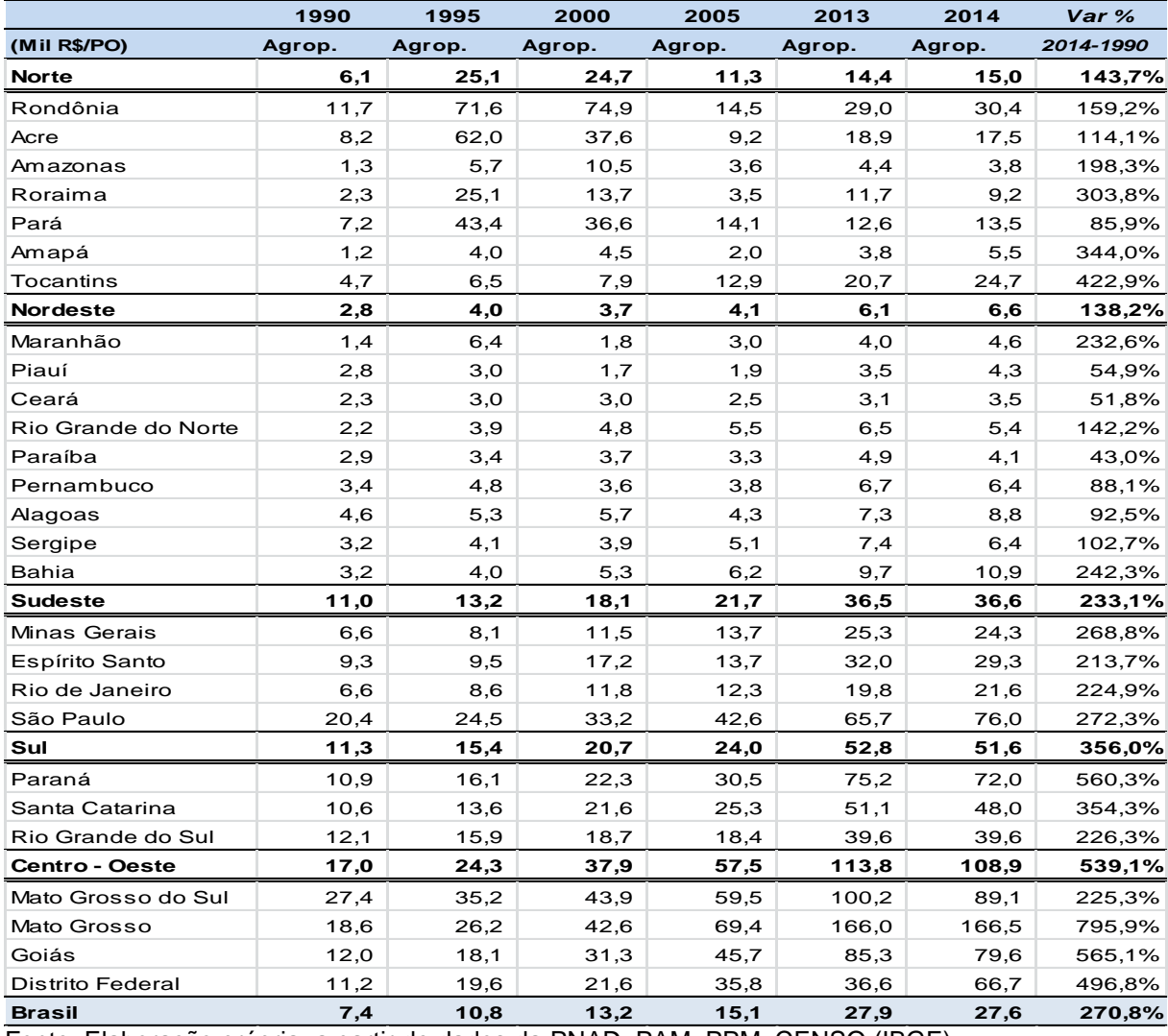

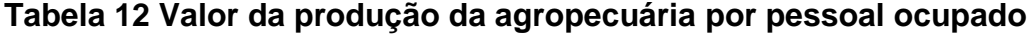

Fonte: Elaboração própria, a partir de dados da PNAD, PAM, PPM, CENSO (IBGE).

(\*) área plantada com lavoura temporária , área destinada a colheita lavoura permanente e pastagens naturais e plantadas calculadas de acordo com a metodologia.

(\*\*) PO: Pessoas de 10 anos ou mais de idade, ocupadas na semana de referência, por posição na ocupação no trabalho principal, sexo e grupamentos de atividade do trabalho.

OBS.: Valores constantes de 2013.

Esse aumento da produtividade do trabalho está diretamente relacionado à introdução de máquinas agrícolas no processo produtivo, principalmente ao uso de trator, visto que, o aumento da produtividade do trabalho só é possível com o aumento do fator capital (BACHA, 2004).

A Tabela 13 apresenta a relação área/homem na agropecuária. Verifica-se que, com exceção de Roraima e Amapá, todas as outras regiões evidenciaram um aumento desta relação ao longo do período de análise.

Segundo Figueiredo e Corrêa (2006) analisar esta relação é importante, pois, a mesma pode refletir a utilização de tecnologias poupadoras de mão-de-obra que aumentam a produtividade do trabalho, como o uso de tecnologias mecânicas e de insumos como agrotóxicos e fertilizantes químicos. Dados sobre estoque de tratores e consumo de insumos modernos serão apresentados posteriormente na pesquisa para complementar a análise. No entanto, verifica-se que os estados que apresentam maiores indicadores de produtividade da mão-de-obra, também são aqueles que apresentam maior valor da relação área/homem.

Observa-se, pelos dados apresentados na Tabela 13, uma grande disparidade regional deste indicador entre os estados e regiões do Brasil. A região Centro Oeste apresenta o maior valor deste indicador: em 1990 observa-se um valor de 58,2 hectares/PO e em 2014 esta relação aumenta para 101,2 hectare/PO, um aumento de 73,7%. Já no Nordeste a relação área/homem em 1990 era de 5,6 hectares/PO e em 2014 passa para 7,2 hectare/PO. Apesar de esta região apresentar um aumento de 27,4% ao longo de 24 anos, a relação área/ homem não chega a metade do valor registrado para o Brasil.

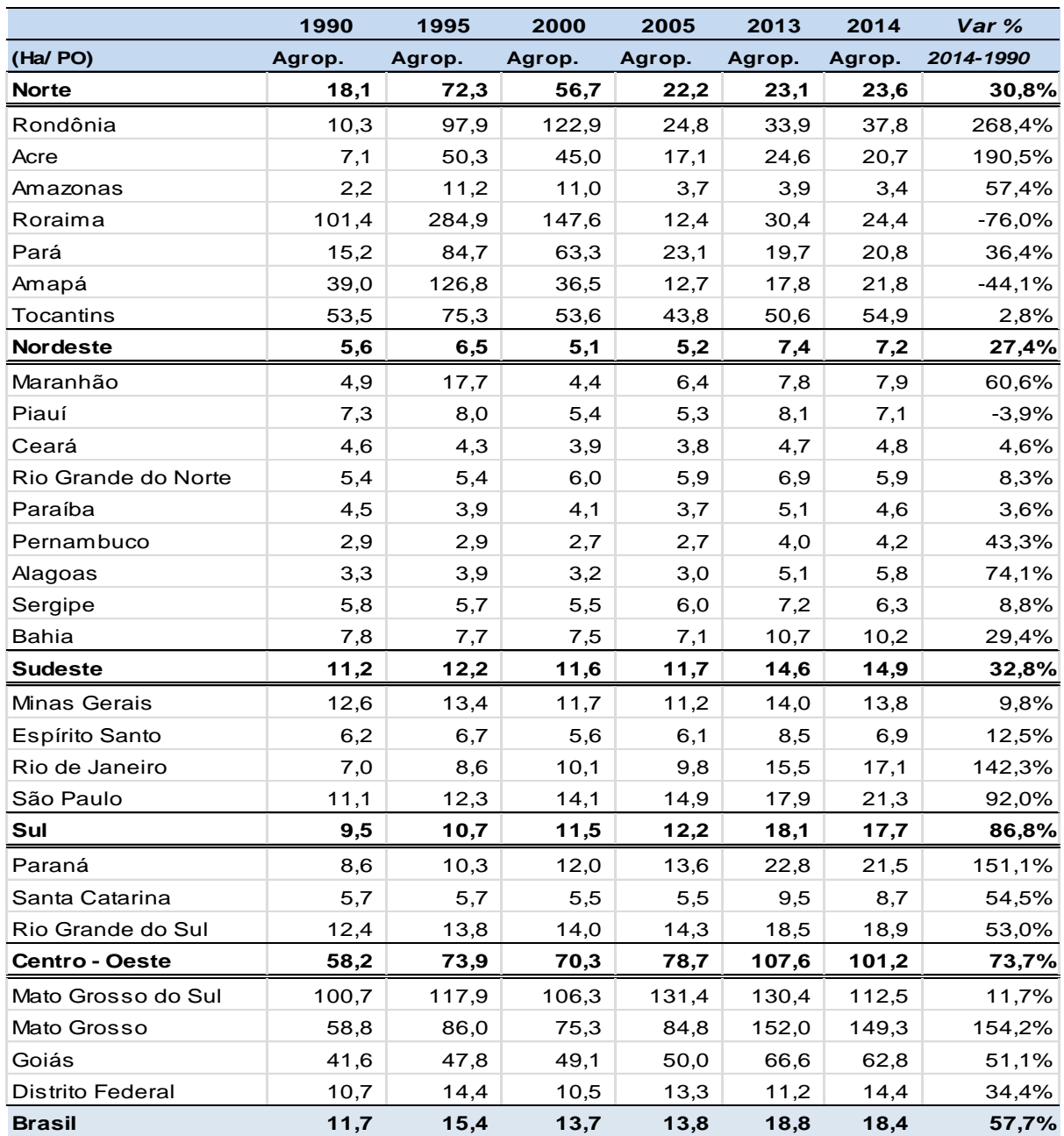

### **Tabela 13 Relação área/ homem na agropecuária**

Fonte: Elaboração própria, a partir de dados da PNAD, PAM, PPM, CENSO (IBGE).

(\*) área plantada com lavoura temporária, área destinada a colheita lavoura permanente e pastagens naturais e plantadas calculadas de acordo com a metodologia.

(\*\*) PO : Pessoas de 10 anos ou mais de idade, ocupadas na semana de referência, por posição na ocupação no trabalho principal, sexo e grupamentos de atividade do trabalho

Com relação à produtividade parcial do trabalho, outra forma de cálculo, também utilizada na pesquisa, é a sugerida por Alves<sup>5</sup> (1979), sendo a

 5 A desagregação da produtividade do trabalho em dois componentes: relação terra/homem e produtividade da terra, é uma sugestão do Dr. Eliseu Alves, da Embrapa, a um outro trabalho dos autores sobre produtividade da Agricultura.

desagregação da produtividade parcial do trabalho em dois componentes: relação terra/homem e produtividade parcial da terra (agropecuária), conforme a fórmula:

$$
PPL = \left(\frac{A}{L}\right) + \left(\frac{Y}{A}\right) \tag{48}
$$

Em que,

L- pessoal ocupado utilizado na produção

A - quantidade de terra da agropecuária utilizada na produção, medida em hectares. Y - agregado de produtos, expresso em valor da produção.

O resultado dessa desagregação da produtividade do trabalho é apresentado na Tabela 14 para os cinco períodos analisados. A razão terra/homem (A/L), indica o número de hectares que uma unidade de trabalho consegue operar e tem uma relação direta com o grau de mecanização em um dado período de tempo.

Verifica-se, pelos resultados dessa estimativa contidos na Tabela 14, que de maneira geral, o crescimento da produtividade do trabalho na agropecuária para o Brasil e regiões brasileiras vem ocorrendo pelo aumento da produtividade da terra e pelo aumento da relação terra/homem.

No período logo após o plano real (1995/2000), verificou-se que a relação terra – homem (A/L) apresentou taxas anuais de crescimento negativas. Este resultado pode ser explicado pelo fato de que, neste período, todas as regiões brasileiras reduziram a área destinada à agropecuária: as regiões Norte, Nordeste, Sudeste e Centro Oeste apresentaram uma redução acumulada de aproximadamente 15% da área com pastagens e lavouras e a região Sul e o Brasil uma queda acumulada de 6,7% e 13,7%, respectivamente. Já a mão de obra ocupada aumentou no período para as regiões Norte (8%) e Nordeste (7%), o que justifica a queda no indicador. As outras regiões brasileiras reduziram a mão de obra ocupada, mas esta redução foi mais que compensada pela redução da área destinada à agropecuária, o que gerou resultados negativos do indicador, com exceção da região Sul que apresentou um resultado inverso.

**Tabela 14. Taxas Geométricas<sup>6</sup> Anuais de Crescimento da Produtividade do Trabalho, e seus Componentes.** 

|                                             |           |           |           | (percentual) |
|---------------------------------------------|-----------|-----------|-----------|--------------|
| <b>NORTE</b>                                |           |           |           |              |
| Taxa média anual de crescimento             | 1995-1990 | 2000-1995 | 2005-2000 | 2014-2005    |
| Produtividade do Trabalho -PPL              | 32,40%    | $-0.11%$  | $-13,86%$ | 6,75%        |
| Relação Terra/Homem (A/L)                   | 31,97%    | $-4.7%$   | $-17,1%$  | 4,32%        |
| Produtividade da Terra (agropecuária) (Y/A) | 0,43%     | 4,6%      | 3,20%     | 2,4%         |
| <b>NORDESTE</b>                             |           |           |           |              |
| Taxa média anual de crescimento             | 1995-1990 | 2000-1995 | 2005-2000 | 2014-2005    |
| Produtividade do Trabalho -PPL              | 5,42%     | $-1,43%$  | 2,17%     | 11,87%       |
| Relação Terra/Homem (A/L)                   | 2,81%     | $-4,44%$  | 0,28%     | 10,16%       |
| Produtividade da Terra (agropecuária) (Y/A) | 2,61%     | 3,01%     | 1,89%     | 1,71%        |
| <b>SUDESTE</b>                              |           |           |           |              |
| Taxa média anual de crescimento             | 1995-1990 | 2000-1995 | 2005-2000 | 2014-2005    |
| Produtividade do Trabalho -PPL              | 3,70%     | 6,59%     | 3,71%     | 9,96%        |
| Relação Terra/Homem (A/L)                   | 1,65%     | $-0.98%$  | 0,14%     | 6,82%        |
| Produtividade da Terra (agropecuária) (Y/A) | 2,05%     | 7,57%     | 3,57%     | 3,14%        |
| <b>SUL</b>                                  |           |           |           |              |
| Taxa média anual de crescimento             | 1995-1990 | 2000-1995 | 2005-2000 | 2014-2005    |
| Produtividade do Trabalho -PPL              | 6,33%     | 5,92%     | 3,05%     | 12,77%       |
| Relação Terra/Homem (A/L)                   | 2,42%     | 1,45%     | 1,20%     | 8,34%        |
| Produtividade da Terra (agropecuária) (Y/A) | 3,91%     | 4,47%     | 1,85%     | 4,44%        |
| <b>CENTRO OESTE</b>                         |           |           |           |              |
| Taxa média anual de crescimento             | 1995-1990 | 2000-1995 | 2005-2000 | 2014-2005    |
| Produtividade do Trabalho -PPL              | 7,22%     | 9,44%     | 8,55%     | 10,75%       |
| Relação Terra/Homem (A/L)                   | 4,88%     | $-0,99%$  | 2,29%     | 6,36%        |
| Produtividade da Terra (agropecuária) (Y/A) | 2,34%     | 10,43%    | 6,26%     | 4,40%        |
| <b>BRASIL</b>                               |           |           |           |              |
| Taxa média anual de crescimento             | 1995-1990 | 2000-1995 | 2005-2000 | 2014-2005    |
| Produtividade do Trabalho -PPL              | 7,62%     | 4,22%     | 2,81%     | 11,82%       |
| Relação Terra/Homem (A/L)                   | 5,68%     | $-2,27%$  | 0,10%     | 8,31%        |
| Produtividade da Terra (agropecuária) (Y/A) | 1,94%     | 6,49%     | 2,71%     | 3,51%        |

Fonte: Elaboração Própria a partir de dados da PAM, PNAD.

Nota: Y- valor da produção da agropecuária em R\$ de 2013; L – número de trabalhadores; A hectare. Cálculo: Elaboração Própria.

Verifica-se também que para as regiões Norte, Nordeste e Centro Oeste, tanto no início dos anos 1990 como nos períodos mais recentes, a relação terra/homem (Y/A) apresentou um peso maior que produtividade da Terra (Y/A) para

k é o número de períodos.

\_\_\_\_\_\_\_\_\_\_\_\_\_\_\_\_\_\_\_\_\_\_\_\_\_\_\_\_\_\_\_\_\_\_\_\_\_<br><sup>6</sup> As taxas geométricas de crescimento são obtidas, segundo Francisco (1994), através da seguinte fórmula:  $\log \left| \log \frac{V_n}{V_0} \right| - 1$  $\overline{a}$ Ј  $\lambda$  $\begin{array}{c} \begin{array}{c} \begin{array}{c} \begin{array}{c} \end{array} \\ \end{array} \end{array} \end{array}$ L ſ  $i = antilog \left| \log \frac{V}{V} \right|$ *k Vn* , em que Vn – valor no período corrente e Vo – valor no período base e

explicar o desempenho da taxa de crescimento da produtividade do trabalho (Y/L). Na Região Centro Oeste, por exemplo, 68% da taxa de crescimento da produtividade do trabalho foram devidos ao incremento da produtividade da terra (Y/A) e 32,4% ao incremento na relação terra/homem (A/L) no período de 1990 a 1995. Já no período mais recente 2005 a 2014, estes percentuais foram de 59% e 41%.

Por outro lado, nas regiões Sul e Sudeste nos primeiros anos da década de 1990, a contribuição da relação terra/homem na determinação da taxa de crescimento da produtividade do trabalho foi de 45 % e 38%, sendo menor que a contribuição da produtividade da terra de 55,4% e 62%. Analisando o período mais recente (2005 a 2014), constatou-se uma inversão desta contribuição para ambas as regiões, sendo que a relação terra/homem passa a explicar 68% e 65% da determinação da taxa de crescimento da produtividade do trabalho.

#### **5.2.3 Utilização de Fertilizantes**

Com relação ao uso de fertilizantes, observa-se pelos dados da Tabela 15, que em 1990 o Brasil consumiu 154 kg de nutrientes por hectare de lavoura plantada (temporária e permanente, consideradas conjuntamente), em 2000 esta relação aumentou para 315 kg/ha, chegando em 2014 a 422,4 kg/ha, apresentando um crescimento acumulado de, aproximadamente, 174% entre 1990 a 2014.

Nota-se também um maior uso de nutrientes por unidade de área com lavouras em todos os estados brasileiros, com exceção do Mato Grosso que a partir do ano 2000 apresentou redução do uso de fertilizantes por unidade de área com lavouras, este resultado é decorrente do fato de que o aumento das áreas com lavouras foi superior ao aumento do consumo de fertilizantes. No período de 1990 a 2014, a área com lavoura aumentou 426,8% e o consumo de fertilizantes aumentou 326% ( Ver Tabela no Anexo C).

Também verifica-se que grandes disparidades regionais no valor do indicador. Os menores valores são encontrados nos estados pertencentes às regiões Norte e Nordeste, com destaque para o Acre, Amazonas e o Ceará. Em 1990 a quantidade de fertilizantes por hectare nestes estados era de 7,37Kg/Ha no Acre, 24Kg/ha no Amazonas e 4,65Kg/ha no Ceará. Em 2014 estes valores aumentaram para 17Kg/ha, 70Kg/ha e 22 kg/ha, respectivamente, sendo bem abaixo da média nacional. Por outro lado os estado das Regiões Centro Oeste, Sudeste e Sul apresentaram os maiores valores, sendo superior aos valores encontrados para o Brasil. Mas, ao analisar as taxas de crescimento verifica-se que os estados do Norte e Nordeste apresentam os maiores resultados.

|                         | 1990    | 1995    | 2000    | 2005    | 2013    | 2014    | Var %     |
|-------------------------|---------|---------|---------|---------|---------|---------|-----------|
| (Fertilizantes Kg / ha) | (Kg/Ha) | (Kg/Ha) | (Kg/Ha) | (Kg/Ha) | (Kg/Ha) | (Kg/Ha) | 2014-1990 |
| <b>Norte</b>            | 90,30   | 95,64   | 136,67  | 121,01  | 343,50  | 363,01  | 302%      |
| Rondônia                | 40,70   | 42,00   | 80,51   | 65,65   | 209,34  | 245,35  | 503%      |
| Acre                    | 7,37    | 8,39    | 14,47   | 11,79   | 14,23   | 17,29   | 135%      |
| Amazonas                | 24,76   | 30,03   | 17,64   | 10,76   | 45,23   | 70,09   | 183%      |
| Roraima                 | 352,32  | 188,96  | 254,42  | 193,04  | 367,59  | 404,38  | 15%       |
| Pará                    | 84,17   | 77,89   | 101,40  | 96,00   | 325,44  | 337,40  | 301%      |
| Amapá                   | 261,79  | 538,59  | 441,02  | 150,37  | 514,72  | 330,21  | 26%       |
| Tocantins               | 203,93  | 328,23  | 507,91  | 263,71  | 568,24  | 538,42  | 164%      |
| <b>Nordeste</b>         | 70,54   | 90,59   | 157,90  | 166,76  | 300,67  | 293,53  | 316%      |
| Maranhão                | 77,78   | 83,04   | 203,83  | 156,29  | 298,63  | 299,16  | 285%      |
| Piauí                   | 47,71   | 62,57   | 156,83  | 95,92   | 278,93  | 246,81  | 417%      |
| Ceará                   | 4,65    | 6,54    | 11,07   | 18,17   | 20,58   | 22,23   | 378%      |
| Rio Grande do Norte     | 29,05   | 32,03   | 67,16   | 100,12  | 112,74  | 128,90  | 344%      |
| Paraíba                 | 14,93   | 25,15   | 55,03   | 70,55   | 168,35  | 178,77  | 1097%     |
| Pernambuco              | 51,25   | 61,55   | 118,89  | 172,18  | 334,79  | 229,99  | 349%      |
| Alagoas                 | 88,03   | 114,20  | 199,50  | 347,86  | 279,71  | 281,48  | 220%      |
| Sergipe                 | 72,42   | 71,96   | 124,23  | 71,49   | 199,70  | 251,17  | 247%      |
| Bahia                   | 150,51  | 198,00  | 243,98  | 240,79  | 423,12  | 425,65  | 183%      |
| <b>Sudeste</b>          | 193,88  | 274,23  | 435,45  | 501,75  | 548,89  | 549,91  | 184%      |
| Minas Gerais            | 226,35  | 311,76  | 515,08  | 596,91  | 657,51  | 678,02  | 200%      |
| Espírito Santo          | 123,18  | 182,52  | 291,44  | 331,31  | 600,47  | 674,53  | 448%      |
| Rio de Janeiro          | 42,93   | 75,61   | 126,86  | 155,92  | 308,43  | 302,78  | 605%      |
| São Paulo               | 189,29  | 268,05  | 412,02  | 466,71  | 479,43  | 461,11  | 144%      |
| Sul                     | 121,69  | 179,89  | 268,22  | 278,88  | 410,05  | 410,45  | 237%      |
| Paraná                  | 129,10  | 192,51  | 265,94  | 278,50  | 360,60  | 369,36  | 186%      |
| Santa Catarina          | 84,83   | 125,25  | 235,51  | 335,81  | 520,57  | 463,19  | 446%      |
| Rio Grande do Sul       | 124,99  | 183,13  | 278,80  | 266,70  | 449,17  | 449,66  | 260%      |
| <b>Centro Oeste</b>     | 330,37  | 397,66  | 488,95  | 360,49  | 430,36  | 430,56  | 30%       |
| Mato Grosso do Sul      | 171,89  | 257,90  | 358,38  | 267,33  | 350,81  | 362,96  | 111%      |
| Mato Grosso             | 530,50  | 512,54  | 564,38  | 381,91  | 429,14  | 429,27  | -19%      |
| Goiás                   | 269,19  | 349,25  | 460,61  | 383,10  | 491,49  | 482,92  | 79%       |
| Distrito Federal        | 187,18  | 278,27  | 393,16  | 353,71  | 540,29  | 459,10  | 145%      |
| <b>Brasil</b>           | 154,03  | 208,14  | 314,98  | 313.98  | 423,84  | 422,43  | 174%      |

**Tabela 15 Consumo de fertilizantes por área plantada com lavouras (permanente e temporária)**

Fonte: Elaboração própria, a partir de dados da PAM e do Anuário estatístico do setor de fertilizante (ANDA).

Uma das formas de medir o progresso técnico é através da relação consumo de fertilizantes por pessoal ocupado, que pode ser observado na Tabela 16. Este indicador, assim como os outros apresentados até o momento evoluíram para todos os estados e em todos os períodos, sendo os maiores resultados do indicador verificado nos estados das regiões Cento - Oeste, Sul e Sudeste. No entanto as taxas de crescimento são superiores nos estados da região Norte e Nordeste.

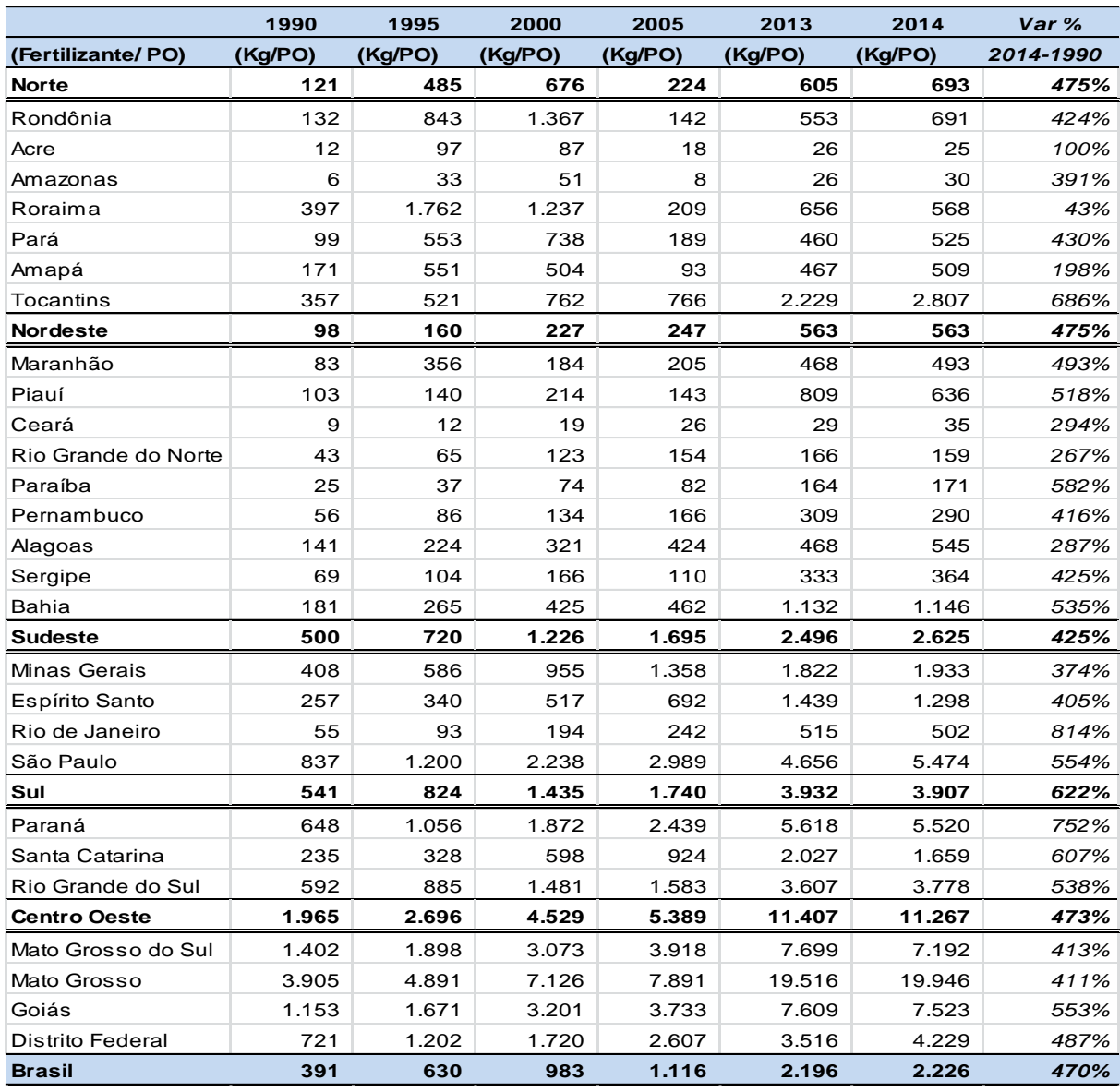

### **Tabela 16 Consumo de fertilizantes por população ocupada**

Fonte: Elaboração própria, a partir de dados da PNAD e do Anuário estatístico do setor de fertilizante (ANDA). (\*) PO : Pessoas de 10 anos ou mais de idade, ocupadas na semana de referência, por posição na ocupação no trabalho principal, sexo e grupamentos de atividade do trabalho

No Centro Oeste, para cada trabalhador ocupado, são utilizados, em média, 1,96 toneladas de fertilizantes em 1990, chegando a 3,9 toneladas no Mato Grosso. Em 2014, á média regional aumenta para 11,2 toneladas de fertilizantes por trabalhador e o Mato Grosso registra 19,9 toneladas por pessoa, o que evidencia uma grande intensidade no uso do solo com lavouras com base no uso de insumos químicos.

 Nos anos mais recentes (2013 e 2014) a média nacional do consumo de fertilizantes por pessoal ocupado é de 2,1 e 2,2 toneladas. Todos os estados das regiões Centro Oeste e Sul, mais os estados de São Paulo e Tocantins apresentaram o valor deste indicador acima da média nacional, os outros estados tiveram resultados inferiores.

### **5.2.4 Utilização de Agrotóxicos**

Para avaliar o uso de agrotóxicos agrícolas foi utilizado o consumo aparente de: acaricida, inseticidas, fungicidas e herbicidas, estimados conforme metodologia (Capítulo V).

A Tabela 17 apresenta a evolução do uso de agrotóxicos por área plantada com lavouras permanentes e temporárias para as regiões brasileiras.

Primeiramente pode-se verificar, pelos resultados da Tabela 17, que todas as regiões brasileiras registraram uma evolução ascendente do uso de agrotóxicos por hectare no período de análise. Em 1990 o consumo médio nacional de agrotóxicos por área é de 1,16 Kg chegando a 2014 com um valor de 6,32 Kg/ha, sendo 445% superior ao início do período.

As regiões Sudeste e Centro Oeste apresentam o valor deste indicador acima da média nacional, com destaque para os estados de SP, MG, GO e MT, evidenciando o uso intensivo deste insumo. Este fato também é explicado por estas regiões serem grandes produtoras de Soja, Milho e Cana-de-Açúcar que utilizam grande quantidade de defensivos agrícolas.

Por outro lado, verifica-se que os estados que apresentaram maior aumento no uso deste insumo estão localizados nas regiões Norte e Nordeste, com destaque para os estados de RO, AC, TO, MA, PI e PB, com aumento acima de 1000% no período de 24 anos

|                     | 1990    | 1995    | 2000    | 2005    | 2013    | 2014    | Var %     |
|---------------------|---------|---------|---------|---------|---------|---------|-----------|
| (Defensivos Kg/Ha)  | (Kg/Ha) | (Kg/Ha) | (Kg/Ha) | (Kg/Ha) | (Kg/Ha) | (Kg/Ha) | 2013-1990 |
| <b>Norte</b>        | 0,39    | 0,71    | 0,96    | 0,97    | 4,59    | 4,51    | 1071,0%   |
| Rondônia            | 0,45    | 1,23    | 2,19    | 1,61    | 6,53    | 7,09    | 1458,5%   |
| Acre                | 0,11    | 0,18    | 0,35    | 0,30    | 2,65    | 3,00    | 2635,8%   |
| Amazonas            | 0,12    | 0,12    | 0,09    | 0,15    | 0,71    | 0,97    | 716,2%    |
| Roraima             | 2,93    | 2,65    | 2,19    | 2,53    | 5,99    | 6,61    | 125,3%    |
| Pará                | 0,32    | 0,33    | 0,36    | 0,58    | 3,60    | 3,53    | 995,7%    |
| Amapá               | 0,69    | 1,60    | 1,30    | 0,28    | 1,93    | 1,34    | 94,6%     |
| Tocantins           | 0,43    | 0,96    | 1,87    | 1,38    | 5,68    | 4,92    | 1043,7%   |
| <b>Nordeste</b>     | 0,32    | 0,46    | 0,80    | 1,34    | 3,96    | 3,86    | 1112,8%   |
| Maranhão            | 0,34    | 0,47    | 0,75    | 1,35    | 4,35    | 4,35    | 1175,1%   |
| Piauí               | 0,10    | 0,14    | 0,21    | 0,55    | 3,22    | 3,36    | 3419,1%   |
| Ceará               | 0,06    | 0,09    | 0,15    | 0,26    | 0,32    | 0,31    | 461,4%    |
| Rio Grande do Norte | 0,17    | 0,33    | 0,58    | 0,61    | 0,85    | 0,87    | 423,6%    |
| Paraíba             | 0,08    | 0,21    | 0,47    | 0,52    | 2,29    | 2,05    | 2607,4%   |
| Pernambuco          | 0,47    | 0,90    | 1,80    | 1,53    | 4,05    | 2,83    | 507,6%    |
| Alagoas             | 0,50    | 0,89    | 1,65    | 1,63    | 2,83    | 2,93    | 486,3%    |
| Sergipe             | 0,21    | 0,24    | 0,30    | 0,42    | 1,17    | 1,25    | 499,9%    |
| Bahia               | 0,60    | 0,67    | 0,93    | 2,06    | 5,85    | 5,76    | 860,9%    |
| <b>Sudeste</b>      | 1,80    | 3,11    | 5,43    | 5,86    | 7,90    | 8,26    | 358,0%    |
| Minas Gerais        | 0,97    | 1,92    | 3,53    | 3,26    | 6,51    | 6,75    | 594,6%    |
| Espírito Santo      | 0,63    | 1,65    | 2,45    | 2,79    | 5,35    | 5,87    | 834,1%    |
| Rio de Janeiro      | 0,51    | 1,37    | 2,99    | 2,08    | 4,64    | 5,47    | 963,5%    |
| São Paulo           | 2,66    | 4,31    | 7,28    | 8,26    | 9,10    | 9,49    | 256,3%    |
| Sul                 | 1,01    | 1,72    | 3,07    | 2,83    | 5,71    | 5,96    | 490,0%    |
| Paraná              | 1,15    | 1,96    | 3,42    | 2,72    | 5,49    | 5,76    | 402,0%    |
| Santa Catarina      | 0,76    | 1,58    | 3,16    | 3,48    | 6,74    | 7,09    | 830,5%    |
| Rio Grande do Sul   | 0,94    | 1,52    | 2,65    | 2,81    | 5,79    | 5,99    | 537,9%    |
| <b>Centro Oeste</b> | 2,14    | 3,00    | 4,01    | 3,50    | 6,99    | 6,99    | 227,0%    |
| Mato Grosso do Sul  | 1,45    | 2,42    | 4,15    | 3,45    | 5,73    | 5,81    | 299,8%    |
| Mato Grosso         | 3,01    | 3,53    | 3,73    | 3,55    | 6,85    | 6,87    | 128,5%    |
| Goiás               | 1,87    | 2,73    | 4,33    | 3,42    | 8,29    | 8,16    | 337,1%    |
| Distrito Federal    | 1,38    | 2,33    | 4,24    | 3,98    | 6,14    | 5,13    | 272,6%    |
| <b>Brasil</b>       | 1,16    | 1,86    | 3,14    | 3,21    | 6,22    | 6,32    | 445,6%    |

**Tabela 17: Evolução do uso de agrotóxicos por área plantada com lavoura permanente e temporária.**

Fonte: Elaboração própria, a partir de dados da PAM, Sindveg, Relatório de Comercialização de Agrotóxicos – IBAMA, Anuário estatístico do Brasil (IBGE).

(\*) Foi utilizado o consumo aparente de: acaricida, inseticidas, fungicidas e herbicida, estimado conforme metodologia.

Já a Tabela 18 apresenta a evolução do uso de agrotóxicos por pessoal ocupado para as regiões brasileiras.

|                            | 1990 | 1995         | 2000    | 2005    | 2013    | 2014    | Var %     |
|----------------------------|------|--------------|---------|---------|---------|---------|-----------|
| (Defensivos Kg/PO) (Kg/PO) |      | (Kg/PO)      | (Kg/PO) | (Kg/PO) | (Kg/PO) | (Kg/PO) | 2014-1990 |
| <b>Norte</b>               | 0,5  | 3,6          | 4,8     | 1,8     | 8,1     | 8,6     | 1576%     |
| Rondônia                   | 1,5  | 24,7         | 37,1    | 3,5     | 17,3    | 20,0    | 1256%     |
| Acre                       | 0,2  | 2,1          | 2,1     | 0,5     | 4,9     | 4,3     | 2237%     |
| Amazonas                   | 0,0  | 0,1          | 0,3     | 0,1     | 0,4     | 0,4     | 1315%     |
| Roraima                    | 3,3  | 24,7         | 10,7    | 2,7     | 10,7    | 9,3     | 181%      |
| Pará                       | 0,4  | 2,3          | 2,6     | 1,1     | 5,1     | 5,5     | 1348%     |
| Amapá                      | 0,5  | 1,6          | 1,5     | 0,2     | 1,7     | 2,1     | 359%      |
| Tocantins                  | 0,8  | 1,5          | 2,8     | 4,0     | 22,3    | 25,6    | 3305%     |
| <b>Nordeste</b>            | 0,4  | 0,8          | 1,1     | 2,0     | 7,4     | 7,4     | 1576%     |
| Maranhão                   | 0,4  | $_{\rm 2,0}$ | 0,7     | 1,8     | 6,8     | 7,2     | 1866%     |
| Piauí                      | 0,2  | 0,3          | 0,3     | 0,8     | 9,3     | 8,7     | 4104%     |
| Ceará                      | 0,1  | 0,2          | 0,2     | 0,4     | 0,5     | 0,5     | 363%      |
| Rio Grande do Norte        | 0,2  | 0,7          | 1,1     | 0,9     | 1,3     | 1,1     | 333%      |
| Paraíba                    | 0,1  | 0,3          | 0,6     | 0,6     | 2,2     | 2,0     | 1443%     |
| Pernambuco                 | 0,5  | 1,3          | 2,0     | 1,5     | 3,7     | 3,6     | 599%      |
| Alagoas                    | 0,8  | 1,8          | 2,7     | 2,0     | 4,7     | 5,7     | 609%      |
| Sergipe                    | 0,2  | 0,4          | 0,4     | 0,7     | 2,0     | 1,8     | 808%      |
| <b>Bahia</b>               | 0,7  | 0,9          | 1,6     | 4,0     | 15,7    | 15,5    | 2057%     |
| <b>Sudeste</b>             | 4,7  | 8,2          | 15,3    | 19,8    | 35,9    | 39,4    | 747%      |
| Minas Gerais               | 1,8  | 3,6          | 6,6     | 7,4     | 18,1    | 19,2    | 998%      |
| Espírito Santo             | 1,3  | 3,1          | 4,3     | 5,8     | 12,8    | 11,3    | 762%      |
| Rio de Janeiro             | 0,7  | 1,7          | 4,6     | 3,2     | 7,7     | 9,1     | 1278%     |
| São Paulo                  | 11,8 | 19,3         | 39,5    | 52,9    | 88,4    | 112,7   | 857%      |
| Sul                        | 4,5  | 7,9          | 16,4    | 17,6    | 54,8    | 56,7    | 1163%     |
| Paraná                     | 5,8  | 10,7         | 24,1    | 23,8    | 85,6    | 86,0    | 1395%     |
| Santa Catarina             | 2,1  | 4,1          | 8,0     | 9,6     | 26,3    | 25,4    | 1105%     |
| Rio Grande do Sul          | 4,5  | 7,3          | 14,1    | 16,7    | 46,5    | 50,4    | 1031%     |
| <b>Centro Oeste</b>        | 12,7 | 20,3         | 37,1    | 52,3    | 185,2   | 182,8   | 1339%     |
| Mato Grosso do Sul         | 11,9 | 17,8         | 35,6    | 50,6    | 125,7   | 115,2   | 871%      |
| Mato Grosso                | 22,1 | 33,7         | 47,1    | 73,3    | 311,5   | 319,4   | 1342%     |
| Goiás                      | 8,0  | 13,1         | 30,1    | 33,4    | 128,4   | 127,1   | 1490%     |
| <b>Distrito Federal</b>    | 5,3  | 10,1         | 18,5    | 29,3    | 40,0    | 47,3    | 791%      |
| <b>Brasil</b>              | 2,9  | 5,6          | 9.8     | 11,4    | 32,3    | 33,3    | 1033%     |

**Tabela 18: Evolução do uso de agrotóxicos por pessoal ocupado.** 

Fonte: Elaboração própria, a partir de dados da PNAD, Sindveg, Sindag, Relatório de Comercialização de Agrotóxicos – IBAMA, Anuário estatístico do Brasil (IBGE).

(\*) Foi utilizado o consumo aparente de: acaricida, inseticidas, fungicidas e herbicida, estimado conforme metodologia

(\*\*) PO: Pessoas de 10 anos ou mais de idade, ocupadas na semana de referência, por posição na ocupação no trabalho principal, sexo e grupamentos de atividade do trabalho.

Verifica-se pelos dados apresentado na Tabela 18 que todas as regiões apresentaram evolução deste indicador, sendo as regiões Centro Oeste e Sul as que apresentaram o maior valor e acima da média nacional. Em 2014 o uso de agrotóxicos por pessoal ocupado no Centro Oeste é de 182,8 Kg/PO e no Sul de 56,7Kg/PO, enquanto a média nacional é de 33,3 Kg/PO. No outro extremo tem-se a região Nordeste com 7,4 Kg/PO, evidenciando as disparidades regionais.

#### **5.2.5 Utilização de trator de roda**

A utilização de máquinas na agricultura contribui para o aumento da produtividade do trabalho e para a maior intensidade do uso da terra, sendo assim um indicador importante de modernização. Neste trabalho foi utilizado o estoque de trator de roda para descrever o processo de mecanização no campo a partir da década de 90. A estimação do estoque de trator segue a forma adota por Barros (1999) descrito na metodologia.

Os efeitos da modernização na agricultura podem ser observados nos dados apresentados na Tabela 19. A relação do número de tratores de rodas por hectares correspondia a 15 tratores em 1990 e 1995. Este valor reduziu-se durante os anos de 2000 e 2005 até estabilizar-se nos anos mais recentes. Os índices de trator por área indicam uma nova dinâmica para a agricultura no período e o consequente sucesso dos esforços de modernização da agricultura brasileira.

Quanto ao número de tratores de roda por área com lavouras, pode-se verificar pela Tabela 19 que os estados do Sudeste e Sul apresentam a maior densidade de tratores por área.

Também se verifica que nos estados do Centro-Oeste o número de máquinas por área reduziu ao longo de 24 anos, fato este decorrente de o crescimento da área com lavoura nestes estados ter sido superior ao crescimento do estoque de trator (ver Anexo A e D). Este fato também é constado nos estados do Norte (AM, AP, TO), do Sudeste (SP) e do Sul (PR).

Em 1990 a área com lavoura na região Centro-Oeste, por exemplo, era de aproximadamente 7.486 mil hectares e em 2014 passa a ser de 24.468 mil hectares, registrando um crescimento de 226,8% (ver Tabela 5). Por outro lado o estoque de trator era em 1990 de 103.943 tratores e em 2014 passa a ser 150.550, apresentado um crescimento bem menor de 44,8%.

Da mesma forma que os outros indicadores acima avaliados, verifica-se que em termos de crescimento, os estados apresentaram os maiores aumentos foram localizados na região Norte e Nordeste, evidenciando uma maior inserção dos

mesmo ao processo de modernização tecnológica, que reflete nos indicadores de produtividade.

|                          | 1990  | 1995  | 2000  | 2005  | 2013  | 2014  | Var %     |
|--------------------------|-------|-------|-------|-------|-------|-------|-----------|
| (trator por mil hectare) |       |       |       |       |       |       | 2014-1990 |
| <b>Norte</b>             | 7,38  | 7,55  | 7,24  | 8,40  | 11,62 | 11,29 | 53,0%     |
| Rondônia                 | 2,38  | 4,07  | 5,28  | 8,67  | 11,83 | 12,65 | 431,1%    |
| Acre                     | 3,06  | 3,61  | 4,76  | 4,53  | 9,28  | 10,16 | 232,2%    |
| Amazonas                 | 9,31  | 6,34  | 2,35  | 3,34  | 4,66  | 6,52  | $-29,9%$  |
| Roraima                  | 11,58 | 8,61  | 8,60  | 6,69  | 12,80 | 14,58 | 25,9%     |
| Pará                     | 6,89  | 5,27  | 4,73  | 6,72  | 10,85 | 10,69 | 55,2%     |
| Amapá                    | 16,08 | 27,63 | 15,24 | 6,42  | 5,85  | 3,92  | $-75,6%$  |
| Tocantins                | 16,83 | 26,19 | 26,31 | 13,80 | 14,47 | 12,14 | -27,9%    |
| <b>Nordeste</b>          | 3,89  | 4,18  | 4,69  | 4,86  | 6,63  | 6,29  | 61,8%     |
| Maranhão                 | 2,18  | 1,96  | 3,37  | 3,50  | 4,55  | 4,62  | 112,4%    |
| Piauí                    | 1,66  | 1,60  | 2,55  | 3,04  | 2,72  | 2,68  | 61,7%     |
| Ceará                    | 2,20  | 2,10  | 2,33  | 3,16  | 5,29  | 4,96  | 125,6%    |
| Rio Grande do Norte      | 6,86  | 5,62  | 7,10  | 8,94  | 12,02 | 11,40 | 66,2%     |
| Paraíba                  | 3,02  | 3,57  | 4,77  | 4,86  | 9,47  | 8,36  | 177,2%    |
| Pernambuco               | 4,40  | 3,90  | 4,94  | 4,95  | 13,37 | 9,08  | 106,3%    |
| Alagoas                  | 5,51  | 4,40  | 5,06  | 5,58  | 8,57  | 8,63  | 56,5%     |
| Sergipe                  | 8,92  | 8,10  | 9,65  | 8,32  | 12,47 | 13,43 | 50,6%     |
| <b>Bahia</b>             | 5,66  | 7,48  | 5,83  | 5,61  | 7,01  | 6,66  | 17,6%     |
| <b>Sudeste</b>           | 23,63 | 24,65 | 24,84 | 20,86 | 22,12 | 22,30 | $-5,7%$   |
| Minas Gerais             | 15,69 | 20,19 | 21,04 | 18,93 | 20,59 | 20,56 | 31,0%     |
| Espírito Santo           | 12,36 | 13,95 | 14,69 | 14,94 | 24,41 | 26,51 | 114,6%    |
| Rio de Janeiro           | 30,16 | 29,93 | 30,32 | 29,39 | 40,22 | 44,62 | 48,0%     |
| São Paulo                | 30,69 | 29,23 | 28,59 | 22,61 | 22,50 | 22,64 | $-26,2%$  |
| Sul                      | 18,58 | 20,23 | 19,09 | 17,59 | 19,32 | 19,52 | 5,0%      |
| Paraná                   | 14,64 | 16,51 | 14,46 | 12,12 | 12,87 | 13,06 | $-10,8%$  |
| Santa Catarina           | 23,53 | 29,73 | 35,33 | 37,50 | 50,00 | 50,94 | 116,5%    |
| Rio Grande do Sul        | 21,27 | 21,24 | 20,46 | 19,50 | 21,46 | 21,53 | 1,2%      |
| <b>Centro Oeste</b>      | 13,88 | 13,99 | 10,98 | 7,52  | 6,39  | 6,15  | $-55,7%$  |
| Mato Grosso do Sul       | 17,35 | 19,19 | 17,65 | 12,17 | 11,21 | 10,84 | $-37,5%$  |
| Mato Grosso              | 9,11  | 9,29  | 6,37  | 4,44  | 3,45  | 3,40  | $-62,7%$  |
| Goiás                    | 15,24 | 16,06 | 13,35 | 10,26 | 9,01  | 8,49  | $-44,2%$  |
| Distrito Federal         | 28,03 | 28,21 | 25,09 | 18,98 | 20,65 | 16,63 | $-40,7%$  |
| <b>Brasil</b>            | 15,09 | 15,50 | 14,92 | 12,70 | 13,47 | 13,24 | $-12,2%$  |

**Tabela 19: Estoque de trator por área de lavouras temporária e permanente**

Fonte: Elaboração própria, a partir de dados da PAM e da Anfave, Censo Agropecuário.

(\*) O estoque de tratores foi calculado de acordo com a metodologia de Barros (1999), descrita na metodologia da pesquisa.

O Gráfico 7 apresenta o estoque de tratores de rodas no Brasil no período 1970-2014. Pode-se perceber que a maior evolução no estoque de tratores de roda ocorreu durante o período de 1970 a 1990.

A partir de meados da década de 1990 até os anos 2008, o estoque de tratores no Brasil se manteve relativamente estável, voltando a presentar valores elevados nos anos mais recentes, mais especificamente a partir de 2009. Segundo Barros (1999), este menor nível de investimento em tratores, ocorrido ao longo da década de 1990, levou a um envelhecimento médio da frota de tratores, decorrente da depreciação levando a redução no estoque de tratores disponíveis.

# **Gráfico 7: Evolução do estoque de tratores no Brasil no período de 1990 a 2014**

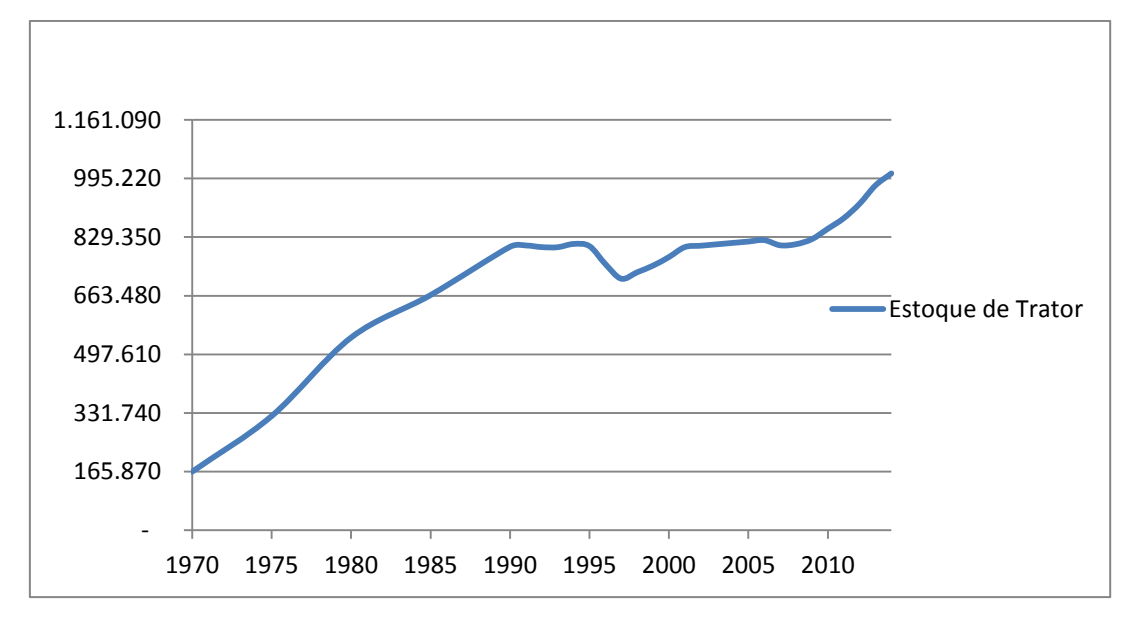

Fonte: Elaboração própria a partir de dados da ANFAVEA, Censos Agropecuários (IBGE). Nota: A estimação do estoque de trator de acordo com a metodologia.

Já a evolução do número de tratores por pessoal ocupado está apresentado na Tabela 20.

Verifica-se, pelos dados da Tabela 20, um aumento significativo deste indicador em todos os estados e regiões brasileiras, com os estados do Sul, Sudeste e Centro-Oeste apresentando um valor acima da média nacional. Por outro lado, o Nordeste e Norte apresentam níveis bem inferiores, evidenciando as disparidades regionais. No entanto ao analisar o crescimento acumulado no período de 1990 a 2014, verifica-se que estas regiões apresentam um crescimento da relação número de tratores por pessoal ocupado superior à média nacional e a média das regiões Sudeste e Centro-Oeste, podendo ser um indício de redução das disparidades regionais com relação à modernização tecnológica da agricultura.

|                     | 1990   | 1995   | 2000   | 2005   | 2013   | 2014   | Var %     |
|---------------------|--------|--------|--------|--------|--------|--------|-----------|
| (trator por mil PO) |        |        |        |        |        |        | 2014-1990 |
| <b>Norte</b>        | 9,85   | 38,26  | 35,82  | 15,55  | 20,45  | 21,56  | 118,9%    |
| Rondônia            | 7,72   | 81,77  | 89,72  | 18,73  | 31,24  | 35,65  | 362,0%    |
| Acre                | 5,08   | 41,84  | 28,52  | 6,85   | 17,10  | 14,43  | 183,7%    |
| Amazonas            | 2,27   | 7,03   | 6,73   | 2,53   | 2,71   | 2,75   | 21,4%     |
| Roraima             | 13,05  | 80,30  | 41,80  | 7,23   | 22,83  | 20,50  | 57,1%     |
| Pará                | 8,11   | 37,41  | 34,47  | 13,20  | 15,34  | 16,63  | 105,1%    |
| Amapá               | 10,51  | 28,27  | 17,43  | 3,95   | 5,31   | 6,04   | $-42,5%$  |
| Tocantins           | 29,46  | 41,60  | 39,50  | 40,10  | 56,76  | 63,27  | 114,7%    |
| <b>Nordeste</b>     | 5,40   | 7,40   | 6,75   | 7,19   | 12,41  | 12,08  | 123,6%    |
| Maranhão            | 2,33   | 8,42   | 3,04   | 4,59   | 7,13   | 7,62   | 227,5%    |
| Piauí               | 3,58   | 3,57   | 3,48   | 4,53   | 7,90   | 6,91   | 93,2%     |
| Ceará               | 4,18   | 3,87   | 3,93   | 4,58   | 7,48   | 7,78   | 86,1%     |
| Rio Grande do Norte | 10,24  | 11,39  | 13,02  | 13,72  | 17,71  | 14,07  | 37,4%     |
| Paraíba             | 5,07   | 5,28   | 6,44   | 5,65   | 9,23   | 8,01   | 57,9%     |
| Pernambuco          | 4,83   | 5,47   | 5,55   | 4,78   | 12,35  | 11,47  | 137,4%    |
| Alagoas             | 8,82   | 8,64   | 8,14   | 6,81   | 14,34  | 16,70  | 89,3%     |
| Sergipe             | 8,55   | 11,75  | 12,93  | 12,84  | 20,83  | 19,49  | 127,9%    |
| <b>Bahia</b>        | 6,80   | 10,00  | 10,15  | 10,76  | 18,75  | 17,93  | 163,9%    |
| <b>Sudeste</b>      | 60,98  | 64,70  | 69,91  | 70,47  | 100,57 | 106,45 | 74,6%     |
| Minas Gerais        | 28,30  | 37,94  | 39,03  | 43,07  | 57,06  | 58,63  | 107,2%    |
| Espírito Santo      | 25,77  | 25,96  | 26,04  | 31,19  | 58,51  | 51,01  | 97,9%     |
| Rio de Janeiro      | 38,63  | 36,93  | 46,27  | 45,65  | 67,12  | 74,04  | 91,7%     |
| São Paulo           | 135,63 | 130,88 | 155,30 | 144,82 | 218,52 | 268,79 | 98,2%     |
| Sul                 | 82,59  | 92,65  | 102,11 | 109,75 | 185,31 | 185,76 | 124,9%    |
| Paraná              | 73,48  | 90,62  | 101,81 | 106,13 | 200,57 | 195,22 | 165,7%    |
| Santa Catarina      | 65,11  | 77,95  | 89,76  | 103,15 | 194,71 | 182,48 | 180,3%    |
| Rio Grande do Sul   | 100,81 | 102,67 | 108,66 | 115,74 | 172,34 | 180,85 | 79,4%     |
| <b>Centro Oeste</b> | 82,59  | 94,84  | 101,69 | 112,38 | 169,41 | 161,02 | 95,0%     |
| Mato Grosso do Sul  | 141,58 | 141,17 | 151,30 | 178,36 | 245,99 | 214,80 | 51,7%     |
| Mato Grosso         | 67,06  | 88,63  | 80,47  | 91,80  | 157,03 | 157,77 | 135,3%    |
| Goiás               | 65,25  | 76,84  | 92,79  | 99,98  | 139,53 | 132,33 | 102,8%    |
| Distrito Federal    | 107,96 | 121,86 | 109,81 | 139,87 | 134,40 | 153,22 | 41,9%     |
| <b>Brasil</b>       | 38,28  | 46,90  | 46,57  | 45,12  | 69,79  | 69,77  | 82,3%     |

**Tabela 20: Estoque de Trator por População Ocupada**

Fonte: Elaboração própria, a partir de dados da PNAD e da Anfavea e Censo Agropecuário.

(\*) O estoque de tratores foi calculado de acordo com a metodologia de Barros (1999)

(\*\*) PO: Pessoas de 10 anos ou mais de idade, ocupadas na semana de referência, por posição na ocupação no trabalho principal, sexo e grupamentos de atividade do trabalho.

### **Considerações Finais do Capítulo**

Pôde-se constatar, pelos indicadores de modernização analisados nesta seção, que no geral, os estados brasileiros apresentaram relativos ganhos de produtividades (da terra e do trabalho), ampliaram a relação capital – trabalho, sendo um indicador de progresso técnico, intensificaram o uso da terra (relação áreahomem) e o uso do capital (capital-área).

No entanto, os resultados evidenciaram significativas disparidades regionais quanto ao comportamento dos indicadores de modernização. Os estados pertencentes ao Sul, Sudeste e Centro-Oeste apesentaram um valor dos indicadores acima da média nacional e uma melhor evolução no período de 1990 a 2014. Por outro lado, a maioria dos estados pertencentes ao Norte e Nordeste, apesar de terem melhorado o desempenho dos indicadores ao longo de 24 anos, ainda registram estimativas abaixo da média nacional.

Com exceção de dois estados, Roraima e Amapá, todos os outros apresentaram redução da população ocupada no setor agrícola. A área agrícola com lavoura e pastagens também apresentou redução para vários estados, em parte isto pode ser explicado pela adequação da propriedade em relação à reserva legal, instituída pela Medida Provisória (MP) nº 2.166-67, de 24 de agosto de 2001, que altera a Lei 4.771/65 (Código Florestal). Esta medida passou a exigir a manutenção, em todas as propriedades rurais, de áreas a título de reserva legal, nas seguintes proporções: 80% para as áreas de Floresta na Amazônia, 35% para as áreas de Cerrado na Amazônia e 20% para as demais regiões do Brasil.

Portanto pode-se contatar que o uso mais intensivo da terra e de insumos modernos (trator, fertilizantes e agrotóxicos) foram os responsáveis pelo aumento da produção no período, e assim dos níveis de produtividade alcançados na agropecuária. Por outro lado os estados da região Centro – Oeste apresentaram um aumento expressivo nas áreas destinadas a lavouras enquanto alguns estados da região Norte registraram aumento na área destinada as pastagens, evidenciando que o aumento da produção da lavoura e pecuária para estes estados, foi em parte decorrente da extensão da área agrícola.

No entanto em termos de variação percentual, contatou-se que os estados do Norte e Nordeste foram os que apresentaram o maior crescimento na utilização de

tratores, fertilizante e agrotóxicos, evidenciando uma maior inserção destas regiões no processo de modernização, que tem ajudado a reduzir as desigualdades regionais quanto ao uso da tecnologia e insumos modernos.

# **CAPÍTULO VI**

# **6. RESULTADOS E ANÁLISES**

A apresentação dos resultados da pesquisa e suas análises são feitas em 5 seções (6.1, 6.2, 6.3, 6.4 e 6.5). Na primeira, *são* apresentados e analisados os Indicadores de Produtividade Total dos Fatores (PTF) e seus componentes: Índice Agregado do Produto e Índice Agregado de Insumo. Na segunda seção é realizada a análise exploratória dos dados espaciais, na terceira seção são apresentados os resultados dos modelos de convergência estimados para a Produtividade Total dos Fatores sem dependência espacial, na quarta é realizado o diagnóstico da dependência espacial cujo objetivo é especificar a forma assumida pela autocorrelação espacial, auxiliando na decisão de quais parâmetros espaciais devem ser introduzidos e na quinta seção são apresentados os resultados da estimação dos modelos de convergência com dependência espacial.

## **6.1 Produtividade Total dos Fatores (PTF)**

Nesta seção são apresentadas a Produtividade Total dos Fatores para o Brasil e unidades federativas e seus componentes: Índice Agregado de Produto e de Insumos e os Índices Desagregados do Trabalho, Terra e Capital, buscando avaliar o desempenho da agropecuária no período de 1990 a 2014 e suas diferenças regionais.

# **6.6.1 Os Resultados do Índice de Tornqvist de PTF para o Brasil e Unidades Federativas.**

Primeiramente são apresentados na Tabela 21, os Índices Agregados de Produto e de Insumos utilizados no cálculo da PTF. Verifica-se que o índice de produto para o Brasil aumentou de 100, em 1990 para 257 em 2014, registrando um aumento de 157%. Já o índice de insumo registrou um aumento no período de 10%. O resultado do índice de insumo é superior ao calculado por Gasques *et al* (2014),

cujo aumento entre 1990 e 2014 foi de aproximadamente 4%, ou seja, o índice de insumo passou de 110 em 1990 para 113,7 em 2014. Isso pode ser explicado pela diferença na metodologia adotada para o cálculo do valor de uso do capital. Na presente pesquisa foi calculado o valor de uso a partir do custo operacional das máquinas, descrito na metodologia enquanto no trabalho de Gasques *et al (*2014) foi utilizado o faturamento das empresas com as unidades vendidas internamente e as peças de reposição.

Analisando as unidades federativas verifica-se que o índice de produto apresentou um crescimento em todos os estados, com exceção da Paraíba e do Ceará, no qual registrou queda no valor do índice.

Com relação à Paraíba a redução do índice de produto é explicada pela queda na produção de banana, cana-de-açúcar, feijão em grão e mandioca, que representam em média 43% do valor da produção da agropecuária. Em 1990 a produção destes produtos eram em torno de 395,03 mil toneladas, 8.282,7 mil toneladas, 47,8 mil toneladas e 386,3 mil toneladas. Em 2014 a produção cai para 124,9 mil toneladas, 6.761,5 mil toneladas, 17,8 mil toneladas e 135,1 mil toneladas, respectivamente. A maior redução na quantidade produzida foi verificada da banana com queda de 68,37%, seguida pela mandioca com 65% de redução, cana-deaçúcar com redução em 18,37% e do feijão em grão com queda de 17,8%.

O estado do Ceará, também apresentou redução no índice do produto no período de 1990 a 2014. Este fato é decorrente da queda da produção da cana de açúcar (57%), mandioca (53%) e pecuária bovina (26%), que juntos representam em média 28% do valor da produção. Em 1990 a produção de cana era em torno de 2,7 milhões de toneladas, a de mandioca de 1,01 milhões toneladas e a de gado de 63,6 mil toneladas. Em 2014 esta produção cai para 1,17 milhões de toneladas, 478,4 mil toneladas e 47,3 mil toneladas.

|           |      |     | <b>INDICE AGREGADO DE PRODUTOS</b><br>1995<br>2000<br>2005<br>2010<br>120<br>140<br>184<br>229<br>125<br>129<br>155<br>259<br>96<br>109<br>97<br>103<br>233<br>570<br>131<br>326<br>225<br>314<br>110<br>274<br>108<br>135<br>191<br>167<br>92<br>128<br>82<br>77<br>193<br>285<br>133<br>273<br>181<br>130<br>150<br>101<br>132<br>178<br>263<br>332<br>145<br>121<br>180<br>202<br>125<br>143<br>222<br>175<br>265<br>467<br>518<br>157<br>111<br>145<br>169<br>212<br>112<br>134<br>183<br>185<br>82<br>71<br>106<br>78<br>118<br>137<br>181<br>253<br>129<br>93<br>116<br>136<br>97<br>108<br>61<br>79<br>99<br>97<br>103<br>108<br>168<br>163<br>220<br>203<br>145<br>150<br>158<br>234<br>121<br>187<br>249<br>127<br>222<br>249<br>420<br>387<br>121<br>145<br>185<br>232 |     |     |      | <b>INDICE AGREGADO DE INSUMOS</b> |      |      |      |      |      |
|-----------|------|-----|----------------------------------------------------------------------------------------------------|-----|-----|------|-----------------------------------|------|------|------|------|------|
|           | 1990 |     |                                                                                                    |     |     | 2014 | 1990                              | 1995 | 2000 | 2005 | 2010 | 2014 |
| <b>BR</b> | 100  |     |                                                                                                    |     |     | 257  | 100                               | 97   | 92   | 104  | 103  | 110  |
| <b>AC</b> | 100  |     |                                                                                                    |     |     | 272  | 100                               | 50   | 66   | 129  | 131  | 93   |
| <b>AL</b> | 100  |     |                                                                                                    |     |     | 107  | 100                               | 88   | 87   | 107  | 87   | 70   |
| <b>AP</b> | 100  |     |                                                                                                    |     |     | 824  | 100                               | 48   | 57   | 72   | 77   | 84   |
| <b>AM</b> | 100  |     |                                                                                                    |     |     | 352  | 100                               | 30   | 30   | 83   | 97   | 96   |
| <b>BA</b> | 100  |     |                                                                                                    |     |     | 189  | 100                               | 97   | 81   | 95   | 93   | 93   |
| <b>CE</b> | 100  |     |                                                                                                    |     |     | 88   | 100                               | 98   | 62   | 67   | 61   | 55   |
| DF        | 100  |     |                                                                                                    |     |     | 557  | 100                               | 84   | 101  | 107  | 110  | 143  |
| <b>ES</b> | 100  |     |                                                                                                    |     |     | 172  | 100                               | 96   | 95   | 96   | 94   | 105  |
| GO        | 100  |     |                                                                                                    |     |     | 403  | 100                               | 97   | 92   | 101  | 102  | 115  |
| MA        | 100  |     |                                                                                                    |     |     | 266  | 100                               | 51   | 108  | 109  | 108  | 129  |
| <b>MS</b> | 100  |     |                                                                                                    |     |     | 275  | 100                               | 99   | 96   | 106  | 109  | 130  |
| <b>MT</b> | 100  |     |                                                                                                    |     |     | 706  | 100                               | 129  | 161  | 218  | 227  | 286  |
| <b>MG</b> | 100  |     |                                                                                                    |     |     | 236  | 100                               | 97   | 84   | 90   | 85   | 89   |
| PA        | 100  |     |                                                                                                    |     |     | 211  | 100                               | 38   | 55   | 135  | 163  | 184  |
| PB        | 100  |     |                                                                                                    |     |     | 68   | 100                               | 91   | 111  | 122  | 93   | 98   |
| <b>PR</b> | 100  |     |                                                                                                    |     |     | 283  | 100                               | 98   | 103  | 114  | 111  | 120  |
| PE        | 100  |     |                                                                                                    |     |     | 112  | 100                               | 92   | 67   | 77   | 59   | 54   |
| <b>PI</b> | 100  |     |                                                                                                    |     |     | 105  | 100                               | 94   | 72   | 86   | 84   | 87   |
| <b>RJ</b> | 100  |     |                                                                                                    |     |     | 108  | 100                               | 80   | 63   | 61   | 48   | 43   |
| <b>RN</b> | 100  |     |                                                                                                    |     |     | 179  | 100                               | 93   | 49   | 58   | 53   | 56   |
| <b>RS</b> | 100  |     |                                                                                                    |     |     | 270  | 100                               | 92   | 95   | 103  | 102  | 112  |
| <b>RO</b> | 100  |     |                                                                                                    |     |     | 256  | 100                               | 111  | 85   | 181  | 200  | 203  |
| <b>RR</b> | 100  |     |                                                                                                    |     |     | 600  | 100                               | 72   | 51   | 108  | 84   | 97   |
| <b>SC</b> | 100  |     |                                                                                                    |     |     | 240  | 100                               | 99   | 96   | 104  | 92   | 91   |
| <b>SP</b> | 100  | 110 | 118                                                                                                    | 152 | 181 | 183  | 100                               | 93   | 86   | 91   | 92   | 90   |
| <b>SE</b> | 100  | 117 | 105                                                                                                    | 133 | 192 | 177  | 100                               | 94   | 68   | 66   | 68   | 78   |
| <b>TO</b> | 100  | 134 | 175                                                                                                    | 345 | 388 | 517  | 100                               | 97   | 98   | 103  | 101  | 98   |

**Tabela 21: Índice dos Produtos e Insumos para o Brasil e das Unidades Federativas\*.**

Fonte: Elaboração Própria

\*Os dados para todos os períodos estão no Anexo G e H.

Em relação ao índice de insumo, das 27 unidades da federação 10 apresentaram aumento no valor do índice e 17 registraram queda. Este fato pode estar evidenciando uma maior utilização de insumos modernos no processo produtivo, visto que, como veremos mais adiante, a maioria dos estados registrou queda considerável no índice de mão de obra e aumento modesto do índice de capital.

Na Tabela 22 estão apresentados os Índices de Produtividade Total dos Fatores (PTF) para o período de 1990 a 2014, que por definição, pode ser obtida pela relação entre o índice de produto e insumos.

|           |      |      | <b>PROTUDIVIDADE TOTAL DOS FATORES</b> |      |      |        | Tx .Cresc           | Tx méd. de Cresc.* |
|-----------|------|------|----------------------------------------|------|------|--------|---------------------|--------------------|
|           | 1990 | 1995 | 2000                                   | 2005 | 2010 |        | 2014 1990 -2014 (%) | anual (%)          |
| <b>BR</b> | 100  | 124  | 153                                    | 177  | 223  | 233    | 133                 | 3.60%              |
| <b>AC</b> | 100  | 249  | 196                                    | 120  | 197  | 292    | 192                 | 4.57%              |
| <b>AL</b> | 100  | 109  | 125                                    | 91   | 118  | 153    | 53                  | 1.78%              |
| <b>AP</b> | 100  | 272  | 409                                    | 450  | 741  | 986    | 886                 | 10.01%             |
| AM        | 100  | 367  | 744                                    | 330  | 323  | 366    | 266                 | 5.56%              |
| BA        | 100  | 111  | 166                                    | 176  | 205  | 203    | 103                 | 2.99%              |
| <b>CE</b> | 100  | 131  | 149                                    | 116  | 135  | 159    | 59                  | 1.94%              |
| DF        | 100  | 159  | 191                                    | 254  | 259  | 389    | 289                 | 5.83%              |
| <b>ES</b> | 100  | 105  | 190                                    | 136  | 160  | 163    | 63                  | 2.07%              |
| GO        | 100  | 135  | 193                                    | 260  | 326  | 350    | 250                 | 5.36%              |
| МA        | 100  | 281  | 112                                    | 166  | 187  | 205    | 105                 | 3.05%              |
| <b>MS</b> | 100  | 127  | 149                                    | 164  | 203  | 212    | 112                 | 3.18%              |
| МT        | 100  | 121  | 164                                    | 215  | 228  | 247    | 147                 | 3.85%              |
| ΜG        | 100  | 115  | 173                                    | 188  | 250  | 264    | 164                 | 4.13%              |
| РA        | 100  | 297  | 245                                    | 137  | 112  | 114    | 14                  | 0.56%              |
| PB        | 100  | 117  | 73                                     | 64   | 76   | $69 -$ | 31                  | $-1.51%$           |
| <b>PR</b> | 100  | 121  | 134                                    | 159  | 228  | 236    | 136                 | 3.64%              |
| PE        | 100  | 140  | 139                                    | 151  | 229  | 209    | 109                 | 3.13%              |
| PI        | 100  | 115  | 85                                     | 92   | 116  | 121    | 21                  | 0.79%              |
| <b>RJ</b> | 100  | 125  | 155                                    | 168  | 226  | 248    | 148                 | 3.85%              |
| <b>RN</b> | 100  | 180  | 333                                    | 382  | 384  | 319    | 219                 | 4.95%              |
| <b>RS</b> | 100  | 157  | 158                                    | 154  | 229  | 241    | 141                 | 3.73%              |
| RO        | 100  | 114  | 142                                    | 103  | 124  | 127    | 27                  | 0.99%              |
| <b>RR</b> | 100  | 310  | 487                                    | 358  | 501  | 620    | 520                 | 7.91%              |
| <b>SC</b> | 100  | 123  | 151                                    | 177  | 251  | 263    | 163                 | 4.12%              |
| <b>SP</b> | 100  | 118  | 137                                    | 167  | 197  | 204    | 104                 | 3.02%              |
| <b>SE</b> | 100  | 124  | 155                                    | 202  | 283  | 227    | 127                 | 3.49%              |
| TO        | 100  | 138  | 179                                    | 335  | 386  | 529    | 429                 | 7.19%              |

**Tabela 22: Índice de Produtividade Total dos Fatores e Taxas de Crescimento da PTF \***

Fonte: Elaboração Própria

\*Os dados para todos os períodos estão no Anexo G.

\*\*Taxa de crescimento calculada é a taxa de crescimento geométrica dada por:  $i = \left| \left( \frac{PTF_{final}}{PTF}\right) \right|$  $\frac{1}{PTF_{initial}}$  $\frac{1}{n}$  -1.

Observa-se, através dos dados da Tabela 22 que a PTF na agropecuária tem seguido uma trajetória crescente ao longo dos períodos de análise para a maioria dos estados brasileiros. Apenas os estados da Paraíba, apresentou queda neste indicador.

O Brasil apresentou ganhos de produtividade na ordem de 133%, passando de 100 em 1990 para 233 em 2014, registrando uma taxa de crescimento média de

3,6% ao ano. Este resultado é próximo ao índice calculado por Gasques e Conceição (2014), cujo aumento entre 1990 e 2014 foi de 158%, passando de 150 em 1990 para 388,2 em 2014, registrando assim uma taxa média de crescimento de 4,06% ao ano.

Ao analisar a PTF por unidade da federação, verifica-se através da Tabela 22 que os estados que apresentaram o melhor desempenho da produtividade, com taxa de crescimento acima da média nacional foi os estados da região Norte: Amapá – AP (10%a.a.), Roraima – RR (7,91% a.a.), Tocantins – TO (7,1% a.a.), Amazonas – AM (5,6% a.a.) e o Acre – AC (4,6% a.a.). Estes foram os estados que estiveram pouco inseridos no processo de modernização durante as décadas de 1970 e 1980, no entanto estes resultados para décadas após 1990 indica o aumento da presença de insumos modernos no processo produtivo, que gera ganhos de produtividade. Este fato é comprovado quando analisamos a evolução dos índices de capital, terra e trabalho apresentados na Tabela 24, em que se verifica um crescimento significativo no índice de capital (trator de roda, agrotóxicos e fertilizantes) em contraposição ao índice de terra e trabalho, que reduziu ao longo do período ou apresentou um crescimento moderado.

Já os estados que representam a maior parte da produção agropecuária do País (SP, RS, PR, GO, MG, MT, MS, BA) apresentaram um crescimento significativo da PTF. Destes estados, São Paulo (3,02% a.a.), Rio Grande do Sul (3,37% a.a.), Mato Grosso do Sul (3,18% a.a.) e Bahia (3% a.a.), apresentam taxas de crescimento da PTF menor que a média nacional de 3,6%a.a.

Os piores resultados em relação ao crescimento da PTF são encontrados pelos estados da Paraíba, Pará, Piauí e Rondônia, com exceção da Paraíba que apresentou taxa de crescimento negativa da PTF, os outros evidenciaram uma taxa média de crescimento inferior a 1% a.a.

A Tabela 23 apresenta a evolução da PTF e dos Índices de Insumo e Produto na forma de taxa média anual de crescimento por período. Verifica-se a década de 1990 é a que apresenta as maiores taxas de crescimento, com destaque para os estados da região Norte (AP, AM, AC, PA e RR), com resultados bem superiores ao da média nacional de 4,79% ao ano. Dividindo este percentual pela taxa de crescimento do produto (3,36%) obtém-se um percentual de 142%. Isto indica que

100% do crescimento do produto deveu-se a ganhos de produtividade e 42% foi devido ao menor uso de insumos.

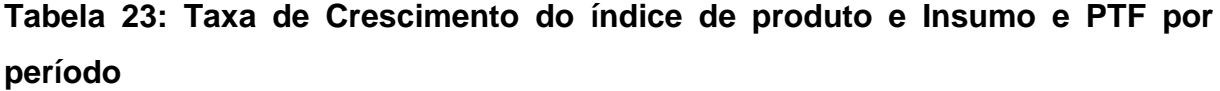

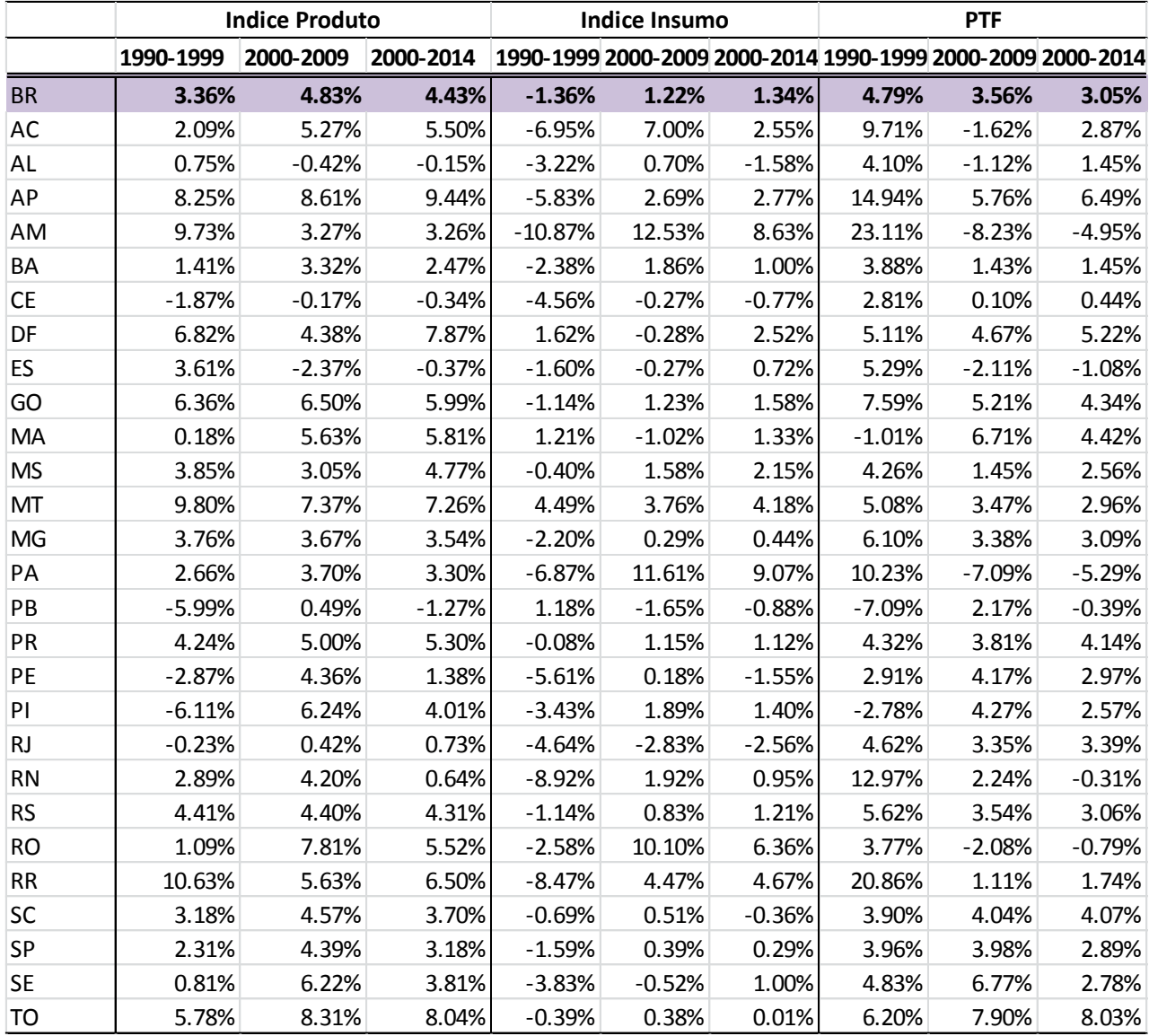

Fonte: Elaboração Própria

\*\*Taxa de crescimento calculada é a taxa de crescimento geométrica dada por:  $i = \left| \left( \frac{PTFfinal}{PTF}\right) \right|$  $\frac{1}{PTF_{initial}}$  $\frac{1}{n}$  -1.

Fazendo esta mesma análise para os períodos subsequentes (2000-2009 e 2000- 2014), tem que os mesmos registram taxas de crescimento inferiores e para alguns estados, negativas, evidenciando que o aumento marginal do uso de insumos é superior ao aumento marginal do produto. No período de 2000 a 2009 pode se

observar que a produtividade foi responsável por 73% do aumento do produto e os insumos por 27%, ao acrescentar mais quatro anos na análise (2000 a 2014) tem-se que a participação da produtividade no aumento do produto cai para 69% e do insumo aumenta para 31%. Estes resultados podem estar evidenciando um aumento dos investimentos em insumos modernos nos períodos mais recentes, evidenciado pelo índice de capital apresentado na Tabela 24.

 O Gráfico 8, ilustra o comportamento da PTF e dos Índices de Insumo e Produto, evidenciando que a partir de 2003 o índice de produto se intensifica e com um menor crescimento do índice de insumo, provoca uma aceleração na taxa de crescimento da PTF até 2013, com uma posterior desaceleração no período de 2014. Entre 2000 e 2009 a taxa de crescimento do produto era de 4,83% a.a. e do insumo de 1,22% a. a. (ver Tabela 23), já entre 2010 a 2014 esta taxa passa a ser de 3,27% a. a para o produto e de 1,74 %a.a. para o insumo.

**Gráfico 8: Produtividade Total dos Fatores, Índice de Produto e índice de Insumo, de 1990 a 2014**

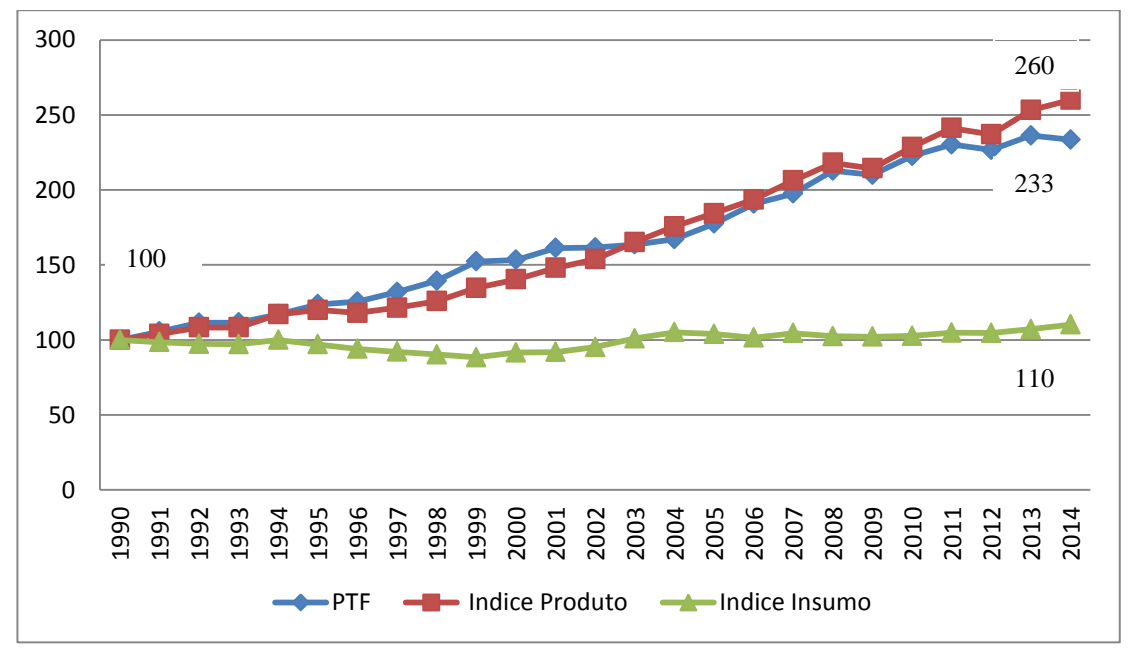

Fonte: Elaboração pelo autor, através dos dados da pesquisa.

Uma das razões que estaria influenciando esse comportamento de redução do crescimento da PTF da agropecuária a partir de 2013 é o aumento do uso de insumos modernos, decorrente das mudanças na composição do produto total, que segundo Gasques e Conceição (2001) leva a alterações na composição dos fatores na agricultura, visto que existe uma estreita relação entre as decisões de produção e o uso de insumos.

O Quadro 7 apresenta esta mudança na composição da produção para o Brasil. Verifica-se que a pecuária Bovina, a produção do Soja e Cana de Açúcar se mantêm no topo em todo os anos apresentados, aumentando a sua participação. No entanto outros produtos vão melhorando a sua posição e passando a fazer parte da lista dos principais produtos da agropecuária como é o caso da produção de frangos e suínos.

|    | 1990              |      | 2014             |      |
|----|-------------------|------|------------------|------|
|    | <b>Bovinos</b>    | 12,6 | Soja em grão     | 18,3 |
| 2  | Soja em grão      | 10,6 | <b>Bovinos</b>   | 14,1 |
| 3  | Cana- de - Açúcar | 9,3  | Cana-de-açúcar   | 10,3 |
| 4  | Leite             | 8,7  | Frango           | 8,7  |
| 5  | Café em coco      | 8,0  | Leite            | 8,3  |
| 6  | Mandioca          | 7,3  | Milho em grão    | 6,7  |
| 7  | Milho em grão     | 4,5  | Café em coco     | 5,29 |
| 8  | Banana            | 3,60 | Suínos           | 3,6  |
| 9  | Feijão            | 3,40 | Mandioca         | 2,75 |
| 10 | Arroz             | 3,01 | Algodão Herbáceo | 2,15 |

**Quadro 7: Participação (%) dos 10 principais produtos – Brasil 1990 e 2014**

Fonte: Elaborado pelo autor, através dos dados da pesquisa.

Para verificar a relação entre a mudança na composição dos principais produtos e a mudança na relação de insumos, o Quadro 8 apresenta a participação dos insumos para o Brasil. Verifica-se uma redução na participação da mão-de-obra no custo da produção e um significativo aumento na participação de insumos modernos como fertilizantes e agrotóxicos, e das terras destinadas as lavouras. O aumento do uso destes insumos pode ser explicado pela maior produção de soja, cana-de-açúcar e milho que utiliza estes insumos de forma mais intensiva.

| 1990                                |       | 2014                              |       |
|-------------------------------------|-------|-----------------------------------|-------|
|                                     |       |                                   |       |
| Mão de obra ocupada                 | 33,73 | Mão de obra ocupada               | 28,58 |
|                                     |       | Terra lav. Permanente e           |       |
| Terra Past. Naturais e Plantadas.   | 28,08 | temporária.                       | 19,81 |
| Valor de uso dos estoques de Trator | 15,54 | Terra Past. Naturais e Plantadas. | 19,72 |
| Terra Lav. Permanente e temporária. | 14,3  | Fertilizantes                     | 13,24 |
|                                     |       | Valor de uso dos estoques de      |       |
| Fertilizantes                       | 7,02  | Trator                            | 9,42  |
| Agrotóxicos                         | 1,33  | Agrotóxicos                       | 9,23  |

 **Quadro 8: Participação dos Insumos - Brasil 1990 e 2014.**

Fonte: Elaborado pelo autor, através dos dados da pesquisa.

Para melhor compreender o comportamento do Índice de Produtividade, a Tabela 24, apresenta os índices desagregados de insumos: terra, trabalho e capital. Nota-se, pelos dados da Tabela 24, que o aumento do índice de capital, representado pelo estoque de tratores, uso de fertilizantes e defensivos agrícolas no custo total de produção, foi o que gerou o formato crescente do índice de insumos no período de 1990 a 2014 para o Brasil e todos os estados brasileiros, com exceção do Rio de Janeiro que apresentou redução do uso da terra, trabalho e capital.

Dos 27 estados analisados, apenas 2 registraram aumento no número de trabalhadores, RR e AP, e 15 no uso da terra, com destaque para os estados do AC, RO, e MT, que apresentaram uma aumento no uso da terra de 29%, 46% e 35%, no período de 24 anos.

Com relação ao uso da mão-de-obra, sua redução pode ter ocorrido em função da substituição desta por máquinas e fertilizantes que elevam a produtividade do trabalho e deixam a produção mais eficiente.

|           | Tabela 24: Indice desagregado de Insumos: Terra, Trabalho e Capital. |      |              |     |                     |     |      |      |                    |      |      |      |      |     |                     |     |     |      |
|-----------|----------------------------------------------------------------------|------|--------------|-----|---------------------|-----|------|------|--------------------|------|------|------|------|-----|---------------------|-----|-----|------|
|           |                                                                      |      | ÍNDICE TERRA |     |                     |     |      |      | ÍNDICE DE TRABALHO |      |      |      |      |     | ÍNDICE DE CAPITAL*  |     |     |      |
|           | 1990                                                                 | 1995 |              |     | 2000 2005 2010 2014 |     | 1990 | 1995 | 2000               | 2005 | 2010 | 2014 | 1990 |     | 1995 2000 2005 2010 |     |     | 2014 |
| <b>BR</b> | 100                                                                  | 99   | 99           | 101 | 99                  | 101 | 100  | 95   | 93                 | 95   | 90   | 88   | 100  | 103 | 110                 | 120 | 127 | 137  |
| AC        | 100                                                                  | 119  | 116          | 127 | 131                 | 129 | 100  | 40   | 55                 | 94   | 89   | 62   | 100  | 105 | 108                 | 113 | 118 | 123  |
| AL        | 100                                                                  | 100  | 99           | 99  | 98                  | 98  | 100  | 88   | 89                 | 99   | 80   | 67   | 100  | 100 | 107                 | 117 | 120 | 115  |
| AP        | 100                                                                  | 57   | 57           | 62  | 61                  | 61  | 100  | 84   | 93                 | 110  | 114  | 120  | 100  | 101 | 102                 | 101 | 106 | 109  |
| AM        | 100                                                                  | 102  | 108          | 111 | 110                 | 109 | 100  | 30   | 30                 | 83   | 97   | 96   | 100  | 98  | 98                  | 103 | 104 | 105  |
| BA        | 100                                                                  | 99   | 100          | 101 | 99                  | 99  | 100  | 94   | 91                 | 93   | 85   | 79   | 100  | 105 | 112                 | 127 | 140 | 151  |
| <b>CE</b> | 100                                                                  | 100  | 100          | 100 | 99                  | 97  | 100  | 98   | 96                 | 100  | 91   | 84   | 100  | 99  | 101                 | 105 | 106 | 107  |
| DF        | 100                                                                  | 97   | 97           | 101 | 100                 | 108 | 100  | 86   | 89                 | 81   | 84   | 88   | 100  | 100 | 105                 | 118 | 119 | 137  |
| ES        | 100                                                                  | 96   | 95           | 95  | 92                  | 91  | 100  | 100  | 100                | 96   | 92   | 91   | 100  | 101 | 126                 | 132 | 139 | 160  |
| GO        | 100                                                                  | 96   | 96           | 98  | 94                  | 99  | 100  | 98   | 91                 | 91   | 90   | 88   | 100  | 103 | 112                 | 121 | 129 | 141  |
| MA        | 100                                                                  | 100  | 98           | 99  | 99                  | 100 | 100  | 50   | 107                | 100  | 91   | 98   | 100  | 103 | 109                 | 116 | 126 | 137  |
| <b>MS</b> | 100                                                                  | 98   | 98           | 105 | 102                 | 108 | 100  | 99   | 98                 | 95   | 94   | 96   | 100  | 101 | 108                 | 115 | 122 | 136  |
| MT        | 100                                                                  | 109  | 111          | 122 | 122                 | 135 | 100  | 101  | 102                | 103  | 100  | 98   | 100  | 118 | 136                 | 165 | 178 | 206  |
| MG        | 100                                                                  | 95   | 94           | 93  | 88                  | 89  | 100  | 97   | 94                 | 93   | 90   | 90   | 100  | 105 | 113                 | 124 | 127 | 134  |
| PA        | 100                                                                  | 103  | 105          | 105 | 104                 | 104 | 100  | 35   | 37                 | 83   | 97   | 98   | 100  | 105 | 112                 | 124 | 130 | 144  |
| PB        | 100                                                                  | 97   | 99           | 99  | 97                  | 95  | 100  | 94   | 98                 | 106  | 82   | 85   | 100  | 100 | 102                 | 105 | 105 | 109  |
| <b>PR</b> | 100                                                                  | 99   | 100          | 105 | 104                 | 108 | 100  | 96   | 93                 | 92   | 88   | 85   | 100  | 102 | 111                 | 118 | 122 | 132  |
| <b>PE</b> | 100                                                                  | 100  | 98           | 98  | 97                  | 94  | 100  | 91   | 89                 | 97   | 73   | 68   | 100  | 101 | 107                 | 112 | 116 | 116  |
| PI        | 100                                                                  | 93   | 89           | 91  | 91                  | 91  | 100  | 97   | 96                 | 104  | 90   | 84   | 100  | 104 | 113                 | 124 | 139 | 154  |
| <b>RJ</b> | 100                                                                  | 95   | 94           | 94  | 90                  | 88  | 100  | 87   | 72                 | 71   | 57   | 53   | 100  | 96  | 97                  | 97  | 98  | 98   |
| <b>RN</b> | 100                                                                  | 100  | 97           | 98  | 97                  | 97  | 100  | 93   | 78                 | 85   | 79   | 84   | 100  | 101 | 103                 | 110 | 110 | 110  |
| <b>RS</b> | 100                                                                  | 95   | 94           | 95  | 94                  | 98  | 100  | 98   | 95                 | 96   | 91   | 90   | 100  | 99  | 105                 | 111 | 118 | 126  |
| <b>RO</b> | 100                                                                  | 137  | 133          | 145 | 150                 | 146 | 100  | 53   | 51                 | 96   | 88   | 85   | 100  | 155 | 185                 | 193 | 224 | 242  |
| <b>RR</b> | 100                                                                  | 110  | 110          | 102 | 97                  | 97  | 100  | 58   | 73                 | 154  | 123  | 123  | 100  | 112 | 118                 | 128 | 132 | 152  |
| <b>SC</b> | 100                                                                  | 96   | 93           | 92  | 90                  | 89  | 100  | 98   | 92                 | 92   | 82   | 78   | 100  | 105 | 110                 | 121 | 124 | 129  |
| <b>SP</b> | 100                                                                  | 96   | 96           | 97  | 97                  | 99  | 100  | 97   | 91                 | 90   | 86   | 81   | 100  | 99  | 105                 | 111 | 116 | 119  |
| <b>SE</b> | 100                                                                  | 100  | 99           | 99  | 98                  | 95  | 100  | 92   | 89                 | 89   | 86   | 99   | 100  | 103 | 106                 | 103 | 111 | 115  |
| TO        | 100                                                                  | 100  | 100          | 99  | 91                  | 92  | 100  | 97   | 98                 | 103  | 101  | 98   | 100  | 106 | 111                 | 121 | 125 | 150  |
|           | Eonte: Elaboração Própria                                            |      |              |     |                     |     |      |      |                    |      |      |      |      |     |                     |     |     |      |

Fonte: Elaboração Própria

(\*) O Índice de Capital compreende os fatores de produção: Trator de roda, Fertilizantes e Defensivos Agrícolas.

(\*\*) Os dados para todos os períodos estão no Anexo X a XII.

Para melhor entender o aumento no uso da terra pelos estados a Tabela 25 mostra a utilização de áreas com lavouras e pastagens para o período de 1990 e 2014.

|                         | 1990       |                  | 2014       |                  | Variação percentual |       |
|-------------------------|------------|------------------|------------|------------------|---------------------|-------|
| Hectare                 | Lavoura    | <b>Pastagens</b> | Lavoura    | <b>Pastagens</b> | 1990-2014           |       |
| <b>Brasil</b>           | 53.152.446 | 191.667.327      | 76.246.588 | 190.477.289      | 43                  | -1    |
| Rondônia                | 588.062    | 1.275.535        | 577.738    | 7.175.551        | $-2$                | 463   |
| Acre                    | 103.621    | 340.098          | 123.511    | 1.675.071        | 19                  | 393   |
| Amazonas                | 74.744     | 586.587          | 137.654    | 967.864          | 84                  | 65    |
| Roraima                 | 15.404     | 1.370.962        | 60.450     | 987.400          | 292                 | $-28$ |
| Pará                    | 807.850    | 9.651.208        | 1.251.235  | 15.468.859       | 55                  | 60    |
| Amapá                   | 8.471      | 497.628          | 43.172     | 567.671          | 410                 | 14    |
| <b>Tocantins</b>        | 370.600    | 10.941.950       | 1.037.418  | 9.893.924        | 180                 | $-10$ |
| Maranhão                | 1.636.150  | 5.924.491        | 2.006.346  | 7.646.844        | 23                  | 29    |
| Piauí                   | 1.495.264  | 3.595.322        | 1.540.770  | 2.678.689        | 3                   | $-25$ |
| Ceará                   | 2.303.112  | 3.297.472        | 1.505.816  | 3.135.919        | $-35$               | $-5$  |
| Rio Grande do Norte     | 543.509    | 1.431.367        | 343.238    | 1.290.460        | $-37$               | $-10$ |
| Paraíba                 | 1.152.937  | 1.916.463        | 370.131    | 1.422.002        | $-68$               | $-26$ |
| Pernambuco              | 1.319.509  | 2.165.230        | 881.201    | 2.017.011        | $-33$               | $-7$  |
| Alagoas                 | 811.324    | 871.526          | 597.962    | 1.187.453        | $-26$               | 36    |
| Sergipe                 | 277.614    | 1.391.447        | 384.523    | 1.278.770        | 39                  | -8    |
| Bahia                   | 3.394.993  | 18.814.145       | 4.902.220  | 13.580.405       | 44                  | $-28$ |
| <b>Minas Gerais</b>     | 4.640.461  | 27.759.664       | 5.466.054  | 21.033.970       | 18                  | $-24$ |
| Espírito Santo          | 885.731    | 1.736.475        | 658.030    | 1.717.163        | $-26$               | $-1$  |
| Rio de Janeiro          | 392.543    | 1.764.668        | 170.898    | 1.585.812        | $-56$               | $-10$ |
| São Paulo               | 6.269.466  | 9.499.572        | 8.333.757  | 6.649.326        | 33                  | $-30$ |
| Paraná                  | 8.344.183  | 5.920.219        | 10.714.999 | 4.735.280        | 28                  | $-20$ |
| Santa Catarina          | 2.378.913  | 2.478.192        | 1.622.724  | 2.332.882        | $-32$               | $-6$  |
| Rio Grande do Sul       | 7.851.826  | 12.638.735       | 9.048.285  | 11.336.792       | 15                  | $-10$ |
| Mato Grosso do Sul      | 2.158.509  | 24.490.104       | 4.557.084  | 21.318.353       | 111                 | $-13$ |
| Mato Grosso             | 2.584.281  | 18.045.550       | 13.613.926 | 30.139.780       | 42                  | 67    |
| Goiás                   | 2.654.142  | 23.104.202       | 6.122.423  | 18.556.003       | 131                 | $-20$ |
| <b>Distrito Federal</b> | 89.227     | 158.515          | 175.023    | 98.036           | 96                  | $-38$ |

**Tabela 25: Área (Hectare) com lavoura permanente e temporária e pastagens naturais e plantadas**

Fonte: Elaboração própria a partir dos dados da PAM e PPM (IBGE).

(\*) lavoura permanente e temporária plantada e pastagem naturais e plantadas

Assim pode-se verificar que para os estados de Rondônia e Acre o aumento do uso da terra é decorrente, quase que exclusivamente, da área com pastagens naturais e plantadas, visto que estes estados possuem uma pecuária forte, com a presença na região de importantes frigoríficos como os Grupo JBS-Friboi, Frigon, Minerva, Marfrig, entre outros. Segundo Oliveira *et al* (2009) grande parte do crescimento dos rebanhos bovinos no Acre e em Rondônia após o ano 2000, estão relacionados aos ajustes nas estimativas do rebanho, em decorrência do aperfeiçoamento das estatísticas estaduais devido às obrigatoriedades dos produtores em registrarem o rebanho vacinado contra a Febre Aftosa duas vezes ao ano junto aos institutos estaduais de defesa animal e vegetal. A consequência disto foi a classificação destes estados, como zona livre da Febre Aftosa com vacinação neste período, o que os credenciou a exportar os produtos da pecuária para outros países. Segundo o Ministério da Agricultura em torno de 20% da carne exportada no Brasil são destes estados.

Já para os outros estados que apresentaram o aumento no uso da terra, este é explicado pelo aumento da área plantada com lavouras permanentes e temporárias, com destaque para os estados do AM , MT, MS,TO,GO, RR, AP, com 84%, 427%, 111%, 180%, 131%, 292% e 410% de aumento, sendo muito acima da média nacional de 45% no período.

Neste sentido o aumento da produção nestes estados é decorrente não apenas da inserção de insumos modernos no processo produtivo, representado pelo índice de capital, mas também pela incorporação novas áreas agrícolas.

A Tabela 26 apresenta as fontes de crescimento do índice de insumo para agricultura brasileira e unidades federativas para o período de 1990 a 2014. Constata-se que durante a década de 1990 o uso de insumos no processo produtivo foi menos intenso, apresentando redução no uso de terra e mão de obra. Verifica-se que a partir da década de 2000 o uso de insumos modernos (Trator, fertilizantes e defensivos agrícolas) se intensifica, registrando o índice de capital, taxas de crescimento superiores ao de períodos passados.

Durante a década de 1990 a taxa média de crescimento do índice de capital era de 0,58% a.a. para o Brasil, já no período de 2000 a 2014 estas taxa se eleva para 1,53% a.a. Outro dado importante é que os estados que apresentaram a maior taxa de crescimento do índice de capital são os estados das Regiões Norte e Nordeste, e o estado do Mato Grosso, evidenciando uma maior modernização da agricultura nestas regiões.

| Taxa média anual de crescimento entre décadas |              |           |           |                       |           |           |                   |           |           |  |  |
|-----------------------------------------------|--------------|-----------|-----------|-----------------------|-----------|-----------|-------------------|-----------|-----------|--|--|
|                                               | Índice Terra |           |           | Indice de Mão de Obra |           |           | Índice de Capital |           |           |  |  |
|                                               | 1990-1999    | 2000-2009 | 2000-2014 | 1990-1999             | 2000-2009 | 2000-2014 | 1990-1999         | 2000-2009 | 2000-2014 |  |  |
| <b>BR</b>                                     | $-0.15%$     | 0.07%     | 0.18%     | $-0.69%$              | $-0.17%$  | $-0.37%$  | 0.58%             | 1.33%     | 1.53%     |  |  |
| AC                                            | 1.61%        | 1.23%     | 0.76%     | $-8.52%$              | 4.85%     | 0.83%     | 0.66%             | 0.82%     | 0.94%     |  |  |
| <b>AL</b>                                     | $-0.14%$     | $-0.03%$  | $-0.06%$  | $-2.57%$              | $-0.37%$  | $-2.06%$  | 0.29%             | 1.10%     | 0.54%     |  |  |
| AP                                            | $-6.04%$     | 0.80%     | 0.45%     | $-0.44%$              | 1.76%     | 1.82%     | 0.13%             | 0.11%     | 0.49%     |  |  |
| ΑМ                                            | 0.93%        | 0.23%     | 0.07%     | $-10.87%$             | 12.53%    | 8.63%     | $-0.20%$          | 0.59%     | 0.45%     |  |  |
| BA                                            | $-0.06%$     | $-0.12%$  | $-0.12%$  | $-0.64%$              | $-0.19%$  | $-1.01%$  | 0.86%             | 2.17%     | 2.16%     |  |  |
| <b>CE</b>                                     | $-0.07%$     | 0.02%     | $-0.18%$  | 0.51%                 | $-0.91%$  | $-1.00%$  | $-0.03%$          | 0.61%     | 0.39%     |  |  |
| DF                                            | $-0.33%$     | 0.29%     | 0.73%     | 0.65%                 | $-1.86%$  | $-0.12%$  | 0.19%             | 1.32%     | 1.89%     |  |  |
| ES                                            | $-0.52%$     | $-0.38%$  | $-0.33%$  | 0.19%                 | $-0.46%$  | $-0.69%$  | 1.31%             | 0.58%     | 1.75%     |  |  |
| GO                                            | $-0.44%$     | $-0.33%$  | 0.18%     | $-0.74%$              | 0.18%     | $-0.23%$  | 0.76%             | 1.38%     | 1.63%     |  |  |
| ΜA                                            | -0.19%       | 0.09%     | 0.09%     | 1.45%                 | $-2.82%$  | $-0.59%$  | 0.64%             | 1.59%     | 1.63%     |  |  |
| ΜS                                            | $-0.19%$     | 0.47%     | 0.69%     | 0.22%                 | $-0.37%$  | $-0.15%$  | 0.43%             | 1.48%     | 1.60%     |  |  |
| MΤ                                            | 1.09%        | 0.90%     | 1.37%     | 0.21%                 | $-0.05%$  | $-0.25%$  | 2.63%             | 2.90%     | 3.03%     |  |  |
| ΜG                                            | $-0.70%$     | $-0.69%$  | $-0.42%$  | $-0.41%$              | $-0.23%$  | $-0.36%$  | 0.85%             | 1.22%     | 1.23%     |  |  |
| PA                                            | 0.56%        | $-0.07%$  | $-0.04%$  | -10.42%               | 10.03%    | 7.14%     | 0.87%             | 1.51%     | 1.84%     |  |  |
| PB                                            | $-0.39%$     | $-0.10%$  | $-0.30%$  | 0.30%                 | $-1.81%$  | $-1.00%$  | 0.01%             | 0.25%     | 0.42%     |  |  |
| <b>PR</b>                                     | 0.22%        | 0.55%     | 0.53%     | $-0.82%$              | $-0.62%$  | $-0.63%$  | 0.56%             | 1.22%     | 1.22%     |  |  |
| PE                                            | $-0.52%$     | 0.13%     | $-0.26%$  | $-1.88%$              | $-0.85%$  | $-1.86%$  | 0.30%             | 0.91%     | 0.58%     |  |  |
| PI                                            | $-1.23%$     | 0.15%     | 0.14%     | 0.22%                 | $-0.25%$  | $-0.91%$  | 0.93%             | 1.99%     | 2.20%     |  |  |
| RJ                                            | $-0.61%$     | $-0.53%$  | $-0.54%$  | $-3.10%$              | $-2.31%$  | $-2.08%$  | $-0.43%$          | 0.00%     | 0.05%     |  |  |
| <b>RN</b>                                     | $-0.50%$     | 0.00%     | $-0.01%$  | $-3.69%$              | 1.02%     | 0.48%     | 0.07%             | 0.89%     | 0.48%     |  |  |
| <b>RS</b>                                     | $-0.71%$     | 0.03%     | 0.26%     | $-0.55%$              | $-0.40%$  | $-0.40%$  | 0.04%             | 1.20%     | 1.34%     |  |  |
| <b>RO</b>                                     | 3.14%        | 1.36%     | 0.67%     | -7.61%                | 6.44%     | 3.67%     | 6.77%             | 2.05%     | 1.91%     |  |  |
| RR                                            | 1.11%        | $-1.44%$  | $-0.92%$  | $-4.41%$              | 4.84%     | 3.77%     | 1.52%             | 1.10%     | 1.80%     |  |  |
| <b>SC</b>                                     | $-0.89%$     | $-0.30%$  | $-0.31%$  | -0.64%                | $-0.43%$  | $-1.18%$  | 0.61%             | 1.25%     | 1.14%     |  |  |
| <b>SP</b>                                     | $-0.32%$     | 0.08%     | 0.24%     | $-0.76%$              | $-0.30%$  | $-0.83%$  | 0.14%             | 0.61%     | 0.89%     |  |  |
| <b>SE</b>                                     | $-0.06%$     | $-0.16%$  | $-0.29%$  | -0.61%                | $-0.78%$  | 0.73%     | 0.40%             | 0.43%     | 0.56%     |  |  |
| TO                                            | 0.04%        | $-1.07%$  | $-0.59%$  | $-0.39%$              | 0.38%     | 0.01%     | 0.83%             | 1.27%     | 2.17%     |  |  |

**Tabela 26: Taxa de Crescimento de Capital, Trabalho e Terra por período.**

Fonte: Elaboração Própria

\*O Índice de Capital é representado por: Trator, Fertilizantes e Defensivos Agrícolas.

\*\*Taxa de crescimento calculada é a taxa de crescimento geométrica dada por:  $i = \left| \left( \frac{PTF_{final}}{PTF_{total}} \right) \right|$  $\frac{1}{PTF_{initial}}$  $\frac{1}{n}$  -1

Para entender os efeitos das taxas de crescimento dos Índices desagregado de insumos na produtividade dos fatores, a Tabela 27 apresenta as taxas médias anuais de crescimento das Produtividades Parciais do Capital, do Trabalho e da Terra.

| Taxa anual de crescimento das Produtividades Parciais |                  |                     |          |         |             |                                         |              |                               |         |  |  |
|-------------------------------------------------------|------------------|---------------------|----------|---------|-------------|-----------------------------------------|--------------|-------------------------------|---------|--|--|
|                                                       | Capital (Trator) |                     |          |         | Mão de obra |                                         | <b>Terra</b> |                               |         |  |  |
|                                                       |                  | 1990-1999 2000-2009 |          |         |             | 2000-2014 1990-1999 2000-2009 2000-2014 |              | 1990-1999 2000-2009 2000-2014 |         |  |  |
| <b>BR</b>                                             | 2,22%            | 3,78%               | 2,56%    | 5,2%    | 4,9%        | 9,2%                                    | 4,2%         | 3,4%                          | 3,3%    |  |  |
| <b>AC</b>                                             | $-9,95%$         | 0,84%               | 0,16%    | 25,2%   | $-12,9%$    | $-5,4%$                                 | $-7,3%$      | 2,0%                          | 2,0%    |  |  |
| <b>AL</b>                                             | $-3,63%$         | 1,64%               | $-0,59%$ | 22,6%   | $-11,3%$    | $-0,8%$                                 | $-3,0%$      | $-2,4%$                       | 0,1%    |  |  |
| <b>AP</b>                                             | 8,92%            | $-0,24%$            | $-0,88%$ | 23,4%   | $-10,7%$    | $-5,9%$                                 | 5,8%         | 0,5%                          | 1,1%    |  |  |
| AM                                                    | 3,53%            | 6,08%               | 2,28%    | 26,1%   | $-6,9%$     | 3,2%                                    | 17,1%        | 17,8%                         | 10,5%   |  |  |
| <b>BA</b>                                             | 3,29%            | $-0,92%$            | $-1,91%$ | 19,1%   | $-10,8%$    | $-5,0%$                                 | 3,1%         | 1,4%                          | 0,8%    |  |  |
| <b>CE</b>                                             | 4,47%            | 12,70%              | 9,48%    | 10,2%   | $-3,6%$     | 1,0%                                    | 15,5%        | 6,3%                          | 5,3%    |  |  |
| DF                                                    | $-1,17%$         | 5,51%               | 4,86%    | 5,8%    | 6,9%        | 14,5%                                   | 5,9%         | 9,2%                          | 8,3%    |  |  |
| ES                                                    | $-2,53%$         | 0,89%               | $-0,10%$ | 0,4%    | 10,0%       | 12,0%                                   | 3,2%         | 1,8%                          | 2,3%    |  |  |
| GO                                                    | $-7,14%$         | 0,76%               | 1,65%    | $-7,0%$ | 6,0%        | 12,2%                                   | $-2,6%$      | 5,1%                          | 4,7%    |  |  |
| <b>MA</b>                                             | 6,92%            | $-2,54%$            | $-3,78%$ | 0,9%    | 1,3%        | 7,8%                                    | 3,0%         | $-1,1%$                       | $-0,5%$ |  |  |
| <b>MS</b>                                             | 6,11%            | 2,01%               | 0,39%    | 7,8%    | 2,2%        | 8,7%                                    | 6,2%         | 1,2%                          | 1,0%    |  |  |
| <b>MT</b>                                             | $-3,96%$         | 1,48%               | $-0,83%$ | $-1,8%$ | 3,3%        | 5,9%                                    | 1,8%         | $-0,9%$                       | $-0,3%$ |  |  |
| <b>MG</b>                                             | 2,34%            | 3,83%               | $-1,14%$ | $-0,4%$ | 5,2%        | 7,4%                                    | 1,5%         | 0,6%                          | 0,6%    |  |  |
| PA                                                    | 2,05%            | $-0,58%$            | $-2,03%$ | 4,5%    | 0,2%        | 5,3%                                    | 2,5%         | $-2,9%$                       | $-1,3%$ |  |  |
| PB                                                    | 0,33%            | 6,72%               | 0,71%    | 1,2%    | 9,4%        | 7,7%                                    | 2,4%         | 5,0%                          | 2,6%    |  |  |
| <b>PR</b>                                             | $-1,84%$         | 2,21%               | 1,17%    | 2,9%    | 4,0%        | 8,9%                                    | 4,9%         | 4,0%                          | 3,1%    |  |  |
| PE                                                    | 0,40%            | 2,76%               | 2,47%    | 5,1%    | 4,3%        | 9,7%                                    | 6,6%         | 3,9%                          | 4,2%    |  |  |
| PI                                                    | 3,20%            | $-3,60%$            | $-0,99%$ | 3,3%    | $-1,1%$     | 5,8%                                    | 4,6%         | $-2,4%$                       | 2,3%    |  |  |
| <b>RJ</b>                                             | 3,73%            | 1,07%               | 0,99%    | 5,3%    | 4,2%        | 5,5%                                    | 2,4%         | 0,7%                          | 0,6%    |  |  |
| <b>RN</b>                                             | 3,86%            | 5,32%               | 2,01%    | 4,8%    | 5,0%        | 7,1%                                    | 2,7%         | 4,2%                          | 3,0%    |  |  |
| <b>RS</b>                                             | 3,58%            | 5,02%               | 3,79%    | 8,6%    | 8,4%        | 10,5%                                   | 4,3%         | 3,2%                          | 3,8%    |  |  |
| <b>RO</b>                                             | 0,71%            | 1,80%               | 0,62%    | 5,0%    | 4,8%        | 8,4%                                    | 6,4%         | 2,8%                          | 2,4%    |  |  |
| <b>RR</b>                                             | 1,92%            | 2,65%               | 1,72%    | 4,6%    | 5,5%        | 9,8%                                    | 3,2%         | 3,3%                          | 3,2%    |  |  |
| <b>SC</b>                                             | 3,83%            | 1,93%               | 2,59%    | 2,7%    | 4,7%        | 9,1%                                    | 4,6%         | 2,7%                          | 4,7%    |  |  |
| <b>SP</b>                                             | 1,34%            | 4,65%               | 5,04%    | 8,0%    | 8,6%        | 11,8%                                   | 6,2%         | 4,9%                          | 4,9%    |  |  |
| <b>SE</b>                                             | 4,31%            | 5,49%               | 4,21%    | 9,9%    | 5,3%        | 10,1%                                   | 9,0%         | 6,1%                          | 5,0%    |  |  |
| <b>TO</b>                                             | 5,39%            | 3,35%               | 5,85%    | 3,4%    | 8,6%        | 9,7%                                    | 7,3%         | 3,7%                          | 6,0%    |  |  |

**Tabela 27: Taxa de Crescimento das Produtividades Parciais do Capital, Trabalho e Terra.**

Fonte: Elaboração Própria

\*O Índice de Produtividade Parcial do Capital, Mão de Obra e Terra estão no anexo L, M e N. \*\*Taxa de crescimento calculada é a taxa de crescimento geométrica dada por:

$$
i = \left[ \left( \frac{PTF_{final}}{PTF_{initial}} \right)^{\frac{1}{n}} \right] \cdot 1
$$

Verifica-se que nos três períodos analisados, o maior crescimento da produtividade para o Brasil ocorreu na produtividade do trabalho, seguida pela terra e pelo capital. A taxa de crescimento negativa para a produtividade do capital no período de 1990 a 2014, verificada em vários estados brasileiros é decorrente do aumento da frota de tratores de roda (Anexo D), refletindo no aumento da produtividade da mão de obra e da terra.

Durante de década de 1990 os estados do Norte e Nordeste foram os que apresentaram as maiores taxas de crescimento da produtividade da terra e do trabalho. Já os estados que representam a maior parte da produção agropecuária do País (SP, RS, PR, GO, MG, MT, MS, BA), obtiveram taxas de crescimento das produtividades parciais da terra e trabalho acima da média nacional de 5,2% a.a. e 4,2% a.a. com exceção dos estados de GO, MT e MG que apresentaram taxas de crescimento até mesmo negativas.

Já no período de 2000 a 2014, estes estados, apesar de terem registrados modestas taxas de crescimento da PTF, apresentaram taxas significativas de crescimento das Produtividades Parciais da Terra e Mão de Obra, sendo próximo e até acima da média nacional de 9,2% a.a. e 3,3 % a.a. São Pauto registrou um aumento da produtividade do Trabalho na ordem de 11,8% a.a. e da Terra de 4,9%a. a., Goiás registrou ganhos na ordem de 12,2% a.a. e 4,7% a.a. e o Paraná de 8,9% a.a. e 3,1% a.a.

No entanto, outros fatores podem estar contribuindo para os ganhos de produtividade e suas taxas de crescimento, fatores como: aumento da qualificação da mão-de-obra empregada no campo, inovações tecnológicas incorporada às máquinas agrícolas, fertilizantes e agrotóxicos, melhoramento genético de sementes e embriões, novos processos de execução e monitoramento das operações, investimentos em pesquisa que geram inovações em várias áreas relacionadas a produção, a disponibilidade de crédito rural para a compra dos insumos modernos e a infra- estrutura de logística de armazenamento e transporte.

O trabalho de Mendes *et al* (2014) procurou a avaliar o impacto destes fatores na determinação da Produtividade Total da Agropecuária brasileira para o período de 1970 a 2006 e chegou a importantes conclusões: a variável educação foi a que apresentou maior efeito sobre a PTF agropecuária, um aumento de 10% no nível de escolaridade do trabalhador agrícola, elevaria a PTF em 2,1%. Já o efeito das variáveis Crédito, Irrigação e Rodovias foi menor, em torno de 0,1%, 0,2% e 0,01%. A variável Armazenagem não se mostrou significativa no modelo. Além disto, o modelo mostrou que a PTF do período anterior repercute no período presente, evidenciando que ganhos de produtividade no passado tendem a influenciar a

produtividade dos períodos seguintes. No entanto, estes determinantes da produtividade serão tratados e analisados nas seções subsequentes.

Neste sentido, as próximas seções irão apresentar os resultados dos modelos de convergência da PTF e o impacto dos investimentos em pesquisa, infraestrutura de armazenamento, educação e crédito rural para a aceleração do processo de convergência, utilizando os modelos de econometria espacial.

O Gráfico 9 fornece a relação entre as taxas médias anuais de crescimento da PFT durante 1991-2014 contra o nível inicial da PTF em 1991 para 27 estados brasileiros. Foi utilizado o ano de 1991 como referencia para a construção do gráfico, pois como se trata de um índice, o valor para 1990 é 100 para todos os estados.

Pelo Gráfico 9 pode-se verificar uma baixa relação negativa entre o crescimento médio da PTF e a PTF inicial, sugerindo uma convergência, em que estados, com níveis iniciais relativamente baixos da PTF tiveram taxas de crescimento mais altas durante 1990-2014 do que naqueles estados com níveis iniciais mais elevados de PTF.

No entanto, segundo McCunn e Huffman (1998), mesmo que as variações nas taxas de crescimento da PTF fornecem poucas evidências de convergência, elas oferecem base para a pesquisa da convergência e devem ser analisadas.

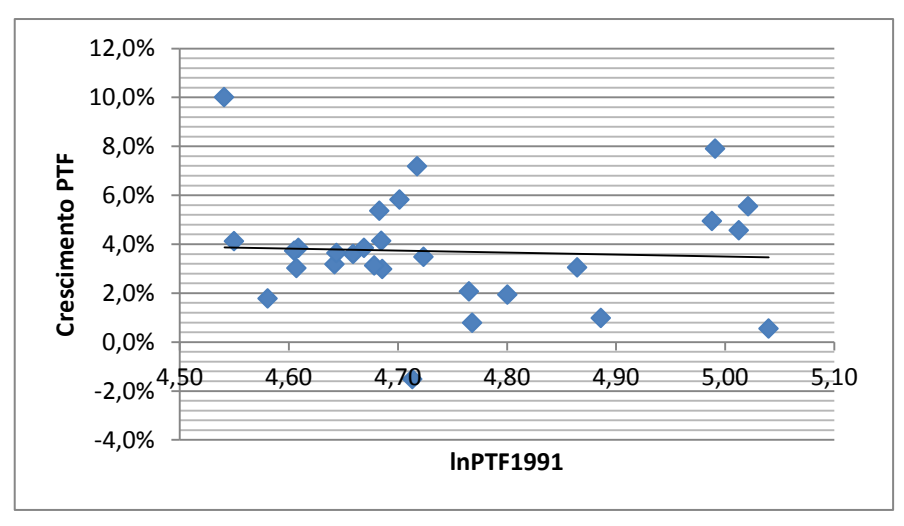

**Gráfico 9: Crescimento da PTF versus nível inicial da PTF**

Fonte: Elaboração Própria.

Nota: os parâmetros são significativos a 5% de significância.

O Gráfico 10 também fornece a relação entre as taxas médias anuais de crescimento do Índice de Produto e Insumo durante 1991-2014 contra o nível inicial destes indicadores em 1991 para 27 estados brasileiros.

**Gráfico 10: Crescimento do Índice Agregado de Produto (IAP) e do Índice Agregado de Insumo(IAI) versus seu nível inicial .**

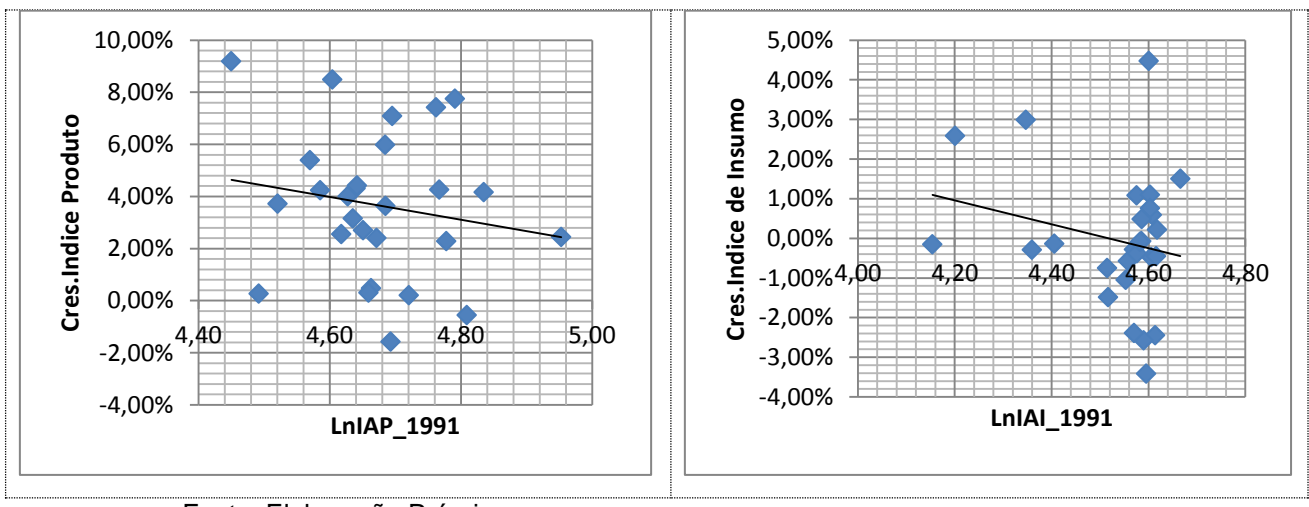

Fonte: Elaboração Própria.

Nota: os parâmetros são significativos a 5% de significância.

Pelo Gráfico 10 também se pode verificar uma relação negativa entre o crescimento médio dos Índices de Produto e Insumo em relação ao seu nível inicial sugerindo uma convergência entre os estados no período. Verifica-se que a hipótese de convergência em nível de produto é mais evidente do que em relação à produtividade total. Isto foi constatado nos trabalhos de Barreto e Almeida (2008 e 2009), Almeida *et al* (2008), que calcularam a convergência para a renda per capita da agropecuária brasileira e para a produtividade da terra, encontrando uma taxa de convergência maior para a renda per capita do que para a produtividade da terra.

O Gráfico 11, fornece a relação entre as taxas médias anuais de crescimento dos Índices desagregados de insumos: Terra, Trabalho e Capital, durante 1990-2014 contra o nível inicial destes indicadores em 1991 para 27 estados brasileiros. Pelos gráficos, verifica-se uma relação negativa entre o crescimento médio dos índices de insumos Terra e Trabalho e seus níveis iniciais, sugerindo uma relação de convergência entre os estados. No entanto esta hipótese de convergência não é

verificada pelo Índice de Capital (Trator, Fertilizante e Agrotóxicos) que apresentou uma relação positiva, sugerindo que os estados com níveis iniciais elevados do indicador apresentaram taxas de crescimento mais altas durante 1990-2014 do que aqueles estados com níveis iniciais mais baixos da PTF.

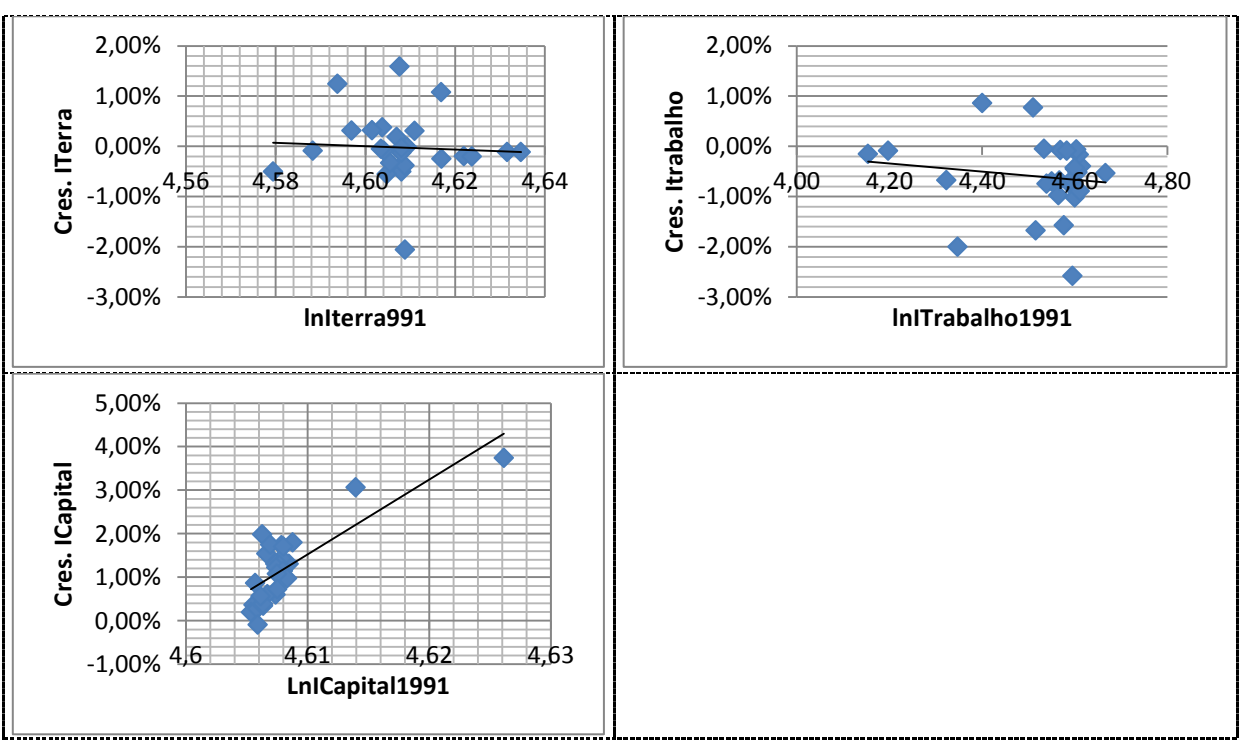

**Gráfico 11: Crescimento do Índice Terra, Índice Trabalho e Índice Capital versus seu nível inicial.**

Fonte: Elaboração Própria.

Nota: os parâmetros são significativos a 5% de significância.

Assim, pode-se verificar que existe indícios de convergência da produtividade total dos fatores para a agropecuária brasileira que será testada mais adiante. Através dos Gráficos 9 e 11, pode-se sugerir que a baixa relação verificada na PTF e seu nível inicial, é decorrente da relação positiva do índice capital, visto que faz parte do índice de insumo utilizado no cálculo da PTF.

### **6.2. Análise Exploratória dos Dados Espaciais (AEDE)**

Esta seção visa investigar os padrões de distribuição dos níveis de produtividade total da agropecuária dos estados brasileiros entre os anos de 1990 a 2014, especificamente os anos de 1990, 1995, 2000, 2005, 2010 e 2014. Sendo este os períodos utilizados na construção do Painel de dados, para a estimação do modelo de convergência, já especificado no Capitulo V.

Para tanto será aplicado a técnica de Análise Exploratória de Dados Espaciais (AEDE), a qual reúne um conjunto de procedimentos estatísticos para manipular dados georeferenciados, com o intuito de verificar o formato da distribuição espacial, identificar regiões com valores atípicos da variável (*outliers)*, bem como a presença de valores semelhantes (*clusters)* e identificar formas variadas de heterogeneidade espacial e padrões de autocorrelação espacial (ANSELIN, 1999).

No entanto para utilizar as técnicas da AEDE e posteriormente aplicar os instrumentais da econometria espacial foi necessário primeiro definir uma matriz de pesos espaciais (W). A matriz de pesos espaciais (w) utilizada nesta pesquisa foi a matriz contiguidade de sete vizinhos mais próximos (K=7), sendo uma matriz binária. Como já posto na metodologia, é um tipo de matriz onde as regiões fronteiriças ou contiguas possuem um maior grau de interação espacial.

Para verificar o grau de dependência espacial entre os estados brasileiros em nível local e global, foram calculados as estatísticas *I de Moran, o* Diagrama de Dispersão de Moran e a estatística *LISA,* cujos resultados estão apresentados a seguir*.*

## **6.2.1 Autocorrelação espacial global –** *I de Moran*

A estatística *I de Moram* compara a distribuição observada da variável de interesse em relação à distribuição esperada em um padrão aleatório, ou seja, testa a hipótese nula de completa aleatoriedade da distribuição espacial (a variável se distribui ao acaso) contra a hipótese alternativa de que a distribuição da variável é influenciada pelas características do arranjo espacial. Assim de forma simples testase a hipótese nula de que **não há autocorrelação espacial.** 

Segundo Silva & Oliveira Junior (2008), o I de Moran varia entre [+1, -1], valores mais perto de +1 apresentam autocorrelação espacial positiva e valores mais
perto de -1 apresentam autocorrelação espacial negativa. Já quando o valor se aproxima de zero é um indício de ausência de autocorrelação espacial.

A significância da estatística do I de Moran é medida pelo valor de sua esperança matemática E(I) = -1/n-1, sendo n o vetor de regiões. Assim, valores do I de Moram > E(I) apontam para a existência de uma autocorrelação espacial positiva, já valores do I de Moran < E (I) apontam para a existência de uma autocorrelação negativa ( CLIFF e ORD, 1981).

A inferência estatística do I de Moran é validada através da significância do *zvalue*, definido por (ALMEIDA, 2012):

$$
z_I = \frac{I - E(I)}{DP(I)}
$$

Em que E (I) é a esperança matemática e DP (I) é o desvio padrão da estatística. Assim, se o p-valor for menor ou igual a 5%, rejeita-se a hipótese nula de ausência de autocorreção espacial.

A Tabela 28, demonstra os resultados do Índice I de Moran, a esperança matemática E(I), o desvio padrão, o *z-value* e o p-valor para o índice de Produtividade Total dos Fatores da agropecuária para os anos selecionados de 1991 , 1995, 2000, 2005 , 2010 e 2014.

Cabe aqui uma observação, como a variável PTF é um índice que mede o crescimento da Produtividade Total dos Fatores entre períodos, cujo valor do período base (1990) é 100, para calcular os indicadores de autocorrelação espacial o ano inicial será o de 1991.

**Ano I de Moran E(I) DP Z-***value* **p-***value* **1991** | 0,2515 | -0,0385 | 0,0785 | 3,6705 | 0,0100 **1995** | 0,3621 | -0,0385 | 0,0802 | 5,002 | 0,0010 **2000** 0,2171 -0,0385 0,0718 3.4637 0,0100 **2005** 0,0338 -0,0385 0,0818 0,8816 0,1790 **2010** | -0,0184 | -0,0385 | 0,0788 | 0,2444 | 0,3520 **2014** | 0,0636 | -0,0385 | 0,0763 | 1,3032 | 0,0900

**Tabela 28: I de Moran - Produtividade Total dos Fatores da agropecuária dos estados brasileiros para os anos de 1991, 1995, 2000, 2005, 2010 e 2014.**

Fonte: Resultado da Pesquisa, através do Software Geoda.

Nota: a pseudossignificância empírica é baseada em 99 permutações aleatórias.

Como podemos observar pelos dados da Tabela 28, para os anos de 1991, 1995 e 2000, o coeficiente I de Moran foi significativo e positivo, visto que seu pvalor foi inferior a 1% de significância, rejeitando a hipótese nula de não dependência espacial. Isso indica que o índice de PTF da agropecuária tem dependência espacial neste período e, portanto, a localização o influencia. O *I* de Moran positivo informa que o índice da PTF está agrupado entre os vizinhos, de tal forma que um estado com alto valor da PTF está próximo a outros estados que também têm alto valor do índice, sendo o inverso também verdadeiro.

No entanto para os anos subsequentes o coeficiente não se mostrou significativo, evidenciando que os valores da variável de interesse (PTF) são distribuídos aleatoriamente sem apresentar um padrão espacial sistemático, ou seja, indica uma dispersão espacial da produtividade ao longo do tempo, podendo evidenciar uma tendência à convergência.

A Tabela 29 apresenta os resultados do Índice I de Moran para as variáveis: capacidade estática dos armazéns, crédito rural, número de pesquisadores da EMBRAPA e taxa de analfabetismo.

De modo geral, pode-se verificar que a maioria das variáveis analisada apresentaram valores do I de Moram positivos e significativos para um intervalo de confiança de 99%, revelando a presença de autocorrelação espacial positiva sobre a distribuição destas variáveis entre as unidades federativas.

Para a variável, capacidade estática dos armazéns (LNARMAZ) e Crédito Rural (LNCRED) a Tabela 29 informa que, para todos os anos pesquisados, o *I* de Moran foi significativo e positivo, informando que os estados com capacidade de armazenamento e crédito rural acima da média são também vizinhos dos estados com alto valor desta variável e vice-versa.

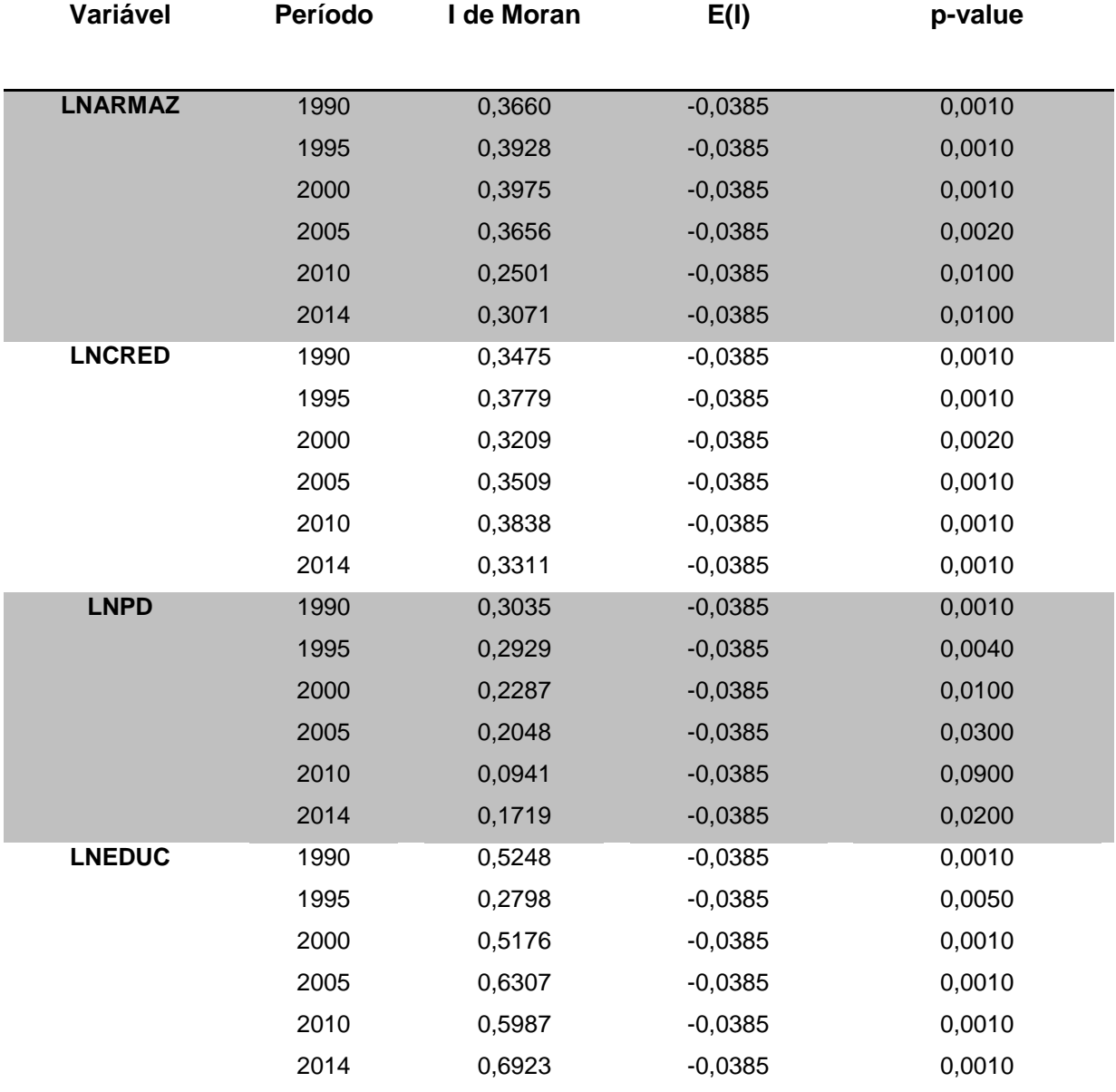

**Tabela 29: I de Moran- da Capacidade Estática dos Armazéns (Lnarmaz), crédito rural (lncred), Número de Pesquisadores da EMBRAPA (lnpd) e Taxa de Analfabetismo (lneduc) para os anos de 1990, 1995, 2000, 2005 , 2010 e 2014.**

Fonte: Resultado da Pesquisa, através do Software Geoda.

Nota: as variáveis estão em logaritmo natural.

Ao analisar a magnitude da estatística, verificou-se que o índice é mais expressivo para a variável Educação (LNEDUC) que é representada pela taxa de analfabetismo. Esta variável, com exceção do ano de 1995, apresentou um aumento do valor do índice ao longo do período de análise indicando um aumento da concentração espacial da variável. Segundo Almeida (2012) a magnitude da estatística I de Moran é uma forma de medir a força da autocorrelação espacial. Segundo este mesmo autor quando esta é mais próximo de 1 mais forte é a concentração e quanto mais próximo de -1, mais dispersos estão os dados. Assim podemos concluir que esta variável esta mais concentrada espacialmente que as outras variáveis, devido a sua maior magnitude.

Já em relação ao número de pesquisadores da EMBRAPA (LNPD), o valor da estatística I de Moran, indica uma maior dispersão espacial desta variável ao longo do tempo.

## **6.2.2. Diagrama de Dispersão de Moran**

Também pode-se identificar a autocorrelação espacial global através do Diagrama de Dispersão de Moran, sendo uma forma de interpretar a estatística I de Moran. Este diagrama ilustra a correlação espacial entre os valores normalizados da variável de interesse de um dado *local i* com valores defasados da variável para um *local j vizinho*.

Assim a Figura 4 apresenta o Diagrama de Dispersão da PTF da agropecuária para os estados do Brasil para os anos de 1991 a 2014. Como a PTF é um índice, que no ano base (1990) é igual a 100, a análise para esta variável iniciase em 1991. No eixo horizontal do Diagrama têm- se a PTF da agropecuária e no eixo vertical, têm-se o efeito da defasagem espacial desta variável.

De acordo com a Figura 4, pode-se verificar pelo Diagrama de Dispersão que para o ano de 1991, dos 26 estados analisados mais o Distrito Federal, 22 apresentam indícios significantes (a 5% de probabilidade de erro) de algum tipo de autocorrelação espacial, representando 81% da população, sendo que desta parcela, 9 apresentam valores acima da média, ou seja, alto-alto (AA), seguidos por 13 estados que apresentam valores semelhantes e positivos, porém abaixo da média, apresentando clusters com valores baixo-baixo (BB). Também verifica-se que 5 estados apresentaram autocorrelação negativa de qualquer natureza (AB ou BA) para a PTF da Agropecuária.

Para os anos de 1995 e 2000, período em que o I de Moran também se mostrou significativo, a visualização dos Diagramas mostra uma maior concentração no número de estados nos quadrantes (AA) e (BB), seguido de um espraiamento dos estados nos anos subsequentes.

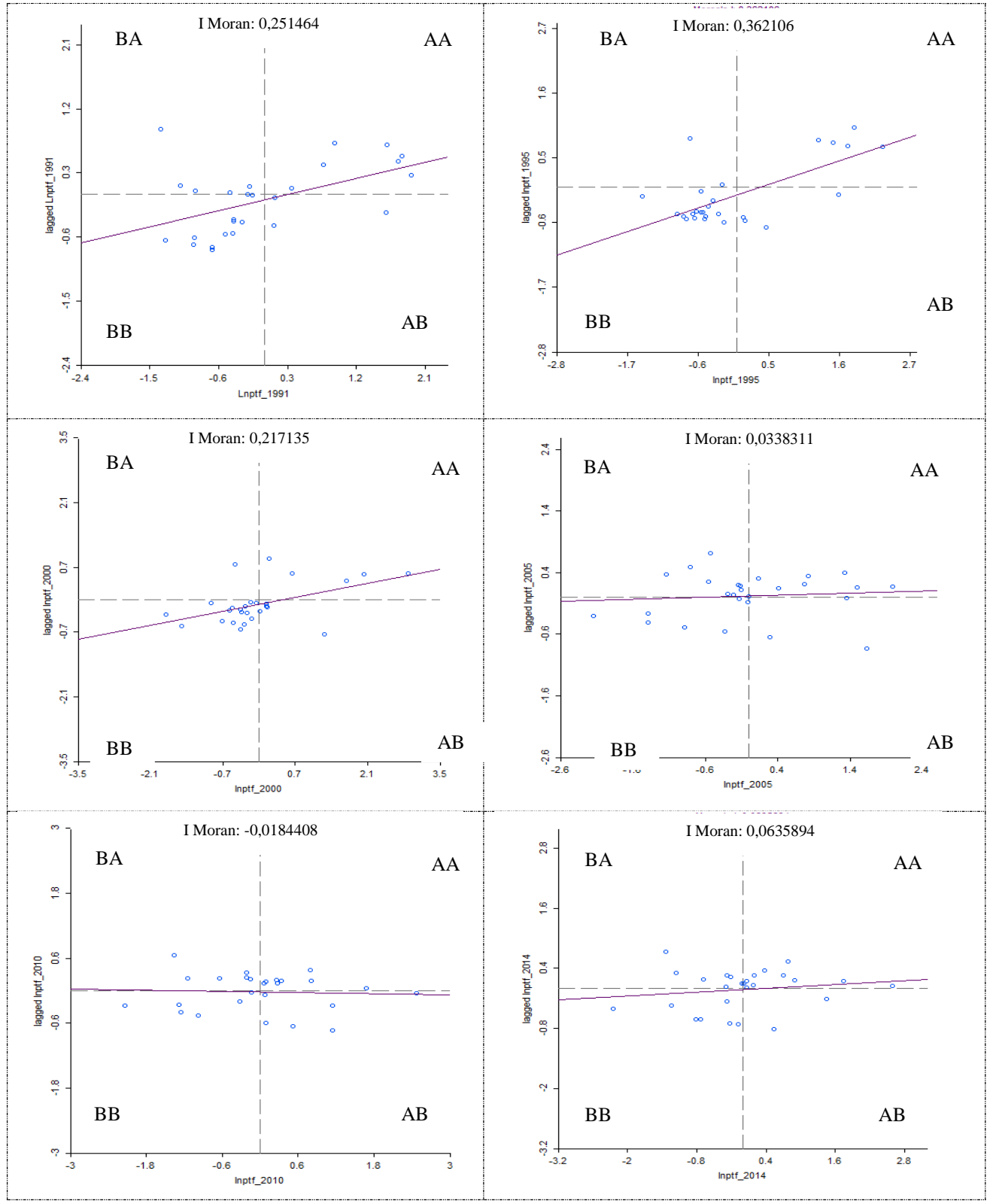

**Figura 4: Diagrama de Dispersão de Moran Univariado para a PTF da agropecuária nos estados brasileiros para os anos de 1991, 1995, 2000, 2005, 2010 e 2014**.

Fonte: Resultado da pesquisa, através do Software Geoda.

A Figura 5 apresenta o Diagrama de Dispersão da Capacidade de Armazenamento, Crédito Rural, Número de pesquisadores da EMBRAPA e Taxa de Analfabetismo dos estados brasileiros para o ano de 1990. Todas as variáveis estão em logaritmo naturais para seguir o padrão dos modelos econométricos espaciais que serão analisados na próxima seção.

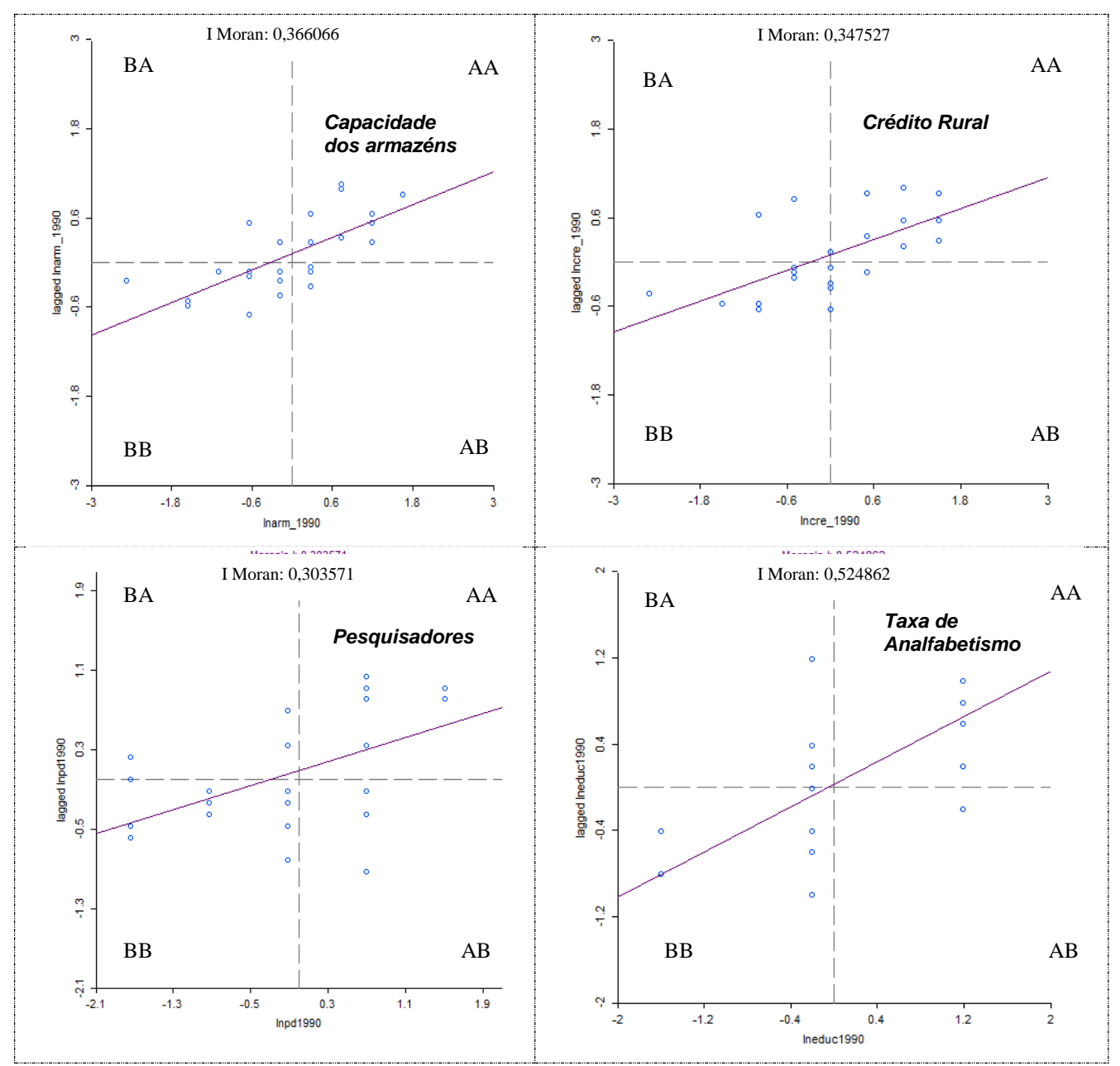

**Figura 5: Diagrama de Dispersão de Moran da Capacidade Estática de Armazenamento, Crédito Rural, Número de pesquisadores e Taxa de Analfabetismo dos estados brasileiros para o ano de 1990.**

Fonte: Resultado da pesquisa, através do Software Geoda.

Em linhas gerais pode-se verificar pela Figura 5 a presença de dependência espacial em todas as variáveis analisadas, apresentando dois tipos de *clusters* espaciais: agrupamento com valores acima da média do tipo alto-alto (AA) e outro agrupamento com valores abaixo da média, do tipo baixo-baixo (BB). Isto evidencia que estados com altos valores das variáveis de estudo, são vizinhos de estados com altos valores desta variável, por outro lado, estados com valores abaixo da média das variáveis em estudo são vizinhos de estados com baixos valores destas variáveis.

Ao avaliar o Diagrama de Dispersão de Moram da Capacidade de Armazenamento, Crédito Rural, Número de pesquisadores da EMBRAPA e Taxa de Analfabetismo dos estados brasileiros para o ano de 2014, apresentado na Figura 6, verifica-se que, após 24 anos, não houve mudanças significativas no padrão de comportamento da dependência espacial das variáveis Armazenamento e Crédito Rural em relação a 1990, com a presença de tipos de *clusters* espaciais, alto-alto e baixo-baixo.

De acordo com as Figuras 5 e 6, constata-se a elevação do *I* de Moran global de 0,5248 em 1990 para 0,6923 em 2014 para a variável Taxa de Analfabetismo, sendo que a variação positiva do coeficiente indica aumento de autocorrelação positiva no período. Isto significa uma maior clusterização dos estados em relação a esta variável, ao longo do período de 1990 a 2014.

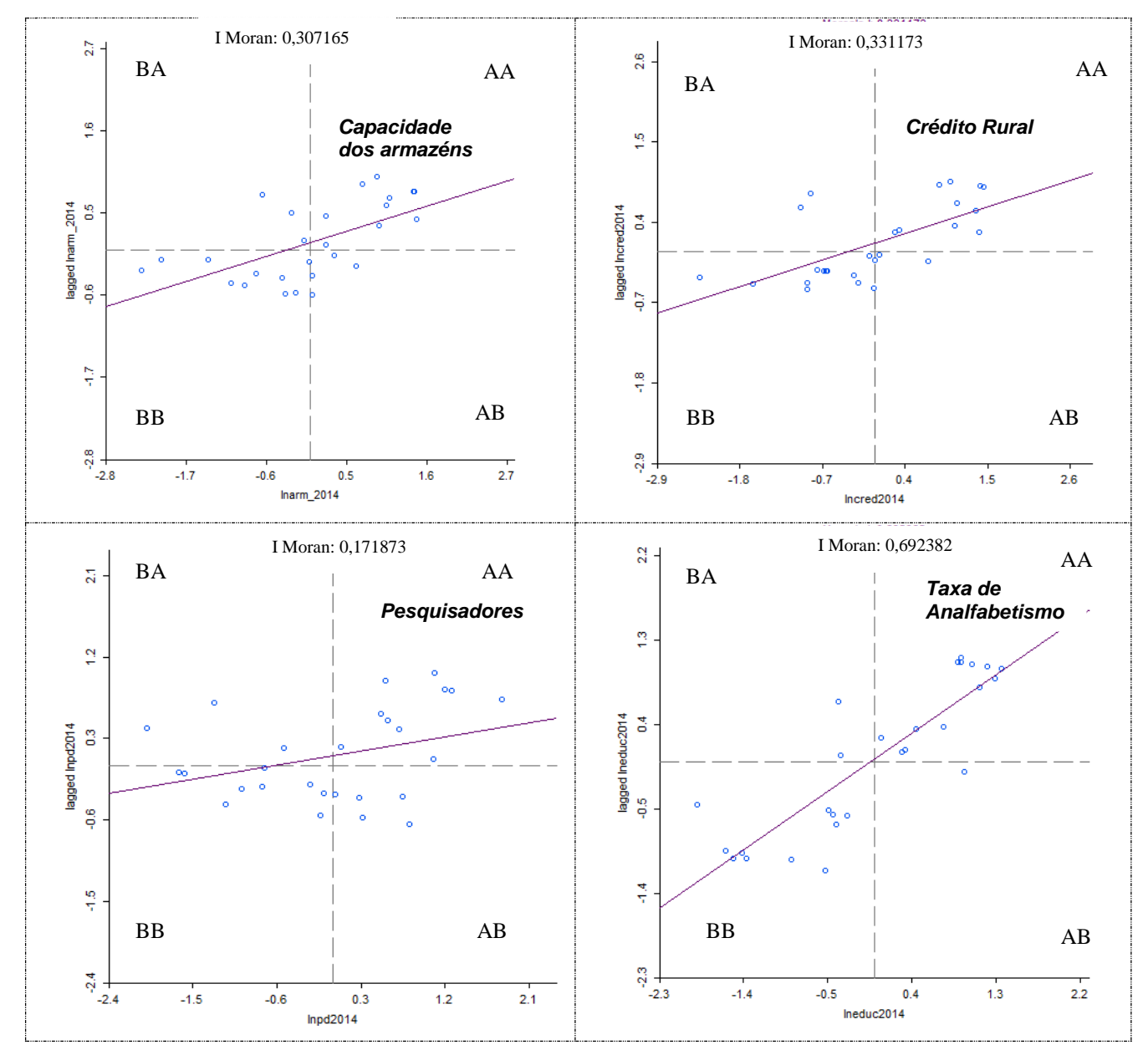

**Figura 6: Diagrama de Dispersão de Moran da Capacidade Estática de Armazenamento, Crédito Rural, Número de pesquisadores e Taxa de Analfabetismo dos estados brasileiros para o ano de 2014.** Fonte: Resultado da pesquisa, através do Software Geoda.

Já em relação a variável Número de Pesquisadores, verifica-se uma redução do *I* de Moran global de 0,3035 em 1990 para 0,1719 em 2014, evidenciando uma maior aleatoriedade espacial da variável entre os estados.

Para verificar o nível de significância dos clusters é necessário realizar o cálculo do indicador local de dependência espacial (LISA) por meio do *I* de Moran Local, que será apresentado na próxima seção.

#### **6.2.3 Autocorrelação espacial local –** *LISA*

A estatística LISA é conhecida como o *I de Moran Local*. Através desta estatística pode-se avaliar a contribuição individual de cada região na formação do indicador global, permitindo a identificação de agrupamentos espaciais (*clusters*), a presença de *outliers e a existência de padrões espaciais* que não são identificados pelo *I de Moran global.*

Os indicadores LISA podem ser visualizados pelo Mapa de Clusters LISA apresentado na Figura 7. Este mapa além de proporcionar a mesma informação que o Mapa de Significância LISA, acrescenta informações sobre o tipo de autocorrelação espacial que existe entre as localidades que apresentaram indicadores LISA significativos. Por este Mapa pode-se identificar as formações de clusters espaciais: high-high (vermelho), low-low (azul) e indicativos de Outliers espaciais: high-low (rosa), low-high (azul claro).

Pela Figura 7**,** pode- se verificar para o ano de 1991, que existem dois principais clusters para a PTF da Agropecuária entre os estados brasileiros. O primeiro envolve quatro estados da Região Norte (Rondônia, Acre, Amazonas e Roraima) que apresentam maiores potenciais de transbordamento do Índice de PTF apresentando um agrupamento Alto-Alto. Como o índice PTF representa o crescimento da PTF, isto indica que nestes estados da região Norte, este índice se mostra elevado no início dos anos 90, apresentando maior taxa de crescimento da PTF.

O segundo agrupamento é representado por estados da região Sul, Sudeste e Centro-Oeste (Rio Grande do Sul, Santa Catarina, Paraná, São Paulo, Rio de Janeiro, Mato Grosso do Sul e Goiás), que apresentam um cluster do tipo Baixo-Baixo. Estes estados foram os que tiveram maior inserção no processo de modernização da agricultura, assim chegaram à década de 1990 com uma agricultura moderna de grande propriedade, cujo destino de produção são os mercados externos. Neste sentido o aumento da PTF nestes estados passa a ser mais modesto decorrente do nível de produtividade já alcançado, explicando a presença de clusters do tipo Baixo-Baixo nestas localidades. Pela Figura 7, também pode-se verificar a presença de um *outlier* para o ano de 1991 *,* representado pelo estado do Amapá, pois apresenta um baixo índice da PTF vizinho do cluster do tipo Alto-Alto.

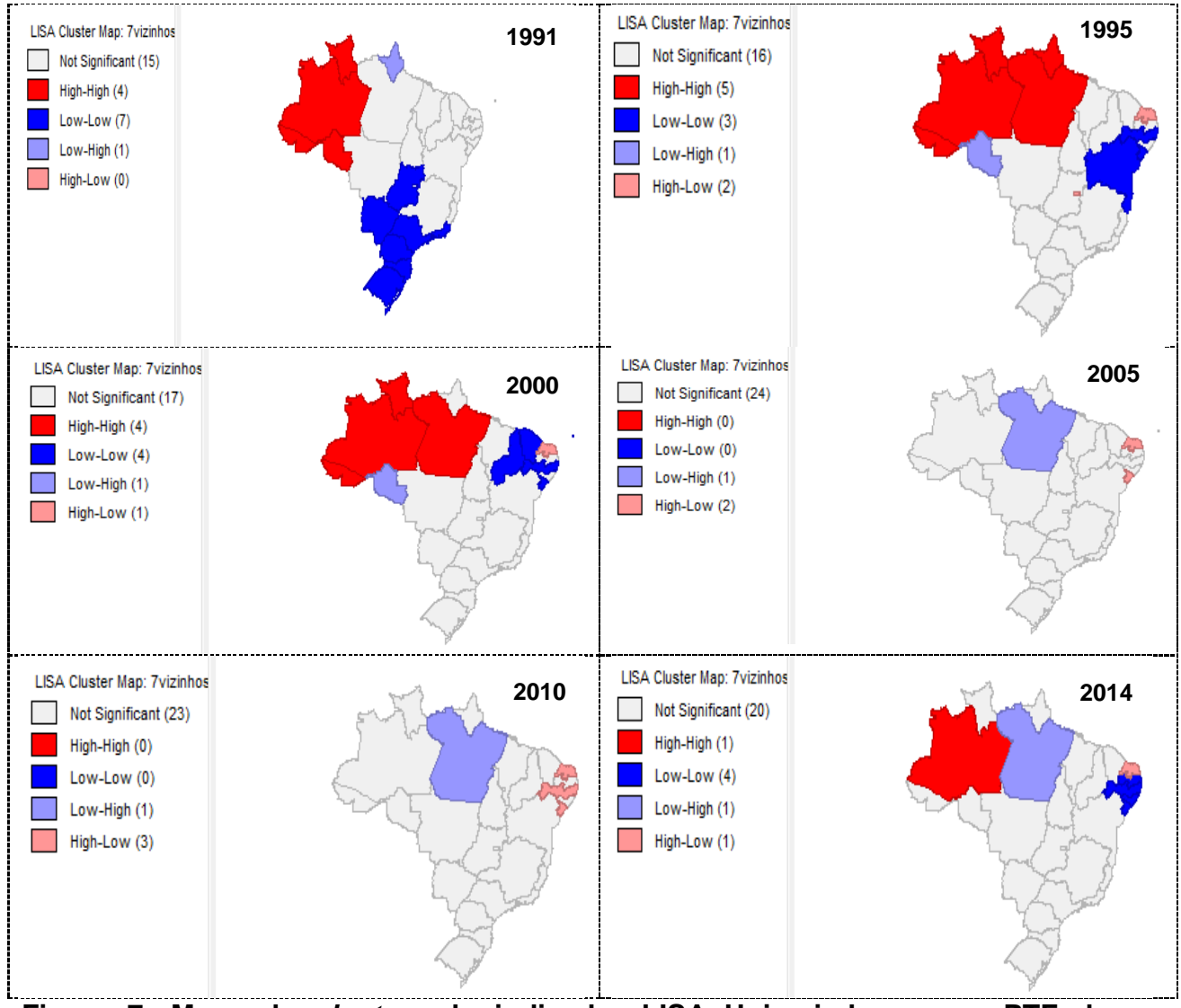

**Figura 7: Mapa de** *clusters* **do indicador LISA Univariado para a PTF da agropecuária dos estados brasileiros para os anos de 1991, 1995, 2000, 2005, 2010 e 2014.** 

Fonte: Resultado da Pesquisa, através do Software Geoda.

No entanto para os períodos subsequentes, 1995, 2000, 2010 e 2014, verifica-se a persistência de clusters tipo Alto-Alto até o ano 2000, se dissolvendo nos anos subsequentes, e a região marcada em cinza claro se torna preponderante, indicando que os estados pertencentes a esta região não se encontram em nenhum agrupamento, ou seja, os valores de PTF se tornam parecidos.

Silva e Oliveira Junior (2008) desenvolveram uma pesquisa sobre a convergência espacial da produtividade agrícola para os municípios da Amazônia Legal no período de 1995 e 2005, e encontraram evidência de clusters espaciais do tipo Alto-Alto para os municípios pertencentes aos estados do Acre, Amazonas, Roraima e Amapá. Apesar de esta pesquisa estar trabalhando com indicadores totais de produtividade, os resultados vão em encontro com os resultados de indicadores parciais de produtividade encontrados por estes pesquisadores.

A Figura 8 apresenta o Mapa de *clusters* LISA para as variáveis: Capacidade Estática de Armazenamento, Crédito Rural, Número de pesquisadores e Taxa de Analfabetismo dos estados brasileiros para os anos de 1990 e 2014.

Com relação à capacidade estática dos armazéns, pode-se verificar que para o ano de 1990, existem dois principais clusters entre os estados brasileiros. O primeiro envolve três estados da Região Norte (Acre, Amazonas e Roraima), que apresentam menores potenciais de transbordamento se constituindo um agrupamento Baixo-Baixo. O segundo agrupamento é representado por estados da região Sul, Sudeste e Centro-Oeste (Rio Grande do Sul, Santa Catarina, Paraná, São Paulo, Rio de Janeiro e Mato Grosso do Sul), que apresentam um cluster do tipo Alto-Alto. Após 24 anos verifica-se a persistência dos estados que formam o *clusters* Alto-Alto com a inclusão do estado de Goiás.

Em relação ao crédito rural verifica-se dois tipos de cluster nos estados da região Norte para o ano de 1990: um do tipo Baixo-Baixo envolvendo os estados do Amazonas, Acre e Roraima e outro do tipo Alto-Alto incluindo os estados do Pará, Tocantins, Maranhão . Outro cluster do tipo Alto-Alto é composto pelos estados da região Sul e o estado de Mato Grosso do Sul. Em 2014 verifica-se a persistência do cluster do tipo Baixo-Baixo nos estados da região Norte e um aumento do cluster Alto-Alto, incluindo os estados de São Paulo e Goiás.

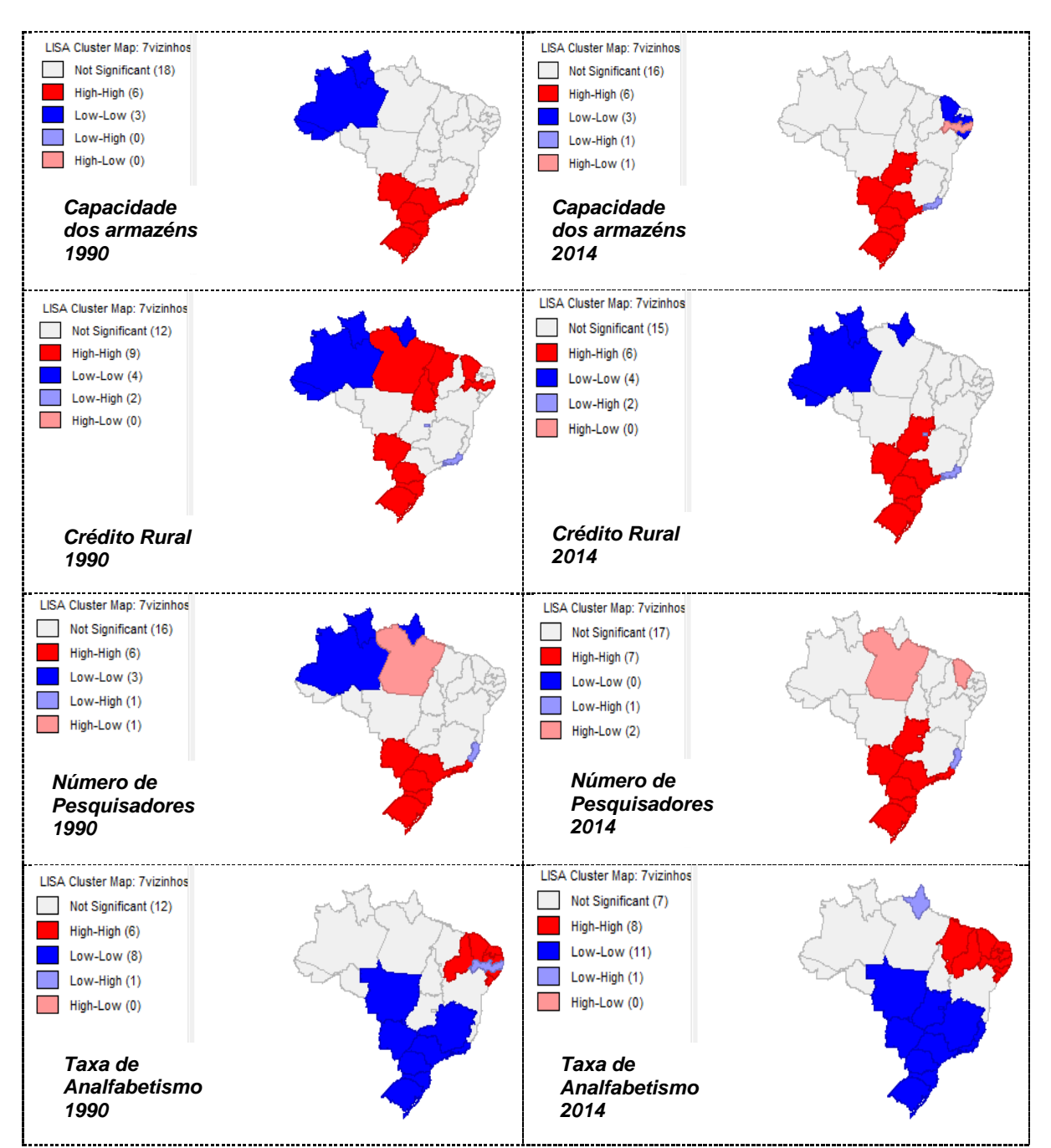

**Figura 8: Mapa de** *clusters* **do indicador LISA Univariado da Capacidade Estática de Armazenamento, Crédito Rural, Número de pesquisadores e Taxa de Analfabetismo dos estados brasileiros para os anos de 1990 e 2014.** Fonte: Resultado da Pesquisa, através do Software Geoda.

Destaca-se também a formação de *cluster* Alto-Alto para a variável número de pesquisadores no ano de 1990, com um aumento do mesmo no ano de 2014, incluindo mais dois estados (São Paulo e Goiás) .

Por outro lado, com relação a variável taxa de analfabetismo verifica-se um cluster do tipo Baixo-Baixo, para os estados da região Sul, Centro – Oeste e Sudeste, com aumento do mesmo em 2014.

Cumprida a etapa AEDE Univariada, pode-se concluir que a PTF da agropecuária para os estados brasileiros apresentou correlação espacial positiva, com formação de *clusters* do tipo Alto-Alto e Baixo-Baixo no início da década de 1990, mas que estes clusters se dissiparam ao longo dos 24 anos, indicando haver uma convergência da PTF ao longo do tempo. Por outro lado as variáveis: Capacidade Estática de Armazenamento, Crédito Rural, Número de pesquisadores e Taxa de Analfabetismo apresentaram correlação espacial positiva do tipo Alto-Alto e Baixo-Baixo, no início da década de 1990 e os mesmos persistiram no período mais recente, 2014, confirmando-se, então, a presença de efeitos espaciais destas variáveis no modelo de convergência que serão analisados na seção 6.4

# **6.2.4 Análise Exploratória de Dados Espaciais Bivariada.**

Neste item, analisa-se a autocorrelação espacial global bivariada entre a variação da PTF da agropecuária e as variáveis explicativas propostas pelo modelo de convergência, através do cálculo de *I* de Moran Bivariado Global. Pelo fato de a variável PTF ser um índice de base 100 para o ano de 1990, o início do período de análise será o de 1991. Foram selecionados os seguintes período para a análise: 1991, 1995, 2000, 2005, 2010 e 2014.

Segundo Almeida (2012), o objetivo das análises bivariadas é descobrir se os valores de uma variável observada em um local i possuem associação com os valores de outras variáveis observadas em regiões vizinhas j.

O *I* de Moran bivariado faz a comparação de duas variáveis do modelo, sendo uma a variável dependente e outra a variável explicativa. Para os cálculos que serão apresentados abaixo, utilizou-se a matriz de peso contigua 7 vizinhos, e o *p-value*  baseia-se no critério de 999 permutações.

#### **6.2.4.1. Capacidade estática dos Armazéns**

O estudo da capacidade de armazenamento é movido pela necessidade de identificar se há uma relação entre esta variável e o índice de PTF ( variação da PTF) de tal forma a investigar o tipo de associação entre elas.

A Tabela 30 apresenta os resultados do cálculo do *I* de Moran Bivariado para a PTF da agropecuária e Capacidade de Armazenamento para os estados do Brasil.

**Tabela 30: Estatística I de Moran Global entre o Índice de PTF e a Capacidade Estática dos Armazéns dos Estados Brasileiros.**

| Ano  | I de Moran Bivariado com PTF | p-valor |
|------|------------------------------|---------|
|      |                              |         |
| 1991 | $-0,34204$                   | 0,0010  |
| 1995 | $-0,25887$                   | 0,0010  |
| 2000 | $-0,19620$                   | 0,0050  |
| 2005 | 0,03050                      | 0,3650  |
| 2010 | 0,07783                      | 0,1120  |
| 2014 | 0,10449                      | 0,0530  |

Fonte: Resultado da Pesquisa, através do Software Geoda.

Os resultados da inferência estatística do I de Moran Bivariado indica que existe uma correlação espacial negativa no período de 1991 a 2000, mas altamente significativa do ponto de vista estatístico, rejeitado a hipótese nula de aleatoriedade espacial. O I de Moran Bivariado negativo significa que os estados com alta capacidade estática dos armazéns estão rodeados por estados com baixo valor do índice de PTF, ao passo que estados com baixa infraestrutura de armazenamento são vizinhos de estados com alto valor do índice de PTF, ou seja, os valores encontraram-se concentrados nos quadrantes Alto-Baixo e Baixo-Alto.

Vale lembrar que em no início da década de 1990, os estados que estiveram mais inseridos no processo de modernização já apresentavam uma PTF elevada, enquanto outros estados ainda estavam modernizando a sua agricultura. Isto justifica o fato do índice de PTF (variação da PTF) ser mais elevado nos estados no Norte e alguns estados do Nordeste, do que nos estados do Sul e Sudeste.

No entanto ao se avaliar períodos mais recentes verifica-se uma mudança no sinal do índice, indicando uma autocorrelação espacial positiva, mas que não é significativa, apresentando uma aleatoriedade espacial.

## **6.2.4.2. Distribuição do Crédito Rural**

Em relação ao Crédito Rural, a análise desta variável é movida pelo fato de esta viabilizar a aquisição de insumos e fatores de produção necessários a produção agrícola e pecuária.

Pela Tabela 31, verifica-se um I de Moran Bivariado negativo e significativo para o período de 1991 a 2000, indicando também que a dependência espacial entre o Crédito Rural e a variação da PTF é decrescente, neste período de 9 anos. Tal relação expressa que, estados com alta variação da PTF são vizinhos de estados com baixa captação do crédito rural. No entanto esta associação espacial se inverte a partir do ano 2000, não entanto não é mais significativa.

**Tabela 31: Estatística I de Moran Global entre o Índice de PTF e o Crédito Rural dos Estados Brasileiros.**

| Ano  | I de Moran Bivariado com PTF | p-valor |
|------|------------------------------|---------|
| 1991 | $-0,34652$                   | 0,0010  |
| 1995 | $-0,26467$                   | 0,0010  |
| 2000 | $-0,17140$                   | 0,0100  |
| 2005 | 0,032886                     | 0,3260  |
| 2010 | 0,047904                     | 0,2900  |
| 2014 | 0,036698                     | 0,3330  |

Fonte: Resultado da Pesquisa, através do Software Geoda.

### **6.2.4.3. Número de Pesquisadores da Embrapa**

A importância da variável número de pesquisadores da Embrapa esta relacionada pelo fato, de as pesquisas realizadas por esta instituição terem produzidos importantes inovações, que segundo Bonelli e Pessoa (1998), foram direcionadas as áreas de tecnologia bioquímica, novas técnicas de manejo do solo e

adaptação de cultivos em regiões mais quentes, com menor densidades de chuvas e solo semiárido, viabilizando o aparecimento de novas áreas agrícolas no Centro-Oeste, Norte e algumas regiões do Nordeste (Piauí e Maranhão).

Diante disto, verifica-se pela Tabela 32, que existe uma autocorrelação espacial negativa e significativa, entre o número de pesquisadores e a variação da PTF em nível estadual para o período de 1991 a 2000 , indicando que os estados que possuem uma maior número de pesquisadores estão rodeados por estados que apresentam menores valores da variação da PTF e vice-versa.

**Tabela 32: Estatística I de Moran Global entre o Índice de PTF Número de Pesquisadores da Embrapa dos Estados Brasileiros.**

| Ano  | I de Moran Bivariado com PTF | p-valor |
|------|------------------------------|---------|
| 1991 | $-0,35374$                   | 0,0010  |
| 1995 | $-0,30859$                   | 0,0010  |
| 2000 | $-0,18147$                   | 0,0100  |
| 2005 | $-0,00751$                   | 0,3900  |
| 2010 | 0,019348                     | 0,4940  |
| 2014 | 0,022803                     | 0,4090  |

Fonte: Resultado da Pesquisa, através do Software Geoda**.**

Para os períodos subsequentes a relação entre a variação da PTF e o número de pesquisadores não apresentou significância. Isso se deve à dispersão espacial de ambas as variáveis, apresentado pelo I de Moran Univariado analisado na seção 6.2.2.

## **6.2.4.4. Taxa de Analfabetismo**

A variável taxa de analfabetismo é utilizada nesta pesquisa como um *proxy* para capital humano, visto que a educação afeta a produtividade do trabalho, e assim os índices de PTF, conforme apresentado pelas teorias de crescimento econômico, analisadas no Capítulo III.

Em relação ao *I* de Moran Bivariado, verifica-se que em 1991 a relação entre variação da PTF e Taxa de analfabetismo foi significativa e positiva, evidenciado que estados que apresentam altas taxa de analfabetismo são vizinhos de estados com maior evolução da PTF, e vice-versa.

Já para os anos subsequentes a relação tornou-se negativa, em que os estados com maior evolução da PTF são vizinhos de estados que apresentam baixas taxas de analfabetismo. No entanto o índice só é significativo para os períodos subsequentes, a partir de 2005.

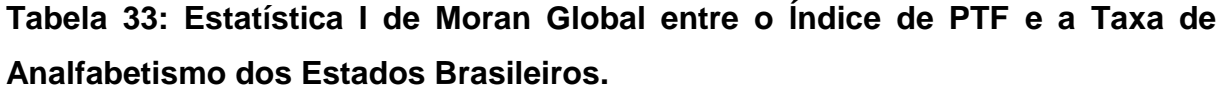

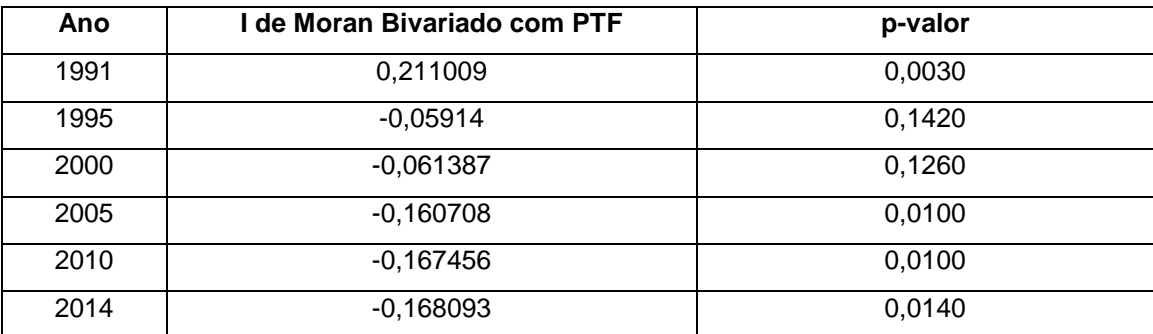

Fonte: Resultado da Pesquisa, através do Software Geoda.

Mesmo que não verificada a dependência espacial para todos os períodos analisados, deve-se verificar a adequação de modelos econométricos com a inclusão da defasagem espacial, a fim de capturar seus efeitos e o ajuste do modelo. Em especial, podem-se incorporar variáveis dependentes endógenas, aqui capturadas pela defasagem espacial da PTF, e exógenas, apontadas pela análise das demais variáveis.

Neste contexto, a próxima seção tratará do estudo, que utiliza um modelo no qual os dados são agrupados em painéis, a fim de verificar a existência da convergência da PTF entre os estados brasileiros e a identificação da melhor maneira de se estimar o modelo de convergência sem a dependência espacial.

# **6.3. Estimação do Modelo de Convergência com dados em painel sem Dependência Espacial.**

Para atingir o objetivo desta tese, optou-se pelo método de dados em painel. O modelo básico utilizado em painel para estimar as equações de convergência absoluta (Equação 21) e condicional (Equação 24) da PTF da agropecuária é especificado da seguinte forma:

$$
\frac{1}{N} \ln \left( \frac{PTF_{i,t}}{PTF_{i,o}} \right) = \alpha_i + \beta \ln (PTF_{i,0}) + \varepsilon_i
$$

$$
\frac{1}{N} \ln \left( \frac{PTF_t}{PTF_0} \right) = \alpha_i + \beta \ln \left( PTF_{i,0} \right) + \alpha_1 Z_{i,0} + \varepsilon_i
$$

Em que  $\frac{1}{N}$ ln $\left(\frac{PTF_{i,t}}{PTF_{i,o}}\right)$  $\frac{P+P_{i,t}}{PTF_{i,o}}$ ) é a taxa de crescimento da PTF entre o período t<sub>0</sub> e t<sub>i</sub>, sendo descrito como uma função negativa do logaritmo da PTF inicial ( $PTF_0$ ) de cada período e um vetor de características estruturais iniciais  $Z_{i,0}$  e  $\alpha_i$  é o intercepto desconhecido para cada estado ou, ainda, é o efeito individual, que pode ser fixo ou aleatório.

O Quadro 9 a seguir apresenta as variáveis consideradas para o crescimento da PTF dos estados e seus respectivos sinais esperados:

| Variável                                                 | Descrição                 | Sinal esperado |
|----------------------------------------------------------|---------------------------|----------------|
| $\frac{1}{N}\ln\left(\frac{PTF_{i,t}}{PTF_{i,o}}\right)$ | Logaritmo natural         |                |
|                                                          | do fator de crescimento   |                |
| $ln(PTF_0)$                                              | Logaritmo natural da PTF  |                |
|                                                          | no início do período      |                |
| $lnP\&D_0$                                               | Logaritmo natural do      |                |
|                                                          | número de pesquisadores   | $\pm$          |
|                                                          | e analistas da Embrapa    |                |
| $lnArmax_0$                                              | Logaritmo natural da      |                |
|                                                          | capacidade de             | ÷              |
|                                                          | armazenamento             |                |
| lnEduc <sub>0</sub>                                      | Logaritmo natural da taxa |                |
|                                                          | de analfabetismo          |                |
| $lnCred_0^*$                                             | Logaritmo natural do      |                |
|                                                          | Crédito rural             |                |

**Quadro 9. Variáveis consideradas para o crescimento da PTF dos estados\*.**

Fonte: Elaboração própria.

\*Valores deflacionados pelo GP-DI para o ano de 2013.

A base de dados total é composta por 648 observações ( $T = 24$  e N = 27), no entanto para a aplicação do modelo de convergência da PTF, foi utilizado um painel curto (T =5 e N = 27) composto por 135 observações, constituída de variáveis que são medidas em valores médios de cinco anos, sendo que o período se estende de 1990 a 2014. Portanto, há cinco observações por estado (1990-1995, 1995-2000, 2000-2005, 2005-2010 e 2010-2014). Assim, relaciona-se o valor das variáveis Xs de 1990 com a taxa média de crescimento da variável Y do período 1990-1995, o valor das variáveis Xs de 1995 com a taxa média de crescimento da variável Y do período de 1995-2000 e assim sucessivamente.

Utilizou-se o *software* econométrico Stata v.13, através do qual aplicou-se as técnicas de estimação para os dados em painel, quais sejam: mínimos quadrados ordinários (regressão *pooled*), modelo de efeitos fixos com variáveis dummies, modelo de efeitos fixos tradicional e modelo de efeitos aleatórios e os modelos espaciais.

Para a escolha do melhor modelo em dados de painéis foi realizado os seguintes testes: *Teste de Chow*, Teste *LM de Breush-Pagan* e o *Teste de Hausman*, para as equações de convergência absoluta (Equação 21) e convergência condicional (Equação 24).

### **6.3.1. Modelo de Convergência absoluta**

A Tabela 34 apresenta os resultados econométricos para os dados em painéis **sem dependência espacial**, para os modelos de **convergência absoluta**, assim como os diagnósticos dos testes de regressão.

A taxa de crescimento da PTF (variável dependente) é constituída de variáveis que são medidas em valores médios de cinco anos, compreendendo o período de 1990 a 2014.

Para identificar qual o melhor modelo, se *polle*d, efeitos fixos ou aleatórios, foram realizados os Testes de *Chow* e o Teste de *Hausman*. Pelo teste F de *Chow*, que testa a validade do modelo *pool*ed, verificou-se que a hipótese nula foi rejeitada, sendo o modelo de efeitos fixos superior ao modelo *polled*. Para verificar se o modelo mais adequado é o de efeitos fixos ou aleatórios, calculou-se o Teste de *Hausman e* chegou – se a conclusão de que o modelo de **efeitos fixos** é o mais adequado em relação ao de efeitos aleatórios. Diante disto o modelo de efeitos aleatórios foi desconsiderados nas análises. Estes resultados estão apresentados na Tabela 34.

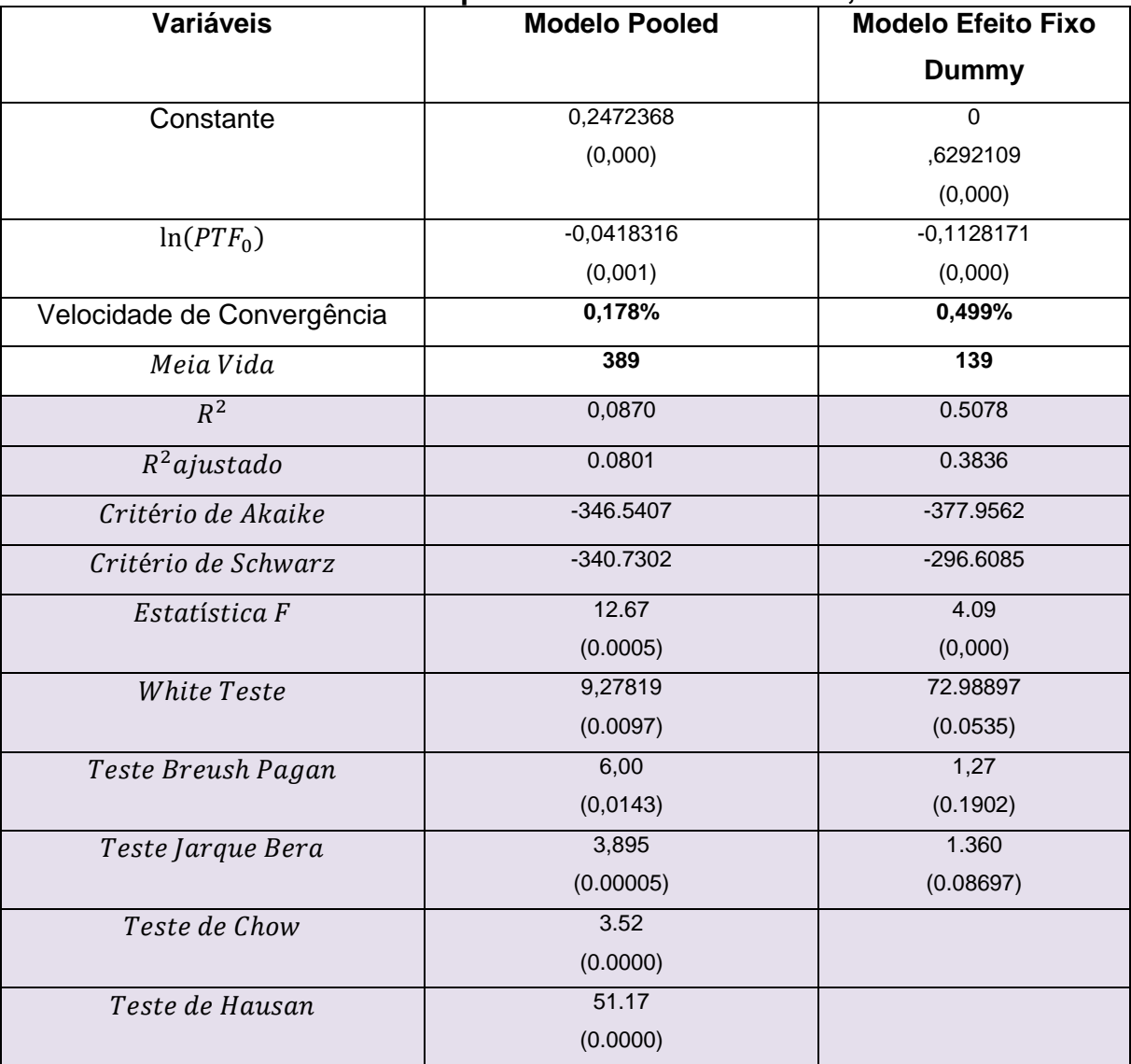

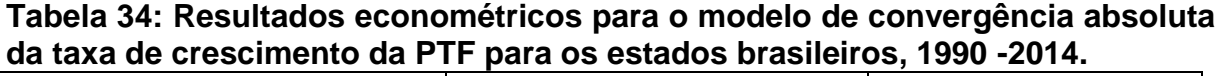

Fonte: Elaborado pelo autor utilizando o Software Stata.

Nota: os resultados entre parênteses indicam o p-valor de significância. A velocidade de convergência e o calculo de Meia Vida, já esta transformada em ano.

#### *Modelo de Regressão Pooled*

Apesar de a análise *pooled* não ser a mais indicada para dados em painéis, verifica-se pelos resultados apresentados da Tabela 34 que os parâmetros do modelo foram significativos e o sinal dos impactos apresenta-se de acordo com o modelo proposto. A comprovação do  $\beta$  – convergência revela que existe um processo de redução da assimetria quanto à distribuição da PTF da agropecuária entre os estados.

Verifica-se que a velocidade média de convergência rumo ao *steady-state* para a PTF no período de 1990 a 2014 é de 0,178% ao ano, sendo considerado lento. Assim dada às condições iniciais e considerando que choques estruturais não afetam o sistema dinâmico do processo de transição, estima-se que seria necessário aproximadamente 389 anos para completar a metade do processo de transição da PTF referente à agropecuária.

No entanto, os coeficientes de determinação,  $R^2$  e  $R^2$  ajustado, são baixos, indicando que a variação na variável independente explica apenas 8,7 % e 8,01%, respectivamente, as variações na variável dependente.

Dentre os problemas apresentados pela regressão *pooled*, um deles refere-se ao fato deste supor que o valor do intercepto do estado é o mesmo para todos os 26 estados mais o Distrito Federal, desconsiderando, assim, as diferenças importantes existentes entre eles, com relação ao valor das variáveis explicativas. Assim a regressão *pooled* pode não representar adequadamente a relação entre a variável dependente e as variáveis independentes para cada estado observado individualmente. E em especial porque a individualidade de cada estado está incluída no termo erro, podendo estar correlacionado com alguma das variáveis explicativas do modelo, violando a hipótese de **não correlação do termo erro** com as variáveis explicativas. Portanto este modelo não leva em conta a heterogeneidade entre cada entidade (estados), além da possibilidade de viés e também do erro de especificação, pelo fato de os erros não seguirem uma distribuição normal.

Além disto, pelo teste de *Jarque Bera*, os erros da regressão não são considerados normais e pelos Testes de *Whit*e e *Breush-Pagan* os erros não são homocedásticos, isto é, há problema de Heterocedasticidade no modelo. Neste caso

os parâmetros do modelo continuam consistentes e não – viesados, mas se tornam ineficientes, ou seja, os coeficientes podem estar variando dentro de subespaços regionais. Uma forma de tratar a heterogeneidade é incluir no modelo *dummies regionais.*

#### *Modelo de Efeitos Fixos com dummies para os estados*

Para verificar um melhor ajuste para o modelo de convergência absoluta da PTF, foi utilizado o modelo de efeitos fixos com variáveis *dummies* para os estados, onde foi estimado os interceptos para cada estado.

A especificação do modelo de mínimos quadrados considerando as variáveis *dummies* (MQVD) pode ser explicitada da seguinte forma:

$$
\frac{1}{N} \ln \left( \frac{PTF_{i,t}}{PTF_{i.o}} \right) = \alpha_i \ D + \beta \ln \left( PTF_{i,0} \right) + \varepsilon_i \tag{49}
$$

Sendo D = *dummy* 1, *dummy*2 ... *dummy* 

Através das variáveis *dummies* para cada estado, o modelo estima o efeito puro das variáveis independentes, ou seja, cada *dummy* está absorvendo os efeitos particulares de cada estado.

De acordo com os resultados da Tabela 34, coluna 3, constata-se que o coeficiente da variável independente,  $ln(PTF<sub>i,0</sub>)$ , é significativo e negativo, evidenciando a presença de convergência absoluta da PTF entre os estados brasileiros, ou seja, a desigualdade entre os estados está diminuindo no tempo.

Também verifica- se que o método de estimação do modelo de convergência por efeitos fixos com variáveis dummy aumentou o seu poder explicativo, em relação ao *Pooled*, visto que o primeiro é capaz de explicar 50,78% das variações na taxa de crescimento da PTF da agropecuária, sendo muito superior ao segundo, cujo poder de explicação é em torno de 8,7%.

Pelo teste de *Jarque Bera*, os erros da regressão podem ser considerados normais e pelos Testes de *White* e *Breush - Pagan* os erros são homocedásticos. Assim, os parâmetros do modelo são consistentes, não – viesados e eficientes.

Além disto, a velocidade de convergência da PTF agropecuária aumentou para 0,499% ao ano em relação ao modelo *Polled.* Assim dada às condições iniciais, estima-se que seria necessário aproximadamente 139 anos para completar a metade do processo de transição da PTF referente à agropecuária. Este resultado é aproximado ao encontrado por Almeida *et al* (2009) em sua pesquisa sobre a convergência da produtividade da terra entre as microrregiões brasileiras para o período de 1991 a 2003. Os autores encontraram uma velocidade de convergência absoluta de 0,537% ao ano para a produtividade da terra agrícola e uma meia vida de 129 anos. Neste sentido, verifica-se que o processo de convergência esta ocorrendo a passo lento tanto para produtividade total como parcial no setor agrícola brasileiro.

Por outro lado, Raiher *et al* (2016) ao avaliarem a convergência absoluta da produtividade da terra para as microrregiões do Sul do Brasil para o período de 1996 a 2006, verificaram que o coeficiente  $\beta$  – convergência apresentou uma maior magnitude (-0,623), evidenciando assim, uma velocidade de convergência em direção ao estado estacionário de 9,7% a.a. e uma meia vida de 7 anos. Silva e Oliveira Junior (2010) também analisaram a convergência da produtividade da terra agrícola para 630 municípios pertencentes à Amazônia Legal para o mesmo período, e encontraram uma velocidade de convergência de 6,07% ao ano e meia vida de 11 anos.

O fato de as análises à nível nacional apresentarem taxas de convergência mais baixas, que as análises á nível regional, pode ser explicado, no caso do Brasil, pelas grandes disparidades de clima, solo, entre outros fatores que impactam a produtividade, existentes nas localidades pertencentes a regiões diferentes, do que entre os locais de uma mesma região.

## *A escolha do melhor modelo*

Verifica-se que o melhor modelo de efeitos fixos sem dependência espacial foi o estimado pelo método dos Mínimos Quadrados com Variáveis Dummies (MQVD) para cada estado, que segundo o critério de Informação de Akaike (AIC) e Schwarz (SC) foi o que apresentou a melhor qualidade de ajuste. Além disto, pelo teste de *Jarque Bera*, os erros da regressão podem ser considerados normais e pelos Testes de White e Breush - Pagan os erros são homocedásticos.

#### *6.3.2 Modelo Convergência Condicional*

Para testar a ocorrência de convergência condicional da PTF da agropecuária entre os estados brasileiros foi acrescentado na equação (21), um conjunto de variáveis explicativas, também chamadas na literatura de variáveis de controle.

Assim, a análise de convergência condicional da PTF se deu por meio da inserção de variáveis explicativas referentes ao capital humano, crédito rural, capacidade estática dos armazéns e número de pesquisadores da EMBRAPA. A Tabela 35 apresenta os resultados econométricos para os dados em painéis, para os modelos de convergência condicional, assim como os diagnósticos dos testes de regressão.

Verifica-se que pelo teste de Chow, foi rejeitada a hipótese nula de que o modelo *pooled* é superior ao modelo de efeitos fixos e pelo Teste *LM de Breusch-Pagan,* chegou-se a conclusão de que o modelo de *efeitos randômicos* é superior ao modelo *pooled.* Diante disto, foi aplicado o Teste de *Hausman* em que chegou – se a conclusão de que o modelo de efeitos fixos é o mais adequado.

De modo geral, pode-se verificar pelos dados da Tabela 35, que todas as formas de estimação apresenta uma relação inversa significativa entre a taxa de crescimento da PTF e a PTF da agropecuária no período inicial, caracterizando a convergência da PTF. Além disto, a inserção das variáveis explicativas acelerou o processo de convergência, pois em valor absoluto o coeficiente estimado para os modelos de convergência condicional, é maior que o coeficiente estimado na regressão de convergência absoluta, resultando em tempo de meia-vida menor.

A inclusão das variáveis de controle foi responsável pelo aumento do poder de explicação do modelo *polled* e de efeitos fixos com variáveis *dummies*, medido pelo coeficiente de determinação R<sup>2</sup>, que passou de 8,7% e 50,78% na regressão de convergência absoluta para 17,5% e 58,3% na regressão de convergência condicional, demonstrando a superioridade da hipótese de convergência condicional sobre a hipótese de convergência absoluta. Isso significa que as economias estão convergindo para seus próprios estados estacionários, e que economias mais perto do equilíbrio crescem a uma taxa maior.

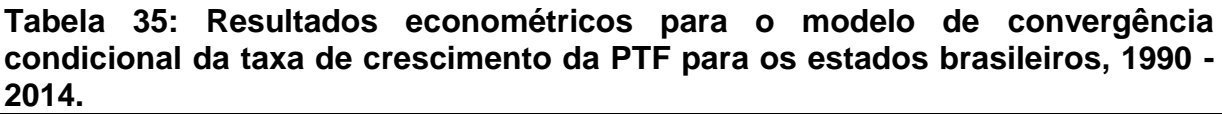

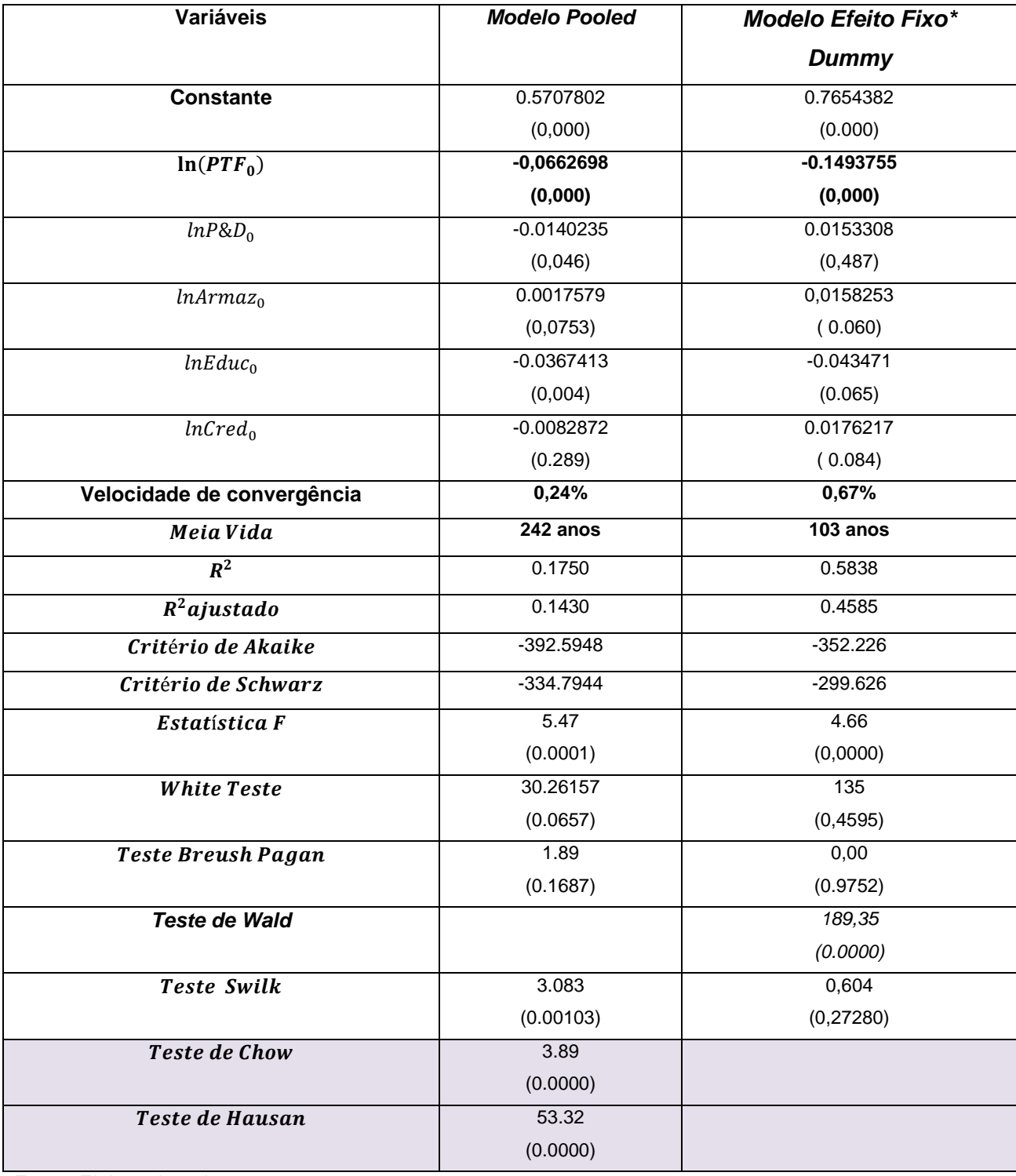

Fonte: Elaborado pelo autor.

Nota: os resultados entre parênteses indicam o p-valor de significância. A velocidade de convergência e o calculo de Meia Vida, já esta transformada em ano.

\*Modelo estimado pelo método de Mínimos Quadrados Generalizados Factíveis (MQGF).

#### *Modelo de Regressão Pooled*

Ao analisar os resultados do modelo *Polled,* cujas informações observam-se na Tabela 35, coluna 2, verifica-se que a velocidade de convergência para o modelo *polled* sobe de 0,178% ao ano, com um tempo de meia-vida de aproximadamente 389 anos para 0,29% ao ano e com um tempo de meia-vida de 242 anos, com a inclusão das variáveis de controle.

No entanto as variáveis *lnP&D* e lnCred apresentaram sinal contrário ao esperado, e o poder de explicação do modelo é baixo, apresentando coeficientes de determinação, R<sup>2</sup> e R<sup>2</sup> ajustado, de 17,5% e 14,3%. Pelo teste de Swilk, os erros da regressão **não são considerados normais** e pelos Testes de White e Breush - Pagan os erros são homocedásticos.

## *Modelo de Efeitos Fixos com Dummies para os estados*

Prosseguindo as análises, utilizou-se o modelo de efeitos fixos com variáveis dummies (MQVD) e estimaram-se os interceptos para cada estado. Este é um modelo em que os coeficientes angulares são mantidos constantes, mas o intercepto varia entre as unidades.

Pode-se verificar pelos resultados apresentados na **Tabela 35,** que este modelo apresentou uma **velocidade de convergência da PTF** de 0,67% a.a superior ao modelo *Polled* e um tempo de meia-vida menor, de 103 anos. Se comparado com o modelo de convergência absoluta, também se constata um aumento da velocidade de convergência da PTF.

Mesmo assim, este processo de convergência ainda é considerado lento, quando comparado às taxas de convergência condicional da PTF da agricultura calculada para os estados americanos por McCunn e Huffman (2000) e Liu *et al* (2011).

McCunn e Huffman (2000) ao estimar um modelo de convergência condicional da PTF para o período de 1950 a 1982, encontraram uma velocidade de convergência da PTF de aproximadamente 1,72% ao ano e meia vida de 40 anos. Já para um período mais recente, 1960 a 1999, Liu *et al* (2011) calcularam uma velocidade de convergência da PTF de 1,35% ao ano e uma meia vida em torno de 51 anos, ou seja , sendo praticamente a metade da velocidade encontrada para os estados brasileiros.

Este modelo também apresentou um poder de explicação mais elevado que o do Modelo *Polled,* com um  $R^2$  e o  $R^2$  ajustado de 58,38% e 45,85%, respectivamente. E pelo critério de Akaike e Schwarz este modelo apresentou melhor qualidade de ajuste. No entanto, pelo teste de *White* e *Breush Pagam* o mesmo continuou a apresentar problema de Heterocedasticidade. Por outro lado, pelo teste Swilk verifica-se que o problema de não normalidade dos resíduos, foi resolvido.

Para controlar a Heterocedasticidade entre os painéis (estados) o modelo de efeitos fixos com variável *Dummies* foi estimado pelo método de mínimos quadrados generalizados factíveis (MQGF), que fornecem estimativas mais eficientes segundo Anselin (1988).

Dos coeficientes expressos no modelo supracitado, merecem destaque os efeitos da variável educação, representada pela taxa de analfabetismo da população dos estados, verifica-se que a redução de 1% da taxa de analfabetismo aumenta a taxa de crescimento da PTF em 0,04%.

Outro resultado importante foi a infraestrutura de armazenagem (lnArmaz) que foi positiva e significativa a 10% de significância. Um aumento de 1% na capacidade instalada dos armazéns causa um impacto de 0,015% na taxa de crescimento da PTF. Este resultado evidencia que as especificidades que envolvem a produção agropecuária como: sazonalidade da produção, alta sensibilidade aos preços internacionais e produção pulverizada espacialmente, conforme descrito por Zhang e Fan (2004), requerem estratégias de armazenamento e escoamento adequado da produção.

A importância do Crédito Rural (lnCred) para o crescimento da produtividade dos fatores de produção da agropecuária, foi confirmada no modelo, em que um aumento de 1% da destinação do crédito rural, aumenta em torno de 0,017 % a taxa de crescimento da PTF. Isto ocorre porque o credito rural além de ser destinado para custeio e comercialização, é parte fundamental para viabilidade da modernização da agricultura, que aumenta a produtividade no campo.

No entanto a *proxy* utilizada para representar os investimento de pesquisa e desenvolvimento no campo (lnP&D), não se mostrou significativa em nenhum dos modelos estimados. Este fato pode ser decorrente do tipo de variável analisada (número de pesquisadores da Embrapa), que não apresentou uma grande variação de seu valor no período. Talvez uma variável mais adequada seria os gastos com pesquisa agrícola, mas que não foi testada nesta pesquisa, ficando para estudos subsequentes.

Considerando que temos problemas de heterogeneidade e que a análise espacial AEDE feita anteriormente indicou haver efeitos espaciais impactando sobre as variáveis do modelo, pode-se inferir que a presença de heterogeneidade pode surgir devido à dependência espacial, logo a incorporação destes efeitos seria mais importante do que a correção do problema, utilizando-se das formas apresentadas anteriormente. Dando prosseguimento à investigação, incorpora-se a análise os efeitos espaciais no próximo item.

#### **6.4 Diagnóstico da Dependência Espacial**

O diagnóstico da dependência espacial reúne um conjunto de testes, cujo objetivo é especificar a forma assumida pela autocorrelação espacial, auxiliando na decisão de quais parâmetros espaciais devem ser introduzidos. A maioria dos testes é do tipo Multiplicador de Lagrange (LM-error, LM-lag e suas formas robustas).

Para verificar se existe a necessidade de introduzir alguma defasagem espacial ao modelo de dados em painel é preciso checar se os resíduos do modelo estão autocorrelacionados espacialmente. Para isto faz-se uso dos testes de Multiplicador de Lagrange e multiplicador de Lagrange Robusto.

Segundo Almeida (2012), este conjunto de testes serve tanto para auxiliar na especificação do modelo econométrico espacial quanto para a tarefa de validação ou diagnóstico desse modelo.

O procedimento para identificar se a melhor especificação do modelo de convergência é da família SAR ou SEM é baseado nos procedimentos descritos por Anselin *et al* (1996), conforme os procedimentos adotados a seguir:

> vi. Estimar o modelo de regressão linear clássico (MRCL) pelo método dos Mínimos Quadrados Ordinários para cada período da amostra;

- vii. Testar a hipótese de ausência de autocorrelação espacial mediante o teste de Multiplicador de Lagrange na sua versão para a defasagem espacial (MLρ) e para o erro espacial (MLλ);
- viii.Se ambos os multiplicadores não forem significantes deve-se estimar o modelo pelo método dos mínimos quadrados (MQO), pois não há presença nem de autocorrelação com defasagem espacial e nem autocorrelação com erro espacial. Caso isto não aconteça segue-se para o próximo passo;
- ix. Se apenas um dos testes for significativo utiliza-se o tipo que apresentou significância, ou seja, se apenas o MLρ foi significativo o modelo econométrico espacial a ser utilizado é o modelo SAR.
- x. No caso de haver significância estatísticas em ambos os testes, estima-se o modelo com maior significância na sua versão robusta, ou seja, MLRρ e MLRλ. Desta forma, se MLRρ > MLRλ estima-se o modelo SAR e se MLRρ < MLRλ escolhe-se o modelo SEM como o mais apropriado;

Seguindo os procedimentos para verificar qual o melhor formato do modelo de convergência descrito acima, estima-se primeiro o modelo de convergência da PTF da agropecuária por MQO e posteriormente aplica-se os testes do Multiplicador de Lagrange. Os resultados estão apresentados na Tabela 36.

Primeiramente foi aplicado o teste de Breush-Pagan para detectar a presença de heterocedasticidade dos erros e o teste de Jarque-Bera para verificar se os erros seguem uma distribuição normal. Podemos verificar que, com exceção do período de 1995/2000, os erros da regressão são homocedásticos e apresentam uma distribuição normal.

A Tabela 36 apresenta os resíduos do modelo estimado para cada subperíodo entre os anos de 1990 a 2014. Observa-se que a dependência especial esta presente no período de 1990/1995 e 2000/2005. Esta evidência é confirmada pelos valores do I de Moran dos resíduos, que foram significativos a 1% de significância. Mesmo que o I de Moran não tenham sido significativo para os outros subperíodos, já é um indicativo da necessidade de se incorporar a correção espacial no modelo de painel.

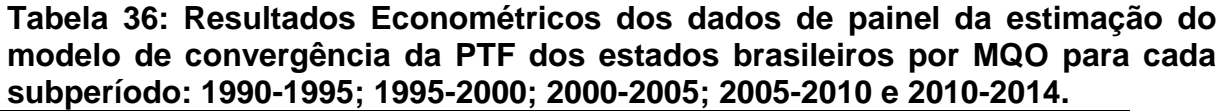

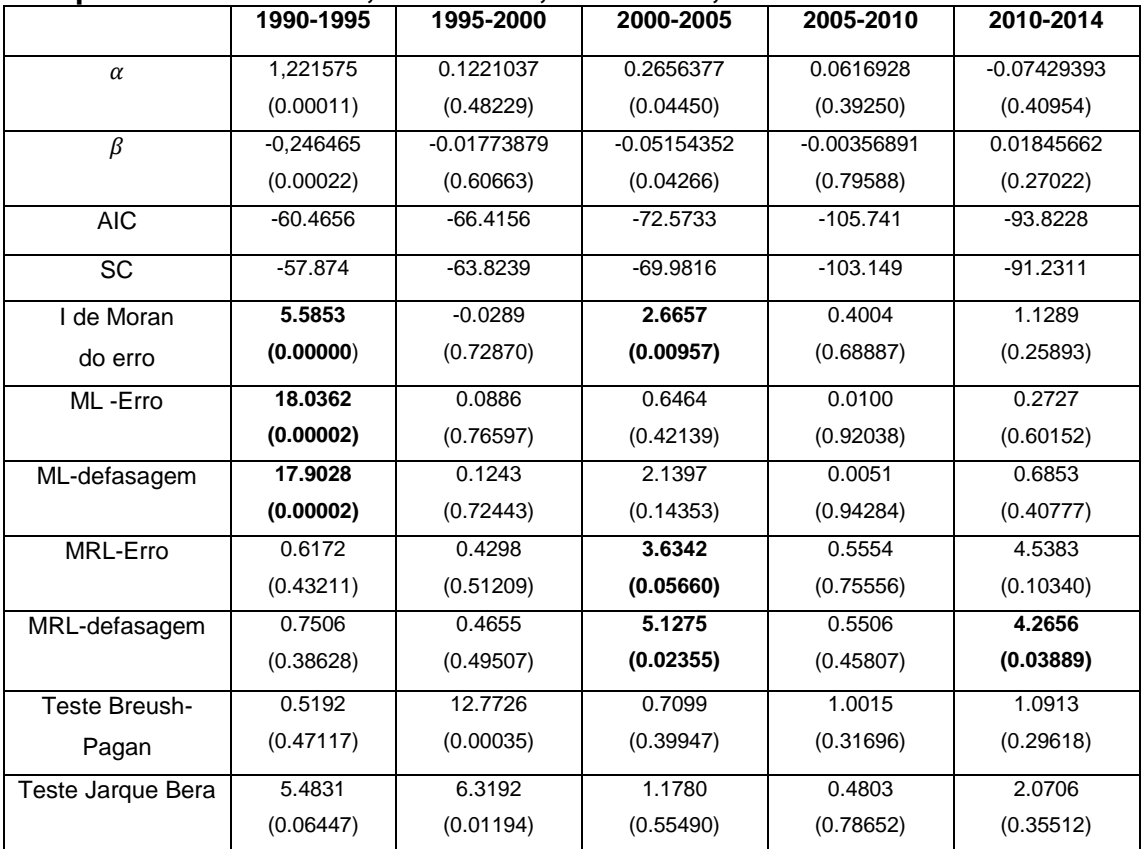

Fonte: Elaborado pelo autor.

Nota: os resultados entre parênteses indicam o p-valor de significância.

Verifica-se também que para o período de 1990/1995 ambos os testes do Multiplicador de Lagrange (ML) são significativos, no entanto ao se calcular este teste em sua versão robusta, verifica-se que o ML robusto para a defasagem espacial é mais significativo que o ML robusto do erro espacial, indicando que os modelos da família SAR são mais indicados. Já para os outros subperíodos verificase que os testes ML não são significativos, no entanto ao analisar a sua versão robusta, os subperíodos de 2000/2005 e 2010/2014 o ML robusto para a defasagem espacial é significativo também indicando que os modelos da família SAR com defasagem espacial da variável dependente é mais indicada.

A pouca significância encontrada nos testes de Multiplicador de Lagrange, são decorrentes do baixo grau de liberdade, visto que, por se trabalhar com dados estaduais, tem-se apenas 27 observações por período. Uma alternativa é a de se trabalhar com dados municipais ou de microrregiões, como realizado por Almeida et al (2008).

# **6.5 Resultados Econométricos com Dados em Painel com Dependência Espacial**

Considerando que as estimativas anteriores indicaram que o controle para efeito fixo com variáveis *dummies*, proporcionou melhor ajuste na regressão e dado a existência de sinais da importância da dimensão espacial no modelo de convergência, deve-se investigar se a incorporação de efeitos espaciais poderia ser mais adequada ao modelo proposto.

Assim, os modelos de convergência absoluta e condicional da PTF com dependência espacial que serão analisados são: o Modelo SAR, SLX e SDM.

## *O modelo de defasagem espacial - SAR:*

Neste modelo a variável dependente y, representada pela taxa média de crescimento da PTF da Agropecuária nas regiões vizinhas i e j apresentam interação entre si, gerando a autocorrelação espacial. As equações de convergência absoluta e condicional espacial com efeitos fixos são expressas como se segue:

$$
\frac{1}{N} \ln \left( \frac{PTF_{i,t}}{PTF_{i,o}} \right) = \alpha_{0i} + \rho W \ln \left( \frac{PTF_{i,t}}{PTF_{i,o}} \right) + \beta \ln (PTF_{i,0}) + \mu_i
$$
\n(50)

e

$$
\frac{1}{N}\ln\left(\frac{PTF_{i,t}}{PTF_{i,o}}\right) = \alpha_{oi} + \rho W \ln\left(\frac{PTF_{i,t}}{PTF_{i,o}}\right) + \beta \ln(PTF_{i,0}) + \alpha_1 \ln P \& D_{i,0} + \alpha_2 \ln Armaz_{i,0} + \alpha_3 \ln Educ_{i,0} + \alpha_4 \ln Cred_{i,0} + \mu_i
$$
\n(51)

#### Onde,

 $\alpha_i$  : é o vetor que denota os efeitos fixos  $\alpha_{0i}$   $=$   $(\alpha_{01\text{,}}$  ...  $\alpha_{0k}$   $)$ ;

 $ln\left(\frac{PTF_t}{PTF}\right)$  ): *sendo um vetor do logaritmo da relação da PTF da agropecuária do período corrente e a PTF do período base;*

(<sup>0</sup> )*: é o logaritmo da PTF no período inicial;*

*β: coeficiente de convergência condicional;*

 $Wln\left(\frac{PTF_{i,t}}{PTF_{i,t}}\right)$ , ): *é a variável dependente defasada espacialmente;*

*: é o coeficiente autoregressivo espacial, que capta os efeitos de transbordamento da PTF da região i sobre as regiões vizinhas;*

&0*,* 0*,* <sup>0</sup> *e* 0*: são as variáveis que representam o Investimento em Pesquisa, Estrutura de Armazenamento, Capital Humano empregado na agricultura e Crédito Rural no período inicial.*

Segundo Almeida (2012), se o coeficiente ρ de autocorrelação espacial, for positivo, indica que um alto (baixo) valor da variável dependente nas regiões vizinhas aumenta (diminui) o valor da variável dependente na região i. Por outro lado se ρ for negativo, sinaliza que um alto (baixo) valor da variável dependente nas regiões vizinhas diminui (aumenta) o valor da variável dependente na região i.

Outro ponto importante a ser destacado é sobre a interpretação dos parâmetros das variáveis explicativas no modelo SAR. Segundo Lesage e Pace (2009), neste modelo, a mudança na variável explicativa de uma região terá um efeito direto sobre a própria região e um efeito indireto sobre o valor da variável dependente em todas as regiões. Assim o efeito total é a soma dos efeitos marginais diretos e indiretos proporcionados pela realimentação da interação espacial entre as regiões, podendo ser calculado utilizando a fórmula  $(1 - \rho)^{-1}$ . $\beta_i$ (ALMEIDA, 2012).

## *Modelo Regressivo Cruzado Espacial – SLX*

Este modelo sugere que as variáveis explicativas (X) de uma região i, possuem um efeito transbordamento para a variável dependente (y) nas regiões vizinhas  $j$  ( $j = 1, 2, 3...n$ ) e vice-versa.

Para captar o efeito de defasagem espacial das variáveis explicativas é incluído um componente de transbordamento espacial na regressão representado por *WX*. Assim, o modelo de convergência absoluta e condicional pode ser escrito da seguinte forma:

$$
\frac{1}{N} \ln \left( \frac{PTF_{i,t}}{PTF_{i,o}} \right) = \alpha_{oi} + \beta \ln \left( PTF_{i,0} \right) + \tau_1 W \ln \left( PTF_{j,0} \right) + \mu_i \tag{52}
$$

e

$$
\frac{1}{N} \ln \left( \frac{PTF_{i,t}}{PTF_{i,o}} \right) = \alpha_{oi} + \beta \ln (PTF_{i,0}) + \alpha_1 \ln P \& D_{i,0} + \alpha_2 \ln Armaz_{i,0} + \alpha_3 \ln Educ_{i,0} + \alpha_4 \ln Cred_{i,0} + \tau_4 W \ln (PTF_{j,0}) + \tau_2 W \ln P \& D_{j,0} + \tau_3 W \ln Armaz_{j,0} + \tau_4 W \ln Educ_{j,0} + \tau_5 W \ln Cred_{j,0} + \mu_i
$$
\n(53)

Onde,

 *: é o coeficiente de transbordamento espacial* W  $ln(PTF<sub>i,0</sub>)$ : é a defasagem espacial da PTF no período inicial W ln P&D<sub>0</sub>; WlnArmaz<sub>0</sub>; WlnEduc<sub>0</sub>; WlnCred<sub>0</sub>: é a defasagem espacial das *variáveis: Investimento em Pesquisa, Estrutura de Armazenamento, Capital Humano empregado na agricultura e Crédito Rural;*  $\mu_i$ : é o termo do erro bem comportado.

Segundo Almeida (2012), o efeito transbordamento espacial indica que a variável dependente de uma região i sofre influencia dos efeitos marginais das variáveis explicativas de sua região, e das regiões vizinhas j.

## *Modelo de Durbin Espacial – SDM*

Este modelo incorpora tanto o transbordamento dos efeitos das variáveis explicativas (WX), que gera o efeito local, quanto a variável dependente defasada espacialmente (Wy) que gera o efeito global dado pelo multiplicador espacial . O modelo SDM pode ser representado formalmente na **convergência absoluta e condicional** da PTF como:

$$
\frac{1}{N} \ln \left( \frac{PTF_{i,t}}{PTF_{i,o}} \right) = \alpha_{o\ i} + \rho W \frac{1}{N} \ln \left( \frac{PTF_{i,t}}{PTF_{i,o}} \right) + \beta \ln \left( PTF_{i,0} \right) + \tau_1 W \ln \left( PTF_{j,0} \right) + \mu_i
$$
\n(54)

1  $\frac{1}{N}$ ln  $\left(\frac{PTF_{i,t}}{PTF_{i,o}}\right)$  $\left(\frac{PTF_{i,t}}{PTF_{i,o}}\right) = \alpha_{o,i} + \rho W \frac{1}{N} \ln \left(\frac{PTF_{i,t}}{PTF_{i,o}}\right)$  $\frac{P_{i}P_{i,c}}{P_{i,c}}$  +  $\beta \ln(PTF_{i,0}) + \alpha_1 \ln P \& D_0 + \alpha_2 \ln Armaz_0 +$  $\alpha_3$  lnEduc<sub>0</sub> +  $\alpha_4$  lnCred<sub>0</sub> +  $\tau_1 W \ln(PTF_{j,0}) + \tau_2 W \ln P \& D_{j,0} + \tau_3 W \ln Armaz_{j,0} +$  $\tau_4 WhEduc_{i,0} + \tau_5 WhCred_{i,0} + \mu_i$ (55)

Onde,

 *: são os coeficientes de transbordamento espacial* W  $ln(PTF<sub>i,0</sub>)$ : é a defasagem espacial da PTF no período inicial *: é o termo do erro bem comportado*

Assim, considerando que as análises precedentes indicaram que o melhor modelo de painel para estimar a regressão é o de efeito fixo com variáveis *Dummies* e que a análise de identificação do modelo espacial indicou que a melhor estimativa seria pelos modelos de Defasagem *Espacial*, foram estimados os modelos SAR, SLX e modelo SDM, para **convergência absoluta e condicional ,** visando obter um método consistente de estimação para a convergência da Taxa de crescimento da PTF da agropecuária dos estados brasileiros. Os resultados estão apresentados nas Tabelas 37 e 38 a seguir:

A Tabela 37 apresenta os resultados dos modelos de **convergência absoluta** através do método de efeitos fixos com variáveis *Dummies.* Verifica-se que todos os modelos espaciais confirmaram a hipótese de convergência absoluta da taxa de crescimento da PTF, evidenciado pelo sinal negativo das estimativas dos parâmetros . Além disto, o teste *F* é estatisticamente significativo para todos os modelos analisados, indicando que todos os coeficientes no modelo são diferentes de zero. Os valores dos coeficientes de determinação indicaram a superioridade dos modelos espaciais SAR, SLX e SDM em relação aos modelos de convergência absoluta sem defasagem espacial, apresentando um R<sup>2</sup>, mais elevado, na ordem de 57%, 51,6% e 63%, respectivamente. Isto evidencia que o modelo em painel com acomodação para dependência espacial aumentou o poder de explicação das variáveis do modelo, contribuindo para explicar o comportamento da PTF.

O modelo SAR apresentou o parâmetro espacial ρ positivo e significativo, indicando que um alto valor da taxa de crescimento da PTF nos estados vizinhos "*j"* aumenta o valor da taxa de crescimento da PTF do estado *"i"*. Assim, a situação geográfica em relação ao resto dos estados parece interferir no crescimento da PTF

agropecuária. A velocidade de convergência calculada rumo ao *steady-state* para a PTF da agropecuária no período de 1990 a 2014 é de 0,37% ao ano. Por este modelo, estima-se que seria necessário aproximadamente 187 anos para se completar a metade do processo de transição da PTF da agropecuária entre os estados brasileiros.

Ao analisar o modelo SLX, verificou-se que o parâmetro  $\tau$ , de transbordamento espacial não foi significativo.

O modelo de Durbin Espacial – SDM foi o mais adequado pelos critérios de informação de Akaike e Schwarz para explicar a convergência da PTF. O coeficiente  $\tau$ , representa o coeficiente de transbordamento cruzado  $WlnPTF_0$ , que denota a defasagem espacial da PTF inicial. Este coeficiente foi estatisticamente significativo e positivo, que segundo Barreto e Almeida (2008), evidencia que a PTF inicial dos estados vizinhos, através de transbordamentos espaciais, gera impactos no crescimento da PTF entre as economias estaduais. O coeficiente ρ também foi significativo e positivo, evidenciando o efeito da vizinhança sobre a dinâmica do crescimento da PTF, ou seja, um alto valor da taxa de crescimento da PTF nas regiões vizinhas "**j**" aumenta o valor desta mesma variável na região "**i**"**.**

A velocidade de convergência calculada para o modelo de SDM foi de 0,52% ao ano e uma meia vida de 134 anos.

Este resultado é aproximado ao encontrado por Almeida *et al* (2009) que ao estimar um modelo de erro espacial – SEM, os autores encontraram uma velocidade de convergência absoluta de 0,63% ao ano para a produtividade da terra agrícola entre as microrregiões brasileiras no período de 1991 a 2003 e uma meia vida de 109 anos. Neste sentido, constata-se mais uma vez que o processo de convergência esta ocorrendo a passo lento, tanto para produtividade total como parcial no setor agrícola brasileiro.

.

**Tabela 37: Resultados Econométricos dos modelos espaciais com efeitos fixos com variáveis** *dummies* **(SAR, SLX e SDM) para a variável taxa de crescimento da agropecuária dos estados brasileiros para o período de 1990 a 2014.**

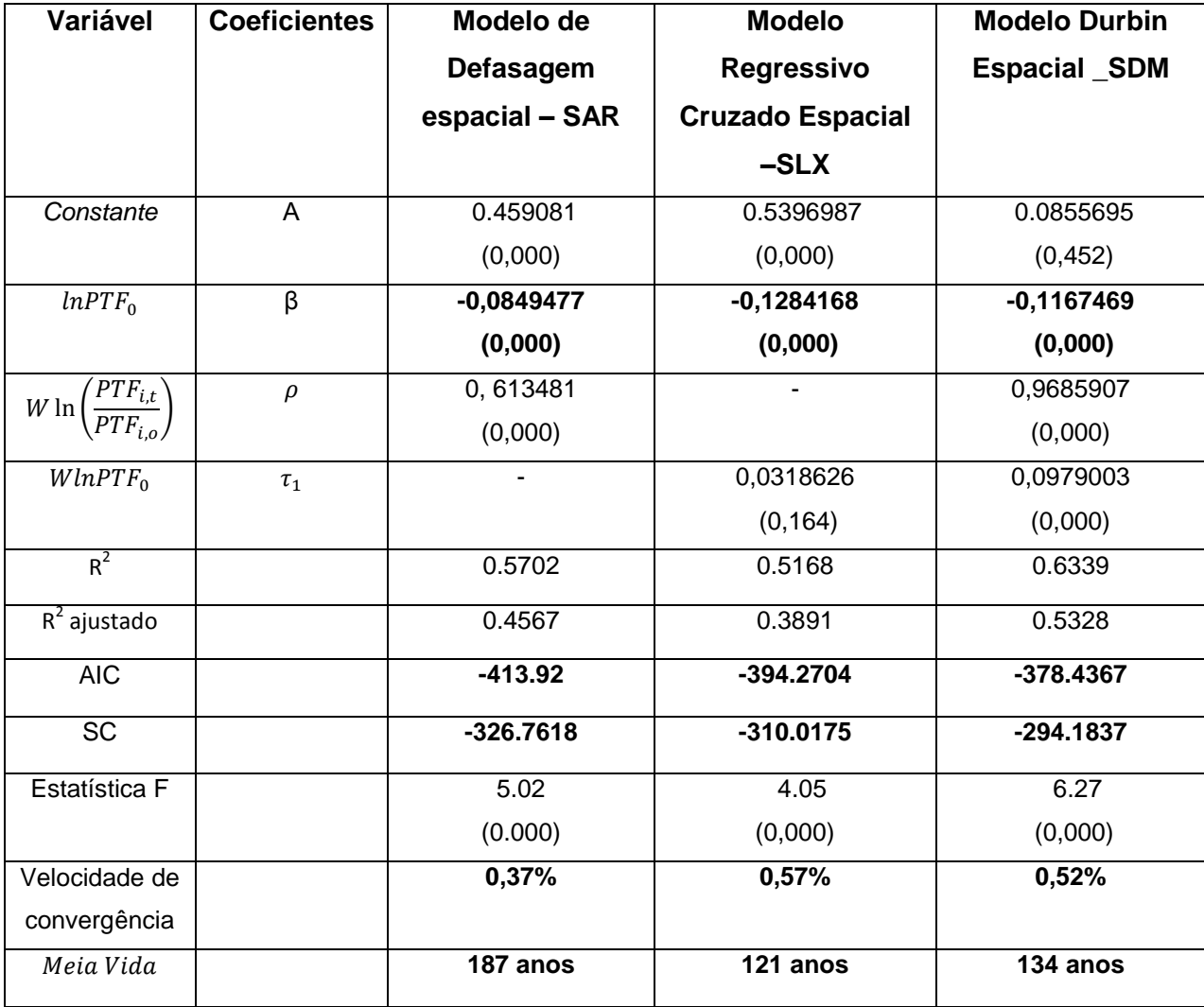

Fonte: Elaborado pelo autor.

Nota: os resultados entre parênteses indicam o p-valor de significância.

Por fim, incluem-se as variáveis de controle nos modelos de convergência e estimam-se novamente os parâmetros para verificar se houve melhora na adequação do modelo, à medida que incluiu estas variáveis e um critério de espacialidade na análise de dados em painel.

A Tabela 38 apresentam as estimativas dos modelos SAR, SLX e modelo SDM, utilizando os métodos de estimação de efeitos fixos com variáveis *dummies* para cada estado.
De acordo com os resultados da Tabela 38, constata-se que todos os modelos corroboram com a existência de um processo de convergência da PTF, por apresentar um sinal negativo do parâmetro  $\beta$  e estatisticamente significante a 1%. No entanto, pelo critério de Informação de Akaike (AIC) e Schwarz (SC) o modelo SLX apresentou uma melhor qualidade de ajuste.

Considerando o modelo SLX, foi estimado dois modelos: uma considerando a defasagem espacial de todas as variáveis de controle e outro defasando apenas a variável *InPTF*. A segunda estimação foi realizada para evitar problemas de multicolinearidade que pode ser causada pela correlação entre as variáveis de controle e suas defasagens espaciais.

Com relação ao primeiro modelo SLX(1), tem-se que a velocidade de convergência calculada rumo ao *steady-state* para a PTF da agropecuária no período de 1990 a 2014 é de 0,67% ao ano, sendo o tempo necessário para se completar a metade do processo de transição da PTF da agropecuária entre os estados brasileiros de 104 anos. Verifica-se assim uma melhora dos resultados, quando comparado com o modelo espacial de convergência absoluta, que apresentou uma velocidade de convergência menor e uma meia vida mais elevada.

No modelo SLX (1) as variáveis *lnPTF*, *lnEduc* e *lnArmaz* são significativas. Com relação à capacidade estática dos armazéns (lnArmaz) e da taxa de analfabetismo da população (lnEduc) para o crescimento da PTF, têm-se que uma redução da taxa de analfabetismo de 1% causa um aumento na taxa de crescimento da PTF de 0,15% e que o aumento de 1% na capacidade estática dos armazéns causam um aumento na taxa de crescimento da PTF de 0,018%. No entanto as estimativas dos coeficientes para o crédito rural e P&D (número de pesquisadores da EMBRAPA) não se mostraram significativas no modelo.

Além disto, constata-se que os coeficientes do modelo regressivo cruzado espacial  $\tau$ , que representa as externalidades que cada variável de controle condicional de um estado tem sobre outros e que influenciam o crescimento da PTF dos estados, foi significativo para a maioria das variáveis de controle, com exceção de *WlnCred*, cujo parâmetro  $\tau_5$ , foi estatisticamente não significativo.

**Tabela 38: Resultados Econométricos dos modelos espaciais de convergência condicional efeitos fixos com variáveis** *dummies* **(SAR, SLX e SDM) para a variável taxa de crescimento da agropecuária dos estados brasileiros para o período de 1990 a 2014.**

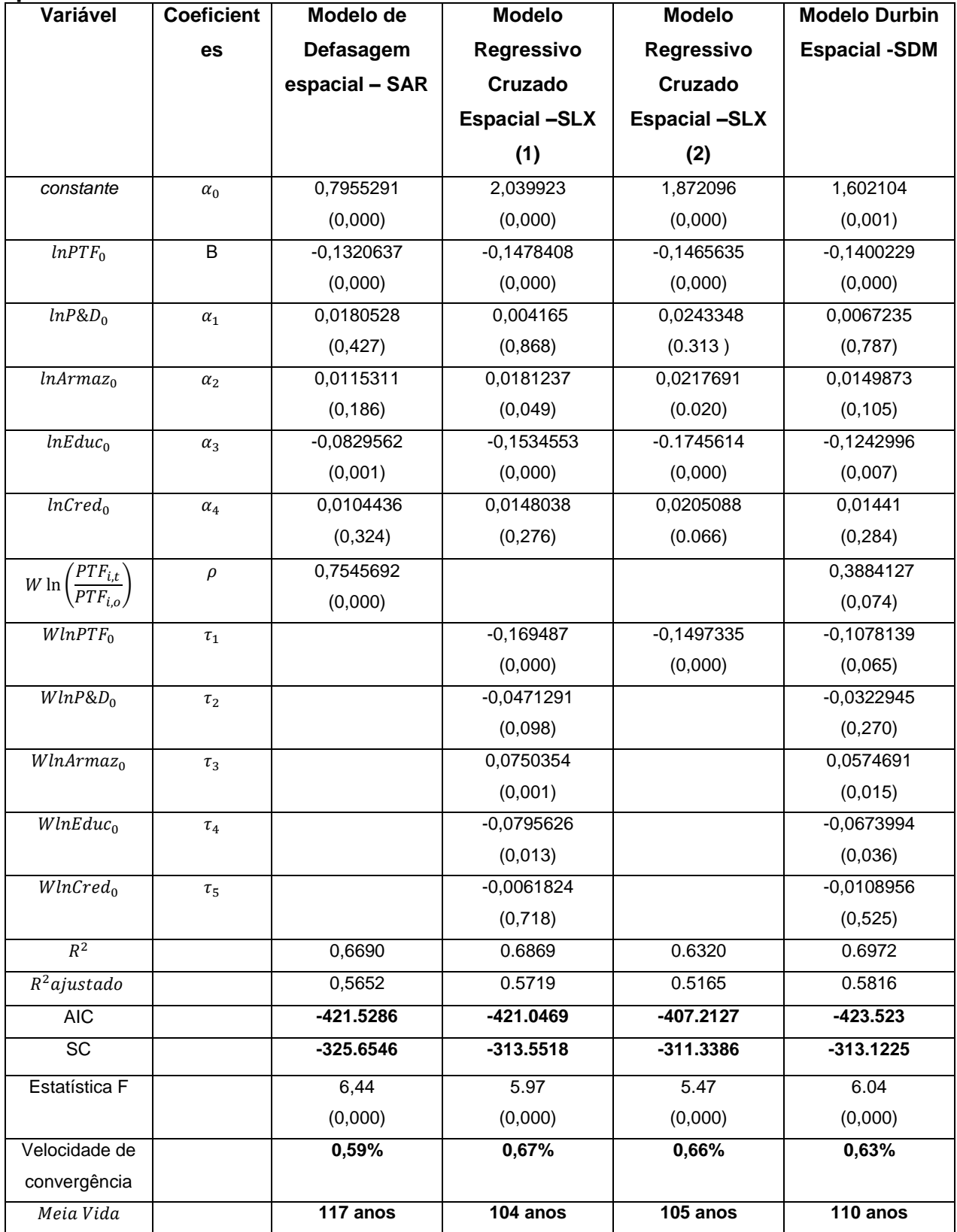

Fonte: Elaborado pelo autor.Nota: os resultados entre parênteses indicam o p-valor de significância.

No entanto, pelo critério de informação de Akaike (AIC) e Schwarz (SC) o modelo SLX (2) apresentou uma melhor qualidade de ajuste. Neste modelo a velocidade de convergência encontrada é de 0,66% ao ano, sendo o tempo necessário para se completar a metade do processo de transição da PTF da agropecuária entre os estados brasileiros de 105 anos.

No modelo SLX (2) as variáveis *InPTF*, *InEduc*, *InArmaz* e *InCred* são significativas. Com relação à capacidade estática dos armazéns (lnArmaz) ,da taxa de analfabetismo da população (lnEduc) e do Crédito Rural (lnCred) para o crescimento da PTF, têm-se que uma redução da taxa de analfabetismo de 1% causa um aumento na taxa de crescimento da PTF de 0,174%, que o aumento de 1% na capacidade estática dos armazéns causam um aumento na taxa de crescimento da PTF de 0,021% e que o que o aumento de 1% na destinação do crédito rural causam um aumento na taxa de crescimento da PTF de 0,02%. No entanto as estimativas dos coeficientes para P&D (número de pesquisadores da EMBRAPA) também não se mostraram significativas no modelo.

O coeficiente  $\tau$  de transbordamento cruzado  $WlnPTF_0$ , que denota a defasagem espacial da PTF inicial foi estatisticamente significativo e negativo, evidenciando que a PTF inicial dos estados vizinhos, através de transbordamentos espaciais, gera impactos no crescimento da PTF entre as economias estaduais.

Além disto, pode-se verificar que a inclusão das variáveis de controle nos modelos espaciais foi responsável pelo aumento do poder de explicação do modelo de convergência. Isto pode ser constatado pelo aumento do valor do coeficiente de determinação R<sup>2</sup> e R<sup>2</sup> ajustado, de 51% e 38% apresentado pelo modelo espacial **SLX de convergência absoluta** (Tabela 37), para 63,2% e 52%, com a inclusão das variáveis de controle no modelo **SLX (2) de convergência condicional** (Tabela 38), demonstrando a superioridade da hipótese de convergência condicional sobre a hipótese de convergência absoluta.

Também verifica- se que no modelo SAR e SDM a defasagem espacial da variável dependente se mostrou significativo e com sinal positivo, indicando que a interação espacial da taxa de crescimento da PTF entre os estados brasileiros tem um padrão de concentração espacial, predominando, em média, estados com taxa de crescimento elevada da PTF vizinho de estados com taxas elevadas de

crescimento da PTF e vice-versa. Nestes modelos apenas as variáveis  $lnPTF$  e  $lnEduc$  se mostraram significativas.

No entanto, segundo Almeida (2012) a interpretação dos resultados no modelo SAR e do SDM precisam ser cuidadosas em decorrência do aparecimento da defasagem espacial da variável dependente. Para o modelo SAR, o impacto direto da taxa de analfabetismo da população rural (lnEduc) para o crescimento da PTF, indica que uma redução da taxa de analfabetismo de 1% causa um aumento na taxa de crescimento da PTF de 0,083%. No entanto ao incluir os efeitos marginais indiretos proporcionados pela realimentação da interação espacial dado pela fórmula  $(1 - \rho)^{-1} \beta_i$ , tem-se o efeito total de 0,338 %, sendo este o impacto total da variável educação sobre a taxa de crescimento da PTF. Para o modelo de SDM, o valor do impacto total desta variável é de 0,203%. Estes modelos apresentaram uma baixa velocidade de convergência, sendo em torno de 0,59% e 0,63% ao ano.

Após estimativas utilizando-se o modelo de defasagem espacial conclui-se que existe convergência espacial na produtividade total dos fatores (PTF) para os estados brasileiros e que a incorporação de variáveis de controle aceleram o processo de convergência para o período de análise.

## **Considerações finais do capítulo**

Neste capítulo foram apresentados os indicadores de produtividade parcial e total dos fatores (PTF) da agropecuária para os estados brasileiros, em que foi constatado que as maiores taxas de crescimento da PTF no período são verificadas nos estados do Norte e Centro Oeste do país e alguns estados do Nordeste. Sendo os ganhos de produtividade explicados pela maior utilização de insumos modernos no processo produtivo (trator, agrotóxicos e fertilizantes).

Foram estimados modelos de convergência da PTF, para identificar se há convergência desta variável e se esta convergência é absoluta ou condicional. Os modelos estimados confirmaram a hipótese de convergência indicando que os modelos de convergência condicional são mais apropriados para explicar o processo de convergência da PTF para os estados brasileiros. Os resultados da pesquisa apresentaram uma velocidade de convergência, sem dependência espacial, de aproximadamente 0,499% ao ano, sendo aproximado ao resultado encontrado por Almeida *et al* (2008) para a produtividade da terra agrícola, de 0,53% ano.

Também foi constatado a existência de externalidades espaciais entre os estados brasileiros, pelo indicador de I de Moran. Pelos testes do Multiplicador de Lagrange chegou se a conclusão que o melhores modelos espaciais para estimar os modelo de convergência são os modelos da família SAR. Já pelos critérios de informação de Akaike (AIC) e Schwarz (SC) verificou-se que o modelo de SDM e o modelo SLX são os mais adequados para explicar o processo de convergência absoluta e condicional da PTF. O primeiro apresentando uma velocidade de convergência de 0,52% ao ano e o segundo de 0,67% ao ano. Também apresentado resultados próximos ao encontrado por Almeida *et al* (2008), que ao estimar um modelo de *erro espacial -* SEM para a convergência da produtividade da terra, encontrou uma velocidade de convergência de 0,635% ao ano.

Ao comparar estes resultados com os encontrados para as análises espaciais de convergência do PIB per capita da Agropecuária brasileira, calculadas por Barreto e Almeida (2009) de 2,79% ao ano e por Pena e Linhares (2013) de 12,18% ao ano, evidencia –se que o processo de convergência da produtividade total dos fatores esta ocorrendo a passos lento.

As variáveis de controle consideradas importantes dentro deste processo foram à educação dos trabalhadores rurais, medida pela taxa de analfabetismo, a capacidade de armazenamento e o crédito rural para os modelos de convergência sem dependência espacial. Já para os modelos com dependência espacial a variável mais importante foi a educação dos trabalhadores.

## **CONSIDERAÇÕES FINAIS**

Nesta tese, buscou-se identificar e analisar o processo de convergência da Produtividade Total dos Fatores da Agropecuária dos estados brasileiros no período de 1990 a 2014 e analisar as implicações dos investimentos em infraestrutura de armazenamento, capital humano, pesquisa e crédito rural neste processo, utilizando o ferramental da econometria espacial.

Previamente como forma de entender a evolução da PTF da agropecuária brasileira realizou-se uma análise dos indicadores de modernização. De modo geral, constatou-se que os estados brasileiros apresentaram relativos ganhos de produtividades (da terra e do trabalho), ampliaram a relação capital – trabalho, sendo um indicador de progresso técnico, intensificaram o uso da terra (relação áreahomem) e o uso do capital (capital-área). Os resultados também evidenciaram significativas disparidades regionais quanto ao comportamento dos indicadores de modernização. Os estados pertencentes ao Sul, Sudeste e Centro-Oeste apesentaram um valor dos indicadores acima da média nacional e uma melhor evolução no período de 1990 a 2014. Por outro lado, a maioria dos estados pertencentes ao Norte e Nordeste, apesar de terem melhorado o desempenho dos indicadores ao longo de 24 anos, ainda registram estimativas abaixo da média nacional. No entanto, quando se avalia a taxa de crescimento dos indicadores ao longo do tempo, percebe-se que os maiores resultados são evidenciados pelos estados pertencentes às regiões Norte e Nordeste.

Ao longo do período de 24 anos, foi constatada uma redução da população ocupada no setor agrícola e da área agrícola com lavouras plantadas e pastagens para vários estados brasileiros, com exceção dos estados do Centro-Oeste e alguns estados do Norte, que apresentaram um crescimento expressivo da área agrícola. A redução da área agrícola nestes estados pode ser explicada, em parte pela adequação da propriedade em relação à reserva legal, que passa a exigir dos produtores rurais, a manutenção de 20% de sua área na forma de reserva legal. Assim as propriedades que não estavam enquadradas tiveram que começar a se enquadrar nos moldes da lei, a partir de 2001. Portanto pode-se contatar que o uso mais intensivo da terra e de insumos modernos (trator, fertilizantes e agrotóxicos) foram os responsáveis pelo aumento da produção no período, e assim dos níveis de produtividade alcançados na agropecuária. Este processo tem reduzido as desigualdades regionais quanto ao uso da tecnologia.

Ao analisar a PTF por unidade da federação, verificou-se que os estados que apresentaram o melhor desempenho da produtividade, com taxa de crescimento acima da média nacional foi os estados da região Norte: Amapá – AP (10%a.a.), Roraima – RR (7,91% a.a.), Tocantins – TO (7,1% a.a.), Amazonas – AM (5,6% a.a.) e o Acre – AC (4,6% a.a.). Estes estados estiveram pouco inseridos no processo de modernização ocorrido nas décadas de 1970 e 1980, e estes resultados para décadas posteriores evidenciam um aumento da presença de insumos modernos no processo produtivo, que gera ganhos de produtividade. Este fato foi comprovado nas análises da evolução dos índices de capital, terra e trabalho em que se verificou um crescimento significativo no índice de capital (trator de roda, agrotóxicos e fertilizantes) em contraposição ao índice de terra e trabalho, que reduziu ao longo do período ou apresentou um crescimento moderado.

Já os estados que representam a maior parte da produção agropecuária do País (SP, RS, PR, GO, MG, MT, MS, BA) apresentaram um crescimento significativo da PTF. Destes estados, São Paulo (3,02% a.a.), Rio Grande do Sul (3,37% a.a.), Mato Grosso do Sul (3,18% a.a.) e Bahia (3% a.a.), apresentam taxas de crescimento da PTF parecidos, mas menor que a média nacional de 3,6%a.a.

Ao estimar os modelos de convergência da PTF, observou-se a confirmação desta hipótese indicando a superioridade do modelo de convergência condicional em relação à absoluta para explicar o processo de convergência da PTF para os estados brasileiros. Os resultados da pesquisa apresentaram uma velocidade de convergência, sem dependência espacial, de aproximadamente 0,499% ao ano, sendo aproximado ao resultado encontrado por Almeida *et al* (2008) para a produtividade da terra agrícola, de 0,53% ano.

Também foi constatado a existência de externalidades espaciais entre os estados brasileiros, pelo indicador de I de Moran e pelos testes do Multiplicador de Lagrange chegou se a conclusão que o melhores modelos espaciais para estimar os modelo de convergência são os modelos da família SAR. Já pelos critérios de informação de Akaike (AIC) e Schwarz (SC) verificou-se que o modelo de SDM e o modelo SLX (1 e 2) são os mais adequados para explicar o processo de

convergência absoluta e condicional da PTF. O primeiro apresentando uma velocidade de convergência de 0,52% ao ano e o segundo de 0,67% e 0,66% ao ano, sendo o tempo necessário para se completar a metade do processo de transição da PTF da agropecuária entre os estados brasileiros de 134, 104 e 105 anos, evidenciando que a inclusão da defasagem espacial das variáveis de controle, melhora o ajuste do modelo. Estes resultados são próximos ao encontrado por Almeida *et al* (2008), que ao estimar um modelo de *erro espacial -* SEM para a convergência da produtividade da terra, encontrou uma velocidade de convergência de 0,635% ao ano. Neste sentido constata-se um lento processo de convergência da produtividade da agropecuária brasileira.

Com relação ao poder de explicação do modelo de convergência verificou-se que a inclusão das variáveis de controle nos modelos espaciais foi responsável pelo aumento do poder de explicação do modelo. Isto pôde ser constatado pelo aumento do valor do coeficiente de determinação  $R^2$  e  $R^2$  ajustado, de 51% e 38% apresentado pelo modelo espacial **SLX de convergência absoluta** , para 63,2% e 52%, com a inclusão das variáveis de controle no modelo **SLX (2) de convergência condicional**, demonstrando a superioridade da hipótese de convergência espacial condicional sobre a hipótese de convergência absoluta.

No modelo SLX (2) as variáveis *InPTF*, *InEduc*, *InArmaz* e *InCred* são significativas. Com relação à capacidade estática dos armazéns (lnArmaz) ,da taxa de analfabetismo da população (lnEduc) e do Crédito Rural (lnCred) para o crescimento da PTF, têm-se que uma redução da taxa de analfabetismo de 1% causa um aumento na taxa de crescimento da PTF de 0,174%, que o aumento de 1% na capacidade estática dos armazéns causam um aumento na taxa de crescimento da PTF de 0,021% e que o que o aumento de 1% na destinação do crédito rural causam um aumento na taxa de crescimento da PTF de 0,02%. No entanto as estimativas dos coeficientes para P&D (número de pesquisadores da EMBRAPA) não se mostraram significativas no modelo.Isto pode ser decorrente da unidade de medida destas variáveis, uma sugestão, para pesquisas posteriores, é trabalhar com estas variáveis em termos relativos como: numero de pesquisadores por pessoal ocupado, gastos com pesquisa por pessoal ocupado, ao invés de número de pesquisadores.

O coeficiente  $\tau$ , que representa o coeficiente de transbordamento cruzado  $WlnPTF_0$ , que denota a defasagem espacial da PTF inicial. Este coeficiente foi estatisticamente significativo e negativo, evidenciando que a PTF inicial dos estados vizinhos, através de transbordamentos espaciais, gera impactos no crescimento da PTF entre as economias estaduais. Além disto, constatou-se que os coeficientes do modelo regressivo cruzado espacial  $\tau$ , também foram significativos para a maioria das variáveis de controle, com exceção de  $WhCred$ , cujo parâmetro  $\tau_5$ , foi estatisticamente não significativo.

Após estimativas utilizando-se o modelo de defasagem espacial conclui-se que existe convergência espacial na Produtividade Total dos Fatores (PTF) para os estados brasileiros e que, a incorporação de variáveis de controle acelerou o processo de convergência para o período de análise.

Nesse sentido, pode-se dizer que o modelo proposto avançou em termos metodológicos, ao estimar via painéis de dados à influência dos efeitos de espacialidade sobre a PTF da agropecuária, destacando a importância da localização e da vizinhança na determinação da taxa de convergência.

No entanto, a convergência estimada é muito lenta, levantando o questionamento se pode ser considerada realmente uma convergência, visto que, dada as condições iniciais dos estados brasileiros, levaria em torno de 200 anos para se chegar ao estado estacionário. Além disto, os estados brasileiros apresentam características diferentes em relação a solo, clima, extensão da área agrícola, papel das instituições, entre outros. Algumas características podem ser controladas e manipuladas pelo homem, como o papel das instituições no desenvolvimento da ciência para o agronegócio, mas existem características que não podem ser controladas, como os fatores climáticos. Será que as características controladas podem evoluir de tal forma que superem as disparidades entre os estados em relação às características que são permanentes?

Outro ponto a ser questionado, é que na análise exploratória dos dados espaciais, verificou-se fortes evidencias de clusters espaciais entre os estados brasileiros, que comparados com os resultados de trabalhos realizados para regiões específicas (região Sul, região Amazônica), com características parecidas, cuja a taxa de convergência se mostrou maior, reforça a necessidade de se realizar

trabalhos futuros que trabalhem com a metodologia de clubes de convergência, nos quais as características estruturais comuns entre o estados são importantes.

A pesquisa foi de grande contribuição, por indicar e apresentar ao longo de suas análises a necessidade de avanços tanto em termos de abordagens metodológicas quanto em termos de incorporação de novas variáveis, em especial para captar os efeitos de transbordamento tecnológicos e de investimentos públicos em pesquisa, educação e infraestrutura logística, constituindo-se numa linha de pesquisa de longo prazo.

Tem-se como sugestão para pesquisas posteriores incluir outras variáveis como proxy dos investimentos em pesquisa, educação, infraestrutura logística, como o papel das Instituições de Ensino Superior (IES) e da extensão rural para analisar o processo espacial de convergência da PTF, bem como trabalhar com valores da PTF para as macro ou microrregiões brasileiras, ao invés, de estados e analisar a presença de clubes de convergência espacial.

## **REFERÊNCIAS**

AHEARN, M.; YEE, J.; BALL, E.; NEHRING, R. **Agricultural productivity in the United States**. USDA: Economic Research Service, 1998.

ALMEIDA, E. S. **Curso de Econometria Espacial Aplicada**. Piracicaba, 2012.

ALMEIDA, E. S.; PEROBELLI, F. S.; FERREIRA, P. G. C.. Existe convergência espacial da produtividade agrícola no Brasil? **XI Encontro Regional de Economia/Nordeste: Estratégias de Desenvolvimento Regional**, BNB/ANPEC. Fortaleza-CE. 19, 20 e 21 de julho de 2006. p.21.

ALVES, E. R. de A**. A produtividade da agricultura brasileira.** 1979, 34 p.

ALVES, E. E.,CONTINI, E. A modernização da agricultura brasileira. In: Brandão, A. S. P. **Os principais problemas da agricultura brasileira**: análise e sugestões. Rio de Janeiro, *IPEA/INPES,*1988, P.49-97.

ANDA –Associação Nacional para Difusão de Adubos. In: http://www.anda.org.br.

ANFAVEA – Associação Nacional de Veículos Automotores, Anuário Estatístico, 1970 a 2014.

ANSELIN, L. **Spatial Econometrics: Methods and Models. Studies** in Operational Regional Science, Kluwer Academic Publishers, Dordrecht, 284p. 1988.

ANSELIN, L. **SpaceStat Tutorial: a workbook for Using SpaceStat in the analysis of spatial data.** Mimeo, University of Illinois, 1992.

ANSELIN, L. Local indicators of spatial association – LISA. **Geographical Analysis**. V 27 (2), April. p 93-115. 1995.

ANSELIN, L. The Moran scatterplot as an ESDA tool to assess local instability in spatial associaton. In: FISCHER, M.; SCHOLTEN, H. J.; UNWIN, D. (Eds.), **Spatial analytical perspectives on GIS**. Londres: Taylor & Francis, 1996.

ANSELIN, L. Spatial Econometrics. In: MILLS, T.C.; PATTERSON, K. (eds). **Palgrave Handbook of Econometrics**, Vol 1. Nova York: Palgrave MacMillan, 2006.

ANUÁRIO ESTATÍTICO DO SETOR DE FERTILIZANTES 2009-2012. São Paulo: **ANDA**, 2010-2013

**Anuario estatístico do IBGE.** Disponível em: <http://biblioteca.ibge.gov.br/bibliotecacatalogo.html?view=detalhes&id=720**>** Acesso em: ago. 2015.

ARNADE, C. A. *Productivity and technical change in Brazilian agriculture*. New York: US Department of Agriculture. **Economic Research Service**, 1992. (Technical Bulletin number 1811).

ASSOCIAÇÃO NACIONAL PARA DIFUSÃO DE ADUBOS - ANDA**. Principais indicadores do setor de fertilizantes.** São Paulo: ANDA, 2013. Disponível em: <http://www.anda.org.br/estatisticas.aspx>. Acesso em: ago. 2015.

ARRAIZ, I. DRUKKER, D.M; KELEJIAN, H. H; PRUCHA, I. G. A Spatial Cliff-Ordtype Model with Heteroskedastic Innovations: Small and Large Sample Results. **Journal of Regional Science**, número vindouro, 2010.

ARELLANO, M.; BOND, S. Some tests of specification for panel data: Monte Carlo evidence and an application to employment equations. **Review of Economic Studies**, v.58, p-277-297, 1991.

AVILA, A. F. D. & EVENSON, R. **Total factor productivity growth in brasilian agriculture and the role of agricultural research:** na analysis by sector and agroecological zones. Brasília: EMBRAPA, agosto, 1994, 45 p.(mimiografado).

AZZONI, C.; SILVEIRA-NETO, R. "Decomposing regional growth: Labor force participation rates, structural changes, and sectoral factor reallocation". **The Annals of Regional Science**, vol.39, p.221–239, 2005.

BACHA, C. J. C. **Economia e Política Agrícola no Brasil**. São Paulo: ATLAS S. A., 2004.

BAIN & COMPANY. **Potencial de Diversificação da Indústria química brasileira.** Relatório 3 – Defensivos Agrícolas. ed.1. BNDES: Rio de Janeiro, Novembro, 2014. In[:http://www.bndes.gov.br/SiteBNDES/export/sites/default/bndes\\_pt/Galerias/Arquiv](http://www.bndes.gov.br/SiteBNDES/export/sites/default/bndes_pt/Galerias/Arquivos/produtos/download/aep_fep/chamada_publica_FEPprospec0311_Defensivos.pdf) [os/produtos/download/aep\\_fep/chamada\\_publica\\_FEPprospec0311\\_Defensivos.pdf.](http://www.bndes.gov.br/SiteBNDES/export/sites/default/bndes_pt/Galerias/Arquivos/produtos/download/aep_fep/chamada_publica_FEPprospec0311_Defensivos.pdf) Acesso em 07 de Novembro, 2015.

BALSAN, O. V. BORIN, M. R., SILVA, J. G. e BELIK, W. Transformações Tecnológicas e a força de trabalho na agricultura brasileira no período 1990-2000. In: Agricultura em São Paulo. **Revista de Economia Agrícola** v. 49 n. 1, São Paulo: Instituto de economia agrícola, 2002.

BARRETO, R. C. S.; ALMEIDA, E. S. **A Contribuição de P&D Agropecuário para Convergência e Crescimento da Renda Agropecuária no Brasil**. In: Congresso da Sociedade Brasileira de Economia, Administração e Sociologia Rural, 46ª ed., Rio Branco, 2008. Anais... Rio Branco: 2008.

BARRETO, R. C. S.; ALMEIDA, E. **A contribuição do Capital Humano para Crescimento Econômico e Convergência Espacial do PIB per capita no Ceará**. Revista: Economia do Ceará em Debate 2008. Fortaleza: IPECE, 2009. In[:http://www.ipece.ce.gov.br/publicacoes/Encontro\\_Economia\\_Ceara\\_Debate\\_2008](http://www.ipece.ce.gov.br/publicacoes/Encontro_Economia_Ceara_Debate_2008.pdf#page=13) [.pdf#page=13.](http://www.ipece.ce.gov.br/publicacoes/Encontro_Economia_Ceara_Debate_2008.pdf#page=13) Acesso em 18/03/2015.

BARRO, R. J.; SALA-I-MARTIN, X. **Economic Growth**. London: The MIT Press, p.539, 1995.

BARRO, R. J.; SALA-I-MARTIN, X. Convergence. *The Journal of Political Economy , vol 100, n.2, p.23-251, 1992*

BARRO, R. J.; SALA-I-MARTIN, X. Technological Diffusion, Convergence and<br>Growth. **Journal of Economic Growth.** March. 1995. In: Growth. **Journal of Economic Growth.** March. 1995. In: [http://www.econ.upf.edu/docs/papers/downloads/116.pdf.](http://www.econ.upf.edu/docs/papers/downloads/116.pdf) Acesso em 20/02/2015.

BARRO, R. J.; Economic Growth in a Cross Section of Countries. **The Quarterly Journal of Economics,** vol. 106, n. 2. pp. 407-443, 1991. In: < [http://www.econ.nyu.edu/user/debraj/Courses/Readings/BarroGrowth.pdf>](http://www.econ.nyu.edu/user/debraj/Courses/Readings/BarroGrowth.pdf) Acesso em 28/03/2015.

BARROS, J. R., M. de, MANOEL A . Insumos agrícolas evolução recente e perspectivas. In: BRANDÃO, A. S. P. **Os principais problemas da agricultura brasileira:** análise e sugestões, Rio de Janeiro, IPEA/INPES, 1988, p.295-332.

BARROS, A. L. M. **Capital, Produtividade e Crescimento da Agricultura: O Brasil de 1970 e 1995**. Piracicaba, 1999. Tese (Doutorado) - Escola Superior de Agricultura Luiz de Queiroz, Universidade de São Paulo.

BAUMOL, W.J. Productivity Growth, Convergence, and Welfare: What the Long-Run Data Show**. The American Economic Review**, Vol. 76, No. 5, pp. 1072-1085, 1986. In: < [http://piketty.pse.ens.fr/files/Baumol1986.pdf>](http://piketty.pse.ens.fr/files/Baumol1986.pdf). Acesso em 18/03/2015.

BAUMONT, C. 2004. **Spatial effects in housing price models: do housing prices capitalize urban development policies in the agglomeration of dijon (1999)?** Mimeo. Université de Bourgogne, 2004. Disponível em: [<http://leg2.ubourgogne.fr/documents](http://leg2.ubourgogne.fr/documents-de-travail/e2004-04.pdf)[de-travail/e2004-04.pdf.](http://leg2.ubourgogne.fr/documents-de-travail/e2004-04.pdf)> Acesso em: 20 /02/2015.

BECKER, Gary S. **Human Capital: A Theoretical and Empirical Analysis, with Special Reference to Educatio**n. Chicago: University of Chicago, 1964.

BEDÊ, M. A., SANTOS, R.C. dos. Produtividade total dos fatores na siderurgia brasileira: 1980-1991. **Revista: Indicadores da Qualidade e Produtividade.** Brasília, n. 1, p. 19-30, Junho, 1994.

BELL, K. P. ; BOCKSTAEL, N. E. Applying the generalized moments estimation approch to spatial problems involving microlevel data. **The Review of Economics and Statistic**, v.82, n.1, p.72-82, 2000.

In: <http://www.jstor.org/stable/pdf/2646673.pdf?acceptTC=true> Acesso em 10/02/2015.

BONELLI, R.; FLEURY, F. P.; RITSCH, W. Indicadores microeconômicos de desempenho competitivo. **Revista de Administração**, São Paulo, v. 29, n. 2, p. 3- 19, abril/junho, 1994.

BONELLI, R.;PESSOA, E.P. **O papel do estado na pesquisa agrícola no Brasil**. Rio de Janeiro: IPEA, 1998. 40p (Texto para Discussão, 576). In: [https://seer.sct.embrapa.br/index.php/cct/article/viewFile/8960/5072,](https://seer.sct.embrapa.br/index.php/cct/article/viewFile/8960/5072) Acesso em 20/02/2016.

BRAGAGNOLO, Cassiano. **Produtividade, Crescimento e Ciclos Econômicos na agricultura brasileira.** 2012. P.168. Tese (Doutorado em Economia Aplicada) – Escola Superior de Agricultura - Luiz de Queiroz. Piracicaba, 2012. In: http://www.teses.usp.br/teses/disponiveis/11/11132/tde-14092012-162711/pt-br.php. Acesso em 20/11/2016.

BRAGAGNOLO, Cassiano; BARROS, [Geraldo Sant'Ana de Camargo.](http://www.scielo.br/cgi-bin/wxis.exe/iah/?IsisScript=iah/iah.xis&base=article%5Edlibrary&format=iso.pft&lang=i&nextAction=lnk&indexSearch=AU&exprSearch=BARROS,+GERALDO+SANT%27ANA+DE+CAMARGO)**Impactos Dinâmicos dos Fatores de Produção e da Produtividade sobre a Função de Produção Agrícola.** *Rev. Econ. Sociol. Rural*[online]. 2015, vol.53, n.1, pp.31-50. ISSN 0103-2003. In: http://dx.doi.org/10.1590/1234-56781806-9479005301002. Acesso em 20/11/2016.

BRIGATTE, Henrique, M. Sc. **Determinantes de longo prazo do produto e da produtividade total dos fatores da agropecuária brasileira: 1974 – 2005**. 2009. p.135. Dissertação (Mestrado em Economia Aplicada) – Universidade Federal de Viçosa, 2009.

CASTRO, Antonio Barros de. **Sete Ensaios sobre a Economia Brasileira**. Rio de Janeiro: Forense,1969.

CAMPO, A. C. & PAULA, N**. Desenvolvimento Agrário e Regional**: A evolução da Agropecuária nos anos 90.In: XXXIX Congresso Brasileiro de Economia e Sociologia Rural : Competitividade & Globalização, 2001, Recife

CLIFF, A. D. and ORD, J.K. **Spatial processes: models and applications**. Pion, London. 1981.

.

COELLI, Tim J; RAO, D.S. Prasada. Total Factor Productivity Growth. in Agriculture: A Malmquist Index Analysis of 93 Countries, 1980-2000. **International Association of Agricultural Economics Conference** in Durban, August, 2003. In: http://www.uq.edu.au/economics/cepa/docs/news/coelli-rao-agdea-aug03.pdf

CHRISTENSEN, L. R. *Concepts and measurement of agricultural productivity. American Journal of Agricultural Economics, Lexington,* v.57, n.5, p. 910-15, Dec. 1975.

CONSTANTIN, P.D; ROCHA, T.B, PIZA, C.C. T. Produtividade Total dos Fatores da Agricultura Brasileira: 1970-1999: Um estudo aplicado sobre a sua composição e determinantes. **Anais ANPEC**, 2007. In: http://www.anpec.org.br/encontro2007/artigos/A07A122.pdf. Acesso em 20/11/2015.

COSTA, L. M. **Análise do processo de convergência de renda nos estados brasileiros: 1970-2005**. Rio de Janeiro, 2009. Dissertação (Mestrado) - Escola de Pós Graduação em Economia da Fundação Getúlio Vargas;

DERAL – Departamento de Economia Rural. Divisão de Estatísticas Básicas. **Pesquisa de Preços Pagos pelos Produtores (série de 2005 a 2015)**, 2015.

ELHORST, J.P. Specification and estimation of spatial panel data models. International **Regional Science Review**, vol. 26. P.224-268,2003.

ELHORST, J.P. Spatial panel data models. In: FISCHER, MM.; GETIS, A. (ed). **Handbook of Applied Spatial Analysis**: Software Tools, Methods and Applications. Berlin: Springer, 2010.

ERTUR, C.; LE GALLO, J; BROUMONT, C. The European regional convergence process, 1980-1995: do spatial regimes and spatial dependence matter? **International Regional Science Review**, vol.29, n.1, p.3-34, 2006.

FARE, R, GROSSKOPF, S. LOVELL, C. A. K. Measuring *the technical Eficiency of Production Journal of Economic Theory,* 19, 150-162, 1978.

FERREIRA, C. R. R. P. T.; VEGRO, C. L. R. **Fertilizantes: escalada das cotações e novo recorde nas vendas.** Análises e indicadores do agronegócio. São Paulo, v.3, n.7, jul. 2008.

FINGLETON, B. A generalizes method of moments estimator for a spatial wth moving average erros, with application to real estate prices. **Empirical Economics**, v.34, p.35-37, 2008. In: < [http://link.springer.com/article/10.1007%2Fs00181-007-](http://link.springer.com/article/10.1007%2Fs00181-007-0151-4) [0151-4>](http://link.springer.com/article/10.1007%2Fs00181-007-0151-4) Acesso em 15/01/2015.

FIGUEIREDO, N. M. S.; CORRÊA, A. M. C. J. **Sistematização dos resultados dos indicadores de desigualdade de rendimentos e de modernização**. Brasília: Ipea/DisetPnud,p.123, 2004. (Relatório de consultoria técnica).

FIGUEIREDO, N. M. S.; CORRÊA, A. M. C. J. **Tecnologia na Agricultura Brasileira: Indicadores de Modernização no início dos anos 2000.** Texto para discussão 1163. Brasília: Ipea, 2006. In:< http://www.en.ipea.gov.br/agencia/images/stories/PDFs/TDs/td\_1163.pdf> Acesso em 01/10/2015.

FGV. **Instituto Brasileiro de Economia – IBRE.** Indicadores de Preços Agropecuários, 2015. In: http://portalibre.fgv.br/main.jsp?lumChannelId=402880811D8E34B9011D92B8C9441 75A. Acesso em 01/05/2015.

FGV – CEA- Agropecuária: **Preços Médios e Índices de Arrendamento**, Vendas de Terras – Vários anos.

FLEISCHFRESSER, Vanessa. **A modernização tecnológica da agricultura paranaense na década de 70:** difusão, contrastes regionais e consequências sócioeconômicas. Itaguaí, 1984. 318p.Tese apresentada ao Centro de Pós-Graduação em Desenvolvimento Agrícola da Universidade Federal Rural do Rio de Janeiro.

FOCHEZATTO, A.; STÜLP, V. J. **Análise da convergência da produtividade da mão-de-obra agropecuária entre os estados brasileiros: aplicação de matrizes de Markov,** 1990-2000. RESR, Piracicaba, SP, v. 46, n. 03, p. 739-765, jul./set. 2008.

FRANCO, J. **Transformações estruturais e evolução da produtividade total dos fatores da agropecuária paranaense no período de 1970 a 2004: um estudo na associação dos municípios do setentrião paranaense – AMUSEP**. 2006. 163 p. Dissertação (Mestrado em Teoria Econômica) – Universidade Estadual de Maringá, Maringá, 2006.

FREITAS, C. A.; BACHA, C. J. C. Contribuição do Capital Humano para o Crescimento da Agropecuária Brasileira – Período de 1970 a 1996. **Revista Brasileira de Economia**, v. 58, nº4, p.533-557, out/dez 2004.

FUJITA, M.; KRUGMAN, P.; VENABLES, A. J. **Economia espacial: urbanização, prosperidade econômica e desenvolvimento humano no mundo**. São Paulo: Futura, 2002.

GASQUES, J. G. e CONCEIÇÃO, J. C. P. R. **Crescimento e produtividade da agricultura brasileira.** Brasília: IPEA, 1997. (Texto para discussão, N° 502).

GASQUES, J. G. e CONCEIÇÃO, J. C. P. R. **Transformações Estruturais da Agricultura e Produtividade Total dos Fatores.** Brasília: IPEA, 2000. (Texto para discussão, N° 768).

GASQUES, J. G., BASTOS, E. T., BACCHI, M. P.R e CONCEIÇÃO, J. C. P. R . **Condicionantes da Produtividade da Agropecuária Brasileira.** Brasília: IPEA, 2004. (Texto para discussão, N° 1017).

GASQUES, J., BASTOS, E. , BACCHI, M.. **Produtividade e Crescimento da Agricultura Brasileira.** IICA – Brasil Informe Agronegócios, edição 6, 2010. In: [http://repiica.iica.int/docs/B1549p/B1549p.pdf.](http://repiica.iica.int/docs/B1549p/B1549p.pdf) Acesso em 12/05/2015.

GASQUES, J.G.; BASTOS, E. T.; BACHI, M. R. P.; VALDES, C. **Produtividade Total dos Fatores e Transformações da Agricultura Brasileira: análise dos dados dos Censos Agropecuários.** XLVIII Congresso da Sociedade Brasileira de Economia, Administração e Sociologia Rural (Sober); Belo Horizonte, 2011.

GASQUES, J.; BASTOS, E. T.; BACHI, M. R. P.; VALDES, C. **Produtividade da Agricultura: resultados para o Brasil e estados selecionados.** Revista de Política Agrícola. Brasília, DF. V.23, n.3, p. 81-86, jul/ago, 2014. In: [http://www.alice.cnptia.embrapa.br/alice/handle/doc/1003973.](http://www.alice.cnptia.embrapa.br/alice/handle/doc/1003973) Acesso em 12/05/1015.

GASQUES, J.; BASTOS, E. T.; VALDES, C.; BACCHI, M**. Produtividade e Crescimento – Algumas Comparações**. MAPA, 2012. In: < [http://www.agricultura.gov.br/arq\\_editor/file/0tabelas/Produtividade%20e%20Crescim](http://www.agricultura.gov.br/arq_editor/file/0tabelas/Produtividade%20e%20Crescimento%20-%20Artigo%2031%2001%2013%20_2_.pdf) [ento%20-%20Artigo%2031%2001%2013%20\\_2\\_.pdf>](http://www.agricultura.gov.br/arq_editor/file/0tabelas/Produtividade%20e%20Crescimento%20-%20Artigo%2031%2001%2013%20_2_.pdf) Acesso em 20/03/2015.

GASQUES, J.; BASTOS, E. T.; BACCHI, M.; RODRIGUES, L.; VALDES, C. **Produtividade da Agricultura Brasileira, a hipótese da Desaceleração**. Seminário: Agricultura e Crescimento Econômico. IPEA: Brasília, 3 de Dezembro, 2015.

GALOR, Oded. Convergence? Inferences from theoretical models. **The Economic Journal**, p. 1056-1069, 1996.

GREENE, William H. **Econometric Analysis** 5th ed. Prentice-hall, 2003.

GRILICHES, Z., and D. JORGENSON: "Sources of Measured Productivity Change: Capital Input," **American Economic Review**, vol.56, n.2, p.50-61, 1966. In: [http://www.jstor.org/stable/pdf/1821267.pdf.](http://www.jstor.org/stable/pdf/1821267.pdf) Acesso em12/02/2015.

GRILICHES, Z. The sources of measured productivity growth: U.S. agriculture, 1940–1960. **Journal of Political Economy.** vol. 81, n.4, p.331–46, 1963. In: < [http://www.jstor.org/stable/pdf/1828822.pdf>](http://www.jstor.org/stable/pdf/1828822.pdf) Acesso em 10/02/2015.

GOMES, Adriano P. & DIAS, Roberto S. **Desenvolvimento Agrário e Regional:** Medidas de Produtividade da Agropecuária Brasileira: 1985-1995. In: XXXIX Congresso Brasileiro de Economia e Sociologia Rural: Competitividade & Globalização, 2001, Recife.

GUTIERREZ L. Convergence in US and EU Agriculture. **European Review of Agricultural Economics,** 27, 2,p. 187-206, 2000;

GUERREIRO, E. **Produtividade do trabalho e da terra na agropecuária paranaense. Piracicaba**, 1995, 136 f. (Mestrado-Escola Superior de Agricultura "Luiz de Queiroz"/USP).

GUJARATI, D. N. **Econometria Básica**. Tradução: Ernesto Yoshida. 5. ed. São Paulo: Pearson, Makron Books, 2006.

HOWITT, P.; MAYER-FOULKES, D.. **R&D**, **I**mplementation, and Stagnation: A Schumpeterian Theory of Convergence Clubs, Journal of Money, Credit and Banking**,** vol. 37 p. 147-177, February 2005.

HOFFMAN, R. **Estatística para Economistas**. São Paulo: Pioneira, 1980.

IBGE. **Pesquisa Nacional por Amostra de Domicílios**. Rio de Janeiro, 1990 a 2014. In:

http://www.ibge.gov.br/home/estatistica/indicadores/trabalhoerendimento/pnad\_conti nua/default\_microdados.shtm. Acesso em 10/04/2015.

IBGE. **Produção Agrícola Municipal**: culturas temporárias e permanentes. Rio de Janeiro, 2012b. v. 39. Disponível em: <ftp://ftp.ibge.gov.br/Producao\_Agricola/Producao\_Agricola\_Municipal\_[anual]/2012/ pam2012.pdf>. Acesso em: 10/07/2015.

IBGE. **Produção da Pecuária Municipal**.. Rio de Janeiro, 2012c. v. 40. Disponível em: <ftp://ftp.ibge. gov.br/Producao\_Pecuaria/Producao\_da\_Pecuaria\_ Municipal/2012/ppm2012.pdf>. Acesso em: 10/07/2015

IBGE. **Anuário Estatístico do Brasil.** Rio de Janeiro, 1990 a 2000.

IBAMA. **Relatório de Comercialização de Agrotóxicos**. In: http://www.ibama.gov.br/areas-tematicas-qa/relatorios-de-comercializacao-deagrotoxicos/pagina-3. Acesso em: 10/06/2015.

IEA-Instituto de Economia Aplicada. **Relatório de Análises de Indicadores do Agronegócio** . v. 10, n. 7, julho 2015

IEA-Instituto de Economia Aplicada. **Relatório de Análises de Indicadores do Agronegócio** . v. 8, n. 8, agosto 2013.

IEA-Instituto de Economia Aplicada. **Relatório de Análises de Indicadores do Agronegócio** . v.3, n.7, julho 2008 .

IEA-Instituto de Economia Aplicada. **Preço Fertilizante**. In: http://ciagri.iea.sp.gov.br/nia1/Precos Medios.aspx?cod sis=5. Acesso em: 10/06/2016.

JONES, C. I. **Convergence Revisited.** Journal of Economic Growth, vol.2, p.131– 153, June 1997. In: < [http://web.stanford.edu/~chadj/jeg1997.pdf>](http://web.stanford.edu/~chadj/jeg1997.pdf). Acesso em 28/03/2015.

JONES, C. I. **Introdução à Teoria do Crescimento Econômico**, Rio de Janeiro: Campus. 2000.

KELEJIAN, H. H.; PRUCHA, I. R. A generalized moments estimator for the autoregressive parameter in a spatial model. **International Economic Review**, 1999. In: < [http://econweb.umd.edu/~prucha/Papers/IER40%281999%29.pdf>](http://econweb.umd.edu/~prucha/Papers/IER40%281999%29.pdf) Acesso em 10/02/2015.

KELEJIAN, H. H.; PRUCHA, I. R. Specification and estimation of spatial autoregressive models with autoregressive and heteroskedastic disturbances. **Journal of Econometrics, número vindouro**, 2010. In: [<http://www.ncbi.nlm.nih.gov/pmc/articles/PMC2888178/pdf/nihms157408.pdf>](http://www.ncbi.nlm.nih.gov/pmc/articles/PMC2888178/pdf/nihms157408.pdf) Acesso em 10/02/2015.

LEE, L. F. Asymptotic distributions of quase-maximum likelihood estimators for spatial autoregressive models. **Econometrica**, v.72, n.6, p.1899-1925, 2004.

LESAGE, J.P.; PACE, R.K. Spatial Econometric Modeling of Origin-Destination Flows. **Journal of Regional Science**, vol. 48, n.5, p. 941-976, 2008.

LESAGE, J.P.; PACE, R.K**. Introduction to spatial econometrics**. CRS Press, Boca Raton, 2009.

LE GALLO, J and ERTHUR, C. Exploratory spatial data analysis of the distribution of regional per capita. GDP in Europe, 1980-1995. **Papers in Regional Science** vol. 82, n.2, p 175-201, 2003.

LESAGE J. P. A spatial econometric examination of China' s conomic growth. **Geographic Information Science**, vol.5, n.2, p-143-153, dec, 1999.

LIUA, Yucan; SHUMWAYA, C. Richard; ROSENMANA, Robert; BALLB, Virgil Eldon. Productivity growth and convergence in US agriculture: new cointegration panel data results. **Applied Economics**. vol. 43, p. 91–102, 2011. In: https://naldc.nal.usda.gov/download/48772/PDF. Acesso em 28/03/2016.

LOPES, J. L. **Avaliação do processo de convergência da produtividade da terra na agricultura brasileira no período de 1960 a 2001**. Tese (Doutorado), ESALQ/USP, 2004.

LÓPEZ-BAZO, E.; VAYÁ, E; MORA, AJ; SURINACH, J. Regional economic dunamics and convergence in the European Union. **Annals of Regional Science**, v.33, p. 343-370, 1999.

LUCAS, R. On the mechanics of economic development. **Journal of Monetary Economics,** v. 22, n. 1, p. 3-42, jul. 1988.

LUSIGI, A., PIESSE, J.; THIRTLE, C.G. Convergence of labor Incomes and Agricultural Productivity in Africa. **Journal of International Development**. vol. 10, n.1, p.105-115, 1998.

LUGNANI, A.C. I**novações Tecnológicas e Desenvolvimento na Agricultura Brasileira: O Caso da EMBRAPA e a Pesquisa com Soja nos anos 80.** São Paulo, 1995. Tese (Doutorado).

MAGALHÃES, A.; HEWINGS, G. J. D.; AZZONI, C.R.Spatial dependence and regional convergence in Brazil. South Matthews: **The Regional Economics Applications Laboratory (REAL**). P.20, 2000. (Discussions Papers REAL 00-T-11).

MARANDUBA Jr., N. G. **Política regional, crescimento econômico e convergência de renda em Minas Gerais.** (Dissertação de Mestrado) – Juiz de Fora, MG - Faculdade de Economia e Administração – UFJF – 2007.

MAPA - MINISTÉRIO DA AGRICULTURA PECUÁRIA E ABASTECIMENTO.

MCT -Ministério Ciencia e Tecnologia. Mineral Data. Series históricas do setor mineral brasileiro. Dados da **ANDA,** 1990 a 2014. In: http://mineraldata.cetem.gov.br/mineraldata/app/\*. Acesso em 10/07/2015.

MCCUNN, Alan; HUFFMAN, Wallace E. Huffman. Convergence in U.S. Productivity Growth for Agriculture: Implications of Interstate Research Spillovers for Funding Agricultural Research. *American Journal of Agricultural Economics* Vol. 82, n. 2 , p. 370-388. May, 2000.

MESSNER, S. F., ANSELIN, L, BALLER, R. D., HAWKINS, D. F., DEANE, G., and TOLNAY, S. E. The spatial patterning of country homicide rates: an application of exploratory spatial data analysis. **Journal of Quantitative Criminology,** Vol.15, n.4, p. 423-450, 1999.

MENDES, S.M. **Relação entre os Investimentos em Infraestrutura e a Produtividade Total dos Fatores na Agricultura Brasileira, 1985-2004**. (tese de doutorado da UFV), Viçosa/MG, f. 111, 2005.

MENDES, G.M; TEIXEIRA, E.C; SALVATO, M.A. **Produtividade Total dos Fatores e Crescimento Econômico na Agropecuária Brasileira**: 1970-2006. Anais do XLI Encontro Nacional de Economia, ANPEC, 2014. In: < [www.anpec.org.br/...I/i11](http://www.anpec.org.br/...I/i11-a2721cea8a808e72157f9f97cfc7e14c.docx) [a2721cea8a808e72157f9f97cfc7e14c.docx>](http://www.anpec.org.br/...I/i11-a2721cea8a808e72157f9f97cfc7e14c.docx). Acesso em 20/03/2015.

MENDES, G.M; TEIXEIRA, E.C; SALVATO, M.A. **Investimentos em Infra-Estrutura e Produtividade Total dos Fatores na Agricultura Brasileira: 1985 – 2004**. RBE Rio de Janeiro V. 63 n. 2 / p. 91 – 102 Abr.- Jun 2009.

MELLO, F. H. Um diagnóstico sobre produção e abastecimento alimentar no Brasil. In: AGUIAR, Maria de Nazareth (org). **Questão da produção e do abastecimento aliementar no Brasil:** um diagnóstico macro com cortes regionais.-Brasília: IPEA/PNUD/ABC, 1988.

MOSSI, M.B.; AROCA.P.; FERNANDEZ, L.J.; AZZONI, C.R. Growth dynamics and apace in Brazil**. International regional Science review**, v.26, n.3, p. 393-418, 2003.

MONASTERIO, L. M., ÁVILA, R. P. Uma análise espacial do crescimento econômico do Rio Grande do Sul (1939-2001). **Economia**. Brasília, 2004, v. 5, n. 02, p. 249- 276.

OLIVEIRA JÚNIOR, J. N.; CASTELAR, I. ; FERREIRA, R. T. Convergência Microregional no Setor Agrícola Usando um Modelo Threshold. In: XXXV Encontro Nacional de Economia, 2007, Recife. **Anais do XXXV Encontro Nacional de Economia**, p.19, 2007.

OLIVEIRA, Samuel J. M; ABREU, Urbano G. P; VALENTIN, Judson F; BARIONI, Luis Gustavo; SALMAN, Ana Karina D. Pecuária e desmatamento: mudanças no uso do solo no noroeste brasileiro. 47. **Congresso SOBER**, Porto Alegre, 2009. In: http://www.sober.org.br/palestra/13/623.pdf. Acesso em 09/01/2016.

PASTORE, J. et alii ( 1976). Condicionantes da produtividade da pesquisa agrícola no Brasil. **Est. Econ**., São Paulo, 6(3): 147-87, set/dez.

PENNA, C. e LINHARES, F. Uma Nota Sobre "Teste da Convergência do PIB per capita da Agropecuária no Brasil". **RESR**, Piracicaba- SP, v. 51, n. 1, p. 091-104, jan./ mar. 2013.

PEREIRA, M. F., SILVEIRA, J. S., LANZER E. A . Measurement of the productivity changes at Brazilian agriculture using non-parametric approach. In Annual conference of Operational Researsch Society, 40, 1998, Lancaster, UK, **Conference Handbook,** 1998, Lancaster, England.

PEREIRA, L. B. O estado e o desempenho da agricultura paranaense no período de 1975-1985. **Revista de Economia e Sociologia Rural**, Brasília, v. 30, n.2, p.115- 113, abri/jan. 1992.

PEREIRA, Marcelo Farid (1999). **Evolução da Fronteira Tecnológica Múltipla e da Produtividade Total dos Fatores do Setor Agropecuário Brasileiro de 1970 a 1996.** Tese de Doutorado. Universidade Federal de Santa Cantarina (UFSC). Florianópolis, Outubro.

PEROBELLI, Fernando Salgueiro; Almeida, Eduardo Simões; Alvim, Maria Isabel da Silva A., Ferreira, Pedro Guilherme Costa. Produtividade do setor agrícola brasileiro (1991-2003): uma análise espacial. **Nova Economia**, Belo Horizonte, v. 17, n. 1, p. 65-91, jan./abr. 2007.

PINHEIRO, M. A. **Distribuição Espacial da Agropecuária do Estado do Paraná: Um estudo da Função de Produção**. Maringá, 2007. Dissertação (Mestrado) - Programa de Pós graduação em Economia, da Universidade Estadual de Maringá;

QUAH, Danny T. Twin peaks: growth and convergence in models of distribution dynamics. **The Economic Journal**, p. 1045-1055, 1996.

[RAIHER, Augusta Pelinski;](http://www.scielo.br/cgi-bin/wxis.exe/iah/?IsisScript=iah/iah.xis&base=article%5Edlibrary&format=iso.pft&lang=p&nextAction=lnk&indexSearch=AU&exprSearch=RAIHER,+AUGUSTA+PELINSKI) [OLIVEIRA, Renato Alves de;](http://www.scielo.br/cgi-bin/wxis.exe/iah/?IsisScript=iah/iah.xis&base=article%5Edlibrary&format=iso.pft&lang=p&nextAction=lnk&indexSearch=AU&exprSearch=OLIVEIRA,+RENATO+ALVES+DE) [CARMO, Alex Sander](http://www.scielo.br/cgi-bin/wxis.exe/iah/?IsisScript=iah/iah.xis&base=article%5Edlibrary&format=iso.pft&lang=p&nextAction=lnk&indexSearch=AU&exprSearch=CARMO,+ALEX+SANDER+SOUZA+DO)  [Souza do](http://www.scielo.br/cgi-bin/wxis.exe/iah/?IsisScript=iah/iah.xis&base=article%5Edlibrary&format=iso.pft&lang=p&nextAction=lnk&indexSearch=AU&exprSearch=CARMO,+ALEX+SANDER+SOUZA+DO) e [STEGE, Alysson Luiz.](http://www.scielo.br/cgi-bin/wxis.exe/iah/?IsisScript=iah/iah.xis&base=article%5Edlibrary&format=iso.pft&lang=p&nextAction=lnk&indexSearch=AU&exprSearch=STEGE,+ALYSSON+LUIZ) Convergência da Produtividade Agropecuária do Sul do Brasil: uma análise espacial. *Rev. Econ. Sociol. Rural* [online]. 2016, vol.54, n.3, pp.517-536. ISSN 0103-2003. In: http://dx.doi.org/10.1590/1234-56781806- 94790540307. Acesso em set.2016.

REY, S.J.; MONTOURI, B.D. US regional income convergence: A spatioal econometric perespective. **Regional Studies**, vol. 33, n.2, p. 143-156, 1999.

Relatório de Comercialização de Agrotóxicos **2000 -2013. IBAMA, 2013. Disponível em: <** [http://www.ibama.gov.br/areas-tematicas-qa/relatorios-de-comercializacao-de](http://www.ibama.gov.br/areas-tematicas-qa/relatorios-de-comercializacao-de-agrotoxicos/pagina-3)[agrotoxicos/pagina-3>](http://www.ibama.gov.br/areas-tematicas-qa/relatorios-de-comercializacao-de-agrotoxicos/pagina-3). Acesso em set.2015.

ROMER, P. M.. Increasing returns and long-run growth. **Journal of Political Economy**, Chicago, v. 94, n. 5, p. 1002-1037, Oct. 1986.

ROSEGRANT, M. W. e EVENSON, R. E. *Agricultural productivity and sources of growth in South Ásia. American Journal of Agricultural Economics*, v. 74, n. 3, Aug. 1992.

SALA-I-MARTIN, X. The classical approach to convergence analysis. **The Economic Journal**, v. 106, p. 1019-1036, July 1996.

SALA-I-MARTIN, X. *Apuntes de Crecimiento Económico***.** Editora Antoni Brosch, Espanha, 2000;

SANTOS, R. F. Análise crítica da interpretação neoclássica do processo de modernização da agricultura brasileira. **Revista de Economia Política,** v. 8, n. 3, p. 131-148, 1988.

SILVA, A.L.F.; OLIVEIRA JUNIOR, J. N.; DINIZ, Marcelo Bentes; DINIZ, Márcia Jucá Teixeira. **Análise de Convergencia Espacial da Produtividade Agrícola entre os Municípios da Amazonia Legal (1995-2005)**. In: VII Encontro Nacional da Associação Brasileira de Estudos Regionais e Urbanos - ENABER, 2009, São Paulo FEA/USP. Anaisdo VII Encontro Nacional da Associação Brasileira de Estudos Regionais e Urbanos - ENABER, 2009. v. 1.

SILVA, A. L. F. E. ; OLIVEIRA JUNIOR, J. N. . Convergência Condicional ou Clubes? Uma Aplicação da Econometria Espacial para o Setor Agrícola na Amazônia Legal - 1996-2006**.**. In**: XXXVIII Econtro Nacional de Economia - ANPEC**, 2010, Salvador. Anais do XXXVIII Econtro Nacional de Economia - ANPEC, 2010.

SOLOW, R. M.. A contribution to the theory of economic growth. **Quarterly Journal of Economics,** v. 70, n. 1, p. 65-94, Feb. 1956. Disponível em: <www.wrennetwork.net/resources/2005-11.solow.contribution.pdf>.

SURCO, Douglas Fukunaga. **Desenvolvimento de uma Ferramenta Computacional para Avaliação da Eficiência Técnica Baseada em DEA**. Dissertação de Mestrado. Universidade Federal do Paraná, Curitiba, Novembro, 2004,

SUHARIYANTO, K., THIRTLE, C.. Asian agricultural productivity and convergence. **Journal of Agricultural Economics**, vol. 52(3), 96- 110. 2001.

VERA FILHO, F. e TONILLI, H. Progresso tecnológico e desenvolvimento agrícola. In: VEIGA, Alberto (coord.). **Ensaios sobre política agrícola brasileira**. São Paulo: Secretaria da Agricultura, 1979. p.87-136.

VEEMAN, T. S*. Agricultural and resource economics: challenges for the 21st century. Canadian Journal of Agricultural Economics*, v.43, n.4, Dec. 1995.

VILLELA, A.; SLIVA R. Ganhos de produtividade: Aspectos conceituais e implicações econômicas. **Revista do Bndes.** Rio de Janeiro, n. 02,v. 01, p.77-98, 1994.

ZHANG, X.; FAN, S. How productive is infrastructure? A new approach and evidence from rural India. **American Journal of Agricultural Economics**, v. 86, n. 2, p. 492- 501, 2004. In: < [http://www.ifpri.org/sites/default/files/publications/eptdp84.pdf>](http://www.ifpri.org/sites/default/files/publications/eptdp84.pdf). Acesso em 10/02/2015.

WEN, G. J. *Total factor productivity change in China's farming sector: 1952/1989. Economic Development and Cultural Change,* v. 42, n.1, oct. 1993.

WOOLDRIDGE, Jeffrey M., **Econometric Analysis of Cross Section and Panel Data**. The MIT Press, Cambridge, MA, 2002.

|                       |         | 1990   |        | 1995   |        | 2000   |        | 2005                                                                                                    |        | 2013   |        | 2014   |          | variação % (1990-2014) |
|-----------------------|---------|--------|--------|--------|--------|--------|--------|----------------------------------------------------------------------------------------------------|--------|--------|--------|--------|----------|------------------------|
| <b>Mil Hectare</b>    | Lavoura |        |        |        |        |        |        | Pastagens Lavoura Pastagens Lavoura Pastagens Lavoura Pastagens Lavoura Pastagens Lavoura Pastagens Lavoura Pastagens |        |        |        |        |          |                        |
| <b>Norte</b>          | 1.969   | 24.664 | 2.450  | 32.502 | 2.593  | 27.109 | 3.033  | 33.411                                                                                                    | 2.972  | 35.976 | 3.231  | 36.736 | 64,1%    | 48,9%                  |
| Rondônia              | 588     | 1.276  | 751    | 2.915  | 593    | 3.697  | 609    | 6.390                                                                                                    | 586    | 6.942  | 578    | 7.176  | $-1,8%$  | 462,6%                 |
| Acre                  | 104     | 340    | 120    | 401    | 105    | 684    | 135    | 1.384                                                                                                    | 131    | 1.614  | 124    | 1.675  | 19,2%    | 392,5%                 |
| Amazonas              | 75      | 587    | 81     | 742    | 209    | 594    | 211    | 825                                                                                                    | 176    | 1.013  | 138    | 968    | 84,2%    | 65,0%                  |
| Roraima               | 15      | 1.371  | 38     | 1.119  | 43     | 1.249  | 65     | 680                                                                                                    | 62     | 1.002  | 60     | 987    | 292,4%   | $-28,0%$               |
| Pará                  | 808     | 9.651  | 1.151  | 12.580 | 1.337  | 10.287 | 1.303  | 14.034                                                                                                    | 1.149  | 14.889 | 1.251  | 15.469 | 54,9%    | 60,3%                  |
| Amapá                 | 8       | 498    | 5      | 667    | 10     | 310    | 17     | 327                                                                                                    | 28     | 525    | 43     | 568    | 409,6%   | 14,1%                  |
| <b>Tocantins</b>      | 371     | 10.942 | 304    | 14.079 | 297    | 10.289 | 694    | 9.771                                                                                                    | 840    | 9.990  | 1.037  | 9.894  | 179,9%   | $-9,6%$                |
| <b>Nordeste</b>       | 12.934  | 39.407 | 13.278 | 35.129 | 11.521 | 29.630 | 12.589 | 31.806                                                                                                    | 11.442 | 33.804 | 12.532 | 34.238 | $-3,1%$  | $-13,1%$               |
| Maranhão              | 1.636   | 5.924  | 2.020  | 6.322  | 1.245  | 4.803  | 1.640  | 6.356                                                                                                    | 1.879  | 7.502  | 2.006  | 7.647  | 22,6%    | 29,1%                  |
| Piauí                 | 1.495   | 3.595  | 1.503  | 3.889  | 907    | 2.688  | 1.159  | 2.948                                                                                                    | 1.505  | 2.688  | 1.541  | 2.679  | 3,0%     | $-25,5%$               |
| Ceará                 | 2.303   | 3.297  | 2.160  | 2.851  | 1.931  | 2.550  | 1.744  | 2.776                                                                                                    | 1.365  | 3.129  | 1.506  | 3.136  | $-34.6%$ | $-4,9%$                |
| Rio Grande do Norte   | 544     | 1.431  | 650    | 1.081  | 469    | 1.058  | 459    | 1.298                                                                                                    | 327    | 1.213  | 343    | 1.290  | $-36.8%$ | $-9,8%$                |
| Paraíba               | 1.153   | 1.916  | 902    | 1.501  | 624    | 1.256  | 601    | 1.306                                                                                                    | 311    | 1.301  | 370    | 1.422  | $-67,9%$ | $-25,8%$               |
| Pernambuco            | 1.320   | 2.165  | 1.449  | 1.500  | 1.134  | 1.633  | 1.132  | 2.006                                                                                                    | 575    | 1.915  | 881    | 2.017  | $-33,2%$ | $-6,8%$                |
| Alagoas               | 811     | 872    | 824    | 816    | 714    | 716    | 651    | 934                                                                                                    | 579    | 1.186  | 598    | 1.187  | $-26,3%$ | 36,2%                  |
| Sergipe               | 278     | 1.391  | 368    | 1.076  | 323    | 1.001  | 368    | 1.054                                                                                                    | 386    | 1.283  | 385    | 1.279  | 38,5%    | $-8,1%$                |
| Bahia                 | 3.395   | 18.814 | 3.402  | 16.093 | 4.175  | 13.926 | 4.834  | 13.127                                                                                                    | 4.515  | 13.586 | 4.902  | 13.580 | 44,4%    | $-27,8%$               |
| <b>Sudeste</b>        | 12.188  | 40.760 | 11.360 | 41.305 | 10.819 | 33.710 | 12.523 | 30.714                                                                                                    | 14.287 | 31.648 | 14.629 | 30.986 | 20,0%    | $-24,0%$               |
| Minas Gerais          | 4.640   | 27.760 | 4.441  | 27.319 | 4.065  | 21.492 | 4.822  | 18.990                                                                                                    | 5.294  | 21.472 | 5.466  | 21.034 | 17,8%    | $-24,2%$               |
| <b>Espírito Santo</b> | 886     | 1.736  | 788    | 2.053  | 746    | 1.612  | 789    | 1.516                                                                                                    | 676    | 1.730  | 658    | 1.717  | $-25,7%$ | $-1,1%$                |
| Rio de Janeiro        | 393     | 1.765  | 294    | 1.748  | 265    | 1.488  | 264    | 1.395                                                                                                    | 189    | 1.559  | 171    | 1.586  | $-56.5%$ | $-10,1%$               |
| São Paulo             | 6.269   | 9.500  | 5.836  | 10.185 | 5.742  | 9.119  | 6.648  | 8.813                                                                                                    | 8.129  | 6.886  | 8.334  | 6.649  | 32,9%    | $-30,0%$               |

ANEXO A – Área plantada com lavouras (permanente e temporária) e área com pastagens naturais e plantadas

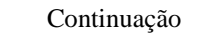

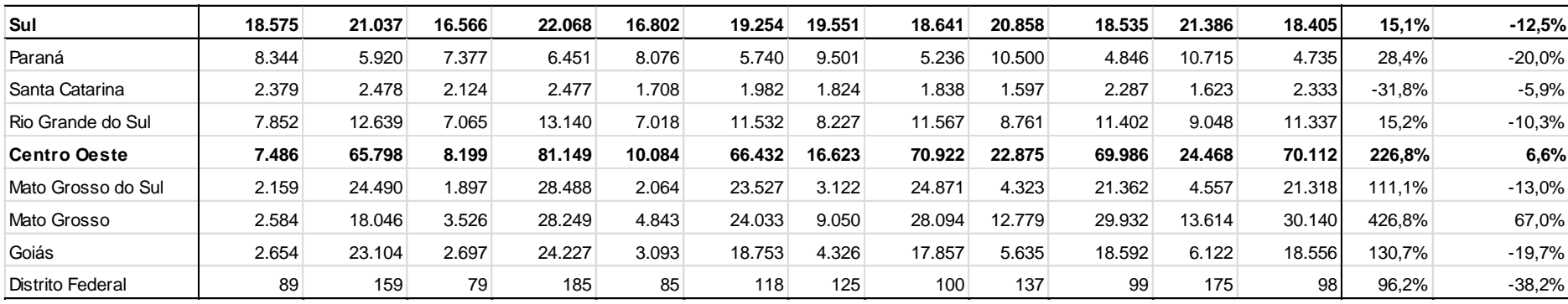

Fonte: Elaboração própria, a partir de dados da PAM , PPM e CENSO (IBGE).

(\*) área plantada com lavoura temporária, área destinada a colheita com lavoura permanente e área com pastagem naturais e plantadas estimada de acordo com a metodologia.

|                       | 1990<br>Lav. Perm Lav. Temp Lav. Perm Lav. Temp Lav. Perm Lav. Temp Lav. Perm Lav. Temp Lav. Perm Lav. Temp Lav. Perm Lav. Temp Lav. Perm |      |       | 1995 |       | 2000 |       | 2005 |       | 2013 |       | 2014 |          | Variação % 2014-1990 |
|-----------------------|----------------------------------------------------------------------------------------------------|------|-------|------|-------|------|-------|------|-------|------|-------|------|----------|----------------------|
| (R\$ Mil/ha plantado) |                                                                                                    |      |       |      |       |      |       |      |       |      |       |      |          | Lav. Temp            |
| <b>Norte</b>          | 7,40                                                                                                    | 2,16 | 9,82  | 2,25 | 6,07  | 2,38 | 5,55  | 2,76 | 6,21  | 3,32 | 6,32  | 3,33 | $-14,7%$ | 54,1%                |
| Rondônia              | 4,77                                                                                                    | 1,63 | 5,31  | 1,68 | 4,26  | 1,32 | 2,96  | 1,94 | 5,53  | 2,32 | 7,00  | 2,47 | 46,7%    | 51,5%                |
| Acre                  | 10,81                                                                                                    | 2,39 | 9,50  | 2,43 | 10,12 | 2,48 | 4,81  | 3,08 | 6,98  | 4,59 | 8,18  | 6,03 | $-24,3%$ | 151,9%               |
| Amazonas              | 4,38                                                                                                    | 4,58 | 4,65  | 4,56 | 2,17  | 3,83 | 5,67  | 3,42 | 5,62  | 5,43 | 4,89  | 5,13 | 11,6%    | 12,2%                |
| Roraima               | 2,90                                                                                                    | 1,89 | 6,87  | 1,89 | 7,80  | 1,96 | 5,81  | 2,89 | 6,87  | 3,89 | 6,55  | 3,64 | 125,7%   | 92,3%                |
| Pará                  | 11,06                                                                                                    | 2,78 | 15,18 | 2,62 | 9,15  | 2,61 | 7,92  | 3,34 | 6,57  | 3,95 | 6,10  | 4,01 | $-44,8%$ | 44,4%                |
| Amapá                 | 0,38                                                                                                    | 3,81 | 4,70  | 3,44 | 5,73  | 3,36 | 3,23  | 3,14 | 4,80  | 3,72 | 4,77  | 3,19 | 1166,7%  | $-16,1%$             |
| Tocantins             | 5,59                                                                                                    | 1,05 | 6,86  | 1,63 | 6,15  | 2,06 | 6,05  | 2,08 | 6,02  | 2,65 | 6,41  | 2,60 | 14,7%    | 148,8%               |
| <b>Nordeste</b>       | 2,47                                                                                                    | 1,63 | 3,17  | 1,66 | 3,34  | 1,83 | 2,99  | 2,05 | 3,28  | 2,21 | 3,86  | 2,20 | 56,2%    | 34,5%                |
| Maranhão              | 6,32                                                                                                    | 0,93 | 5,60  | 1,16 | 4,88  | 1,35 | 3,50  | 1,54 | 3,00  | 1,74 | 3,21  | 1,88 | -49,3%   | 102,1%               |
| Piauí                 | 0,64                                                                                                    | 1,28 | 0,95  | 1,21 | 0,78  | 0,97 | 0,47  | 1,10 | 0,48  | 1,14 | 0,69  | 1,46 | 8,6%     | 14,1%                |
| Ceará                 | 1,17                                                                                                    | 1,02 | 1,51  | 0,99 | 1,92  | 1,06 | 1,38  | 1,00 | 1,64  | 1,05 | 1,76  | 1,12 | 50,6%    | 9,7%                 |
| Rio Grande do Norte   | 0,68                                                                                                    | 2,06 | 1,15  | 1,73 | 1,31  | 2,51 | 1,99  | 3,50 | 2,01  | 5,29 | 2,05  | 3,72 | 200,1%   | 80,5%                |
| Paraíba               | 2,62                                                                                                    | 1,87 | 5,71  | 1,68 | 8,66  | 1,97 | 5,26  | 2,07 | 5,25  | 3,36 | 5,23  | 2,74 | 99,5%    | 46,7%                |
| Pernambuco            | 5,44                                                                                                    | 2,27 | 8,79  | 2,44 | 9,96  | 1,81 | 10,42 | 2,12 | 13,62 | 2,95 | 13,27 | 1,79 | 143,7%   | $-20,9%$             |
| Alagoas               | 4,49                                                                                                    | 2,53 | 4,41  | 2,31 | 3,80  | 3,08 | 4,03  | 2,75 | 3,51  | 3,49 | 3,97  | 3,38 | $-11,7%$ | 33,8%                |
| Sergipe               | 3,60                                                                                                    | 2,97 | 3,18  | 2,65 | 2,85  | 2,49 | 3,81  | 2,24 | 4,13  | 2,85 | 3,99  | 2,56 | 10,9%    | $-13,6%$             |
| Bahia                 | 3,48                                                                                                    | 1,77 | 3,91  | 2,06 | 3,80  | 2,24 | 3,36  | 2,69 | 3,69  | 2,63 | 4,50  | 2,71 | 29,4%    | 53,5%                |
| <b>Sudeste</b>        | 5,23                                                                                                    | 2,27 | 5,60  | 2,80 | 7,96  | 3,11 | 5,88  | 3,48 | 12,13 | 4,05 | 11,80 | 3,72 | 125,6%   | 63,7%                |
| Minas Gerais          | 5,00                                                                                                    | 1,54 | 5,24  | 1,92 | 7,27  | 2,52 | 4,61  | 2,92 | 13,34 | 3,50 | 11,79 | 3,25 | 136,0%   | 111,5%               |
| Espírito Santo        | 4,78                                                                                                    | 2,25 | 5,04  | 3,04 | 9,70  | 3,77 | 5,24  | 4,30 | 12,31 | 4,68 | 13,85 | 5,21 | 189,7%   | 131,5%               |
| Rio de Janeiro        | 7,12                                                                                                    | 2,47 | 7,26  | 3,78 | 6,45  | 3,93 | 6,32  | 4,33 | 8,04  | 5,49 | 8,20  | 6,26 | 15,3%    | 152,8%               |
| São Paulo             | 5,46                                                                                                    | 2,79 | 6,12  | 3,38 | 7,77  | 3,42 | 7,73  | 3,79 | 10,58 | 4,31 | 10,74 | 3,92 | 96,8%    | 40,3%                |

ANEXO B – Valor da Produção com Lavoura Permanente e Temporária por área plantada ( Mil R\$/ Há) – valores reais de 2013.

Continuação

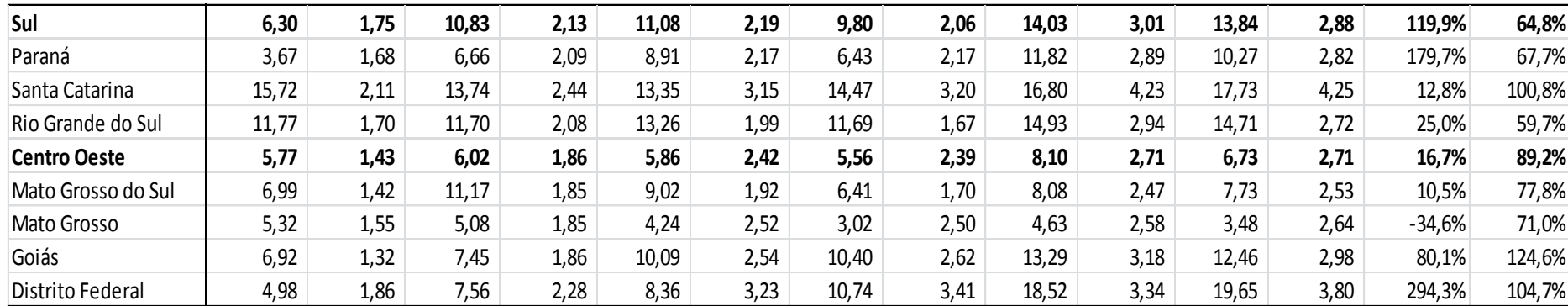

Fonte: Elaboração própria, a partir de dados da PAM (IBGE).

(\*) área plantada com lavoura temporária e área destinada a colheita lavoura permanente em hectare.

OBS.: Valores constantes de 2013, calculado de acordo com a metodologia.

|                       | 1990          | 1995           | 2000           | 2005           | 2013           | 2014           |
|-----------------------|---------------|----------------|----------------|----------------|----------------|----------------|
| (Fertilizantes - Kg)  |               |                |                |                |                |                |
| <b>Norte</b>          | 177.769.868   | 234.352.664    | 354.415.432    | 367.045.000    | 1.021.036.000  | 1.172.957.000  |
| Rondônia              | 23.936.196    | 31.554.905     | 47.721.008     | 40.006.531     | 122.689.000    | 141.749.000    |
| Acre                  | 763.488       | 1.006.500      | 1.522.147      | 1.587.097      | 1.861.000      | 2.135.000      |
| Amazonas              | 1.850.537     | 2.439.549      | 3.689.370      | 2.265.424      | 7.967.000      | 9.648.000      |
| Roraima               | 5.427.135     | 7.154.551      | 10.819.947     | 12.513.662     | 22.948.000     | 24.445.000     |
| Pará                  | 67.999.827    | 89.643.654     | 135.569.590    | 125.067.823    | 374.028.000    | 422.162.000    |
| Amapá                 | 2.217.606     | 2.923.453      | 4.421.187      | 2.501.463      | 14.474.000     | 14.256.000     |
| Tocantins             | 75.575.079    | 99.630.051     | 150.672.184    | 183.103.000    | 477.069.000    | 558.562.000    |
| Nordeste              | 912.442.775   | 1.202.866.363  | 1.819.114.810  | 2.099.317.000  | 3.440.240.000  | 3.678.571.000  |
| Maranhão              | 127.261.835   | 167.768.308    | 253.718.802    | 256.381.000    | 560.993.000    | 600.224.000    |
| Piauí                 | 71.340.254    | 94.047.314     | 142.229.317    | 111.220.000    | 419.868.000    | 380.273.000    |
| Ceará                 | 10.716.241    | 14.127.139     | 21.364.707     | 31.692.000     | 28.085.000     | 33.481.000     |
| Rio Grande do Norte   | 15.788.975    | 20.814.486     | 31.478.094     | 45.932.000     | 36.884.000     | 44.242.000     |
| Paraíba               | 17.213.758    | 22.692.765     | 34.318.647     | 42.429.000     | 52.334.000     | 66.167.000     |
| Pernambuco            | 67.630.171    | 89.156.339     | 134.832.615    | 194.970.000    | 192.663.000    | 202.670.000    |
| Alagoas               | 71.421.077    | 94.153.863     | 142.390.453    | 226.544.000    | 161.937.000    | 168.316.000    |
| Sergipe               | 20.103.545    | 26.502.350     | 40.079.945     | 26.283.000     | 77.035.000     | 96.582.000     |
| <b>Bahia</b>          | 510.966.919   | 673.603.799    | 1.018.702.230  | 1.163.866.000  | 1.910.441.000  | 2.086.616.000  |
| <b>Sudeste</b>        | 2.363.026.267 | 3.115.159.537  | 4.711.107.586  | 6.283.433.000  | 7.842.064.000  | 8.044.496.000  |
| Minas Gerais          | 1.050.348.417 | 1.384.666.321  | 2.094.053.910  | 2.878.321.000  | 3.480.825.000  | 3.706.092.000  |
| <b>Espírito Santo</b> | 109.107.034   | 143.834.972    | 217.524.021    | 261.444.000    | 405.821.000    | 443.863.000    |
| Rio de Janeiro        | 16.853.038    | 22.217.231     | 33.599.488     | 41.176.000     | 58.163.000     | 51.745.000     |
| São Paulo             | 1.186.717.779 | 1.564.441.013  | 2.365.930.167  | 3.102.492.000  | 3.897.255.000  | 3.842.796.000  |
| Sul                   | 2.260.448.256 | 2.979.931.725  | 4.506.600.318  | 5.452.507.000  | 8.552.733.000  | 8.777.967.000  |
| Paraná                | 1.077.265.628 | 1.420.151.076  | 2.147.718.095  | 2.646.067.000  | 3.786.206.000  | 3.957.665.000  |
| Santa Catarina        | 201.807.506   | 266.041.298    | 402.338.681    | 612.376.000    | 831.137.000    | 751.624.000    |
| Rio Grande do Sul     | 981.375.122   | 1.293.739.352  | 1.956.543.542  | 2.194.064.000  | 3.935.390.000  | 4.068.678.000  |
| <b>Centro Oeste</b>   | 2.473.172.818 | 3.260.364.896  | 4.930.704.066  | 5.992.429.000  | 9.844.324.000  | 10.535.091.000 |
| Mato Grosso do Sul    | 371.030.576   | 489.126.783    | 739.714.571    | 834.500.000    | 1.516.686.000  | 1.654.048.000  |
| Mato Grosso           | 1.370.961.412 | 1.807.327.991  | 2.733.252.185  | 3.456.353.000  | 5.484.132.000  | 5.844.080.000  |
| Goiás                 | 714.479.120   | 941.892.384    | 1.424.439.521  | 1.657.252.000  | 2.769.667.000  | 2.956.610.000  |
| Distrito Federal      | 16.701.710    | 22.017.737     | 33.297.790     | 44.324.000     | 73.839.000     | 80.353.000     |
| <b>Brasil</b>         | 8.186.859.985 | 10.792.675.185 | 16.321.942.212 | 20.194.731.000 | 30.700.397.000 | 32.209.082.000 |

Anexo C – Consumo de Fertilizantes por ingrediente ativo

Fonte: Elaboração própria, a partir de dados do Anuário estatístico do setor de fertilizante (ANDA). Nota: Valores estimados de acordo com a metodologia.

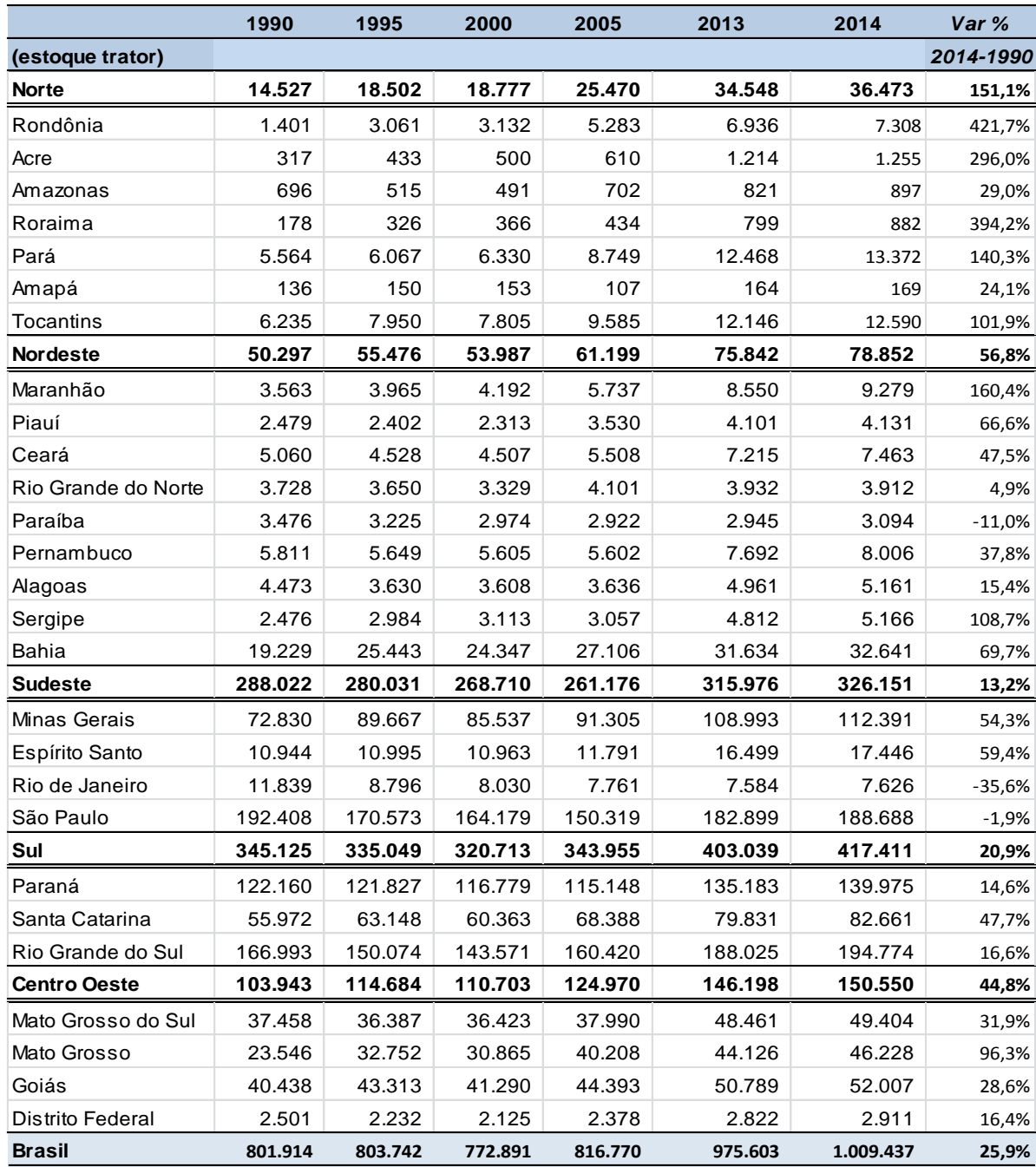

## Anexo D: Estoque de Trator

Fonte: Elaboração própria a partir de dados da ANFAVEA, Censos Agropecuários (IBGE).

Nota: A estimação do estoque de trator de acordo com a metodologia.

|                           | <b>INDICE AGREGADO DE PRODUTO</b><br>2007 2008<br>2011 2012 2013<br>1999 2000<br>2002 2003 |      |      |      |      |      |      |      |      |     |     |      |     |     | Tx .Cresc | ∣Tx méd. de Cresc |      |     |     |      |      |     |     |     |     |                      |              |
|---------------------------|--------------------------------------------------------------------------------------------|------|------|------|------|------|------|------|------|-----|-----|------|-----|-----|-----------|-------------------|------|-----|-----|------|------|-----|-----|-----|-----|----------------------|--------------|
|                           | 1990                                                                                       | 1991 | 1992 | 1993 | 1994 | 1995 | 1996 | 1997 | 1998 |     |     | 2001 |     |     | 2004      | 2005              | 2006 |     |     | 2009 | 2010 |     |     |     |     | 2014 1990 - 2014 (%) | anual $(\%)$ |
| BR                        | 100                                                                                        | 104  | 108  | 108  | 117  | 120  | 118  | 121  | 126  | 135 | 140 | 148  | 154 | 165 | 176       | 184               | 194  | 206 | 218 | 214  | 229  | 241 | 237 | 253 | 260 | 160                  | 4,06%        |
| AC                        | 100                                                                                        | 118  | 117  | 118  | 120  | 125  | 91   | 68   | 101  | 120 | 129 | 136  | 145 | 152 | 152       | 155               | 167  | 229 | 225 | 204  | 259  | 255 | 241 | 252 | 272 | 172                  | 4,26%        |
| AL                        | 100                                                                                        | 89   | 88   | 65   | 98   | 96   | 91   | 105  | 111  | 107 | 109 | 119  | 102 | 98  | 103       | 97                | 95   | 101 | 114 | 105  | 103  | 113 | 106 | 106 | 107 | $\overline{7}$       | 0,27%        |
| <b>AP</b>                 | 100                                                                                        | 86   | 83   | 96   | 112  | 131  | 146  | 170  | 181  | 204 | 233 | 266  | 294 | 268 | 281       | 326               | 343  | 386 | 405 | 490  | 570  | 598 | 670 | 653 | 824 | 724                  | 9,19%        |
| AΜ                        | 100                                                                                        | 97   | 84   | 99   | 110  | 110  | 153  | 171  | 182  | 231 | 225 | 208  | 282 | 264 | 256       | 274               | 284  | 283 | 302 | 300  | 314  | 372 | 354 | 364 | 352 | 252                  | 5,39%        |
| BA                        | 100                                                                                        | 105  | 109  | 101  | 109  | 108  | 101  | 118  | 109  | 113 | 135 | 115  | 124 | 126 | 151       | 167               | 169  | 183 | 191 | 181  | 191  | 205 | 175 | 171 | 189 | 89                   | 2,70%        |
| СE                        | 100                                                                                        | 123  | 105  | 76   | 130  | 128  | 225  | 193  | 188  | 84  | 92  | 65   | 81  | 84  | 77        | 77                | 98   | 86  | 106 | 90   | 82   | 110 | 76  | 75  | 88  | 12                   | $-0.55%$     |
| DF                        | 100                                                                                        | 117  | 111  | 114  | 130  | 133  | 129  | 191  | 175  | 181 | 193 | 181  | 206 | 222 | 214       | 273               | 270  | 287 | 297 | 283  | 285  | 352 | 341 | 318 | 557 | 457                  | 7,42%        |
| ES                        | 100                                                                                        | 119  | 116  | 116  | 114  | 101  | 124  | 120  | 135  | 138 | 181 | 157  | 122 | 118 | 125       | 130               | 136  | 143 | 145 | 146  | 150  | 156 | 161 | 153 | 172 | 72                   | 2,29%        |
| GO                        | 100                                                                                        | 108  | 113  | 115  | 127  | 132  | 140  | 144  | 150  | 174 | 178 | 192  | 217 | 242 | 250       | 263               | 255  | 265 | 306 | 315  | 332  | 363 | 381 | 401 | 403 | 303                  | 5,98%        |
| MА                        | 100                                                                                        | 126  | 96   | 116  | 140  | 145  | 83   | 81   | 84   | 102 | 121 | 122  | 137 | 153 | 173       | 180               | 199  | 209 | 221 | 197  | 202  | 234 | 223 | 230 | 266 | 166                  | 4,16%        |
| мs                        | 100                                                                                        | 104  | 103  | 109  | 116  | 125  | 128  | 123  | 128  | 140 | 143 | 162  | 161 | 178 | 176       | 175               | 181  | 200 | 195 | 188  | 222  | 218 | 246 | 272 | 275 | 175                  | 4,31%        |
| МT                        | 100                                                                                        | 100  | 118  | 125  | 148  | 157  | 155  | 160  | 184  | 232 | 265 | 296  | 331 | 361 | 445       | 467               | 436  | 473 | 499 | 502  | 518  | 589 | 674 | 715 | 706 | 606                  | 8,49%        |
| МG                        | 100                                                                                        | 108  | 107  | 111  | 117  | 111  | 118  | 121  | 139  | 139 | 145 | 151  | 151 | 149 | 165       | 169               | 179  | 176 | 202 | 200  | 212  | 214 | 228 | 237 | 236 | 136                  | 3,64%        |
| PА                        | 100                                                                                        | 103  | 90   | 103  | 109  | 112  | 116  | 107  | 113  | 127 | 134 | 133  | 146 | 160 | 168       | 185               | 199  | 203 | 188 | 186  | 183  | 185 | 190 | 202 | 211 | 111                  | 3,16%        |
| PB                        | 100                                                                                        | 109  | 104  | 53   | 97   | 106  | 62   | 77   | 44   | 57  | 82  | 61   | 73  | 80  | 81        | 78                | 90   | 85  | 91  | 85   | 71   | 81  | 66  | 71  | 68  | 32                   | $-1,58%$     |
| PR                        | 100                                                                                        | 104  | 106  | 109  | 116  | 118  | 128  | 129  | 137  | 145 | 137 | 157  | 164 | 188 | 185       | 181               | 189  | 214 | 230 | 213  | 253  | 257 | 245 | 274 | 283 | 183                  | 4,43%        |
| PE                        | 100                                                                                        | 106  | 101  | 77   | 107  | 129  | 118  | 114  | 88   | 77  | 93  | 90   | 108 | 104 | 112       | 116               | 123  | 128 | 136 | 136  | 136  | 139 | 105 | 107 | 112 | 12                   | 0,48%        |
| PI                        | 100                                                                                        | 112  | 66   | 56   | 87   | 108  | 47   | 47   | 37   | 57  | 61  | 52   | 44  | 65  | 68        | 79                | 86   | 78  | 105 | 105  | 97   | 134 | 121 | 97  | 105 | 5                    | 0,21%        |
| RJ                        | 100                                                                                        | 106  | 99   | 101  | 101  | 99   | 96   | 102  | 101  | 98  | 97  | 93   | 98  | 97  | 105       | 103               | 102  | 98  | 104 | 101  | 108  | 105 | 111 | 107 | 108 | 8                    | 0,31%        |
| <b>RN</b>                 | 100                                                                                        | 142  | 120  | 70   | 161  | 168  | 171  | 159  | 138  | 129 | 163 | 133  | 187 | 203 | 224       | 220               | 237  | 231 | 218 | 237  | 203  | 218 | 185 | 175 | 179 | 79                   | 2,45%        |
| RS                        | 100                                                                                        | 98   | 138  | 142  | 136  | 145  | 125  | 137  | 140  | 147 | 150 | 167  | 161 | 187 | 181       | 158               | 201  | 222 | 220 | 221  | 234  | 263 | 213 | 270 | 270 | 170                  | 4,24%        |
| RO                        | 100                                                                                        | 102  | 108  | 119  | 124  | 127  | 79   | 65   | 79   | 110 | 121 | 141  | 138 | 152 | 164       | 187               | 203  | 241 | 226 | 238  | 249  | 236 | 259 | 276 | 256 | 156                  | 4,01%        |
| RR                        | 100                                                                                        | 120  | 133  | 157  | 182  | 222  | 159  | 204  | 112  | 248 | 249 | 221  | 278 | 355 | 393       | 387               | 371  | 419 | 466 | 407  | 420  | 450 | 301 | 598 | 600 | 500                  | 7,76%        |
| SC                        | 100                                                                                        | 92   | 114  | 116  | 119  | 121  | 113  | 121  | 122  | 133 | 145 | 153  | 162 | 171 | 177       | 185               | 183  | 204 | 212 | 216  | 232  | 239 | 224 | 231 | 240 | 140                  | 3,73%        |
| <b>SP</b>                 | 100                                                                                        | 101  | 102  | 102  | 108  | 110  | 116  | 120  | 121  | 123 | 118 | 130  | 135 | 138 | 150       | 152               | 160  | 167 | 177 | 174  | 181  | 182 | 181 | 185 | 183 | 83                   | 2,56%        |
| SE                        | 100                                                                                        | 107  | 94   | 104  | 121  | 117  | 120  | 123  | 112  | 108 | 105 | 100  | 105 | 112 | 123       | 133               | 138  | 147 | 172 | 180  | 192  | 177 | 167 | 177 | 177 | 77                   | 2,40%        |
| то                        | 100                                                                                        | 109  | 112  | 110  | 124  | 134  | 117  | 109  | 138  | 166 | 175 | 175  | 202 | 253 | 292       | 345               | 354  | 362 | 340 | 359  | 388  | 443 | 439 | 501 | 517 | 417                  | 7.09%        |
| Fonte: Elaboração Própria |                                                                                            |      |      |      |      |      |      |      |      |     |     |      |     |     |           |                   |      |     |     |      |      |     |     |     |     |                      |              |

Anexo E: Índice de Produto e Taxa de crescimento.

|                           |      |       |       |       |       |       |       |       |       |       |       | <b>INDICE AGREGADO DE INSUMO</b> |       |               |       |       |       |       |       |       |       |       |       |       |          | Tx.Cresc             | Tx méd. de Cresc. |
|---------------------------|------|-------|-------|-------|-------|-------|-------|-------|-------|-------|-------|----------------------------------|-------|---------------|-------|-------|-------|-------|-------|-------|-------|-------|-------|-------|----------|----------------------|-------------------|
|                           | 1990 | 1991  | 1992  | 1993  | 1994  | 1995  | 1996  | 1997  | 1998  | 1999  | 2000  | 2001                             | 2002  | 2003          | 2004  | 2005  | 2006  | 2007  | 2008  | 2009  | 2010  | 2011  | 2012  | 2013  |          | 2014 1990 - 2014 (%) | anual (%)         |
| BR                        | 100  | 98.5  | 97.3  | 97.1  | 100.0 | 97.0  | 94.0  | 92.1  | 90.2  | 88.4  | 91.5  | 91.8                             | 95.2  | 101.0         | 105.1 | 103.9 | 101.5 | 104.4 | 102.4 | 102.1 | 102.7 | 104.8 | 104.6 | 107.2 | 110.2    | 10                   | 0.41%             |
| AC                        | 100  | 78.2  | 38.2  | 34.2  | 47.0  | 50.4  | 42.1  | 45.3  | 48.7  | 52.3  | 65.6  | 77.4                             | 82.2  | 80.2          | 133.3 | 129.0 | 126.0 | 117.5 | 107.0 | 120.5 | 131.0 | 139.8 | 138.8 | 117.2 | 93.3     | 7                    | $-0.29%$          |
| AL                        | 100  | 91.6  | 82.6  | 80.0  | 86.4  | 88.0  | 79.8  | 78.0  | 76.2  | 74.5  | 87.3  | 97.8                             | 95.0  | 97.2          | 99.5  | 106.5 | 111.7 | 103.7 | 99.6  | 93.0  | 86.9  | 81.9  | 76.0  | 74.1  | 69.9     | 30                   | $-1.48%$          |
| АΡ                        | 100  | 91.3  | 83.5  | 91.1  | 52.3  | 48.1  | 56.5  | 57.0  | 57.7  | 58.3  | 57.0  | 55.5                             | 55.5  | 59.2          | 71.3  | 72.4  | 67.0  | 69.8  | 70.1  | 72.4  | 77.0  | 79.7  | 74.2  | 83.4  | 83.6     | 16                   | $-0.75%$          |
| ΑM                        | 100  | 63.7  | 28.4  | 32.6  | 31.2  | 29.9  | 27.3  | 34.4  | 29.8  | 35.5  | 30.2  | 24.8                             | 23.2  | 22.2          | 88.7  | 83.3  | 86.0  | 83.6  | 80.6  | 87.4  | 97.0  | 106.4 | 93.2  | 90.4  | $96.4$ - | $\overline{4}$       | $-0.15%$          |
| BA                        | 100  | 96.6  | 94.0  | 99.3  | 100.2 | 97.5  | 92.2  | 88.1  | 84.3  | 80.5  | 81.3  | 78.8                             | 84.2  | 90.2          | 97.3  | 95.0  | 92.5  | 94.1  | 95.7  | 96.0  | 93.2  | 91.1  | 88.4  | 87.9  | 93.5     | 7                    | $-0.28%$          |
| CЕ                        | 100  | 100.9 | 98.2  | 85.7  | 93.9  | 97.7  | 94.0  | 83.4  | 74.0  | 65.7  | 61.6  | 56.1                             | 58.1  | 62.4          | 62.9  | 66.5  | 64.1  | 63.4  | 61.4  | 60.1  | 60.7  | 63.0  | 54.9  | 54.8  | 55.2     | 45                   | $-2.44%$          |
| DF                        | 100  | 106.3 | 113.3 | 118.4 | 102.7 | 83.8  | 116.4 | 116.1 | 115.9 | 115.6 | 101.0 | 86.2                             | 92.9  | 100.1         | 102.4 | 107.4 | 97.9  | 100.8 | 108.7 | 98.5  | 110.0 | 127.5 | 127.4 | 138.6 | 143.1    | 43                   | 1.51%             |
| ES                        | 100  | 101.3 | 101.7 | 103.2 | 101.7 | 96.2  | 103.0 | 97.2  | 91.7  | 86.5  | 95.2  | 94.4                             | 87.0  | 87.0          | 99.8  | 95.5  | 89.6  | 91.3  | 93.2  | 92.9  | 93.7  | 97.2  | 107.5 | 98.8  | 105.3    | 5                    | 0.22%             |
| GO                        | 100  | 100.2 | 101.3 | 103.9 | 102.5 | 97.2  | 92.6  | 91.8  | 91.0  | 90.2  | 92.5  | 92.0                             | 96.0  | 102.1         | 103.3 | 100.9 | 94.9  | 102.8 | 101.4 | 103.2 | 101.7 | 105.0 | 107.6 | 111.4 | 115.1    | 15                   | 0.59%             |
| ΜA                        | 100  | 97.1  | 94.3  | 92.9  | 75.2  | 51.4  | 110.8 | 111.0 | 111.2 | 111.4 | 107.5 | 101.6                            | 101.3 | 106.5         | 109.2 | 108.9 | 102.7 | 110.6 | 98.9  | 98.1  | 108.4 | 121.6 | 122.0 | 125.3 | 129.4    | 29                   | 1.08%             |
| ΜS                        | 100  | 99.8  | 100.4 | 101.2 | 102.9 | 98.6  | 98.0  | 97.5  | 97.0  | 96.5  | 96.4  | 94.9                             | 96.4  | 103.3         | 108.2 | 106.4 | 103.1 | 109.9 | 110.9 | 111.0 | 109.2 | 111.3 | 116.9 | 123.7 | 130.0    | 30                   | 1.10%             |
| ΜT                        | 100  | 99.6  | 104.3 | 116.8 | 133.4 | 129.2 | 130.5 | 136.2 | 142.2 | 148.5 | 161.0 | 165.9                            | 175.3 | 197.7         | 215.1 | 217.7 | 206.4 | 223.5 | 226.0 | 224.5 | 226.8 | 236.2 | 258.5 | 274.1 | 285.6    | 186                  | 4.47%             |
| ΜG                        | 100  | 100.0 | 100.3 | 103.9 | 100.4 | 96.6  | 92.1  | 88.5  | 85.1  | 81.8  | 83.8  | 83.0                             | 85.0  | 88.6          | 87.6  | 89.8  | 86.3  | 84.6  | 83.0  | 86.0  | 84.9  | 85.4  | 86.7  | 88.1  | $89.2$ . | 11                   | $-0.48%$          |
| PA                        | 100  | 66.7  | 35.0  | 36.5  | 37.7  | 37.7  | 39.1  | 43.2  | 47.7  | 52.7  | 54.7  | 55.6                             | 54.7  | 61.2          | 190.0 | 134.8 | 141.6 | 150.9 | 136.2 | 147.0 | 163.3 | 182.8 | 178.9 | 180.8 | 184.4    | 84                   | 2.59%             |
| PВ                        | 100  | 98.0  | 95.1  | 84.8  | 90.0  | 90.5  | 83.7  | 92.0  | 101.1 | 111.2 | 111.4 | 102.2                            | 122.6 | $116.0$ 119.0 |       | 122.2 | 121.8 | 107.1 | 98.3  | 95.9  | 93.4  | 95.3  | 87.6  | 84.9  | $98.4$ . | $\overline{2}$       | $-0.07%$          |
| PR                        | 100  | 99.8  | 99.4  | 97.6  | 99.6  | 97.6  | 98.8  | 98.9  | 99.1  | 99.3  | 102.7 | 108.0                            | 109.4 | 118.9         | 117.7 | 113.9 | 110.5 | 117.3 | 115.7 | 113.8 | 110.6 | 114.2 | 113.1 | 115.8 | 119.9    | 20                   | 0.76%             |
| PE                        | 100  | 98.5  | 95.0  | 83.5  | 91.5  | 92.1  | 90.7  | 78.8  | 68.5  | 59.5  | 66.6  | 69.2                             | 71.4  | 77.4          | 74.1  | 76.7  | 76.6  | 76.2  | 75.0  | 67.7  | 59.2  | 52.2  | 46.9  | 47.6  | 53.5     | 46                   | $-2.57%$          |
| PI                        | 100  | 95.4  | 91.2  | 95.8  | 95.0  | 94.0  | 83.6  | 79.9  | 76.4  | 73.1  | 71.7  | 68.1                             | 79.9  | 86.9          | 90.8  | 86.3  | 83.9  | 81.5  | 89.8  | 84.9  | 83.5  | 85.0  | 81.0  | 80.2  | $87.2$ - | 13                   | $-0.57%$          |
| RJ                        | 100  | 99.0  | 97.4  | 85.4  | 82.6  | 79.6  | 79.0  | 74.1  | 69.5  | 65.2  | 62.5  | 59.8                             | 62.4  | 59.2          | 59.3  | 61.4  | 56.3  | 56.6  | 53.4  | 48.3  | 47.7  | 46.5  | 45.5  | 46.5  | $43.4$ - | 57                   | $-3.42%$          |
| RN                        | 100  | 96.5  | 90.7  | 76.4  | 86.9  | 93.2  | 88.1  | 69.4  | 54.7  | 43.1  | 49.1  | 51.9                             | 51.8  | 57.7          | 59.4  | 57.7  | 59.9  | 64.8  | 64.5  | 58.3  | 53.0  | 49.5  | 49.3  | 46.2  | $56.1 -$ | 44                   | -2.38%            |
| RS                        | 100  | 98.1  | 98.1  | 96.8  | 96.0  | 91.9  | 87.3  | 88.3  | 89.2  | 90.2  | 94.9  | 97.4                             | 102.6 | 108.4         | 108.6 | 102.5 | 102.9 | 103.9 | 101.4 | 102.2 | 102.5 | 103.9 | 104.2 | 110.2 | 112.3    | 12                   | 0.48%             |
| RO                        | 100  | 77.2  | 70.7  | 83.6  | 117.6 | 111.5 | 96.5  | 90.3  | 84.5  | 79.0  | 85.5  | 87.1                             | 90.4  | 93.7          | 183.0 | 181.4 | 185.1 | 191.1 | 203.3 | 203.2 | 200.1 | 197.1 | 208.5 | 203.9 | 202.6    | 103                  | 2.99%             |
| RR                        | 100  | 81.9  | 65.8  | 66.9  | 74.2  | 71.6  | 74.3  | 62.9  | 53.3  | 45.1  | 51.1  | 61.2                             | 49.1  | 61.4          | 87.5  | 108.1 | 92.2  | 98.5  | 68.6  | 75.7  | 838   | 93.8  | 75.5  | 79.8  | $96.7$ . | 3                    | $-0.14%$          |
| SC                        | 100  | 97.2  | 97.8  | 101.5 | 101.3 | 98.8  | 90.3  | 91.5  | 92.7  | 93.9  | 96.1  | 95.4                             | 101.7 | 101.8         | 103.0 | 104.3 | 102.7 | 101.7 | 97.9  | 100.6 | 92.4  | 84.6  | 85.3  | 88.0  | 91.3     | 9                    | $-0.38%$          |
| SP                        | 100  | 101.1 | 102.5 | 99.1  | 97.9  | 93.2  | 94.0  | 91.5  | 89.0  | 86.6  | 86.3  | 85.4                             | 87.5  | 90.5          | 91.3  | 91.4  | 90.8  | 93.2  | 92.7  | 89.4  | 92.0  | 93.3  | 90.8  | 94.1  | 89.8     | 10                   | $-0.45%$          |
| SE                        | 100  | 94.9  | 86.6  | 89.2  | 94.3  | 94.2  | 86.7  | 80.8  | 75.4  | 70.3  | 67.6  | 64.1                             | 64.1  | 66.3          | 66.5  | 65.8  | 61.8  | 60.2  | 59.5  | 64.5  | 67.9  | 70.0  | 70.1  | 70.2  | $77.7$ - | 22                   | $-1.05%$          |
| то                        | 100  | 97.8  | 95.5  | 94.8  | 95.8  | 96.7  | 96.2  | 98.0  | 94.9  | 96.5  | 97.7  | 98.7                             | 100.6 | 102.2         | 101.8 | 103.1 | 99.2  | 98.1  | 100.9 | 101.1 | 100.6 | 100.1 | 97.7  | 99.4  | $97.9$ . | 2                    | $-0.09%$          |
| Fonte: Elaboração Própria |      |       |       |       |       |       |       |       |       |       |       |                                  |       |               |       |       |       |       |       |       |       |       |       |       |          |                      |                   |

Anexo F: Índice de Insumo e Taxa de crescimento.

|           |      |                           |      |      |      |      |      |      |      |      | PROTUDIVIDADE TOTAL DOS FATORES |      |      |       |     |                |     |      |      |      |      |      |     |           |     | Tx.Cresc             | ∣Tx méd. de Cresc. |
|-----------|------|---------------------------|------|------|------|------|------|------|------|------|---------------------------------|------|------|-------|-----|----------------|-----|------|------|------|------|------|-----|-----------|-----|----------------------|--------------------|
|           | 1990 | 1991                      | 1992 | 1993 | 1994 | 1995 | 1996 | 1997 | 1998 | 1999 | 2000                            | 2001 | 2002 | 2003  |     | 2004 2005 2006 |     | 2007 | 2008 | 2009 | 2010 | 2011 |     | 2012 2013 |     | 2014 1990 - 2014 (%) | anual (%)          |
| BR        | 100  | 106                       | 111  | 112  | 117  | 124  | 125  | 132  | 139  | 152  | 153                             | 161  | 162  | 164   | 167 | 177            | 191 | 197  | 213  | 210  | 223  | 230  | 227 | 236       | 233 | 133                  | 3.60%              |
| AC        | 100  | 150                       | 306  | 346  | 256  | 249  | 217  | 150  | 207  | 230  | 196                             | 176  | 177  | 190   | 114 | 120            | 133 | 195  | 211  | 169  | 197  | 182  | 174 | 215       | 292 | 192                  | 4.57%              |
| AL.       | 100  | 98                        | 107  | 81   | 113  | 109  | 114  | 135  | 145  | 144  | 125                             | 122  | 108  | 101   | 103 | 91             | 85  | 97   | 114  | 113  | 118  | 138  | 139 | 143       | 153 | 53                   | 1.78%              |
| <b>AP</b> | 100  | 94                        | 100  | 106  | 214  | 272  | 259  | 298  | 314  | 350  | 409                             | 480  | 530  | 452   | 394 | 450            | 511 | 553  | 579  | 677  | 741  | 751  | 903 | 783       | 986 | 886                  | 10.01%             |
| АM        | 100  | 152                       | 295  | 305  | 352  | 367  | 561  | 497  | 609  | 650  | 744                             | 837  | .215 | 1.190 | 288 | 330            | 330 | 339  | 374  | 344  | 323  | 350  | 380 | 403       | 366 | 266                  | 5.56%              |
| BA        | 100  | 108                       | 116  | 102  | 109  | 111  | 110  | 134  | 129  | 141  | 166                             | 146  | 147  | 140   | 155 | 176            | 182 | 195  | 200  | 188  | 205  | 225  | 198 | 195       | 203 | 103                  | 2.99%              |
| CЕ        | 100  | 122                       | 107  | 89   | 138  | 131  | 240  | 232  | 254  | 128  | 149                             | 116  | 140  | 135   | 122 | 116            | 153 | 135  | 173  | 151  | 135  | 175  | 139 | 137       | 159 | 59                   | 1.94%              |
| DF        | 100  | 110                       | 98   | 97   | 126  | 159  | 111  | 165  | 151  | 157  | 191                             | 210  | 222  | 222   | 209 | 254            | 276 | 285  | 273  | 287  | 259  | 276  | 268 | 229       | 389 | 289                  | 5.83%              |
| ES        | 100  | 117                       | 114  | 112  | 112  | 105  | 121  | 123  | 147  | 159  | 190                             | 167  | 140  | 136   | 125 | 136            | 152 | 156  | 156  | 157  | 160  | 160  | 149 | 155       | 163 | 63                   | 2.07%              |
| GO        | 100  | 108                       | 112  | 111  | 124  | 135  | 151  | 157  | 165  | 193  | 193                             | 209  | 226  | 238   | 242 | 260            | 269 | 258  | 302  | 305  | 326  | 345  | 354 | 360       | 350 | 250                  | 5.36%              |
| MА        | 100  | 130                       | 102  | 125  | 186  | 281  | 74   | 73   | 75   | 91   | 112                             | 120  | 136  | 144   | 158 | 166            | 194 | 189  | 223  | 201  | 187  | 192  | 183 | 183       | 205 | 105                  | 3.05%              |
| мs        | 100  | 104                       | 102  | 108  | 113  | 127  | 130  | 126  | 132  | 146  | 149                             | 171  | 167  | 172   | 163 | 164            | 175 | 182  | 176  | 169  | 203  | 196  | 210 | 220       | 212 | 112                  | 3.18%              |
| МT        | 100  | 100                       | 113  | 107  | 111  | 121  | 119  | 117  | 129  | 156  | 164                             | 178  | 189  | 183   | 207 | 215            | 211 | 211  | 221  | 224  | 228  | 249  | 261 | 261       | 247 | 147                  | 3.85%              |
| МG        | 100  | 108                       | 106  | 107  | 116  | 115  | 128  | 136  | 163  | 170  | 173                             | 182  | 178  | 168   | 188 | 188            | 207 | 208  | 243  | 233  | 250  | 250  | 263 | 268       | 264 | 164                  | 4.13%              |
| РA        | 100  | 154                       | 257  | 282  | 289  | 297  | 298  | 248  | 237  | 240  | 245                             | 238  | 266  | 261   | 89  | 137            | 140 | 135  | 138  | 126  | 112  | 101  | 106 | 112       | 114 | 14                   | 0.56%              |
| PB        | 100  | 111                       | 109  | 62   | 108  | 117  | 74   | 84   | 43   | 52   | 73                              | 60   | 60   | 69    | 68  | 64             | 74  | 80   | 92   | 89   | 76   | 85   | 75  | 83        | 69  | 31                   | $-1.51%$           |
| <b>PR</b> | 100  | 104                       | 106  | 111  | 116  | 121  | 130  | 130  | 139  | 146  | 134                             | 146  | 150  | 158   | 158 | 159            | 171 | 182  | 199  | 187  | 228  | 225  | 217 | 237       | 236 | 136                  | 3.64%              |
| PE        | 100  | 108                       | 106  | 93   | 117  | 140  | 130  | 144  | 129  | 129  | 139                             | 131  | 151  | 134   | 151 | 151            | 161 | 168  | 181  | 201  | 229  | 267  | 225 | 224       | 209 | 109                  | 3.13%              |
| PI        | 100  | 118                       | 72   | 58   | 92   | 115  | 56   | 59   | 48   | 78   | 85                              | 76   | 55   | 75    | 75  | 92             | 103 | 96   | 117  | 123  | 116  | 158  | 149 | 120       | 121 | 21                   | 0.79%              |
| RJ        | 100  | 107                       | 102  | 118  | 122  | 125  | 122  | 137  | 146  | 150  | 155                             | 156  | 156  | 163   | 177 | 168            | 182 | 172  | 194  | 209  | 226  | 226  | 244 | 229       | 248 | 148                  | 3.85%              |
| RN        | 100  | 147                       | 132  | 91   | 185  | 180  | 194  | 229  | 252  | 300  | 333                             | 256  | 362  | 352   | 377 | 382            | 397 | 357  | 338  | 406  | 384  | 441  | 376 | 379       | 319 | 219                  | 4.95%              |
| RS        | 100  | 100                       | 140  | 147  | 142  | 157  | 143  | 155  | 157  | 164  | 158                             | 172  | 157  | 172   | 167 | 154            | 196 | 214  | 217  | 216  | 229  | 254  | 205 | 245       | 241 | 141                  | 3.73%              |
| RO        | 100  | 132                       | 153  | 142  | 106  | 114  | 82   | 71   | 94   | 140  | 142                             | 162  | 153  | 162   | 89  | 103            | 110 | 126  | 111  | 117  | 124  | 120  | 124 | 135       | 127 | 27                   | 0.99%              |
| <b>RR</b> | 100  | 147                       | 202  | 234  | 245  | 310  | 214  | 325  | 210  | 550  | 487                             | 361  | 566  | 578   | 450 | 358            | 403 | 425  | 680  | 538  | 501  | 479  | 399 | 749       | 620 | 520                  | 7.91%              |
| <b>SC</b> | 100  | 95                        | 116  | 115  | 117  | 123  | 125  | 132  | 131  | 141  | 151                             | 161  | 159  | 168   | 172 | 177            | 178 | 201  | 217  | 215  | 251  | 283  | 262 | 263       | 263 | 163                  | 4.12%              |
| <b>SP</b> | 100  | 100                       | 100  | 103  | 110  | 118  | 124  | 131  | 136  | 142  | 137                             | 152  | 155  | 152   | 165 | 167            | 176 | 179  | 191  | 195  | 197  | 196  | 199 | 197       | 204 | 104                  | 3.02%              |
| <b>SE</b> | 100  | 113                       | 109  | 117  | 128  | 124  | 139  | 152  | 149  | 153  | 155                             | 155  | 164  | 168   | 184 | 202            | 223 | 245  | 289  | 279  | 283  | 253  | 237 | 252       | 227 | 127                  | 3.49%              |
| TO        | 100  | 112                       | 117  | 116  | 130  | 138  | 122  | 112  | 146  | 172  | 179                             | 178  | 201  | 247   | 287 | 335            | 357 | 369  | 337  | 355  | 386  | 442  | 450 | 504       | 529 | 429                  | 7.19%              |
|           |      | Fonte: Elaboração própria |      |      |      |      |      |      |      |      |                                 |      |      |       |     |                |     |      |      |      |      |      |     |           |     |                      |                    |

Anexo G: Índice de Produtividade Total dos Fatores e Taxa de crescimento da PTF.

|           | 1990 | 1991 | 1992 | 1993 |     |     | 1994 1995 1996 1997 1998 1999 2000 |     |     |     |     | 2001 | 2002 | 2003 | 2004 | 2005 |     | 2006 2007 2008 |     |     |     |     |     |     |     | 2009 2010 2011 2012 2013 2014 Tx. Cresc. | Tx méd. Cresc* |
|-----------|------|------|------|------|-----|-----|------------------------------------|-----|-----|-----|-----|------|------|------|------|------|-----|----------------|-----|-----|-----|-----|-----|-----|-----|------------------------------------------|----------------|
|           |      |      |      |      |     |     |                                    |     |     |     |     |      |      |      |      |      |     |                |     |     |     |     |     |     |     | 1990-2014 (%) anual (%)                  |                |
| <b>BR</b> | 100  | 100  | 100  | 100  | 101 | 99  | 98                                 | 98  | 98  | 99  | 99  | 99   | 99   | 100  | 101  | 101  | 99  | 99             | 100 | 99  | 99  | 100 | 100 | 101 | 101 | $\mathbf{1}$                             | 0.06%          |
| AC        | 100  | 101  | 101  | 101  | 122 | 119 | 114                                | 114 | 115 | 115 | 116 | 116  | 116  | 117  | 128  | 127  | 132 | 132            | 131 | 130 | 131 | 131 | 131 | 131 | 129 | 29                                       | 1.08%          |
| AL        | 100  | 100  | 99   | 97   | 100 | 100 | 99                                 | 100 | 99  | 99  | 99  | 99   | 99   | 98   | 98   | 99   | 98  | 98             | 99  | 98  | 98  | 98  | 97  | 98  | 98  | $\overline{2}$                           | $-0.09%$       |
| АΡ        | 100  | 100  | 101  | 101  | 60  | 57  | 57                                 | 57  | 57  | 57  | 57  | 57   | 57   | 57   | 62   | 62   | 62  | 62             | 62  | 61  | 61  | 61  | 61  | 61  | 61  | 39                                       | $-2.06%$       |
| ΑM        | 100  | 100  | 100  | 101  | 103 | 102 | 107                                | 107 | 108 | 109 | 108 | 108  | 108  | 107  | 110  | 111  | 111 | 111            | 111 | 111 | 110 | 110 | 110 | 110 | 109 | 9                                        | 0.38%          |
| ΒA        | 100  | 100  | 101  | 100  | 100 | 99  | 99                                 | 100 | 99  | 99  | 100 | 100  | 100  | 100  | 101  | 101  | 99  | 99             | 99  | 99  | 99  | 99  | 98  | 98  | 99  | $\mathbf{1}$                             | $-0.06%$       |
| CЕ        | 100  | 103  | 102  | 98   | 101 | 100 | 98                                 | 98  | 97  | 99  | 100 | 99   | 100  | 100  | 100  | 100  | 100 | 100            | 100 | 100 | 99  | 100 | 98  | 97  | 97  | 3                                        | $-0.11%$       |
| DF        | 100  | 100  | 100  | 99   | 98  | 97  | 97                                 | 97  | 97  | 97  | 97  | 97   | 98   | 99   | 99   | 101  | 100 | 101            | 101 | 100 | 100 | 101 | 102 | 102 | 108 | 8                                        | 0.32%          |
| ES        | 100  | 100  | 99   | 99   | 99  | 96  | 95                                 | 95  | 95  | 95  | 95  | 96   | 96   | 96   | 95   | 95   | 93  | 93             | 92  | 92  | 92  | 92  | 92  | 91  | 91  | 9                                        | $-0.38%$       |
| GO        | 100  | 100  | 100  | 100  | 99  | 96  | 95                                 | 95  | 96  | 96  | 96  | 97   | 97   | 98   | 98   | 98   | 93  | 93             | 93  | 94  | 94  | 95  | 96  | 97  | 99  | $\mathbf{1}$                             | $-0.05%$       |
| ΜA        | 100  | 100  | 100  | 101  | 101 | 100 | 98                                 | 98  | 98  | 98  | 98  | 98   | 99   | 99   | 99   | 99   | 99  | 99             | 99  | 99  | 99  | 99  | 99  | 99  | 100 | $\Omega$                                 | $-0.02%$       |
| ΜS        | 100  | 99   | 99   | 99   | 100 | 98  | 97                                 | 97  | 98  | 98  | 98  | 98   | 99   | 102  | 105  | 105  | 102 | 103            | 103 | 102 | 102 | 103 | 105 | 107 | 108 | 8                                        | 0.31%          |
| МT        | 100  | 99   | 100  | 101  | 110 | 109 | 108                                | 109 | 109 | 110 | 111 | 112  | 113  | 115  | 120  | 122  | 119 | 119            | 121 | 121 | 122 | 124 | 128 | 132 | 135 | 35                                       | 1.24%          |
| МG        | 100  | 100  | 100  | 100  | 97  | 95  | 94                                 | 94  | 94  | 94  | 94  | 94   | 94   | 94   | 93   | 93   | 88  | 88             | 88  | 88  | 88  | 88  | 88  | 88  | 89  | 11                                       | $-0.51%$       |
| PA        | 100  | 100  | 100  | 102  | 102 | 103 | 104                                | 104 | 104 | 105 | 105 | 104  | 104  | 104  | 104  | 105  | 104 | 104            | 104 | 104 | 104 | 104 | 104 | 104 | 104 | $\overline{4}$                           | 0.18%          |
| PB        | 100  | 102  | 102  | 93   | 97  | 97  | 95                                 | 96  | 96  | 97  | 99  | 96   | 98   | 99   | 99   | 99   | 99  | 98             | 99  | 99  | 97  | 98  | 94  | 95  | 95  | 5                                        | $-0.20%$       |
| PR        | 100  | 101  | 101  | 99   | 100 | 99  | 101                                | 101 | 102 | 102 | 100 | 103  | 104  | 107  | 107  | 105  | 102 | 103            | 104 | 105 | 104 | 104 | 105 | 106 | 108 | 8                                        | 0.31%          |
| PE        | 100  | 101  | 100  | 95   | 101 | 100 | 100                                | 100 | 95  | 95  | 98  | 96   | 98   | 97   | 98   | 98   | 98  | 99             | 99  | 99  | 97  | 98  | 92  | 91  | 94  | 6                                        | $-0.25%$       |
| PI        | 100  | 100  | 100  | 98   | 94  | 93  | 89                                 | 89  | 89  | 89  | 89  | 90   | 90   | 90   | 90   | 91   | 91  | 91             | 91  | 91  | 91  | 91  | 91  | 91  | 91  | 9                                        | $-0.38%$       |
| <b>RJ</b> | 100  | 100  | 100  | 99   | 97  | 95  | 95                                 | 95  | 95  | 95  | 94  | 94   | 94   | 94   | 94   | 94   | 91  | 90             | 90  | 90  | 90  | 89  | 89  | 88  | 88  | 12                                       | $-0.55%$       |
| <b>RN</b> | 100  | 103  | 103  | 97   | 100 | 100 | 99                                 | 98  | 95  | 96  | 97  | 95   | 98   | 98   | 99   | 98   | 98  | 97             | 98  | 98  | 97  | 98  | 97  | 97  | 97  | $\overline{3}$                           | $-0.12%$       |
| RS        | 100  | 98   | 98   | 99   | 97  | 95  | 92                                 | 94  | 94  | 94  | 94  | 95   | 96   | 97   | 97   | 95   | 94  | 95             | 95  | 95  | 94  | 95  | 94  | 97  | 98  | $\overline{2}$                           | $-0.09%$       |
| RO        | 100  | 100  | 103  | 105  | 142 | 137 | 128                                | 129 | 130 | 132 | 133 | 132  | 129  | 131  | 144  | 145  | 150 | 150            | 150 | 150 | 150 | 149 | 149 | 147 | 146 | 46                                       | 1.58%          |
| RR        | 100  | 100  | 101  | 101  | 112 | 110 | 110                                | 110 | 110 | 110 | 110 | 110  | 110  | 111  | 102  | 102  | 97  | 97             | 97  | 97  | 97  | 97  | 97  | 97  | 97  | $\overline{3}$                           | $-0.13%$       |
| SC        | 100  | 97   | 98   | 98   | 97  | 96  | 92                                 | 92  | 92  | 92  | 93  | 93   | 92   | 93   | 93   | 92   | 91  | 91             | 91  | 90  | 90  | 89  | 88  | 88  | 89  | 11                                       | $-0.50%$       |
| <b>SP</b> | 100  | 100  | 101  | 98   | 98  | 96  | 97                                 | 97  | 97  | 97  | 96  | 96   | 96   | 97   | 97   | 97   | 95  | 95             | 97  | 97  | 97  | 98  | 98  | 99  | 99  | $\mathbf{1}$                             | $-0.03%$       |
| SE        | 100  | 102  | 99   | 99   | 102 | 100 | 100                                | 100 | 99  | 99  | 99  | 98   | 98   | 98   | 98   | 99   | 97  | 97             | 97  | 98  | 98  | 96  | 94  | 95  | 95  | 5                                        | $-0.21%$       |
| то        | 100  | 100  | 101  | 101  | 103 | 100 | 100                                | 100 | 100 | 100 | 100 | 100  | 100  | 101  | 98   | 99   | 92  | 92             | 92  | 91  | 91  | 91  | 91  | 91  | 92  | 8                                        | $-0.33%$       |

\*Taxa média geométrica de crescimento.

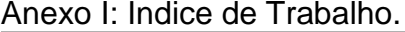

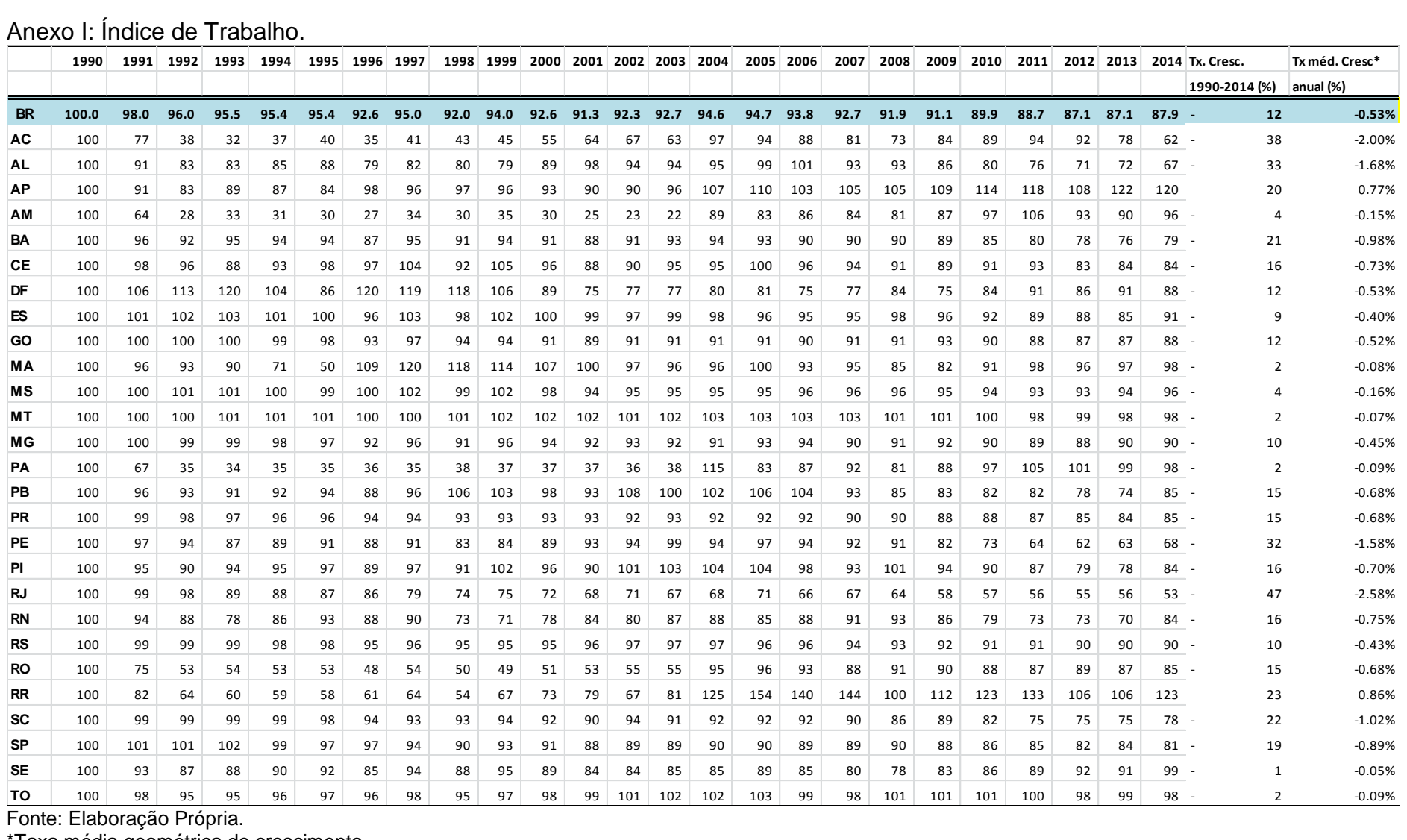

Fonte: Elaboração Própria.

\*Taxa média geométrica de crescimento.
|           | 1990 | 1991   | 1992   | 1993   | 1994   | 1995   | 1996          | 1997   | 1998   | 1999   | 2000          | 2001   | 2002   | 2003                 | 2004                       | 2005   | 2006          | 2007                              | 2008   | 2009   | 2010   | 2011   | 2012                 | 2013   | 2014 Tx. Cresc. |               | Tx méd. Cresc <sup>®</sup> |
|-----------|------|--------|--------|--------|--------|--------|---------------|--------|--------|--------|---------------|--------|--------|----------------------|----------------------------|--------|---------------|-----------------------------------|--------|--------|--------|--------|----------------------|--------|-----------------|---------------|----------------------------|
|           |      |        |        |        |        |        |               |        |        |        |               |        |        |                      |                            |        |               |                                   |        |        |        |        |                      |        |                 |               | 1990-2014 (%) anual (%)    |
| <b>BR</b> | 100  | 100.28 | 100.95 | 102.13 | 103.74 | 102.59 | 103.63        | 104.41 | 105.83 | 105.31 | 110.41 112.36 |        | 114.52 | 119.81 121.26 119.67 |                            |        |               | 120.66 125.51 123.54              |        | 124.35 | 127.06 |        | 130.70 133.16 135.20 |        | 136.58          | 37            | 1.31%                      |
| AC        | 100  | 100.05 | 100.09 | 104.92 | 105.26 | 105.02 | 104.28        | 103.70 | 104.94 | 106.08 | 108.03        | 109.85 | 110.21 | 114.01               | $113.42$ 113.33            |        |               | 113.16 114.68                     | 117.53 | 116.22 | 118.07 | 119.84 | 120.78               | 120.97 | 123.10          | 23            | 0.87%                      |
| AL        | 100  | 100.22 | 100.72 | 99.64  | 101.24 | 100.37 | 101.59        | 102.58 | 103.34 | 102.66 | 106.97        | 109.23 | 110.30 | 114.43               | $114.76$ 117.31            |        | 121.56        | 121.41                            | 116.89 | 118.07 | 119.53 | 117.59 | 118.02               | 114.04 | 115.41          | 15            | 0.60%                      |
| AP        | 100  | 100.04 | 100.14 | 100.56 | 100.80 | 100.66 | 100.75        | 100.92 | 101.15 | 101.14 | 101.97        | 102.31 | 102.45 | 102.75               | 102.54                     | 100.87 | 100.81        | 102.76                            | 103.44 | 103.01 | 105.65 | 105.80 | 108.50               | 107.56 | 109.13          | q             | 0.36%                      |
| AM        | 100  | 100.02 | 100.05 | 98.16  | 98.41  | 98.23  | 98.06         | 97.97  | 98.15  | 98.17  | 98.46         | 98.84  | 100.38 | 102.45               | 103.30                     | 103.00 | 103.08        | 103.76                            | 103.83 | 103.83 | 103.53 | 103.64 | 104.22               | 104.84 | 104.86          |               | 0.20%                      |
| BA        | 100  | 100.27 | 101.16 | 104.59 | 106.24 | 104.82 | 106.33        | 107.87 | 108.82 | 108.06 | 112.14        | 113.52 | 116.11 | 122.26               | $129.77$   127.02          |        | 129.58        | 132.81                            | 134.51 | 136.07 | 139.85 | 144.26 | 146.28               | 148.14 | 151.20          | 51            | 1.74%                      |
| CE        | 100  | 100.07 | 100.10 | 99.23  | 99.53  | 99.32  | 99.17         | 98.93  | 99.42  | 99.76  | 101.08        | 101.29 | 102.56 | 103.36               | 104.39                     | 105.13 | 105.78        | 106.97                            | 106.71 | 106.75 | 105.98 | 106.46 | 106.44               | 106.28 | 106.80          |               | 0.27%                      |
| DF        | 100  | 100.33 | 100.87 | 99.56  | 101.14 | 99.84  | 100.67        | 101.17 | 102.12 | 101.77 | 105.19        | 107.47 | 111.90 | 119.16               | 116.86                     | 118.08 | 117.64        | 117.97                            | 116.23 | 118.36 | 119.30 | 125.79 | 132.35               | 135.21 | 136.70          | 37            | 1.31%                      |
| ES        |      | 100.11 | 100.36 | 101.18 | 102.01 | 100.92 | 113.15 114.10 |        | 113.57 | 112.41 | 125.72        | 126.24 | 117.91 | 115.51               | $135.11$ 131.58            |        | 129.01 131.20 |                                   | 130.00 | 132.42 | 139.19 | 150.57 | 167.87               | 160.51 | 160.38          | 60            | 1.99%                      |
| GO        | 100  | 100.27 | 100.96 | 103.07 | 104.53 | 103.44 | 104.62        | 106.04 | 107.79 | 107.10 | 112.29        | 114.17 | 116.24 | 122.56               | $123.63$ 120.78            |        | 121.49 130.21 |                                   | 127.97 | 127.08 | 128.84 | 134.65 | 137.67               | 139.97 | 140.78          | 41            | 1.44%                      |
| MA        | 100  | 100.22 | 100.97 | 102.71 | 104.62 | 103.07 | 103.79        | 105.13 | 106.52 | 105.92 | 108.91        | 110.20 | 112.50 | 118.51               | $120.88$ 116.13            |        | 117.65 123.03 |                                   | 122.48 | 125.53 | 125.99 | 130.53 | 132.79               | 134.28 | 136.65          | 37            | 1.31%                      |
| MS        |      | 100.25 | 100.64 | 101.02 | 102.39 | 101.33 | 101.93        | 102.38 | 104.01 | 103.98 | 108.49        | 110.81 | 111.67 | 115.52               | 117.34 114.80              |        | 113.82        | 120.81                            | 121.63 | 123.88 | 122.40 | 124.92 | 129.22               | 132.40 | 135.57          | 36            | 1.28%                      |
| MT        | 100  | 100.88 | 104.49 | 115.21 | 120.35 | 117.72 | 120.29        | 124.50 | 128.11 | 126.37 | 135.93        | 139.74 | 146.00 | 161.25               | $166.35$ 164.53            |        |               | 162.26 175.62                     | 176.40 | 175.76 | 177.71 | 185.51 | 194.41               | 202.08 | 206.47          | 106           | 3.07%                      |
| <b>MG</b> | 100  | 100.23 | 100.90 | 104.83 | 106.08 | 105.08 | 106.45        | 107.39 | 108.68 | 107.88 | 112.98        | 114.32 | 116.46 | 121.47               | 123.64 124.03              |        | 123.99        | 126.56                            | 123.74 | 125.99 | 127.20 | 130.45 | 132.96               | 132.84 | 134.00          | 34            | 1.23%                      |
| PA        | 100  | 100.15 | 101.01 | 104.41 | 106.56 | 105.12 | 105.61        | 106.40 | 108.11 | 108.08 | 111.86        | 114.35 | 117.79 | 125.00               | 126.09                     | 123.97 | 124.64        | 125.06                            | 128.73 | 128.03 | 129.65 | 133.38 | 136.00               | 140.48 | 144.38          | 44            | 1.54%                      |
| <b>PB</b> | 100  | 100.12 | 100.32 | 99.65  | 100.33 | 99.95  | 100.13        | 100.18 | 100.30 | 100.08 | 102.35        | 102.49 | 103.33 | 104.95               | 104.90                     | 104.56 | 105.62        | 104.54                            | 104.31 | 104.71 | 104.64 | 105.67 | 106.71               | 107.21 | 108.55          | q             | 0.34%                      |
| <b>PR</b> | 100  | 100.28 | 100.88 | 101.90 | 103.33 | 102.21 | 103.68        | 104.21 | 105.71 | 105.15 | 110.92        | 113.28 | 114.46 | 119.73               | 120.10 117.85              |        | 119.04        | 126.79                            | 124.00 | 123.69 | 121.97 | 125.77 | 127.64               | 130.26 | 131.53          | 32            | 1.15%                      |
| PE.       | 100  | 100.15 | 100.68 | 100.79 | 101.88 | 101.27 | 102.69        | 103.08 | 102.88 | 102.76 | 106.69        | 107.50 | 108.46 | 111.59               | 112.38                     | 111.92 | 114.92        | 116.51                            | 116.22 | 115.74 | 116.39 | 115.01 | 115.00               | 114.71 | 115.69          |               | 0.61%                      |
| PI.       | 100  | 100.36 | 101.47 | 103.21 | 106.09 | 104.08 | 105.91        | 108.34 | 110.02 | 108.73 | 113.26        | 114.62 | 119.63 | 127.57               | 130.96                     | 124.07 | 128.31        | 130.45                            | 133.15 | 135.23 | 138.55 | 146.11 | 154.33               | 154.19 | 153.51          | 54            | 1.80%                      |
| rj        | 100  | 100.07 | 100.07 | 96.39  | 96.68  | 96.46  | 96.36         | 96.00  | 96.24  | 96.18  | 97.14         | 97.75  | 97.84  | 98.03                | 98.34                      | 97.19  | 99.08         | 99.00                             | 97.12  | 97.18  | 97.77  | 97.65  | 98.40                | 98.57  | 97.80           | $\mathfrak z$ | $-0.09%$                   |
| RN        | 100  | 100.12 | 100.48 | 100.10 | 101.19 | 100.75 | 101.09        | 100.91 | 100.86 | 100.64 | 102.55        | 102.52 | 104.83 | 107.44               | 108.86                     | 110.06 | 111.16        | 115.59                            | 113.27 | 111.02 | 109.91 | 110.51 | 110.11               | 108.59 | 109.71          |               | 0.39%                      |
| RS        | 100  | 100.32 | 100.80 | 99.11  | 100.62 | 99.32  | 99.00         | 99.14  | 100.81 | 100.38 | 104.84        | 106.82 | 109.68 | 114.04               | 114.69 111.48              |        | 113.46        | 115.48                            | 114.16 | 116.75 | 118.49 | 119.98 | 122.11               | 124.97 | 126.37          | 26            | 0.98%                      |
| RO        |      | 102.12 | 129.91 | 148.67 | 155.86 | 154.52 | 157.62        | 179.80 | 181.81 | 180.33 | 185.39        | 183.02 | 187.34 | 191.05               | 198.20 192.72              |        | 196.47        | 215.37                            | 220.53 | 222.58 | 223.50 | 225.12 | 231.99               | 235.51 | 241.70          | 142           | 3.75%                      |
| RR        |      | 100.18 | 101.37 | 110.22 | 112.28 | 111.63 | 111.27 112.50 |        | 114.25 | 114.55 | 118.12        | 132.10 | 123.25 | 127.37               | 128.08 127.93              |        | 126.25 131.58 |                                   | 132.26 | 130.36 | 131.65 | 135.91 | 137.72               | 145.33 | 151.70          | 52            | 1.75%                      |
| SC        |      | 100.23 | 100.51 | 104.54 | 105.76 | 104.89 | 104.78        | 104.25 | 105.57 | 105.62 | 110.27        | 112.51 | 114.76 | 117.92               | 118.95   120.74            |        | 120.89        | 122.83                            | 122.78 | 123.27 | 123.84 | 124.72 | 126.41               | 129.70 | 129.30          | 29            | 1.08%                      |
| SP        | 100  | 100.23 | 100.74 | 99.07  | 100.27 | 99.43  | 100.16        | 100.33 | 101.48 | 101.28 | 105.12        | 106.91 | 108.29 |                      | $111.11$   111.44   110.83 |        | 113.09        | 116.69                            | 111.60 | 111.04 | 115.92 | 118.82 | 119.52               | 119.98 | 118.98          | 19            | 0.73%                      |
| SE        | 100  | 100.10 | 100.32 | 102.36 | 103.11 | 102.61 | 102.71        | 102.88 | 103.59 | 103.65 | 105.89        | 107.65 | 108.40 | 109.75               | 110.14                     | 103.06 | 104.37        | 106.52                            | 107.97 | 110.04 | 111.18 | 112.92 | 112.60               | 112.44 | 114.53          | 15            | 0.57%                      |
| TO        |      | 100.28 | 100.89 | 105.76 | 107.09 | 106.03 | 106.10        | 106.53 | 107.93 | 107.69 | 111.09        | 112.85 | 115.21 | 119.65               |                            |        |               | 122.00   121.46   122.46   127.86 | 124.09 | 124.44 | 125.04 | 130.56 | 137.88               | 144.54 | 150.10          |               | 1.71%                      |

Anexo J: Índice de Capital (Trator de roda, Fertilizante e Defensivos Agrícolas)

Fonte: Elaboração Própria.

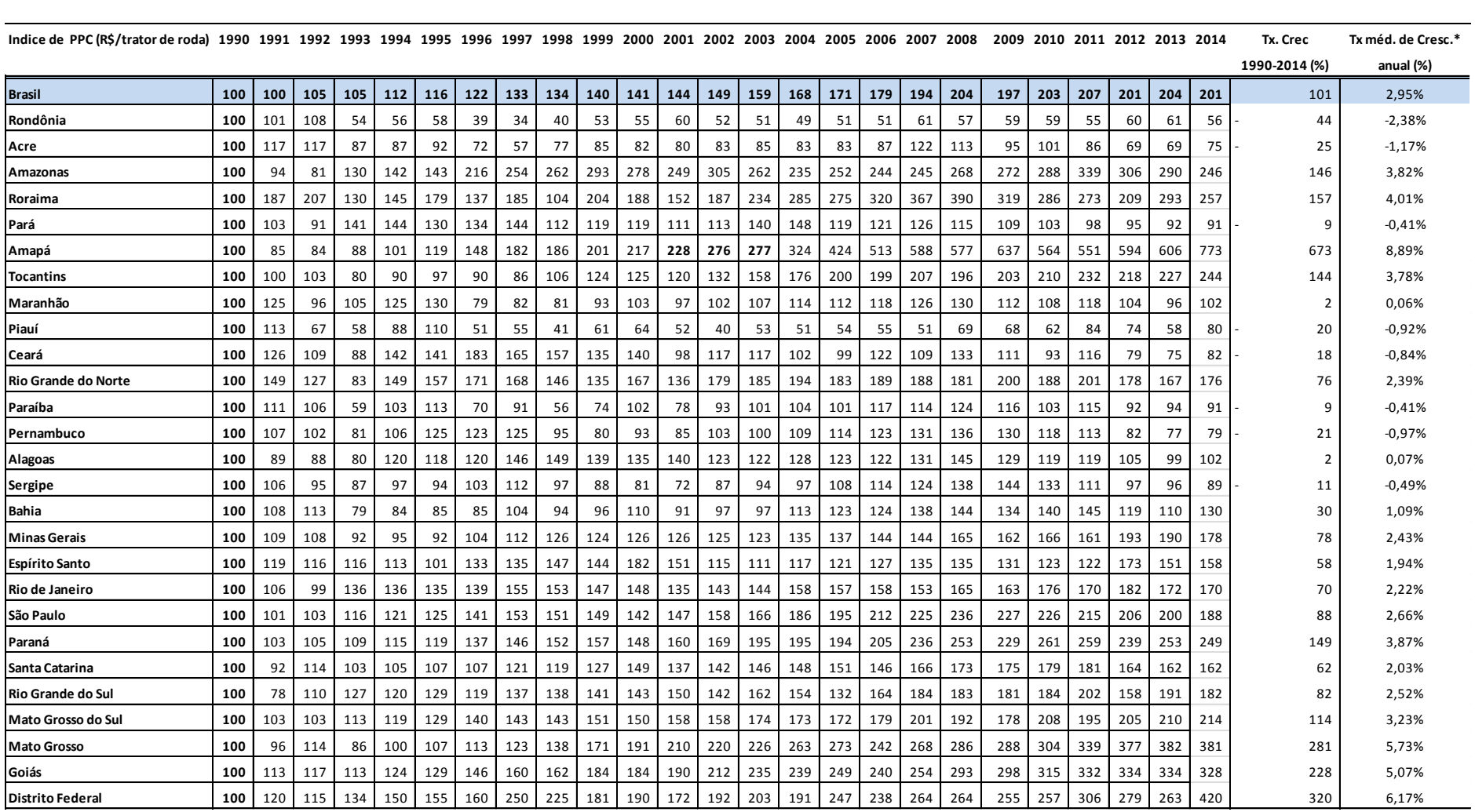

Anexo L: Índice de Produtividade Parcial do Capital ( valor da produção agropecuária/ número de Trator de roda).

Fonte: Elaboração Própria.

|                                                                                 |     |     |     |       |     |       |     |     |     |     |     |       |       |       |     |     |     |     |     |     |     |     |     |     |       | 1990-2014 (%) | anual (%) |
|---------------------------------------------------------------------------------|-----|-----|-----|-------|-----|-------|-----|-----|-----|-----|-----|-------|-------|-------|-----|-----|-----|-----|-----|-----|-----|-----|-----|-----|-------|---------------|-----------|
| <b>Brasil</b>                                                                   | 100 | 107 | 119 | 121   | 131 | 134   | 144 | 138 | 156 | 157 | 172 | 190   | 190   | 200   | 198 | 201 | 218 | 242 | 263 | 264 | 292 | 320 | 347 | 371 | 563   | 463           | 7,47%     |
| Rondônia                                                                        | 100 | 167 | 505 | 524   | 571 | 610   | 580 | 294 | 511 | 756 | 638 | 603   | 516   | 565   | 112 | 124 | 146 | 200 | 170 | 185 | 203 | 200 | 216 | 247 | 302   | 202           | 4,71%     |
| Acre                                                                            | 100 | 205 | 808 | 1.156 | 897 | 757   | 802 | 428 | 567 | 625 | 460 | 378   | 357   | 443   | 100 | 112 | 115 | 181 | 216 | 156 | 181 | 165 | 160 | 231 | 414   | 314           | 6,10%     |
| Amazonas                                                                        | 100 | 154 | 362 | 353   | 417 | 444   | 712 | 580 | 738 | 664 | 825 | 1.051 | 1.590 | 1.625 | 227 | 281 | 281 | 285 | 323 | 299 | 274 | 293 | 326 | 347 | 364   | 264           | 5,53%     |
| Roraima                                                                         | 100 | 266 | 505 | 715   | 848 | 1.099 | 673 | 705 | 743 | 808 | 601 | 423   | 835   | 574   | 227 | 153 | 208 | 226 | 414 | 316 | 292 | 283 | 318 | 513 | 914   | 814           | 9,66%     |
| Pará                                                                            | 100 | 168 | 386 | 664   | 675 | 599   | 553 | 576 | 410 | 481 | 505 | 500   | 593   | 714   | 150 | 194 | 197 | 187 | 203 | 181 | 160 | 147 | 159 | 173 | 253   | 153           | 3,94%     |
| Amapá                                                                           | 100 | 127 | 242 | 153   | 216 | 320   | 154 | 198 | 201 | 240 | 361 | 586   | 648   | 321   | 161 | 160 | 206 | 222 | 234 | 259 | 279 | 273 | 369 | 306 | 414   | 314           | 6,10%     |
| Tocantins                                                                       | 100 | 108 | 119 | 120   | 131 | 137   | 121 | 104 | 145 | 166 | 168 | 162   | 175   | 205   | 242 | 273 | 321 | 343 | 291 | 306 | 326 | 377 | 414 | 437 | 1.040 | 940           | 10,25%    |
| Maranhão                                                                        | 100 | 132 | 106 | 135   | 239 | 471   | 89  | 77  | 81  | 104 | 135 | 150   | 175   | 198   | 225 | 222 | 271 | 274 | 338 | 318 | 288 | 297 | 293 | 294 | 615   | 515           | 7,86%     |
| Piauí                                                                           | 100 | 125 | 81  | 61    | 91  | 110   | 57  | 48  | 42  | 52  | 62  | 59    | 41    | 58    | 59  | 69  | 82  | 79  | 96  | 104 | 102 | 149 | 156 | 127 | 291   | 191           | 4,56%     |
| Ceará                                                                           | 100 | 130 | 115 | 93    | 142 | 131   | 161 | 125 | 144 | 109 | 132 | 109   | 133   | 126   | 115 | 108 | 146 | 132 | 169 | 149 | 132 | 169 | 141 | 134 | 361   | 261           | 5,50%     |
| l Rio Grande do Norte                                                           | 100 | 165 | 156 | 118   | 188 | 174   | 192 | 173 | 203 | 197 | 212 | 154   | 233   | 220   | 238 | 246 | 254 | 233 | 216 | 259 | 258 | 305 | 287 | 289 | 654   | 554           | 8,14%     |
| Paraíba                                                                         | 100 | 118 | 120 | 64    | 110 | 117   | 74  | 80  | 61  | 85  | 129 | 111   | 102   | 124   | 122 | 113 | 132 | 147 | 179 | 173 | 148 | 168 | 151 | 170 | 280   | 180           | 4,39%     |
| Pernambuco                                                                      | 100 | 112 | 112 | 98    | 124 | 141   | 137 | 125 | 113 | 96  | 107 | 95    | 112   | 98    | 116 | 113 | 126 | 136 | 148 | 169 | 200 | 251 | 202 | 198 | 280   | 180           | 4,38%     |
| Alagoas                                                                         | 100 | 101 | 115 | 85    | 123 | 116   | 127 | 139 | 152 | 149 | 125 | 115   | 107   | 106   | 108 | 95  | 91  | 109 | 124 | 127 | 132 | 154 | 161 | 161 | 250   | 150           | 3,89%     |
| Sergipe                                                                         | 100 | 119 | 119 | 127   | 138 | 129   | 151 | 131 | 132 | 112 | 122 | 131   | 159   | 162   | 164 | 162 | 185 | 220 | 269 | 273 | 277 | 244 | 215 | 234 | 332   | 232           | 5,12%     |
| Bahia                                                                           | 100 | 116 | 130 | 114   | 124 | 124   | 133 | 134 | 134 | 130 | 165 | 152   | 151   | 149   | 174 | 195 | 214 | 236 | 244 | 233 | 272 | 325 | 297 | 305 | 517   | 417           | 7,09%     |
| <b>Minas Gerais</b>                                                             | 100 | 112 | 112 | 117   | 126 | 123   | 147 | 138 | 178 | 157 | 174 | 191   | 189   | 189   | 218 | 208 | 212 | 236 | 269 | 256 | 283 | 300 | 384 | 384 | 610   | 510           | 7,82%     |
| <b>Espírito Santo</b>                                                           | 100 | 116 | 110 | 107   | 110 | 101   | 138 | 114 | 144 | 134 | 184 | 167   | 135   | 123   | 134 | 147 | 163 | 169 | 158 | 166 | 185 | 211 | 326 | 343 | 394   | 294           | 5,88%     |
| Rio de Janeiro                                                                  | 100 | 109 | 105 | 125   | 128 | 129   | 126 | 155 | 172 | 159 | 177 | 180   | 174   | 192   | 207 | 185 | 215 | 199 | 226 | 257 | 281 | 281 | 327 | 298 | 364   | 264           | 5,53%     |
| São Paulo                                                                       | 100 | 100 | 99  | 97    | 110 | 120   | 128 | 146 | 165 | 152 | 163 | 191   | 194   | 198   | 207 | 208 | 223 | 238 | 237 | 253 | 280 | 301 | 345 | 322 | 412   | 312           | 6,07%     |
| Paraná                                                                          | 100 | 109 | 119 | 128   | 139 | 147   | 175 | 172 | 202 | 211 | 205 | 229   | 253   | 275   | 281 | 280 | 302 | 369 | 408 | 421 | 504 | 519 | 590 | 690 | 784   | 684           | 8,96%     |
| Santa Catarina                                                                  | 100 | 93  | 117 | 120   | 124 | 129   | 136 | 148 | 150 | 155 | 205 | 217   | 196   | 230   | 232 | 239 | 237 | 285 | 327 | 313 | 400 | 509 | 470 | 484 | 611   | 511           | 7,83%     |
| l Rio Grande do Sul                                                             | 100 | 81  | 117 | 121   | 120 | 131   | 125 | 136 | 144 | 150 | 154 | 166   | 146   | 167   | 169 | 151 | 197 | 229 | 240 | 251 | 273 | 316 | 265 | 326 | 543   | 443           | 7,31%     |
| l Mato Grosso do Sul                                                            | 100 | 102 | 99  | 104   | 115 | 128   | 130 | 113 | 137 | 127 | 160 | 228   | 217   | 230   | 233 | 217 | 217 | 235 | 235 | 241 | 302 | 317 | 357 | 366 | 516   | 416           | 7,08%     |
| <b>Mato Grosso</b>                                                              | 100 | 98  | 117 | 114   | 135 | 141   | 145 | 154 | 171 | 200 | 229 | 259   | 295   | 314   | 353 | 374 | 374 | 405 | 487 | 480 | 551 | 705 | 730 | 893 | 1.033 | 933           | 10,22%    |
| Goiás                                                                           | 100 | 114 | 117 | 118   | 138 | 152   | 189 | 176 | 199 | 235 | 262 | 304   | 318   | 358   | 364 | 382 | 396 | 380 | 443 | 417 | 496 | 619 | 699 | 713 | 954   | 854           | 9,85%     |
| <b>Distrito Federal</b>                                                         | 100 | 107 | 91  | 85    | 123 | 175   | 100 | 149 | 140 | 135 | 193 | 268   | 284   | 306   | 688 | 320 | 411 | 415 | 323 | 405 | 324 | 333 | 381 | 328 | 667   | 567           | 8,23%     |
| Fonte: Elaboração Própria.<br>$\star$ Taya na ádia magna átrias da arasainsanta |     |     |     |       |     |       |     |     |     |     |     |       |       |       |     |     |     |     |     |     |     |     |     |     |       |               |           |

Anexo M: Índice de Produtividade Parcial do Trabalho ( valor da produção agropecuária/ número de pessoal ocupado).

**Indice de PPM (R\$/PO) 1990 1991 1992 1993 1994 1995 1996 1997 1998 1999 2000 2001 2002 2003 2004 2005 2006 2007 2008 2009 2010 2011 2012 2013 2014 Tx. Crec Tx méd. de Cresc.\***

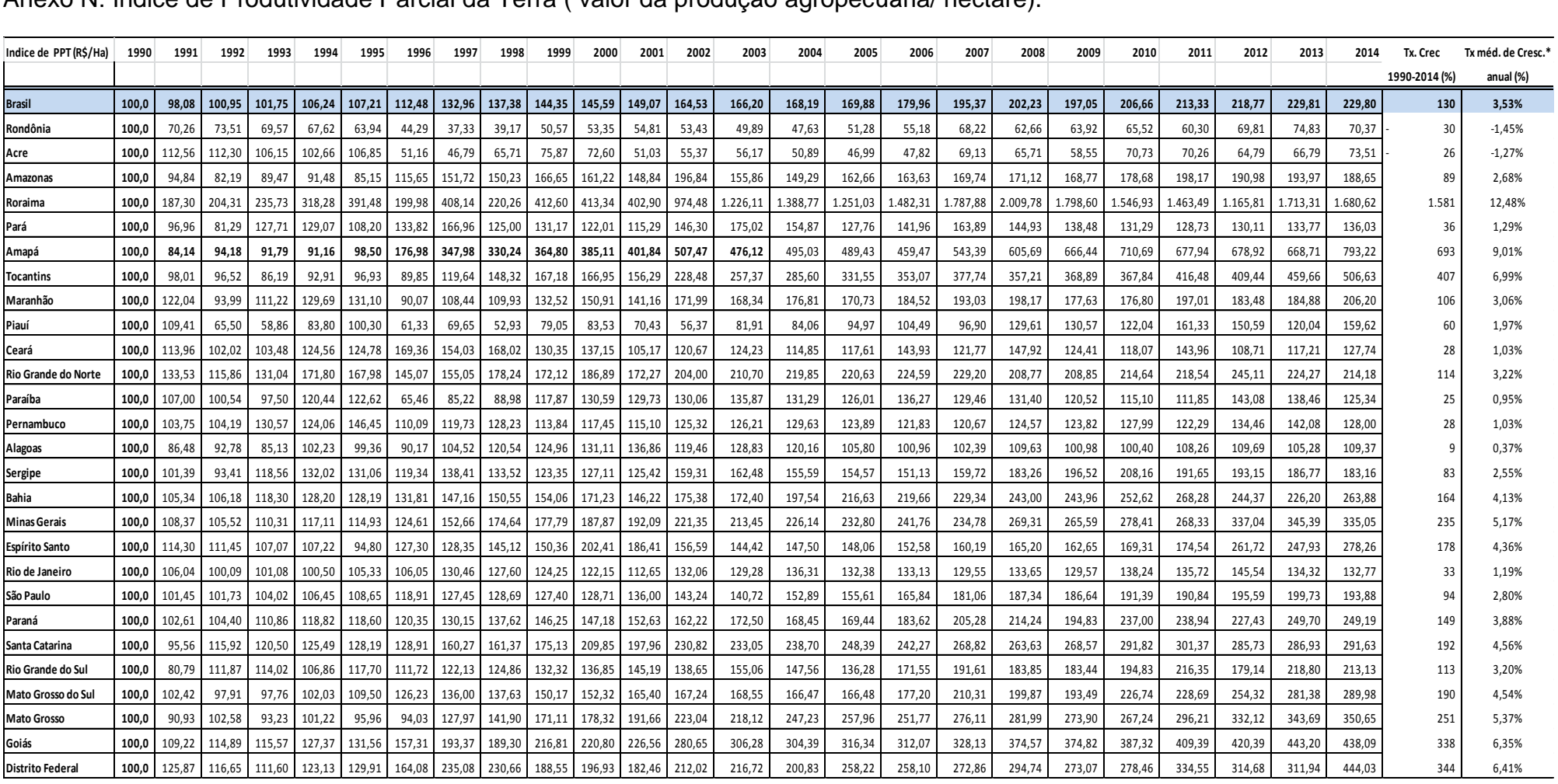

## Anexo N: Índice de Produtividade Parcial da Terra ( valor da produção agropecuária/ hectare).

Fonte: Elaboração Própria.

## **APÊNDICE**

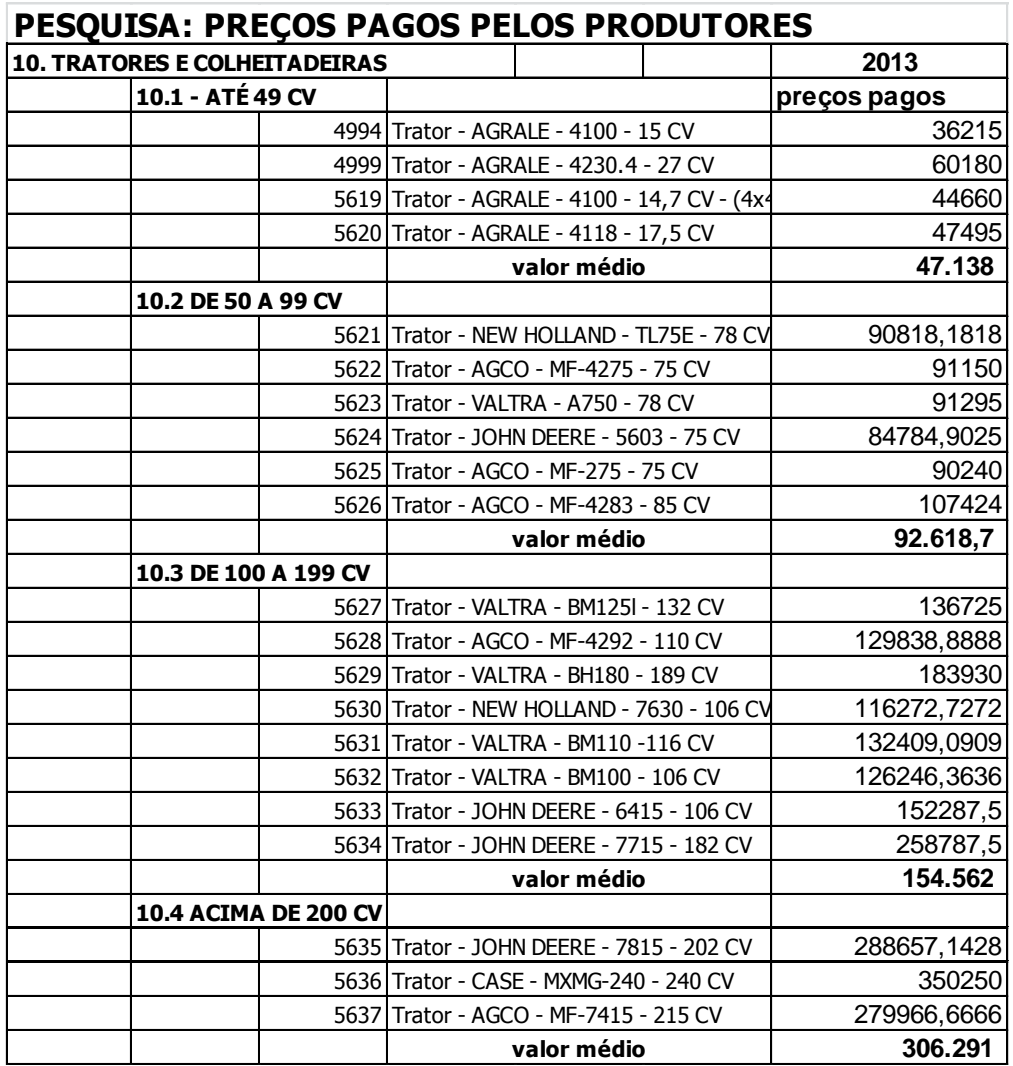

Fonte: DERAL, 2015.